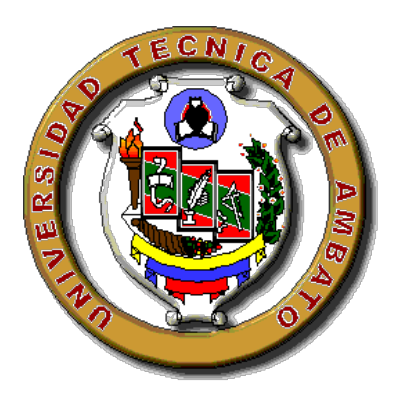

# **UNIVERSIDAD TÉCNICA DE AMBATO**

# **FACULTAD DE INGENIERÍA CIVIL Y MECÁNICA**

# **INGENIERÍA CIVIL**

**Seminario de Graduación 2010, previo a la obtención del título de Ingeniero Civil**

**TEMA:**

"LAS CARGAS SÍSMICAS Y SU INCIDENCIA EN LA ESTABILIDAD DEL BLOQUE DE AULAS DE 2 PISOS, TIPO "DINACE", DEL CENTRO DE EDUCACIÓN BÁSICA "NUEVE DE OCTUBRE", DEL SECTOR DE HUACHI GRANDE, CANTÓN AMBATO, PROVINCIA DE TUNGURAHUA"

**AUTOR: Santiago Daniel Pilco Arias**

**TUTOR: Ing. Jorge Cevallos**

**AMBATO – ECUADOR**

**2011**

# **CERTIFICACIÓN**

Certifico que éste trabajo de tesis fue realizado bajo mi dirección, el mismo que lo ejecutó totalmente el Egdo. Santiago Daniel Pilco Arias.

Ing. MSc. Jorge Cevallos

DIRECTOR DE TESIS

# **AUTORÍA DE LA TESIS**

La responsabilidad del contenido de esta Tesis de Grado, corresponde exclusivamente a: Santiago Daniel Pilco Arias, autor, Ing. Msc Jorge Cevallos, Director de la Tesis, y el patrimonio intelectual de la misma a la Universidad Técnica de Ambato.

Santiago Daniel Pilco Arias

CI. 1600474355

#### **DEDICATORIA**

Con todo cariño y respeto dedico este trabajo a mis padres, porque han guiado toda mi vida con todo el amor, humildad, esfuerzo incesable y paciencia constante, a mis hermanos y familiares por el apoyo y amor incondicional que prestan día a día.

#### **AGRADECIMIENTO**

Agradezco a Dios por el día a día y por haberme permitido culminar con una de mis metas, para servir a la comunidad de mejor manera con mis conocimientos, además un fuerte y profundo agradecimiento y reconocimiento a cada uno de mis maestros por su labor desinteresada a la hora de impartir sus conocimientos, de manera especial agradezco a mi Director de Tesis, Ing. Msc. Jorge Cevallos, por su permanente ayuda en la conducción de la presente tesis.

# **ÍNDICE**

# **CAPITULO/TEMA Página**

# **A.- PÁGINAS PRELIMINARES**

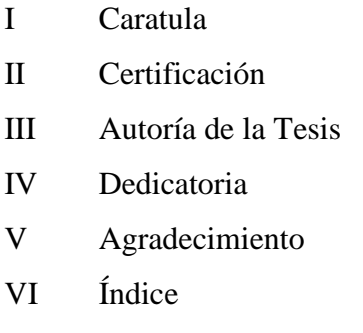

XIV Resumen Ejecutivo

# **B.- TEXTO**

# **CAPITULO I**

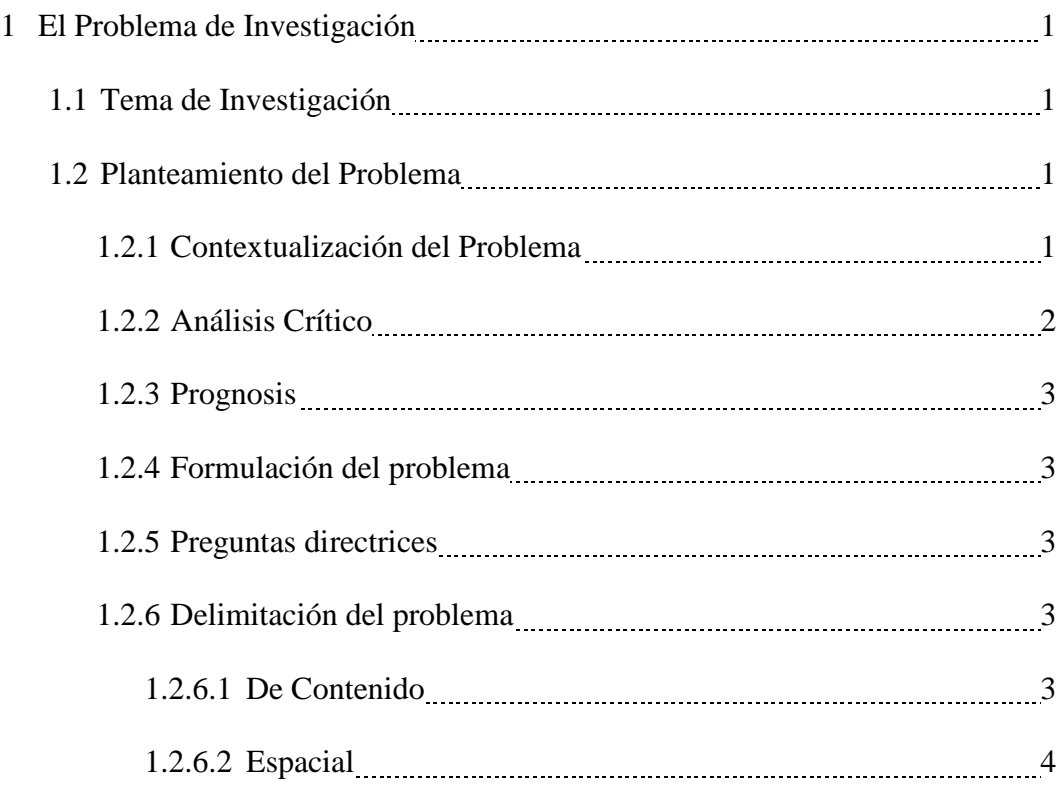

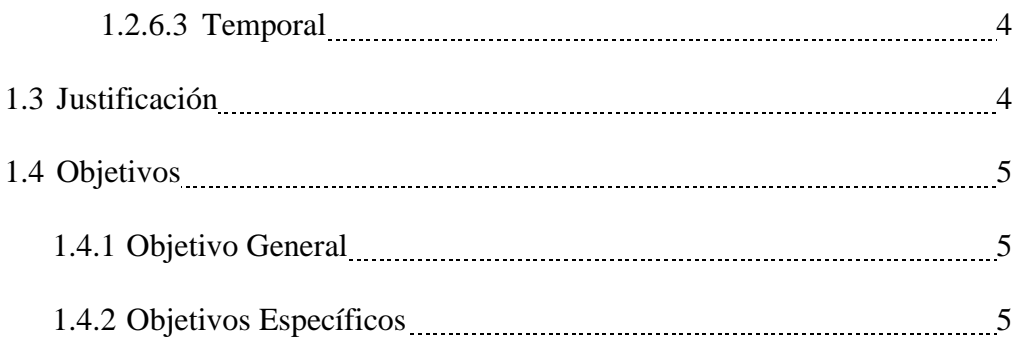

# **CAPITULO II**

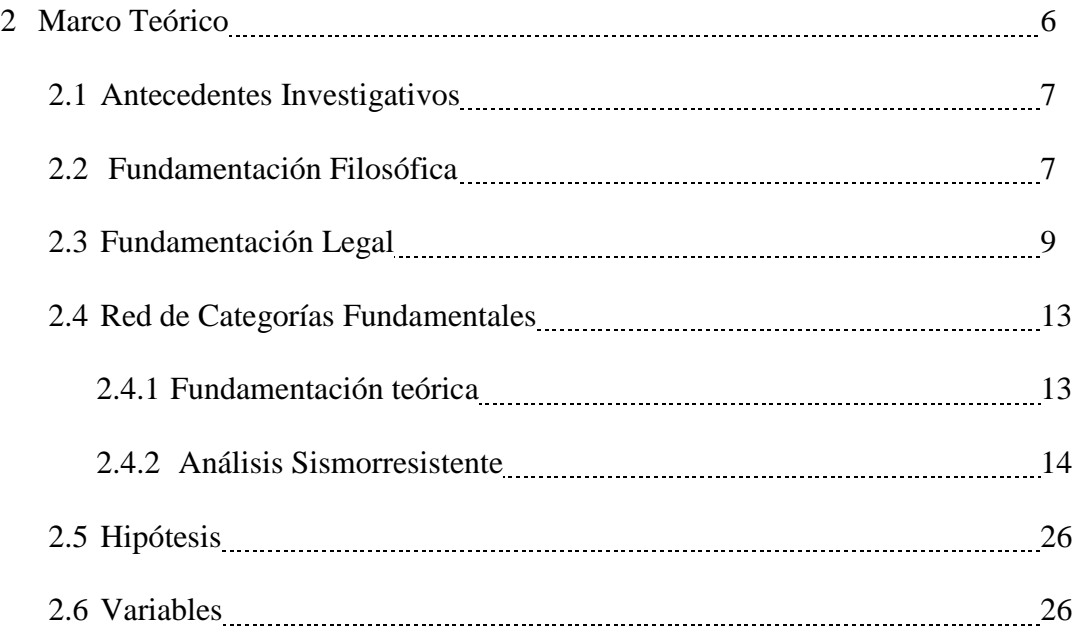

# **CAPITULO III**

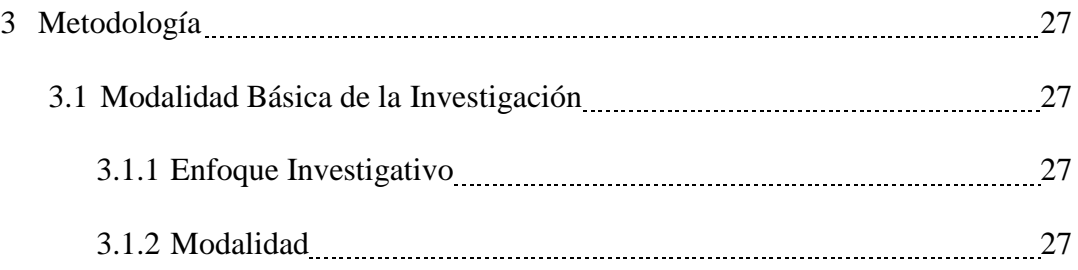

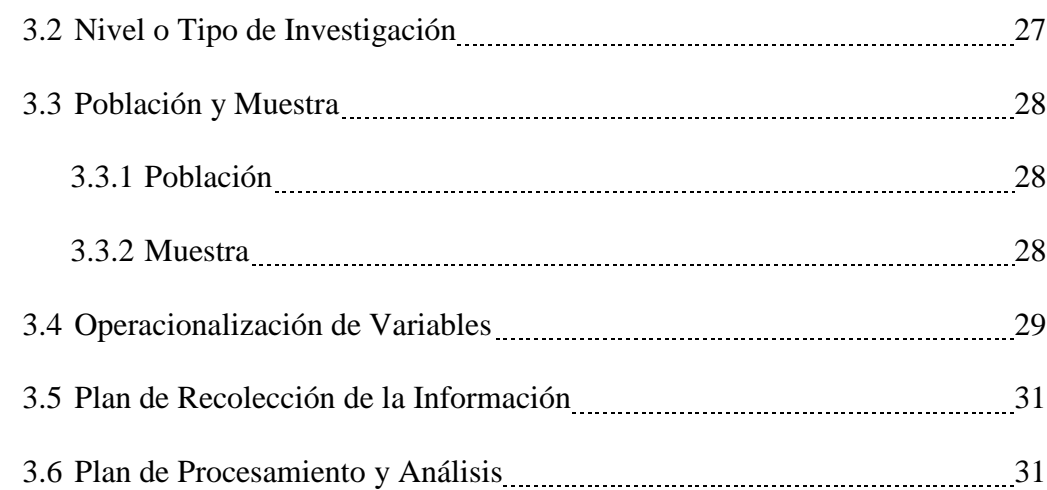

### **CAPITULO IV**

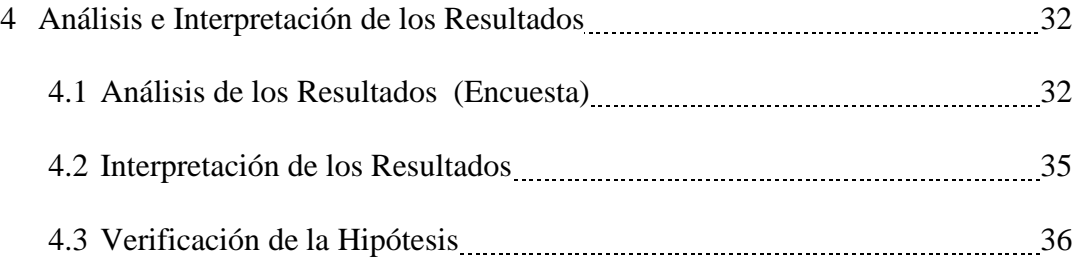

## **CAPITULO V**

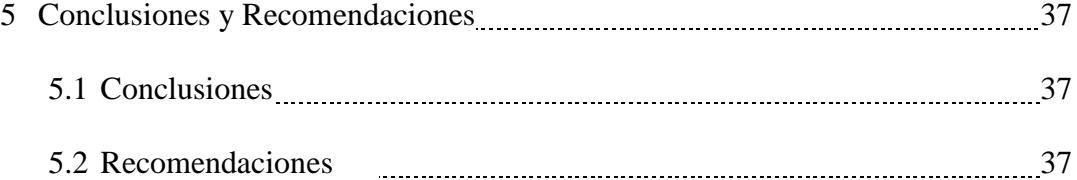

# **CAPITULO VI**

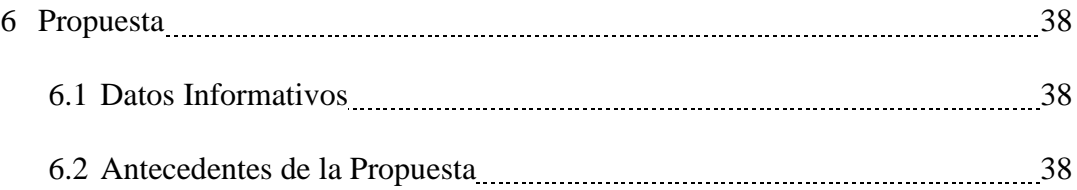

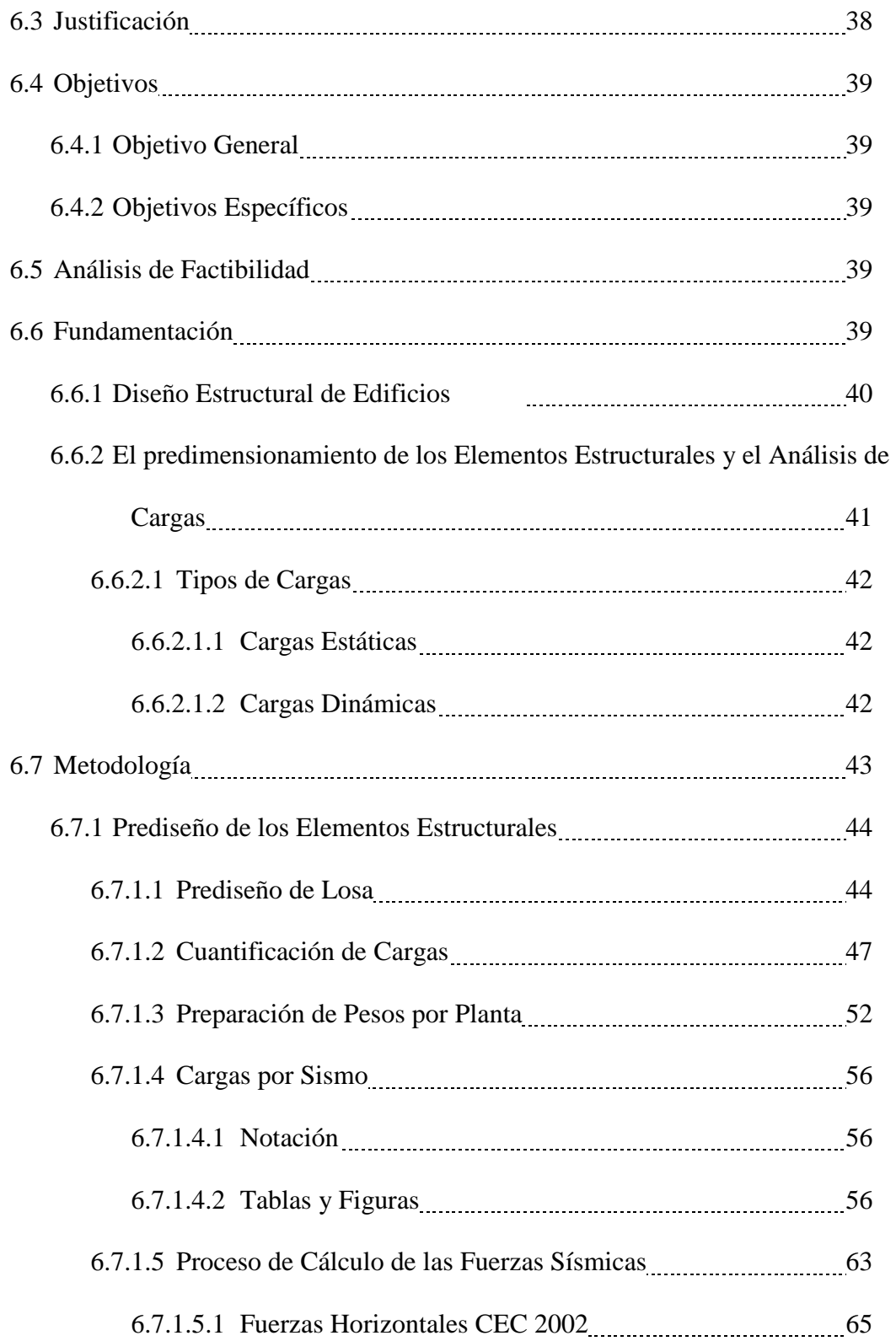

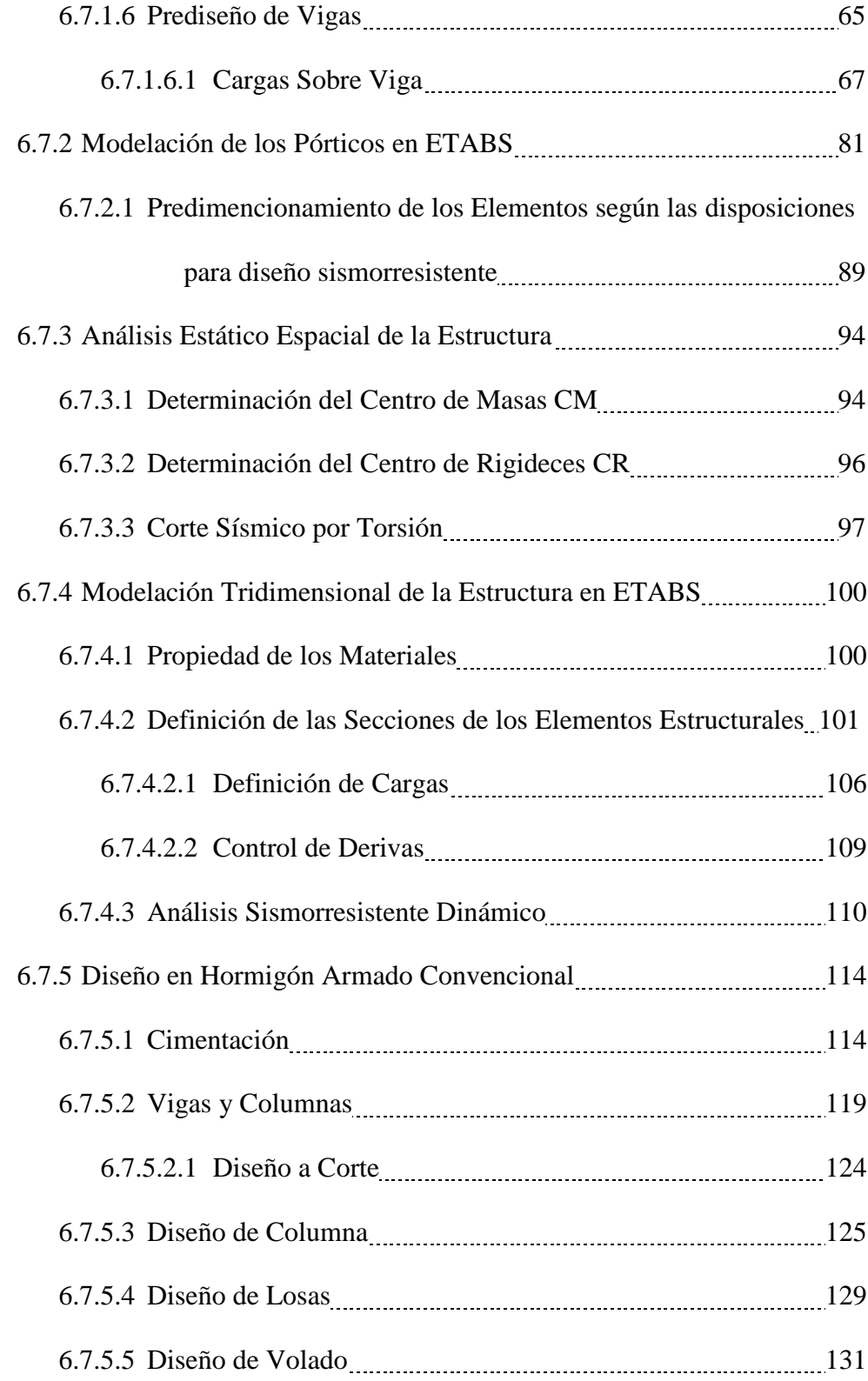

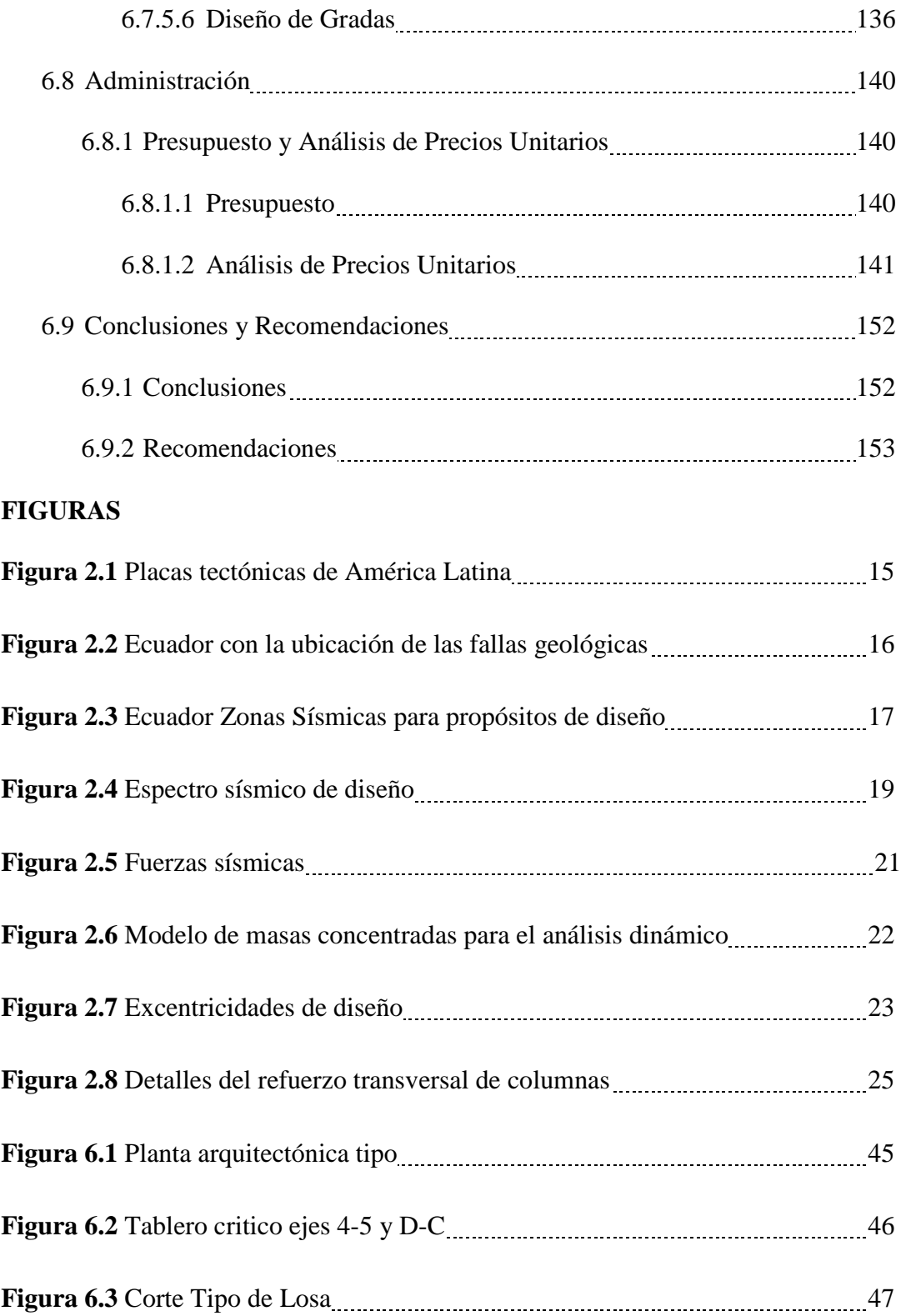

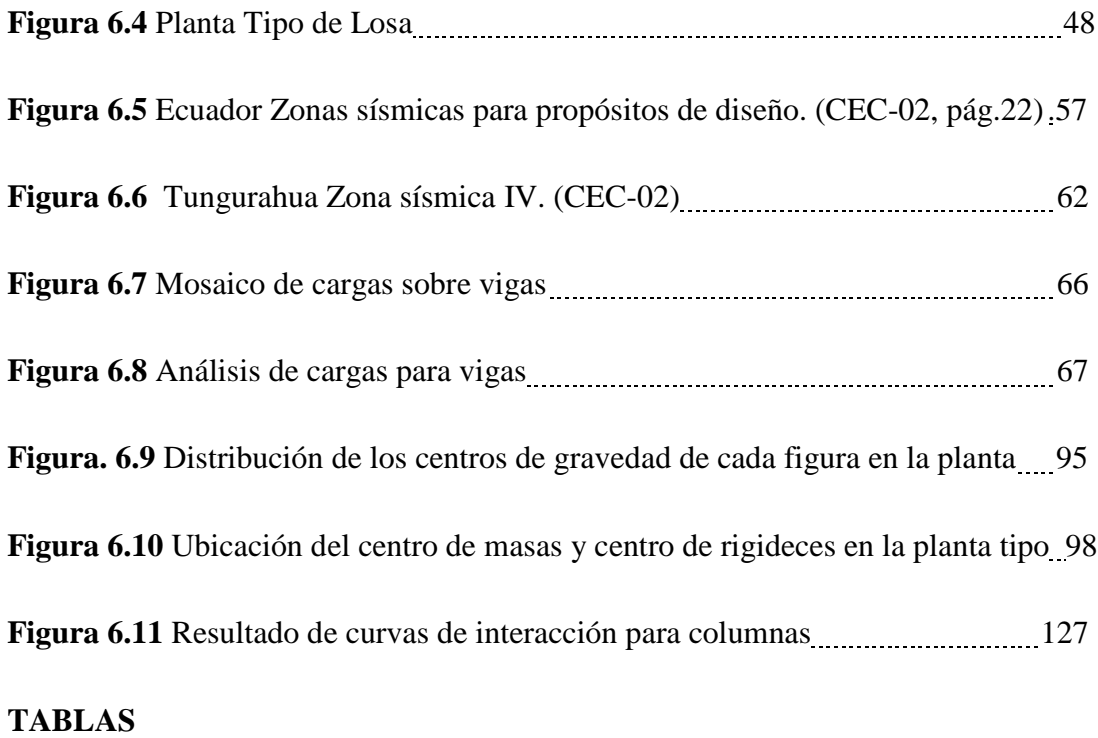

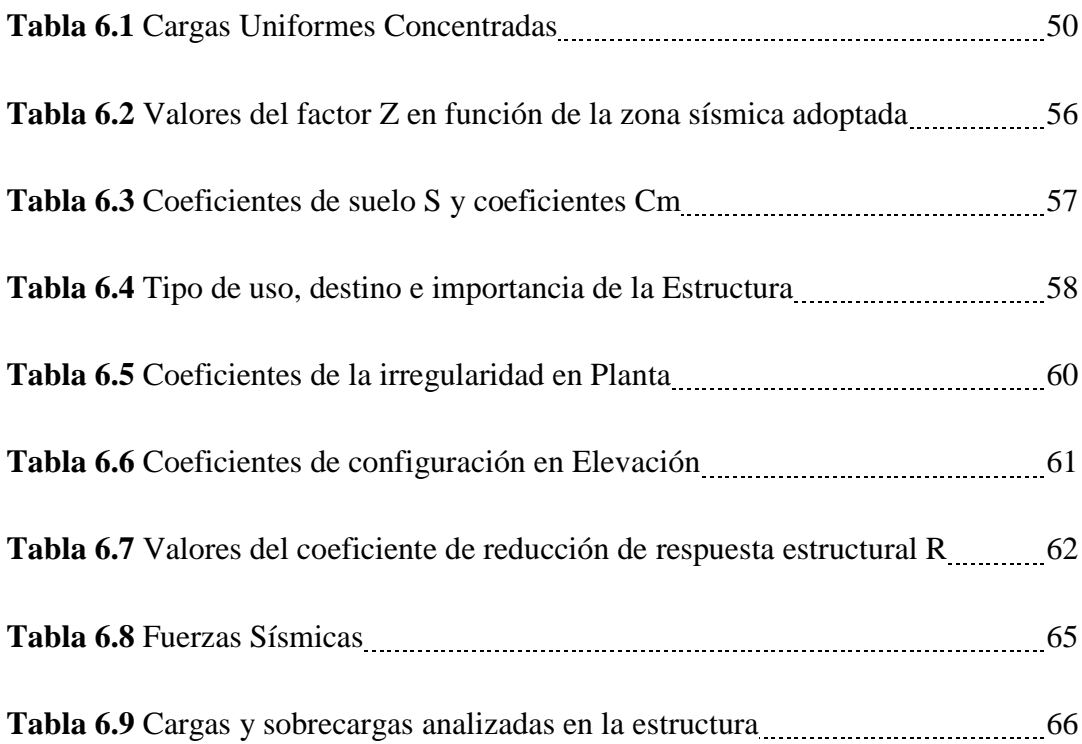

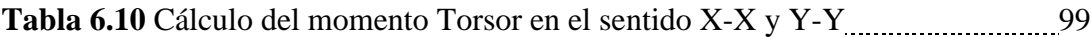

## **C.- MATERIALES DE REFERENCIA**

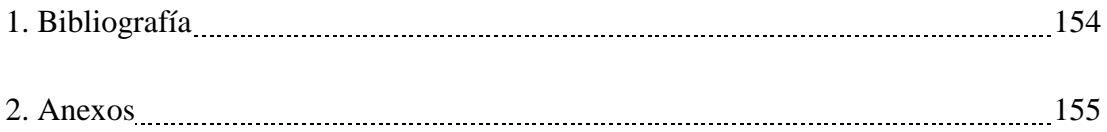

#### **RESUMEN EJECUTIVO**

El presente trabajo se realizó con el propósito de dar solución, a los problemas de infraestructura que sufre el Centro de Educación Básica "Nueve de Octubre", del sector de Huachi Grande, Cantón Ambato, Provincia de Tungurahua, el cual se baso en el análisis y diseño en hormigón armado de un nuevo bloque de aulas de 2 pisos tipo "DINACE".

El proyecto se lo realizó con los requisitos sismorresistentes estipulados en el código ecuatoriano de la construcción CEC 2002, y en el código internacional de requisitos y reglamentos para concreto estructural ACI 318S-08, para el análisis y diseño de la estructura, se utilizó el programa ETABS del cual se analizaron y verificaron los datos, para el proceso de diseño estructural.

Al final del trabajo se verificó los resultados, además de realizar un presupuesto y análisis de precios unitarios de la estructura, buscando así dejar un dejar un estudio como alternativa de solución, para la infraestructura del centro educativo.

# **CAPÍTULO I**

#### **EL PROBLEMA DE INVESTIGACIÓN**

#### **1.1. Tema de Investigación.**

Las cargas sísmicas y su incidencia en la estabilidad del bloque de aulas de 2 pisos, tipo "DINACE", del Centro de Educación Básica "Nueve de Octubre" del Sector de Huachi Grande, Cantón Ambato, Provincia de Tungurahua.

#### **1.2. Planteamiento del Problema.**

#### **1.2.1 Contextualización del Problema**

Las infraestructuras escolares en el mundo entero, sobre todo en las zonas rurales han sufrido un olvido por los gobiernos seccionales, lo cual ha provocado que la infraestructura no satisfaga las necesidades humanas y pedagógicas de docentes y estudiantes. "Entre los tipos de edificaciones que el hombre construye a lo largo de la historia, la edificación escolar tiene una gran importancia. Ésta alberga durante un buen número de horas al día a las futuras generaciones, las cuales, además de prepararse para encarar un futuro cada vez más incierto, deben encontrarse en un lugar seguro que les permita, en caso de una situación de alto riesgo, poder salir con vida. Pensemos por un momento en que le ocurriría a una sociedad cualquiera si en caso de un sismo, se desplomaran todas las escuelas del área, falleciendo la mayoría de sus ocupantes".<sup>1</sup>

### 1 *[Prof. Martín Isaac Donderis](mailto:arquinde@cableonda.net)*.

Las edificaciones escolares están clasificadas dentro del grupo de edificaciones esenciales como: hospitales, clínicas, universidades, entre otras, por lo que, cuando se realiza un análisis de la infraestructura, se debe tener en cuenta muchos factores de seguridad, que permitan responder ante cualquier desastre natural (sismos e inundaciones). Hablando de funcionamiento muchas de las escuelas o

instituciones educativas, no cubren la demanda efectiva en ninguno de los niveles y modalidades, mucho menos las necesidades reales que abundan en los planteles sobre poblados, en ocasiones con más de 40 alumnos en los primeros grados escolares, lo cual es un gran problema, ya que son grados difíciles y sensibles, en estos se inicia la enseña básica de todo niño en la lectura y la escritura.

En nuestro país se ha fomentado el desarrollo de la infraestructura en los centros de educación, por lo que se creó la Dirección Nacional de Servicios Educativos "DINSE", la cual está encargada de construir y dar servicio a las necesidades de los centros educativos en el Ecuador. El problema es no contar con los recursos económicos necesarios, esto ha provocado que muchas instituciones acudan a la ayuda privada, conocidas también como ONG (organizaciones no gubernamentales), las cuales en su intento de ayuda, en algunos casos han provocado que la infraestructura escolar no cuente con espacios necesarios, ocasionando problemas en los niveles de aprendizaje de los alumnos.

La falta de una edificación digna se refleja frecuentemente en las zonas rurales de la provincia, muchos centros educativos están sobre poblados de estudiantes.

#### **1.2.2. Análisis Crítico.**

La investigación está enfocada por la necesidad de no contar, con recursos económicos necesarios en ciertos sectores de nuestro país y de infraestructura escolar apta para recibir a docentes y estudiantes, los que han incrementado notablemente en las instituciones, a consecuencia de la nueva ley de sectorización de la educación, impuesta por el Ministerio de Educación, ocasionando un gran problema en el desarrollo educativo de nuestro país.

En el campo de Ingeniería Civil es necesario tomar las precauciones para el análisis de estas estructuras, que deberán soportar adecuadamente las solicitaciones de desastres naturales, como sismos, por lo que se debe realizar un análisis sismorresistente de la estructura, tomando en cuenta los factores de seguridad que garanticen la estabilidad de la estructura.

#### **1.2.3. Prognosis.**

La infraestructura escolar en nuestro país es muy importante, proponiéndose alcanzar niveles de educación altos, ayudando en el desarrollo socio-económico. Si el estudio planteado no se realiza bajo los parámetros adecuados de análisis y diseño estructural, puede provocar inestabilidad en la estructura, consecuentemente, la pérdida de vidas humanas, siendo en este caso los estudiantes los más vulnerables ante cualquier desastre o falla de la estructura, además se trata de un lugar de concentración masivo de personas, que podría convertirse en albergue para los habitantes del sector ante cualquier fenómeno natural adverso.

El estudio a realizarse debe ser consciente y con mucha responsabilidad.

#### **1.2.4. Formulación del Problema.**

El problema será formulado de la siguiente forma:

¿Qué tipo de software se utilizará en el análisis sismorresistente del bloque de aulas de 2 pisos tipo "DINACE"?.

En el presente trabajo se consideró el Centro de Educación Básica "Nueve de Octubre" del Sector de Huachi Grande, Cantón Ambato, Provincia de Tungurahua.

#### **1.2.5. Preguntas Directrices.**

- ¿Qué métodos de análisis y diseño se tomarán en cuenta para la estructura?
- ¿Cuáles son los factores de seguridad adecuados para este tipo de estructuras?
- ¿Con que tipo de materiales tendremos un diseño óptimo y bajo costo?

#### **1.2.6. Delimitación.**

#### **1.2.6.1. De Contenido.**

El problema a desarrollarse se encuentra en el campo de la Ingeniería Civil, por tratarse de un análisis y diseño estructural sismorresistente.

#### **1.2.6.2. Espacial.**

El proyecto se encuentra ubicado en el Sector de Huachi Grande de la Ciudad de Ambato, Provincia de Tungurahua.

#### **1.2.6.3. Temporal.**

El proyecto se realizará en seis meses.

#### **1.3. Justificación.**

El no contar con una infraestructura adecuada para la formación inicial del ser humano en un centro educativo, afecta tanto a las ciudades, a países y a la sociedad en general, por tal motivo, existe la obligación de poner énfasis en este tipo de proyectos. En el análisis y diseño de un bloque de aulas para el Centro Educativo "Nueve de Octubre", es importante tener en cuenta que al realizar este tipo de construcciones, se estudiarán con responsabilidad las opciones que se manejen en el análisis y el diseño estructural, la edificación se encuentra en una zona de alta peligrosidad, por tanto, se podría decir que es una escuela insegura en una región sísmica, que puede incurrir en la pérdida de la vida de centenares de niños escolares, además del daño potencial de la propiedad, de ahí, la prioridad de realizar un buen estudio.

De esta forma se solucionará el problema producido por la demanda de estudiantes, incrementado este año por las nuevas leyes de educación impuestas por el gobierno ecuatoriano.

Con los conocimientos obtenidos en la carrera de Ingeniería Civil, optar por un diseño y análisis sismorresistente de la estructura, priorizando el tipo de estructura que estamos tratando, que es clasificada según nuestro código de la construcción CEC 2002 como una estructura esencial, además, se buscará determinar un diseño económico, seguro y factible.

#### **1.4. Objetivos**

#### **1.4.1. Objetivo General**

Realizar el análisis de las cargas sísmicas y su incidencia en la estabilidad del bloque de aulas, de 2 pisos tipo "DINACE", del Centro de Educación Básica "Nueve de Octubre", del Sector de Huachi Grande, Cantón Ambato, Provincia de Tungurahua.

#### **1.4.2. Objetivos Específicos**

1.- Determinar el software especializado a utilizarse para la modelación de un bloque.

2.- Tomar en cuenta los factores de seguridad para el diseño de un bloque de aulas

3.- Definir el parámetro beneficio-costo de acuerdo a los materiales constructivos a utilizar para el análisis sismorresistente de un bloque de aulas.

4.- Verificar el análisis y diseño sismorresistente de la estructura.

### **CAPÍTULO II**

#### **MARCO TEÓRICO**

#### **Análisis Sismorresistente**

Las especificaciones según el Código Ecuatoriano de la Construcción 2002 (CEC 2002), serán consideradas como requisitos mínimos a aplicarse para el cálculo y diseño de una estructura, con el fin de resistir eventos de origen sísmico, los que se basan principalmente en el comportamiento dinámico de estructuras de edificación.

La filosofía para el diseño sismorresistente que se maneja en el CEC 2002 se basa en los siguientes objetivos:

- Prevenir daños en elementos no estructurales y estructurales, ante terremotos pequeños y frecuentes que pueden ocurrir durante la vida útil de la estructura.

- Evitar daños estructurales graves y controlar fallas no estructurales, ante terremotos moderados y poco frecuentes.

- Contrarrestar el colapso ante terremotos severos que pueden ocurrir, procurando salvaguardar la vida de sus ocupantes.

Para cumplir los objetivos del CEC 2002 la estructura se deben diseñar para:

- Que tenga la capacidad para resistir las fuerzas (sísmicas, de viento), especificadas por el CEC 2002.

- Presente los desplazamientos (derivas) de piso, ante dichas cargas, inferiores a las admisibles.

- Con la posibilidad de disipar energía de deformación inelástica, dado que el sismo de diseño produce fuerzas mucho mayores que las equivalentes especificadas por el CEC 2002.

#### **Infraestructura Escolar.**

"Son edificaciones esenciales cuya función no debería interrumpirse inmediatamente después que ocurra un sismo, además son edificaciones que puedan servir de refugio después de un desastre"<sup>2</sup>.

*2 CEC 2002*

#### **2.1 Antecedentes Investigativos.**

"Los criterios de diseño sismorresistente especificados en los reglamentos reconoce, implícita o explícitamente, que el objetivo de sus procedimientos es limitar la probabilidad de colapso ante sismos intensos, aun a costa de daños severos y, solo para sismos moderados, se pretende que la estructura permanezca intacta. De no tomarse en consideración, el diseño de una edificación a prueba de una amenaza sísmica con un periodo de recurrencia muy alto sería prohibitivo en vista del costo económico de la estructura, pues las solicitaciones de carga de un sismo severo son elevadas y de carácter mu aleatorio.

Usualmente las edificaciones escolares resultan ser centros de atención de refugiados después de un desastre, debido a la posibilidad de habilitar fácilmente amplios espacios mediante la remoción de mobiliario y a que el servicio regular de estos inmuebles puede ser transitoriamente suspendido hasta la superación de las condiciones críticas de la comunidad circunvecina."<sup>3</sup>

### 3 *Ing. William Sáenz, Vulnerabilidad de la infraestructura física educativa, Pág.11*

Además por lo visto en la historia de los diferentes sismos ocurridos en nuestro país, por estar situados en una zona de alto grado de peligrosidad sísmica, el CEC 2002, contempla los requisitos y especificaciones necesarias para realizar un buen análisis y diseño sismorresistente.

#### **2.2. Fundamentación Filosófica.**

"La mayoría de las normas de diseño sismorresistente en América Latina, tienen como objetivo fundamental el proporcionar los requerimientos mínimos para diseñar estructuras que: ante sismos menores no sufran daños; con sismos moderados los daños se limiten a los elementos no estructurales y ante sismos fuertes se evite el colapso".4

# 4 *Ing. Jesús Iglesias, [Análisis de Riesgo en el Diseño de Hospitales en Zonas](http://helid.digicollection.org/fr/)  [Sísmicas,](http://helid.digicollection.org/fr/)*

Durante tiempos históricos se tiene conocimiento de terremotos que han ocasionado destrucción en ciudades y poblados de todos los continentes de la tierra. Un elevado porcentaje de los centenares de miles de víctimas cobradas por los sismos, se debe al derrumbe de construcciones hechas por el hombre, el fenómeno sismo se ha ido transformando así en una amenaza de importancia creciente en la medida en que las áreas urbanas han crecido y se han hecho más densas. Las soluciones constructivas más duraderas han sido aquellas capaces de resistir las acciones externas y del uso, entre las acciones externas, en vastas extensiones de nuestro planeta, deben incluirse las acciones sísmicas.<sup>5</sup>

Hasta hace poco, las soluciones adoptadas para resistir las acciones sísmicas se desarrollaron esencialmente analizando los efectos de los terremotos en las construcciones, sin el apoyo teórico de causas y características de los sismos, ni de información cuantitativa sobre la naturaleza de los movimientos del terreno. Un ejemplo de adaptación progresiva a las sacudidas telúricas, lo constituye las edificaciones de la segunda capital de Guatemala, hoy mejor conocida como Antigua. Algunas de sus edificaciones, monumentos en la actualidad, han resistido con daños moderados las acciones de los sismos en una de las zonas más activas de Centro América, durante varios siglos; las soluciones constructivas, con muros de 4 y 5 m de grosor, bóvedas de 60 cm de espesor, contrafuertes, columnas de esbeltez reducida, etc., fue el resultado de un proceso de prueba y error durante los siglos XVI, XVII y parte del XVIII.<sup>6</sup>

La incorporación y desarrollo de la Resistencia de Materiales en el proyecto de las edificaciones facilitó la predicción cuantitativa del estado de tensiones en las construcciones. De igual modo la aplicación de procedimientos de análisis y la incorporación del acero en la construcción, incrementaron sensiblemente la seguridad en las edificaciones. Mediados del presente siglo, los problemas específicos de la Ingeniería Sísmica progresivamente dejan de ser resueltos en base a observaciones y comienza a desarrollarse una disciplina fundamentada sobre bases científicas, con un cuerpo organizado de conocimientos, programas de investigación para entender ciertos problemas no resueltos y una fértil interacción entre ciencias básicas de un lado (geofísica, sismología), y la experiencia de ingenieros proyectistas y constructores por el otro.<sup>7</sup>

*5,6,7 Ing. José Grases, [Análisis de Riesgo en el Diseño de Hospitales en Zonas](http://helid.digicollection.org/fr/)  [Sísmicas,](http://helid.digicollection.org/fr/) Principios de ingeniería estructural en zonas sísmicas.*

#### **2.3. Fundamentación Legal.**

Para el análisis sismorresistente de una estructura nos basaremos en los requisitos del CEC 2002, el cual es el código vigente en nuestro país para el diseño en hormigón armado; el código del American Concrete Institute 318S-08 (ACI 318S-08, los requisitos de reglamentos para concreto estructural); el Uniform Building Code 97 (UBC 97); además el Plan de ordenamiento territorial de Ambato (POT).

En el CEC 2002 tenemos:

#### **DISPOSICIONES GENERALES**

"Como premisa fundamental es necesario contar con un documento actualizado para el cálculo sismo-resistente de estructuras, que refleje lo que se conoce actualmente de la realidad sísmica del Ecuador, y que permita, por un lado, poner al alcance de los calculistas y diseñadores herramientas sencillas de cálculo utilizando conceptos actuales de Ingeniería Sísmica, y por otro, conocer claramente las hipótesis de cálculo, para que el diseñador tome conciencia de la responsabilidad que implica tomar ciertas decisiones a la hora de aceptar tales hipótesis".

"Consecuentemente, se ha establecido claramente la filosofía de diseño sismorresistente que se persigue mediante el cumplimiento estricto de los requisitos mínimos de cálculo y diseño especificados en el CEC 2002. Dichos requisitos se aplicarán con base en las hipótesis que el calculista haya decidido adoptar, las cuales deberán estar claramente descritas en la memoria de cálculo que deberá acompañar a los planos estructurales de detalle".

"Debido a que este documento se considera un punto de partida que deberá ser modificado y actualizado, conforme los avances de la Ingeniería Sísmica y los nuevos requisitos y tendencias que existen hoy en día y los que vayan apareciendo, se ha considerado mantener la filosofía tradicional de diseño que data de hace ya algunas décadas, que busca el evitar la pérdida de vidas a través de impedir el colapso de las estructuras".

"Sin embargo, las actuales tendencias en el mundo se dirigen no sólo a la protección de la vida, sino también a la protección de la propiedad y a la búsqueda del cumplimiento de diversos niveles de desempeño de la estructura, lo que sin duda se reflejará en requisitos de diseño más severos en el futuro".

#### **Definiciones**

"Es de interés el disminuir incertidumbres en cuanto a la definición de los términos que se refieren a los elementos que forman parte de las estructuras, a los parámetros de respuesta sísmica de las mismas e incluso a los términos de definición de la acción sísmica de diseño. Las definiciones incluidas en el CEC 2002 deberán ser utilizadas literalmente durante todo el proceso de cálculo y diseño sismo-resistente, incluyendo la etapa de elaboración de la memoria de cálculo y de los planos estructurales".

#### **Bases del Diseño**

"Para la definición del CEC 2002 se ha utilizado la mejor información existente, tanto de Ecuador como de otros países del mundo. En particular, se ha tomado como documentos de trabajo los códigos UBC 94 y 97 de los Estados Unidos, y las normativas sismo-resistentes colombiana 1998 y peruana 1997".

#### **Zonas Sísmicas y Factor de Zona Z**

"El mapa de zonas sísmicas para propósitos de diseño incluido en el CEC 2002 proviene de un estudio completo que considera fundamentalmente los resultados de los estudios de peligro sísmico del Ecuador, así como también ciertos criterios adicionales que tienen que ver principalmente con la uniformidad del peligro de ciertas zonas del país, criterios de practicidad en el diseño, protección de ciudades importantes, irregularidad en curvas de definición de zonas sísmicas, suavizado de zonas de limites inter-zonas y compatibilidad con mapas de peligro de los países vecinos".

"El mapa reconoce el hecho de que la subducción de la Placa de Nazca dentro de la Placa Sudamericana es la principal fuente de generación de energía sísmica en el Ecuador. A este hecho se añade un complejo sistema de fallas locales superficiales que produce sismos importantes en gran parte del territorio ecuatoriano".

"El estudio de peligro sísmico fue realizado de manera integral para todo el territorio nacional, de acuerdo con las metodologías actuales usadas a nivel mundial y a la disponibilidad de la información a nivel local, incluyendo":

-"Un detenido estudio de las principales fuentes sísmicas conocidas en el país y de sus mecanismos focales, que junto con la sismicidad y neotectónica, permitió modelar la geometría de las fuentes sismogenéticas (rumbo, buzamiento, profundidad media de actividad sísmica y magnitud máxima)".

-"La evaluación de los principales eventos históricos y un análisis de la homogeneidad y completitud de los catálogos sísmicos para el Ecuador. Se modelaron 22 000 sismos locales, de los cuales, puliendo las réplicas y los eventos premonitores, se obtuvieron los sismos independientes de magnitud mínima de homogeneidad 3,9 y máxima 8,6 utilizados en el análisis".

- "La utilización de las curvas de atenuación de la ley de Young para las fuentes de subducción v la de Katayama /74 para las fuentes de fallamiento continental, ambas con una desviación estánd $\sigma$  = 0.80, calibradas con los registros de aceleraciones de la red de acelerógrafos del Instituto Geofísico de la Escuela Politécnica Nacional y de la Universidad Católica de Santiago de Guayaquil".

- "La definición de 53 fuentes sismogenéticas contenidas en 10 provincias sismotectónicas, determinándose sus parámetros sismológicos (magnitud mínima de homogeneidad, la masa media de actividad sísmica y magnitud máxima probable)".

-La modelación de la ocurrencia de los sismos como un proceso de Poisson, obteniéndose mapas de iso-aceleraciones para periodos de retomo de 475 años, equivalentes a una probabilidad del 10% de excedencia en 50 años, de acuerdo con la definición de sismo de diseño.

"Se reconoce que los resultados alcanzados hasta el momento en los estudios de peligro sísmico tienen un carácter dinámico, ya que reflejan el estado actual del conocimiento en la sismología y neotectónica del Ecuador. A medida que se tenga mayor información proveniente de las redes de sismógrafos y acelerógrafos que funcionan actualmente en el territorio nacional, del fallamiento activo y de mejores leyes de atenuación, ésta información será incluida en estudios posteriores. Se decidió que para esta etapa de revisión del CEC 2002, no se presenten curvas de iso-aceleración sino únicamente la división del país por zonas".

#### **Geología Local y Perfiles de Suelo Coeficiente S y Cm.**

"El factor de suelo S ha sido definido de tal forma de simplificar, desde el punto de vista práctico, los distintos tipos de suelo existentes en el país, reduciéndolos a sólo 4 tipos, cada uno de los cuales se ha descrito de la forma más concisa posible, a través de diversas propiedades físicas. La experiencia y los conocimientos sobre los tipos de suelo existentes en el Ecuador sirvieron como premisas de esta definición".

#### **Tipo de uso, Destino e Importancia de la Estructura Coeficiente I.**

"La intención del CEC 2002 es el de disponer un mayor nivel de requisitos mínimos de cálculo al diseño de estructuras, que por sus características de utilización o de importancia deben permanecer operativas o sufrir menores daños durante y después de la ocurrencia de un sismo severo".

#### **2.4. Red de Categorías Fundamentales.**

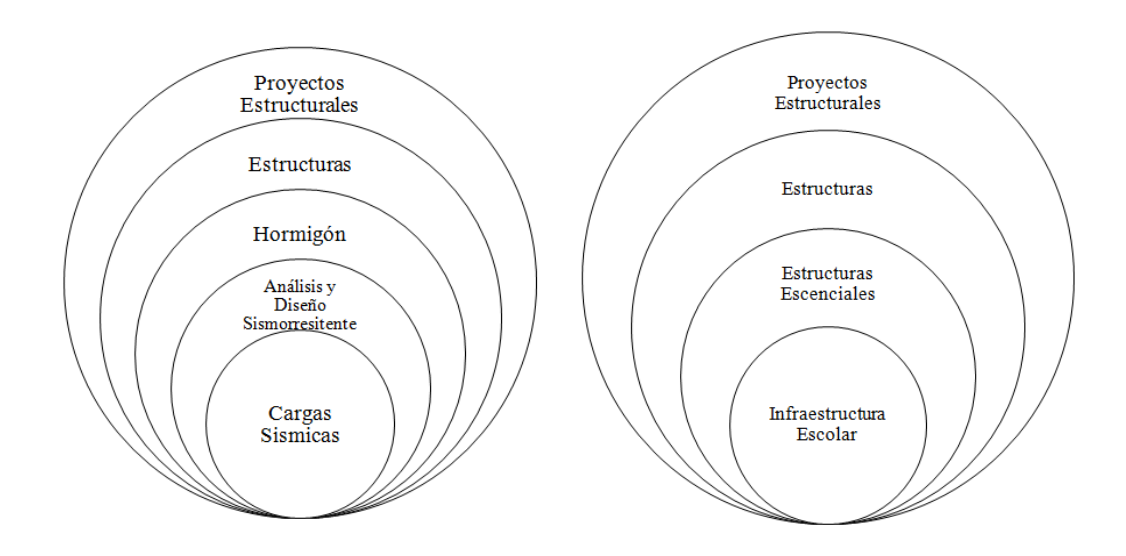

#### **2.4.1. Fundamentación Teórica.**

#### **2.4.1.1. Infraestructura Escolar**

"Debe entenderse el concepto de infraestructura escolar como el conjunto de bienes muebles (mobiliario y equipo) e inmuebles (terrenos, construcciones y áreas afines) de los cuales hacen uso las comunidades educativas (alumnado, personal docente y administrativo) para los propósitos básicos de la enseñanza y el aprendizaje"<sup>1</sup>.

Las características intrínsecas de la infraestructura física se clasifican en:

**Estructurales.-** "Se relaciona con los elementos que componen una estructura, la cual a su vez se define como sistema cuyos miembros (cimientos, columnas, vigas, muros y armaduras) cumplen la función de soportar y transmitir las cargas a

las que están sometidos dentro de los requerimientos de seguridad y servicio. Estas cargas se corresponden al propio peso, a las generadas por el servicio, y a los requerimientos extraordinarios generados por los eventos de índole de  $desasters"$ <sup>2</sup>.

**No estructurales.-** "se refieren con los elementos constructivos complementarios de una estructura en sus requerimientos de seguridad y servicio, y que cumplen función como cerramientos (como paredes no estructurales, ventanearía, puertas, etc.) y como sistemas vitales (como la energía, baterías sanitarias). Dentro de esta clasificación se enmarca el equipamiento conformado por el mobiliario y los equipos"<sup>3</sup>.

*1,2,3 Vulnerabilidad de la infraestructura física educativa, Ing. William Sáenz.*

#### **2.4.2 Análisis Sismorresistente**

#### **Introducción**

"La actividad sísmica ha tenido una presencia constante en la vida de los pueblos latinoamericanos, lo que nos permite rastrearla a las épocas prehispánicas a través de los códices que han sobrevivido hasta nuestros días"<sup>4</sup>.

"La región latinoamericana está formada por las placas tectónicas de Norteamérica, Cocos, el Caribe, Nazca y Sudamérica (fig. 2.1). Estas placas, de material duro, se asientan sobre el material suave de la astenósfera y se mueven como cuerpos rígidos que flotan a la deriva. El movimiento relativo entre ellas es la causa de la gran actividad sísmica generada en sus bordes, en las costas latinoamericanas del Pacífico y en la cuenca del Caribe. Los sismos de 1985 en Chile y México son ejemplos de las enormes pérdidas humanas y económicas que con frecuencia produce este mecanismo. Adicionalmente, los sistemas de fallas localizados en el interior de las placas tectónicas generan también una actividad sísmica importante en Latinoamérica, como lo demuestran los recientes temblores ocurridos durante 1986 y 1987 en El Salvador y Ecuador respectivamente (fig.  $2.2$ )"<sup>5</sup>.

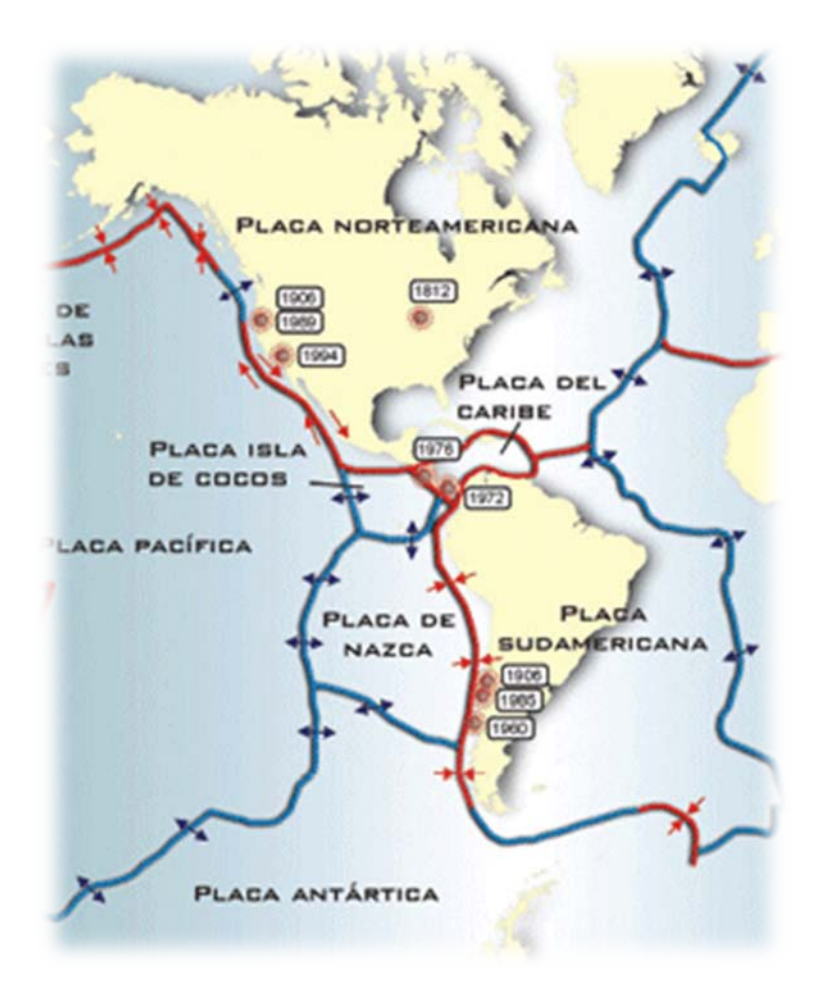

**Figura 2.1** Placas tectónicas de América Latina

"La importancia de la actividad sísmica en América Latina, ha sido la causa de que la mayoría de los países que la integran hayan desarrollado normas de diseño sismorresistente, como una medida indispensable para la mitigación del riesgo sísmico. La intensa comunicación científica en el campo de la ingeniería sísmica, tanto a nivel internacional como dentro del ámbito latinoamericano, ha dado lugar a que la mayoría de estas normas respondan a un mismo esquema básico. Con este propósito se revisaron la mayoría de las normas de diseño sismorresistente de América Latina"<sup>6</sup>.

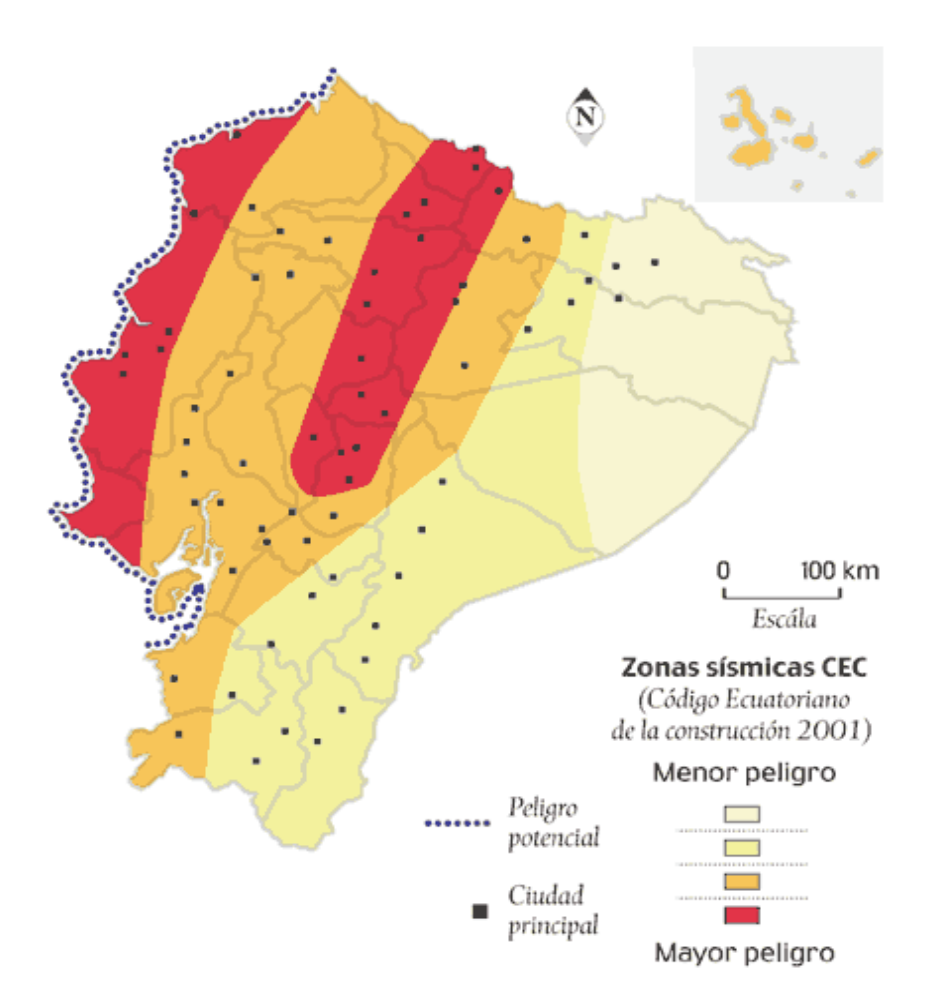

**Figura 2.2** Ecuador con la ubicación de las fallas geológicas.

#### **Filosofía de las Normas**

"La mayoría de las normas de diseño sismorresistente en América Latina tienen como objetivo fundamental, el proporcionar los requerimientos mínimos para diseñar estructuras que: ante sismos menores no sufran daños, con sismos moderados los daños se limiten a los elementos no estructurales y ante sismos fuertes se evite el colapso"<sup>7</sup>.

#### **Alcance**

"En general, las normas latinoamericanas son de aplicación nacional, además, en su mayoría se limitan a las edificaciones de tipo urbano, aunque en muchas de ellas se incluyen recomendaciones específicas para cierto tipo de estructuras industriales o para la vivienda rural"<sup>8</sup>.

#### **Riesgo Sísmico**

• Regionalización sísmica: "El análisis de la información sismológica existente, tanto en los catálogos sísmicos como en las fuentes históricas, junto con la información geológica disponible en cada país, permite elaborar mapas de regionalización sísmica (Figura 2.3) en donde se divide al país en zonas de igual sismicidad. A cada zona corresponden parámetros específicos para la evaluación de las fuerzas sísmicas"<sup>9</sup>.

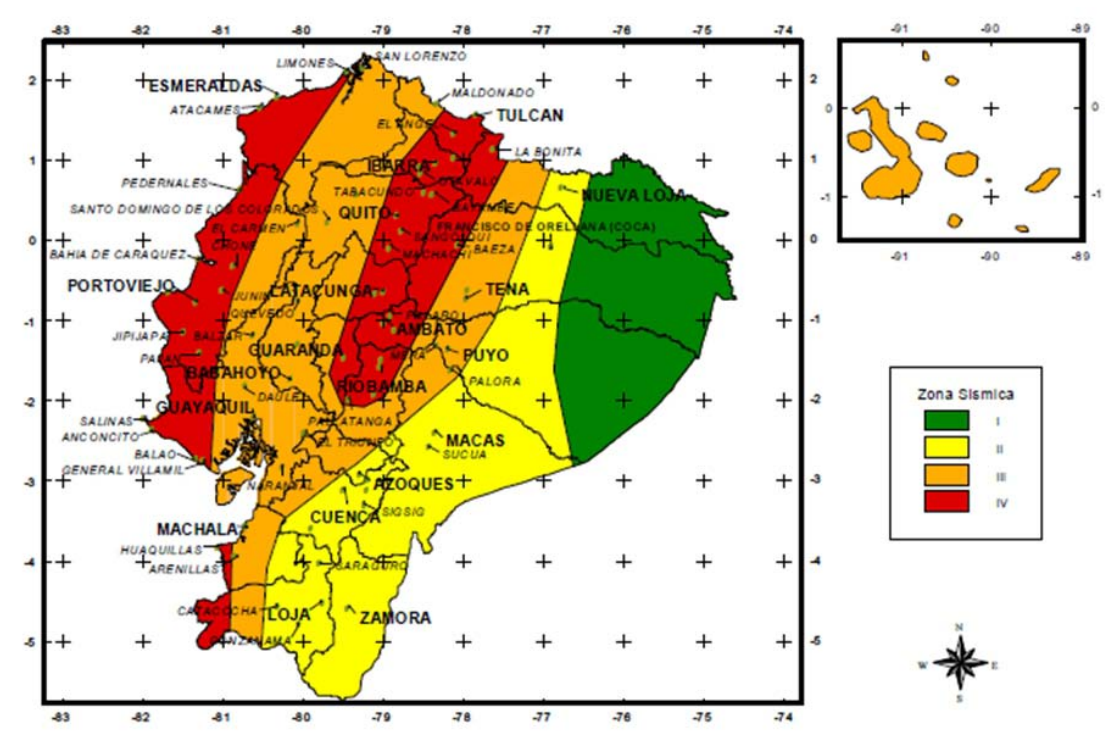

**Figura 2.3** Ecuador Zonas Sísmicas para propósitos de diseño

• Clasificación de las estructuras: Para fines de evaluar las fuerzas sísmicas los edificios se clasifican de acuerdo con su uso y sus características estructurales.

"En cuanto al uso, la mayoría de las normas distinguen a los edificios importantes, ya sea porque en ellos existan grandes concentraciones de personas, o porque su supervivencia resulte vital para responder a las situaciones de emergencia provocadas por los sismos. Conviene subrayar que los hospitales son un buen ejemplo, tanto de edificios con una gran densidad de uso, como de centros indispensables para la atención de las víctimas después de un sismo. En general, a

los edificios importantes se les asigna un factor de sobrediseño que afecta directamente al cálculo de las fuerzas sísmicas" <sup>10</sup>.

"Las características estructurales definen fundamentalmente el comportamiento inelástico de los edificios. Como se verá más adelante, un buen porcentaje de los reglamentos latinoamericanos proporciona coeficientes sísmicos y espectros de diseño que consideran el comportamiento inelástico de las estructuras, lo cual permite utilizar valores de diseños menores que los necesarios para mantenerse en el rango elástico. De aquí que sea necesario clasificar a las estructuras en función de las características, que definen su capacidad para absorber energía en el rango inelástico. Esta clasificación permite asignar diferentes valores de los parámetros utilizados para el cálculo de las fuerzas sísmicas en cada caso. En aquellas normas en que se proporcionan coeficientes sísmicos o espectros de diseño elásticos, la clasificación de los edificios según sus características estructurales, permite elegir el factor de reducción por comportamiento inelástico (factor de ductilidad) adecuado"<sup>11</sup>.

• *Coeficiente sísmico:* "coeficiente sísmico define el porcentaje del peso total de la estructura que se debe considerar, como cortante actuante en su base con fines de diseño. Para una región sísmica específica la mayoría de las normas, proporcionan valores del coeficiente sísmico en función de las características estructurales, del uso del inmueble y del tipo de suelo. Los dos primeros factores se han descrito en los incisos anteriores, en cuanto al tipo de suelo, en general se distingue cuando menos entre suelos compresibles y suelos firmes. Los valores del coeficiente sísmico para suelos compresibles suelen ser mayores que para los firmes, ya que consideran la amplificación que sufren las ondas sísmicas en este tipo de suelos. En varios casos el coeficiente sísmico es también función del periodo fundamental de la estructura, por lo cual estos reglamentos proporcionan expresiones para su cálculo aproximado"<sup>12</sup>.

• *Espectros de diseño:* "Para el análisis sísmico de estructuras utilizando modelos dinámicos se proporcionan espectros de diseño. Estos espectros son envolventes de los espectros de respuesta obtenidos para varios sismos en una cierta región y se deben calcular analizando con herramientas estadísticas la información disponible de manera que tiendan a garantizar una probabilidad reducida de excedencia. Los espectros de respuesta son gráficos de la máxima respuesta de sistemas de un grado de libertad con diferentes períodos, sujetos a la acción de un sismo determinado. Se suelen usar espectros de aceleración, que grafican Períodos vs. Aceleración en función de la aceleración de la gravedad, considerando un factor de amortiguamiento de 5% del valor critico. En general, los espectros de diseño se definen mediante una rama ascendente (que en algunos casos se omite), una zona plana, cuya ordenada suele ser igual al coeficiente sísmico, y una rama descendente. Se suelen proporcionar espectros para cuando menos dos tipos de suelo: compresible y firme. El espectro correspondiente al suelo compresible se define con las tres ramas y los períodos que limitan la rama horizontal suelen ser mayores que para suelo firme (Figura 2.4)"<sup>13</sup>.

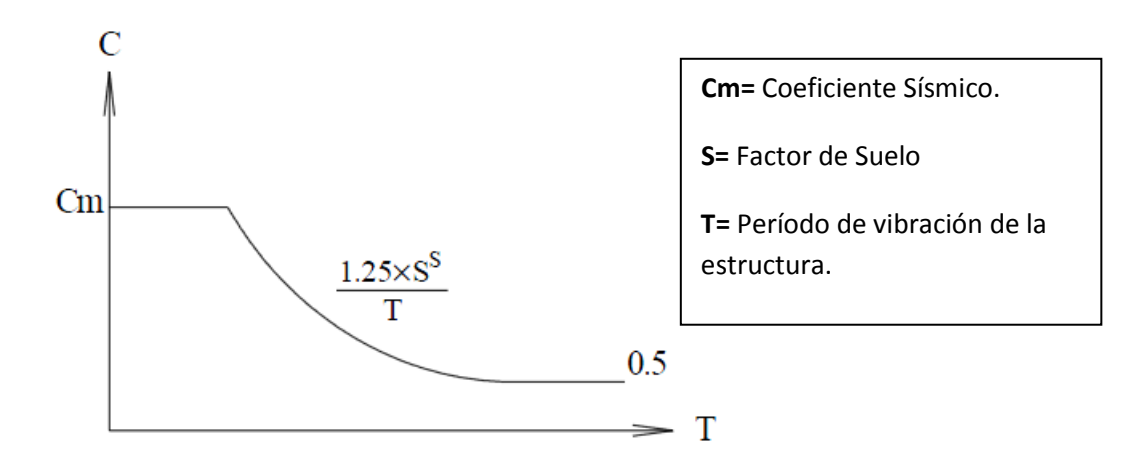

**Figura 2.4** Espectro sísmico de diseño

"Como se mencionó en Clasificación de las estructuras, una parte de las normas latinoamericanas proporciona coeficientes sísmicos y espectros de diseño reducidos por consideración del comportamiento inelástico de las estructuras. En otros casos se proporcionan los valores correspondientes al comportamiento elástico y se vuelve entonces necesario efectuar la reducción asociada al comportamiento inelástico, en función de las características de la estructura en estudio. También es necesario modificar estos valores para tomar en cuenta el uso de la estructura"<sup>, 14</sup>.

#### **Análisis**

• Criterios generales: "En general, las normas de diseño sismorresistente latinoamericanas, exigen que las estructuras se analicen cuando menos bajo la acción de dos componentes ortogonales del movimiento del terreno no simultáneas, en la mayoría de las normas se incluyen recomendaciones generales para modelar las estructuras, suponiendo un comportamiento elástico de los materiales.

Además de los modelos de análisis propuestos, que se describen a continuación, las normas suelen incluir recomendaciones especiales para la evaluación de las fuerzas sísmicas en apéndices y estructuras especiales como tanques y muros de retención"<sup>15</sup>.

• *Análisis estático:* "Para el cálculo de las fuerzas sísmicas, el análisis estático considera el uso de coeficientes que corresponden a una aceleración que varía en forma lineal, desde cero, en la base de los edificios, hasta un máximo, en la parte superior, de tal manera que el cociente de la fuerza cortante en la base (V) entre el peso total del edificio W, sea igual al valor del coeficiente sísmico C (fig. 2.5). Esta simplificación conduce a resultados suficientemente precisos en edificios donde la influencia de los modos superiores y las deformaciones axiales de las columnas no sean importantes. Para tomar en cuenta de manera aproximada la posible subestimación de las fuerzas cortantes en los pisos superiores, en algunas normas se considera una fuerza concentrada en la azotea del orden del 5% de la cortante basal" 16.

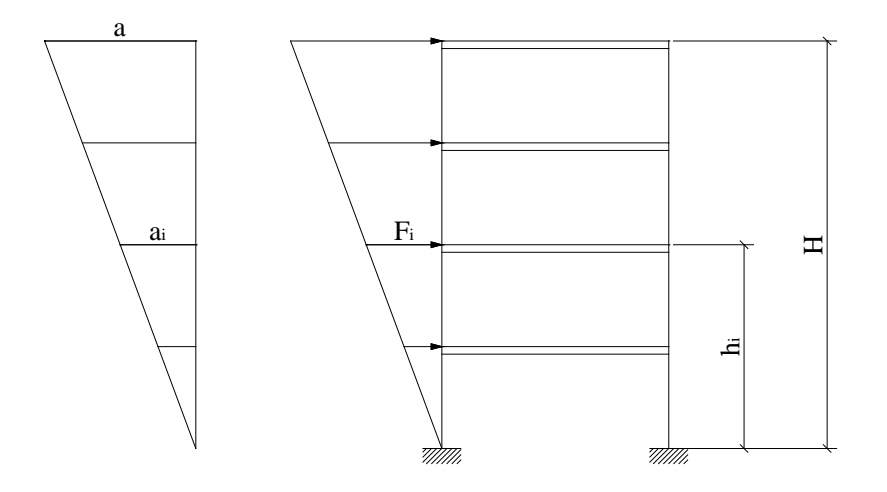

**Figura 2.5** Fuerzas sísmicas.

De acuerdo con lo anterior, la fuerza sísmica que actúa en el piso i está dada por:

$$
F_i = w_i * a_i = w_i * \frac{h_i}{H} * a_i
$$

$$
V = \frac{a}{H} \sum w_i * h_i = C * W
$$

$$
F_i = \frac{w_i * h_i}{\sum w_i * h_i} * C * W
$$

$$
F_i = \frac{w_i * h_i}{w_1 * h_1 + w_2 * h_2 + \dots + w_n * h_n} * C * W
$$

Donde:

**wi =** peso del piso i.

**hi =** altura del piso i sobre el nivel de desplante.

**n =** número de pisos.

**C =** coeficiente sísmico.

**W =** peso total de la estructura.

• *Análisis dinámico:* "El análisis estático es obligatorio en la mayoría de las normas, sin embargo, para estructuras elevadas o irregulares se recomienda recurrir también al análisis dinámico modal utilizando espectros de diseño, con este fin, se suele admitir el modelar las estructuras mediante un sistema de masas concentradas en los pisos (fig. 2.6)

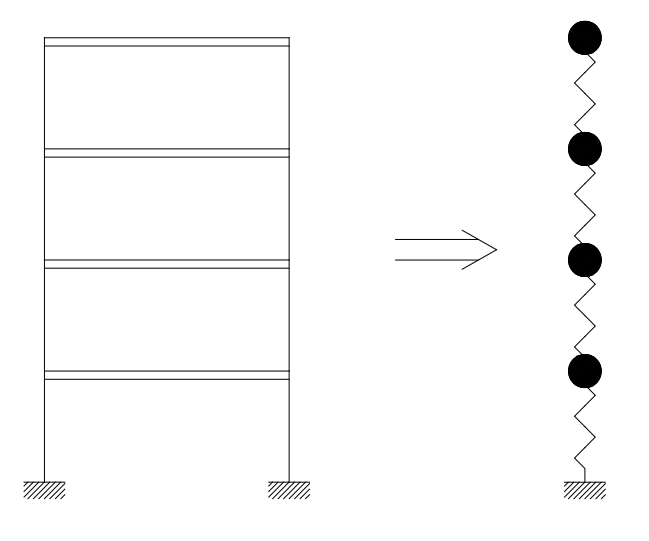

**Figura 2.6** Modelo de masas concentradas para el análisis dinámico.

En general, se dan recomendaciones para determinar el número de modos necesarios, la combinación modal se efectúa en la mayoría de los casos recurriendo a la raíz cuadrada de la suma de los cuadrados de la respuesta de cada modo.

En la mayoría de las normas latinoamericanas la fuerza cortante basal obtenido del análisis dinámico no puede ser menor que un porcentaje de la obtenido del análisis estático. Este porcentaje oscila entre el 60% y el 80%" 17.

• *Análisis simplificado:* "La mayor parte de los códigos de diseño sismorresistente propone un método simplificado para el análisis de inmuebles de poca altura, estructurados a base de muros de carga. La simplificación consiste en que no se requiere calcular los desplazamientos, ni distribuir las fuerzas cortantes entre los diferentes elementos estructurales, siempre que se cumplan ciertos requisitos de regularidad y que la disposición de los muros sea tal que no sean importantes los efectos de torsión"<sup>19</sup>.
"En general se limitan: la relación de esbeltez de la construcción, su relación ancho a largo en planta y su altura, además, se requiere que en cada nivel existan al menos dos muros perimetrales paralelos, con una longitud significativa respecto a la dimensión del edificio, que garanticen un buen comportamiento ante problemas de torsión. En estas circunstancias se hace caso omiso del cálculo de los desplazamientos y basta verificar solamente que, en cada piso, la suma de las resistencias al corte de los muros de carga sea cuando menos igual a la fuerza cortante total en dicho piso, calculada mediante el análisis estático"<sup>20</sup>.

• *Distribución de las fuerzas cortantes:* "Las normas de diseño sismorresistente proporcionan recomendaciones para la distribución de las fuerzas cortantes, sobre la hipótesis de un comportamiento rígido del sistema de piso. De cumplirse esta condición, la distribución entre los elementos resistentes en cada piso se efectúa considerando un incremento del 50% en la excentricidad real y una excentricidad accidental de entre 5% y 10% de la dimensión en planta de la estructura perpendicular a la dirección analizada. La excentricidad accidental se supone actuando en el sentido más desfavorable (fig.  $2.7$ )"  $^{21}$ .

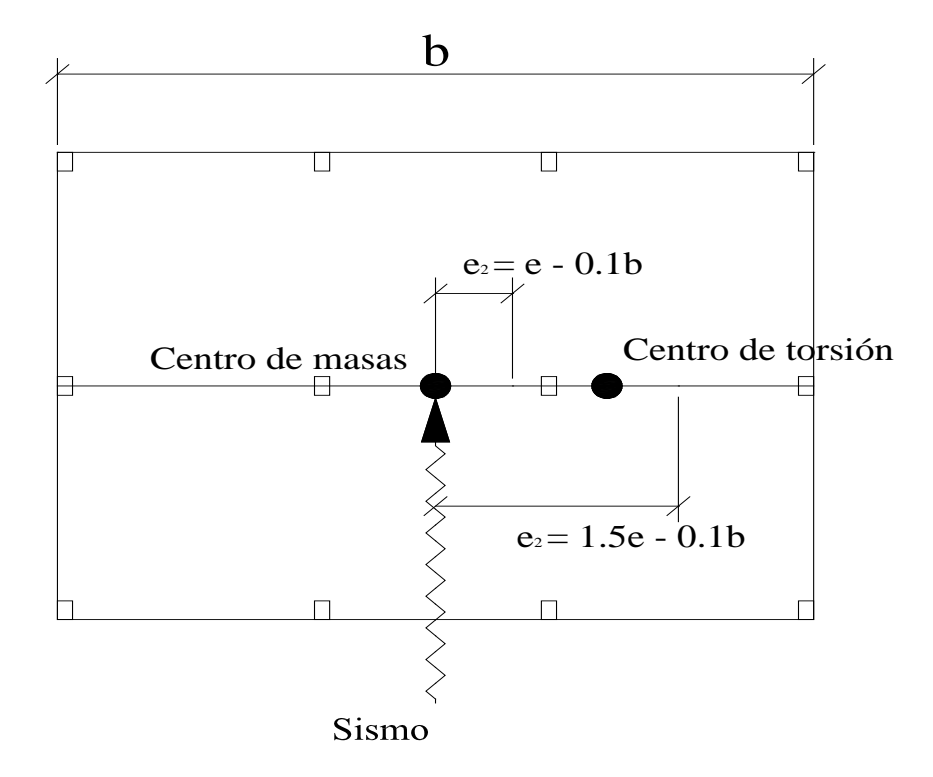

**Figura 2.7** Excentricidades de diseño.

• *Momento de volteo:* En general, las normas proporcionan criterios para la evaluación de los momentos de volteo, considerando un factor de reducción que en varios casos es de 0.80 en la base y aumenta linealmente hasta 1.00 en el piso superior.

#### **Diseño**

• *Acciones:* "Las normas de diseño sismorresistente exigen la revisión de la seguridad de las estructuras ante la combinación de las cargas muertas con las vivas y con los efectos de sismo. Las cargas vivas consideradas suelen ser un porcentaje de los valores máximos probables, para tomar en cuenta el efecto accidental del sismo. El factor de carga utilizado es también un valor menor que el recomendado para combinaciones de cargas que no incluyan acciones accidentales. En aquellas normas en que el diseño se basa en el uso de esfuerzos permisibles, la naturaleza accidental del sismo permite incrementar los valores propuestos de dichos esfuerzos" 22.

• *Estado limite de falla:* En las normas en que se diseña con base en la revisión de estados límite, debe verificarse que la resistencia de diseño sea mayor o igual que la acción de diseño, en aquellos casos en que el diseño se basa en el empleo de esfuerzos permisibles, debe verificarse que no se excedan los valores especificados de los mismos.

• *Estado límite de servicio:* "Las normas de diseño sismorresistente exigen la verificación de los desplazamientos, para que los mismos no generen efectos de segundo orden, ni creen una sensación de inseguridad, ni propicien el daño de los elementos no estructurales. En general, se proporcionan valores límite al desplazamiento de los entrepisos que, para aquellos códigos que manejan coeficientes sísmicos reducidos por inelasticidad, son del orden de 0.002 veces la altura del entrepiso cuando los elementos no estructurales están ligados a la estructura y de 0.004 cuando dichos elementos se encuentran desligados de ésta. En las normas que manejan coeficientes sísmicos elásticos, los valores son del orden de 0.008 y 0.016 respectivamente, asimismo, se dan recomendaciones para

que la separación entre edificios vecinos sea tal que no exista riesgo de golpeteo con los desplazamientos previstos"<sup>23</sup>.

• *Recomendaciones de diseño:* "Una buena parte de las normas latinoamericanas proporciona recomendaciones especiales para el detallado estructural en zonas sísmicas, particularmente para las estructuras de concreto, aunque sin excluir a las de acero y mampostería, básicamente se trata de recomendaciones para la colocación del acero de refuerzo, que permiten incrementar el confinamiento del concreto, proporcionando así mayor ductilidad al comportamiento de los elementos estructurales (fig.  $2.8$ )"  $^{24}$ .

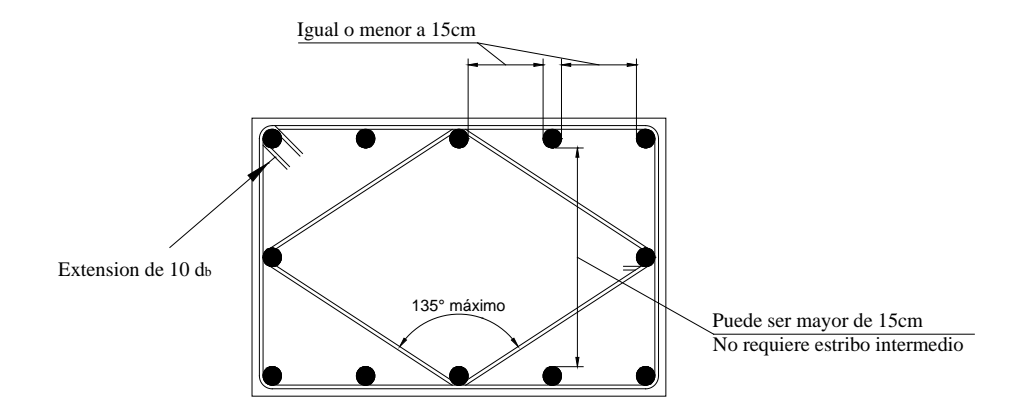

**Figura 2.8** Detalles del refuerzo transversal de columnas

#### *Cimentaciones*

"El diseño sísmico de las cimentaciones es una de las deficiencias más evidentes en la normativa sismorresistente, usualmente, los códigos incluyen información muy general tendiente a evitar la aparición de tensiones en las cimentaciones, y a garantizar un comportamiento de conjunto entre los elementos que las forman" 25.

#### *Construcción*

"Las especificaciones de construcción dentro de las normas de diseño antisísmico suelen limitarse a llamar la atención sobre la necesidad de garantizar la seguridad en las diversas etapas del proceso constructivo y a recomendar que se realice una supervisión detallada durante el mismo"<sup>26</sup>.

#### **Estructuras Existentes**

• "*Reparación y refuerzo:* Es muy escaso el contenido de las normas en lo que se refiere a la reparación y el refuerzo de estructuras dañadas, incluso en los códigos de varios países donde ha habido daños importantes recientemente. En general se establece la necesidad de reparar las estructuras, con daños estructurales severos hasta alcanzar los requisitos de la normativa vigente, lo que significa la necesidad de reparar y reforzar, sobre todo en los casos de inmuebles construidos conforme a reglamentos anteriores" $^{27}$ .

#### **Responsabilidad**

"A pesar de la importancia que reviste deslindar las responsabilidades, tanto civil como penal, en el caso de una construcción, es superficial el tratamiento de este problema en las normas sismorresistentes, normalmente se especifica la necesidad de contar con un responsable del proyecto, ingeniero o arquitecto, a fin de obtener la licencia de construcción por parte de las autoridades. No queda claro, el límite jurídico de esta responsabilidad, ni su relación con la responsabilidad del propietario o de la misma autoridad"<sup>28</sup>.

4,5,6,7,8,9,10,11,12,13,14,15,16,17,18,19,20,21,22,23,24,25,26,27,28 *[Análisis de Riesgo en el Diseño de](http://helid.digicollection.org/fr/)  [Hospitales en Zonas Sísmicas,](http://helid.digicollection.org/fr/) Ing. Jesús Iglesias, Normas de diseño sismorresistente en América latina: limitaciones*

#### **2.5. Hipótesis.**

El análisis y diseño sismorresistente en hormigón armado de un nuevo bloque de aulas, mediante la utilización de un software especializado, es la alternativa para solucionar los problemas de infraestructura en el Centro de Educación Básica "Nueve de Octubre"

### **2.6. Variables.**

**Variable Independiente:** Análisis y diseño sismorresistente.

**Variable Dependiente:** Infraestructura Escolar.

## **CAPÍTULO III**

## **METODOLOGÍA**

#### **3.1. Modalidad Básica de la Investigación.**

#### **3.1.1 Enfoque Investigativo.**

La investigación se desarrolla en un plano cuantitativo, ya que se va a determinar mediante cálculos el diseño de una estructura en hormigón armado, además toma variables continuas debido a que se trabajara con números racionales.

Para determinar la importancia que tiene el diseño de un bloque de aulas, en el Centro de Educación Básica "Nueve de Octubre", se realizará encuestas al personal docente y a los padres de familia de los estudiantes del centro educativo.

#### **3.1.2. Modalidad**

Las modalidades de investigación que se utilizaran son de campo y bibliográfica.

De campo será necesario estar en contacto directo con el lugar que se realizará el estudio, para poder recopilar información del medio como: tipo de suelo, espacio con el que se cuenta, para realizar un adecuado análisis y diseño sismorresistente del bloque de aulas.

Bibliográfica nos ayudará a obtener y deducir diferentes criterios, teorías, enfoques sobre el problema que abarcaremos para dar soluciones con la ayudad de documentos, libros u otras publicaciones.

## **3.2. Nivel o Tipo de Investigación.**

Los tipos de investigación a utilizarse en este estudio serán exploratorio, descriptivo, y explicativo.

Exploratorio este tipo de investigación, permitirá acercarme al problema de investigación, mediante la bibliografía y buscar metodologías adecuadas de análisis de las cargas sísmicas y diseño sismorresistente de una estructura.

Descriptivo se aplicará esta fase para determinar propiedades, características y consecuencias que se darán en el proceso de diseño del bloque de aulas en la escuela Nueve de Octubre.

Explicativa se buscará explicar, el método, soluciones del diseño y análisis de las cargas sísmicas y su incidencia en la estabilidad del bloque de aulas.

#### **3.3. Población y Muestra.**

#### **3.3.1. Población (N).**

La población estará constituida, por los padres de familia y personal docente del Centro de Educación Básica "Nueve de Octubre" del sector de Huachi Grande.

Para la presente investigación a realizarse, se cuenta con el número de docentes y padres de familia de los estudiantes, los cuales son 330 personas involucradas

#### **3.3.2. Muestra.**

Muestra es una parte del grupo en estudio la cual se obtiene de un dato estadístico, la muestra que vamos a tomar lo determinaremos mediante la siguiente fórmula:

$$
n = \frac{m}{e^{2}(m-1) + 1}
$$
  
\n
$$
n = \frac{330}{0.065^{2}(330 - 1) + 1}
$$
  
\n
$$
n = 138
$$

Donde:

**n=** Muestra

**m=** Universo = 330 personas. (Padres de familia y personal docente del centro educativo).

**e**= Error admisible  $(1-9\%) = 6.5\%$ .

Se puede concluir que la encuesta irá dirigida a 138 personas de esta localidad.

## **3.4. Operacionalización de las Variables.**

**Variable Independiente:** Cargas Sísmicas.

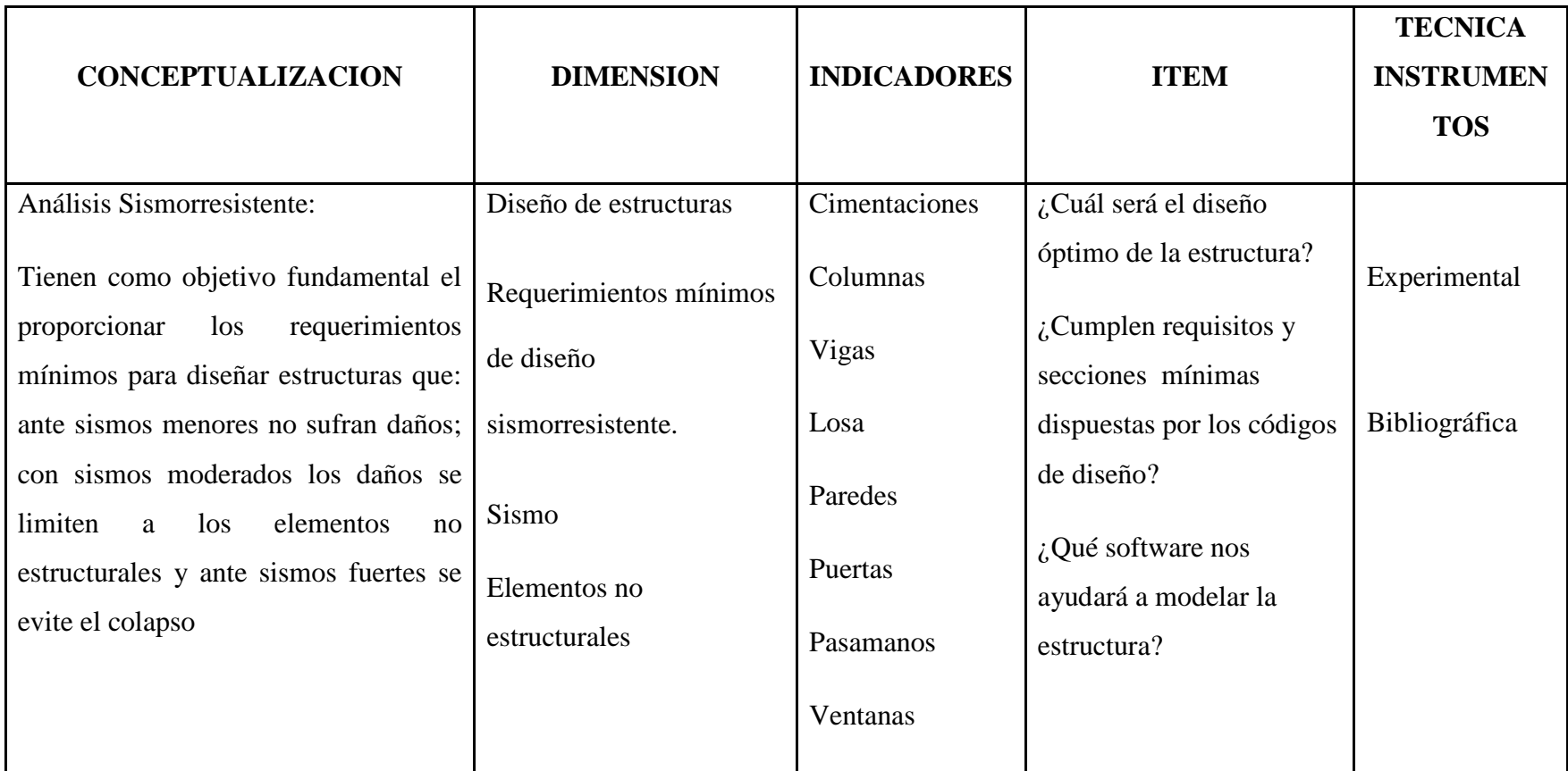

**Variable Dependiente:** Infraestructura escolar

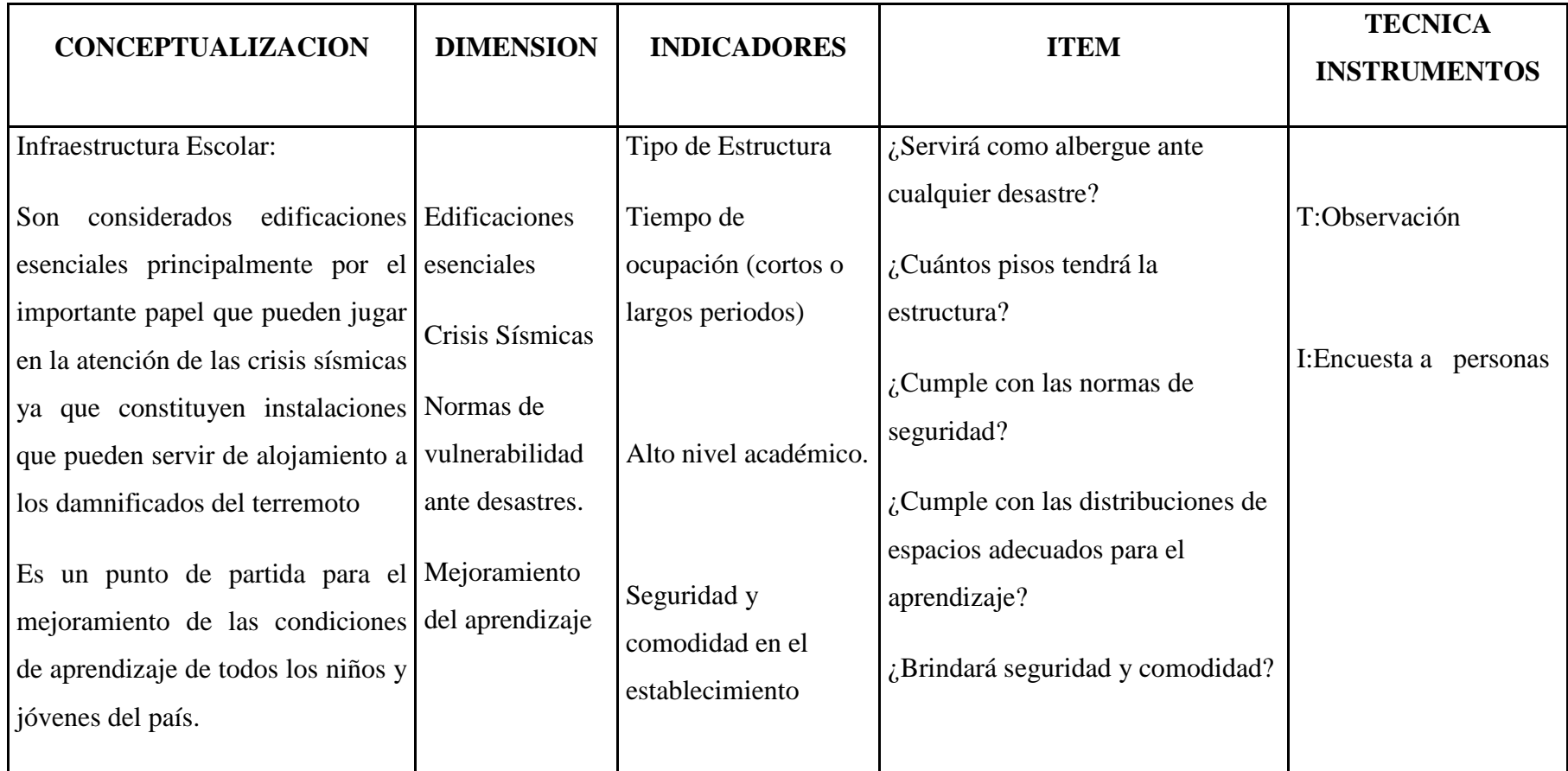

### **3.5 Plan de Recolección de Información.**

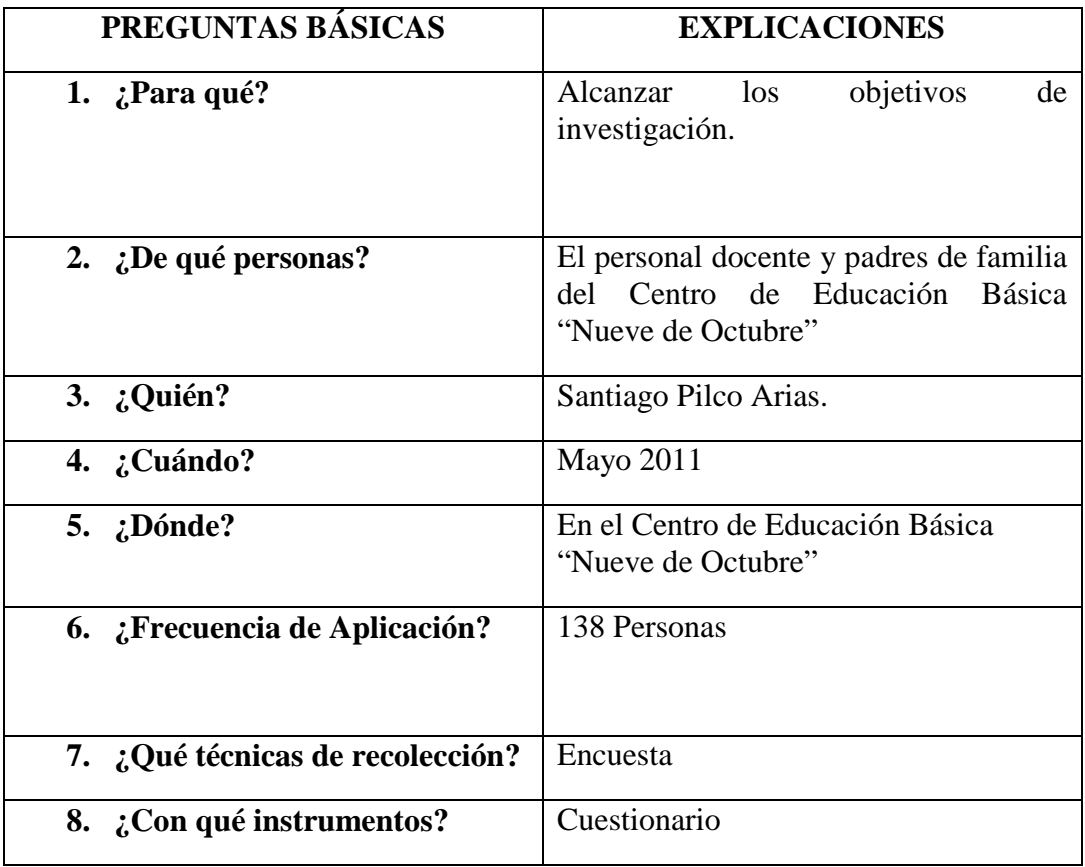

## **3.6 Plan de Procesamiento de la Información.**

El presente trabajo de investigación deberá tener una revisión crítica de la información, utilizando la observación, la encuesta y el fichaje, el mismo que permitirá detectar datos defectuosos para ir mejorando y solucionarlos.

La tabulación de los datos se lo hará con la ayuda de software especializado, la representación de datos se lo hará mediante representaciones graficas, utilizando el modelo circular.

## **CAPITULO IV**

## **ANÁLISIS E INTERPRETACIÓN DE RESULTADOS**

## **4.1 Análisis de los Resultados**

Se han realizado 138 encuestas a los docentes y padres de familia, del Centro de Educación Básica "Nueve de Octubre" del Sector de Huachi Grande, sobre la infraestructura con la que cuenta este centro educativo, obteniéndose lo siguiente:

#### **4.1.1 Pregunta 1**

1. ¿Qué problema identifica en la planta física de la escuela con relación al número de estudiantes?

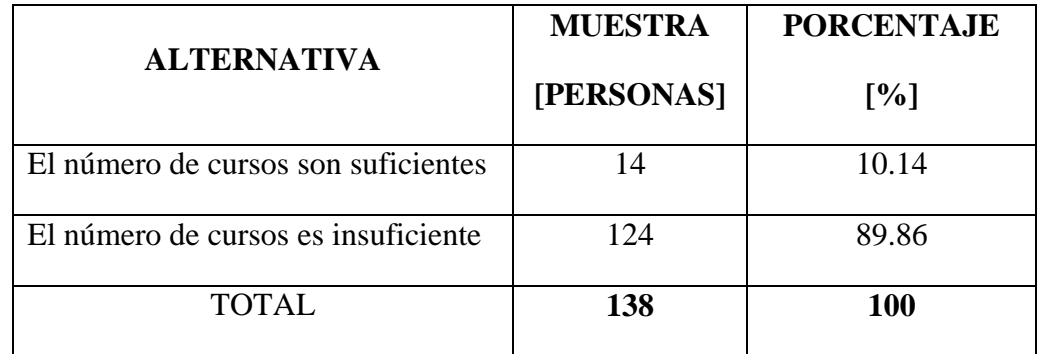

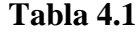

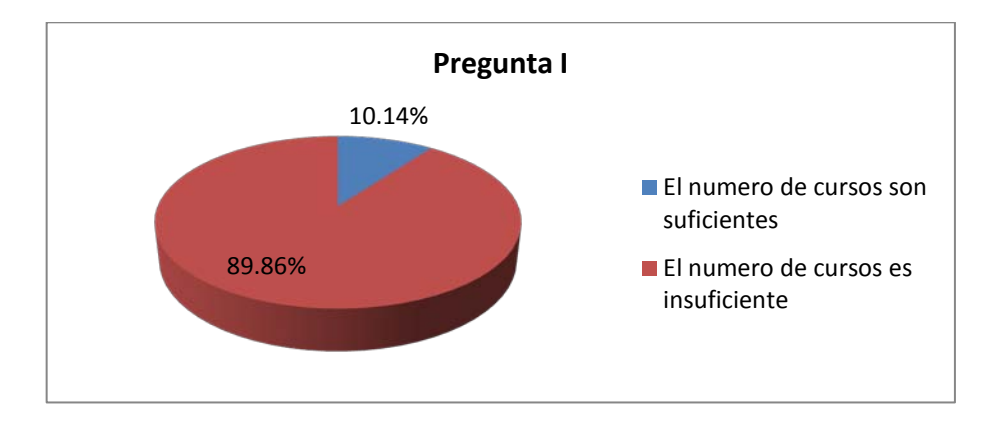

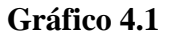

## **4.1.2 Pregunta 2**

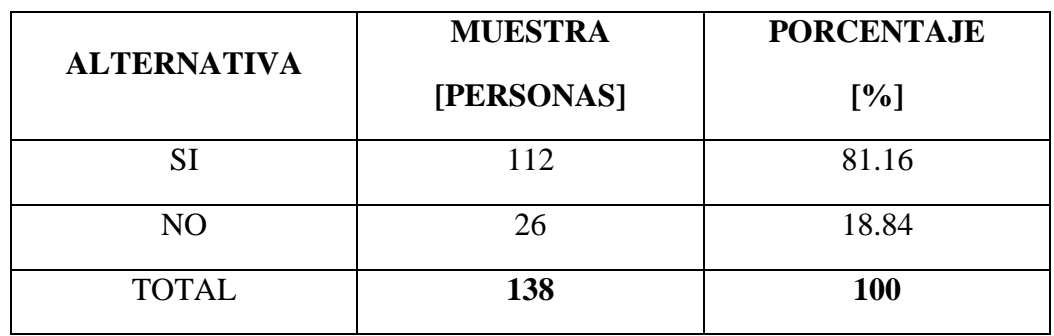

2. ¿Piensa que es necesario un nuevo bloque de aulas?

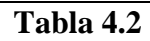

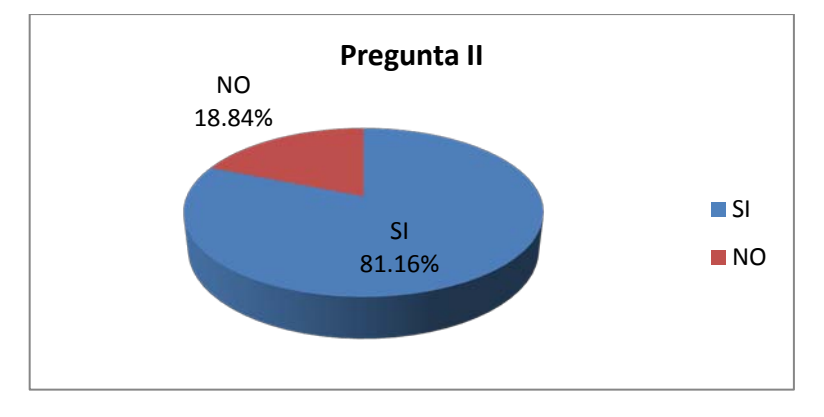

**Gráfico 4.2**

## **4.1.3 Pregunta 3**

3. ¿Cree que en el Centro Educativo cuenta con una infraestructura, que brinde seguridad a los estudiantes ante sismos o fenómenos naturales adversos?

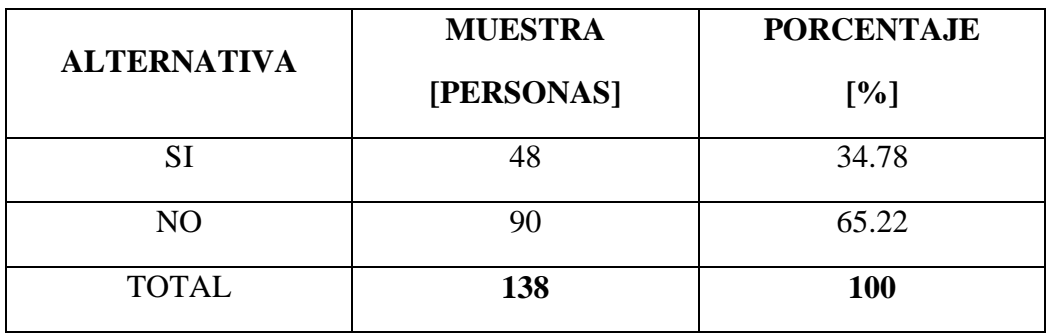

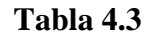

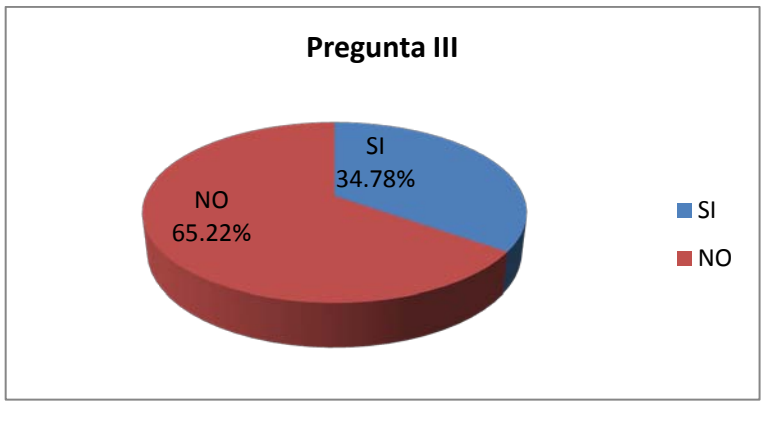

**Gráfico 4.3**

## **4.1.4 Pregunta 4**

4. ¿Sabia que Ambato y este sector es una zona de alta peligrosidad sísmica?

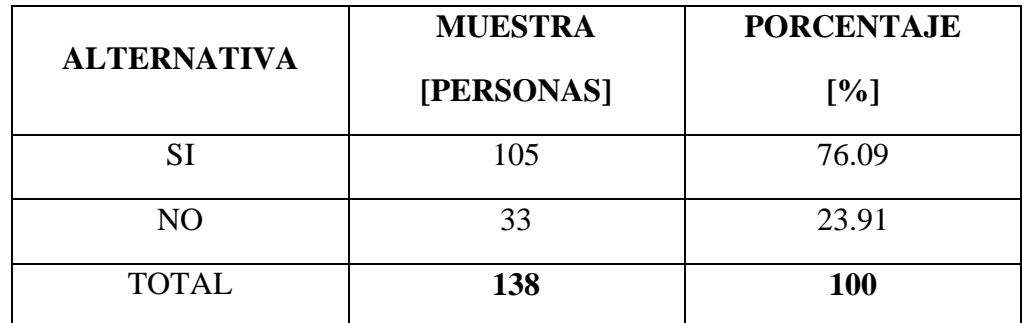

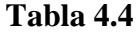

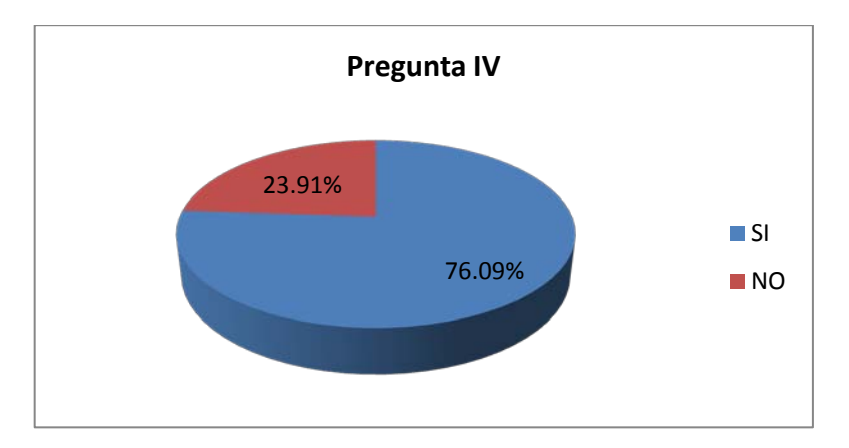

**Gráfico 4.4**

#### **4.1.5 Pregunta 5**

5. ¿Cree que se debería diseñar un nuevo bloque de aulas con recomendaciones sismorresistentes de códigos actualizados?

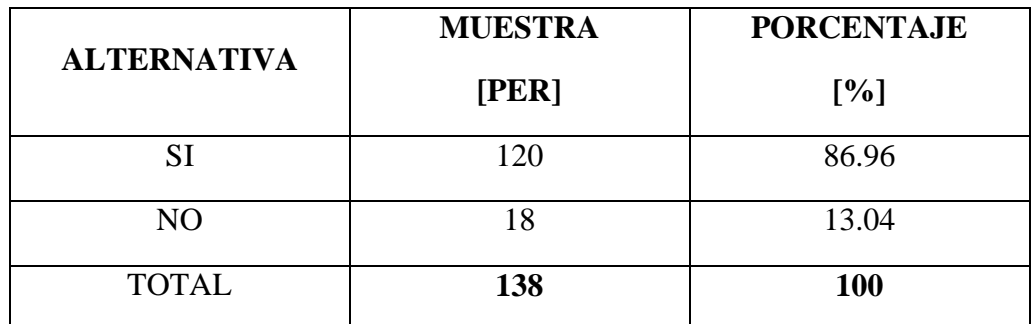

| <b>NO</b><br>13.04% | Pregunta V                                             |
|---------------------|--------------------------------------------------------|
|                     | $\blacksquare$ SI<br>SI<br>$\blacksquare$ NO<br>86.96% |

**Tabla 4.5**

**Gráfico 4.5**

**Elaborado por:** Santiago D. Pilco A.

## **4.2 Interpretación de Resultados**

**4.2.1** Los resultados de la pregunta 1, desafortunadamente determina que el 89.86% de los encuestados, identifica problemas en la planta física del Centro de Educación Básica "Nueve de Octubre" con relación al número de estudiantes, es decir que el número de cursos es insuficiente.

**4.2.2** Los resultados de la pregunta 2, determina que el 81.16% de las personas encuestadas en el Centro de Educación Básica "Nueve de Octubre", piensan que es necesario un nuevo bloque de aulas.

**4.2.3** Los resultados de la pregunta 3, determina que el 65.22% de las personas encuestadas en el Centro de Educación Básica "Nueve de Octubre", no creen que este centro educativo cuente con una infraestructura segura para los estudiantes y maestros ante sismos o fenómenos naturales adversos.

**4.2.4** Los resultados de la pregunta 4, determina que el 76.09% de las personas encuestadas sabían que Ambato y por tanto este sector es una zona de alta peligrosidad.

**4.2.5** Los resultados de la pregunta 5, determina que el 86.96% de las personas encuestadas en el Centro de Educación Básica "Nueve de Octubre", creen que se debería diseñar un nuevo bloque de aulas con los últimos avances tecnológicos y recomendaciones sismorresistentes de códigos actualizados.

#### **4.3 Verificación de Hipótesis.**

Una vez realizado el análisis de resultados y la respectiva interpretación de datos obtenidos en la encuesta realizada, al personal docente y padres de familia de los estudiantes del Centro de Educación Básica "Nueve de Octubre", se verifica, que con el estudio para el análisis y diseño sismorresistente, en hormigón armado de un bloque de aulas permitirá solucionar los problemas de infraestructura, con el que cuenta este centro educativo.

## **CAPITULO V**

## **CONCLUSIONES Y RECOMENDACIONES**

## **5.1 Conclusiones**

- En el Centro de Educación Básica "Nueve de Octubre", la infraestructura con la se cuenta no brinda seguridad y comodidad a los estudiantes.
- El análisis y diseño sismorresistente de un nuevo bloque de aulas, es la solución a los problemas presentes en cuanto a la infraestructura física del centro educativo.
- La infraestructura de este centro educativo, no permite acoger personas afectadas por algún fenómeno natural adverso.
- La zona donde se va a ejecutar el proyecto es una zona de alta peligrosidad sísmica.

#### **5.2 Recomendaciones**

- Realizar el análisis de cargas sísmicas y su incidencia en la estabilidad del nuevo bloque de aulas, además, el diseño sismorresistente en hormigón armado del bloque de aulas.
- En el análisis de cargas sísmicas y diseño sismorresistente del nuevo bloque, se utilizará los últimos avances tecnológicos y normas sismorresistentes vigentes.

### **CAPITULO VI**

#### **PROPUESTA**

#### **6.1 Datos Informativos**

### **Titulo**

Bloque de aulas para el Centro de Educación Básica "Nueve de Octubre", del Sector de Huachi Grande, del Cantón Ambato, Provincia de Tungurahua.

#### **Beneficiarios**

Los beneficiados con la ejecución del proyecto son los docentes y estudiantes del centro educativo.

#### **6.2 Antecedentes de la Propuesta**

Este centro educativo carece de una buena infraestructura física, que brinde seguridad a los estudiantes y personal docente de la escuela, ante sismos o cualquier fenómeno natural adverso, además el incremento de cursos y estudiantes, ha hecho que la escuela no abastezca en su infraestructura por lo que tuvieron que dividir aulas para solucionar el problema.

Como el estudio que se va a realizar se encuentra en una zona de alta peligrosidad sísmica, se debe tener en cuenta los parámetros y factores de seguridad para un óptimo análisis y diseño sismorresistente de la estructura.

#### **6.3 Justificación**

Mediante los resultados obtenidos por la encuesta realizada al personal docente y padres de familia de los estudiantes, del Centro de Educación Básica "Nueve de Octubre", y con el espacio físico con el que se cuenta es necesario que se realice el análisis y diseño de un nuevo bloque de aulas, lo cual permitirá la futura construcción del nuevo bloque de aulas.

### **6.4 Objetivos**

#### **6.4.1 Objetivo General**

• Realizar el análisis de cargas sísmicas y diseño sismorresistente en hormigón armado del bloque de aulas, de 2 pisos, tipo "DINACE" del Centro de Educación Básica "Nueve de Octubre", del Sector de Huachi Grande, Cantón Ambato, Provincia de Tungurahua.

#### **6.4.2 Objetivos Específicos**

- Realizar la modelación de la estructura en el programa ETABS.
- Tomar en cuenta los factores de seguridad para el diseño de de un bloque de aulas.
- Definir el parámetro beneficio-costo de acuerdo al material constructivo a utilizar para el análisis sismorresistente de un bloque de aulas.
- Verificar el análisis y diseño sismorresistente de la estructura.

### **6.5 Análisis de Factibilidad**

El proyecto es factible realizarlo porque en el Centro de Educación Básica "Nueve de Octubre" se cuenta con el espacio físico, en el cual se realizara el análisis y diseño sismorresistente de la estructura para la futura construcción de un nuevo bloque de aulas, además existe el apoyo de la junta parroquial de Huachi Grande, encargada de buscar el apoyo de recursos económicos para la realización de proyectos en el sector.

#### **6.6 Fundamentación**

Legalmente los requisitos mínimos de cálculo para el diseño sismo-resistente de estructuras de concreto armado en el Ecuador, están supeditados al Código de Práctica Ecuatoriano INEN CPE 5:2002 Parte 1 Capítulo 12: "Código Ecuatoriano de la Construcción. Requisitos Generales de Diseño: Peligro Sísmico, Espectros de Diseño y Requisitos mínimos de cálculos para diseño sismo-resistente."

El American Concrete Institute 318S-08 (ACI 318S-08, requisitos de reglamentos para concreto estructural) y Uniform Building Code 97 (UBC 97), además el Plan de ordenamiento territorial de Ambato (POT).

#### **6.6.1 Diseño Estructural de Edificios**

El diseño estructural es un procesos individual donde el proyectista debe definir una arquitectura de un edificio propuesta por un arquitecto, las dimensiones de los elementos estructurales, altura de pisos, longitud de vanos, resistencia adecuada d durabilidad y mantenimiento. En este proceso se deben contemplar tres importantes fases:

*Definición de las prioridades:* los usuarios del proyecto deben estar al tanto, de los atributos propuestos para la edificación, como los requerimientos de funcionalidad, requerimientos estéticos, resistencia y economía.

*Desarrollo del concepto del proyecto:* de acuerdo a las necesidades del proyecto se realiza un primer prediseño de la estructura.

*Diseño final del proyecto:* luego que el concepto general ha sido desarrollado, el sistema estructural definitivo puede se finalmente calculado, con todos los elementos que según la configuración estructural son proporcionados para resistir la cargas actuantes en la estructura, los cuales serán diseñados y presentados como definitivos.

Previo a presentar el sistema estructural resistente debemos tomar presente lo que el CEC – 2002 recomienda, es decir debemos tomar en cuenta y aplicar la filosofía de diseño que este código tiene que es:

-Prevenir daños en elementos no estructurales y estructurales, ante terremotos pequeños y frecuentes.

-Evitar daños estructurales y controlar daños no estructurales, ante terremotos moderados y poco frecuentes.

-Controlar el colapso ante terremotos severos que pueden ocurrir, procurando salvaguardar la vida de sus ocupantes.

## **6.6.2 El predimensionamiento de los Elementos Estructurales y el Análisis de cargas.**

El predimensionamiento de las estructuras es una de las etapas de mayor importancia en el proyecto de edificios, las empresas dedicadas al diseño ahorran trabajo cuando aciertan con las dimensiones preliminares de los elementos estructurales, además permite dedicar tiempo a otras tareas que lo exigen como es el detalle y la revisión de planos definitivos.

Los resultados obtenidos serán los definitivos, ahorrando intentos en el proceso de la obtención de las dimensiones de los elementos estructurales, cumpliendo con los requisitos de derivas máximas admisibles impuestos por las normas.

Otra ventaja que se obtiene, es el no realizar una serie de correcciones en los planos y en el cálculo de las áreas útiles. En gran parte un buen diseño preliminar depende de la sabiduría y experiencia del ingeniero calculista. Los pasos determinados para el predimensionamiento son los siguientes:

1) *Saber el destino a ser utilizada la edificación a calcularse:* con la ayuda de los planos arquitectónicos, se define el alcance que tiene el proyecto, y las opciones que se tomarán para el cálculo.

2) *Predimensionamiento de la losa y Análisis de cargas aplicadas a la estructura:* determinar el tipo de materiales y elemento a ser utilizado en la obra permitirá obtener un espesor definitivo. Obtenido el espesor definitivo de la losa, se puede proceder a analizar las cargas muertas y cargas vivas del proyecto.

3) *Predimensionamiento de vigas:* la altura d efectiva, está determinada por dos parámetros que son la distancia entre apoyos y las cargas de acuerdo a la utilización del edificio.

4) *Predimensionamiento de columnas:* Estas transmiten todos los pesos al suelo. Su sección y forma dependen de la necesidad del proyecto.

#### **6.6.2.1 Tipos de Carga**

En general, las cargas (o solicitaciones) que pueden actuar en un edificio clasifican en los siguientes tipos: Cargas Estáticas, Cargas Dinámicas y Otras Solicitaciones. Estas cargas se definen de la siguiente manera:

#### **6.6.2.1.1 Cargas Estáticas**.

Son aquellas que se aplican lentamente sobre la estructura, lo cual hace que se originen esfuerzos y deformaciones que alcanzan sus valores máximos en conjunto con la carga máxima. Prácticamente, estas solicitaciones no producen vibraciones en la estructura, ya su vez clasifican en:

- a. *Cargas Permanentes o Muertas.* Son cargas gravitacionales que actúan durante la vida útil de la estructura, como por ejemplo: el peso propio de la estructura y el peso de los elementos añadidos a la estructura (acabados, tabiques, maquinarias para ascensores y cualquier otro dispositivo de servicio que quede fijo en la estructura).
- b. *Carga Viva o Sobrecarga.* Son cargas gravitacionales de carácter movible, que podrían actuar en forma esporádica sobre los ambientes del edificio. Entre estas solicitaciones se tiene: al peso de los ocupantes, muebles, nieve, agua, equipos removibles, puente grúa, etc. Las magnitudes de estas cargas dependen del uso al cual se destinen los ambientes.

#### **6.6.2.1.2 Cargas Dinámicas.**

Son aquellas cuya magnitud, dirección y sentido varían rápidamente con el tiempo, por lo que los esfuerzos y desplazamientos que originan sobre la estructura, también cambian con el tiempo; cabe indicar que el instante en que ocurre la máxima respuesta estructural, no necesariamente coincide con el de la máxima solicitación. Estas cargas clasifican en:

- a. *Vibraciones Causadas por Maquinarias.* Cuando las máquinas vibratorias no han sido aisladas de la estructura principal, sus vibraciones pueden afectar tanto a la estructura que las soporta como a las estructuras vecinas.
- b. *Viento*. El viento es un fluido en movimiento, sin embargo, para simplificar el diseño, se supone que actúa como una carga estática sobre las estructuras convencionales, en estructuras muy flexibles (puentes colgantes, chimeneas, etc.) es necesario verificar que su período natural de vibración no coincida con el de las ráfagas de viento, de lo contrario, podría ocurrir la resonancia de la estructura.
- c. *Sismos.* Las ondas sísmicas generan aceleraciones en las masas de la estructura y por lo tanto, fuerzas de inercia que varían a lo largo del tiempo, sin embargo, las estructuras convencionales pueden ser analizadas empleando cargas estáticas equivalentes a las producidas por el sismo.
- d. *Cargas Impulsivas*. Son aquellas que tienen corta duración (dt), por ejemplo, las explosiones, después que esta solicitación culmina, se produce el movimiento en vibración libre de la estructura.

Las cargas se especifican en el CEC-2002 para los diferentes usos u ocupación de las edificaciones.

## **6.7 Metodología. Modelo Operativo**

La métodos de análisis y diseño sismorresistente de la estructura estará basado bajo el CEC-2002, ACI 318S-08 los tienen requisitos mínimos de diseño.

El proceso de cálculo se empezará por prediseñar la losa y cuantificar las cargas muertas y vivas utilizando las fórmulas especificadas en el CEC – 2002, luego se procederá al predimensionamiento de las vigas y columnas.

Al contar con las dimensiones de los elementos estructurales (losa, vigas y columnas) ingresaremos al programa ETABS para la modelación de la estructura.

#### **6.7.1 Prediseño de los Elementos Estructurales**

#### **6.7.1.1 Prediseño de Losa**

Para prediseñar el peralte de la losa usaremos el CEC 2002 y el ACI 318S-08 definimos si es conveniente una losa unidireccional o bidireccional, con los datos de longitud del claro largo, corto, fy (esfuerzo de fluencia del acero), f'c (esfuerzo característico del hormigón, esfuerzo de rotura a los 28 días), detallados a continuación procedemos a determinar el peralte de la losa.

Suposiciones de Cálculo:

- Estructura de Hormigón Armado.

- Sistema de Estructura: Constituido por losas, columnas y vigas, sin muros de corte.

- Losas armadas en dos direcciones, alivianadas y apoyadas sobre vigas. (Será la mejor opción para la losa, ya que en los planos arquitectónicos contamos con luces hasta de 6m).

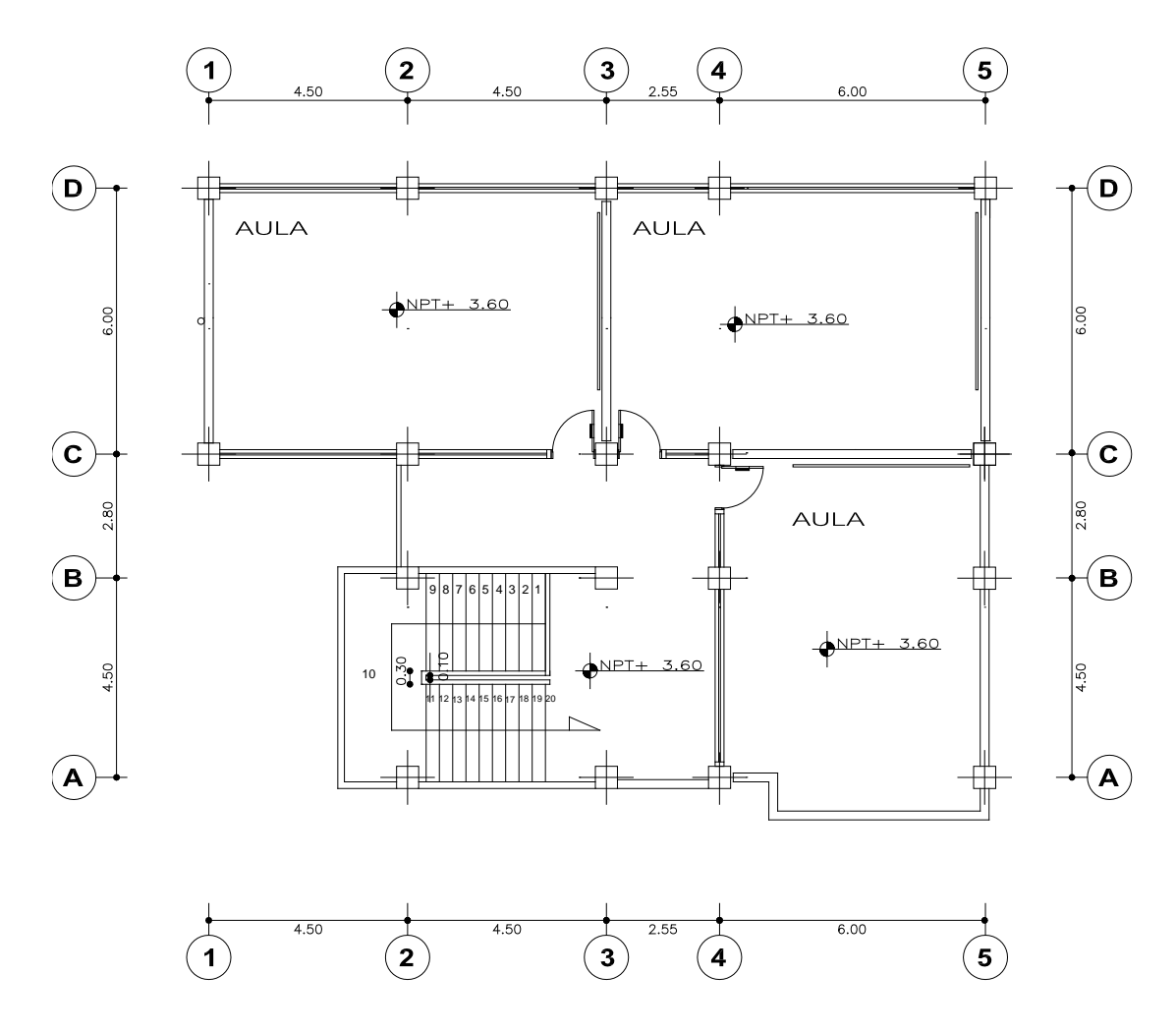

**Figura 6.1** Planta arquitectónica tipo

#### **Peralte de la Losa**

Para predimensionar la losa, es necesario definir el tablero con las condiciones o solicitaciones más desfavorables, para este proyecto el tablero a considerarse esta en los ejes (4-5) (D-C).

Datos:

 $\textbf{f}$ **y**= 4200kg/cm<sup>2</sup>.

 $f'c = 240 \text{ kg/cm}^2$ .

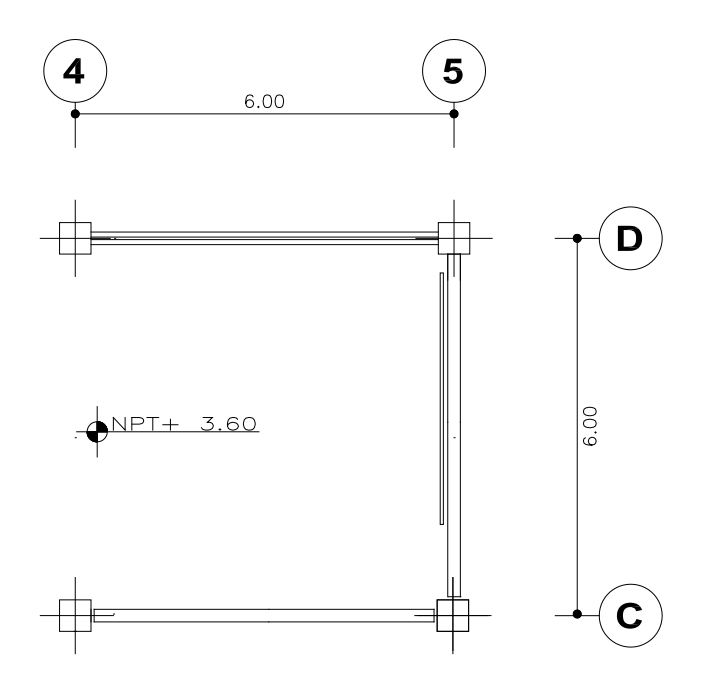

**Figura 6.2** Tablero critico ejes 4-5 y D-C

Luz mayor= 6.00m Luz menor= 6.00m

$$
h = \frac{\ln x \left(0.8 + \frac{fy}{14000}\right)}{36 + 9\beta}
$$
 (A.0)

#### **Donde:**

*ln=* luz mayor del tablero critico.

*β=* luz mayor / luz menor

$$
\beta = \frac{\ln z \text{ mayor}}{\ln z \text{ menor}} = \frac{6.00 \text{m}}{6.00 \text{m}}
$$

$$
\beta = 1.00
$$

$$
h = \frac{\ln x \left(0.8 + \frac{fy}{14000}\right)}{36 + 9\beta}
$$

$$
h = \frac{600 * \left(0.8 + \frac{4200}{14000}\right)}{36 + 9 * 1}
$$

$$
h=15cm
$$

Por lo tanto se asume un peralte de losa de 20cm por ajustarse a medidas comerciales, además es un espesor que permite realizar instalaciones al interior del piso.

#### **6.7.1.2. Cuantificación de Cargas**

#### **Carga Muerta de Losa**

La carga muerta de losa se calcula para cada metro cuadrado, esta cuantificación contiene el peso de los materiales para su construcción.

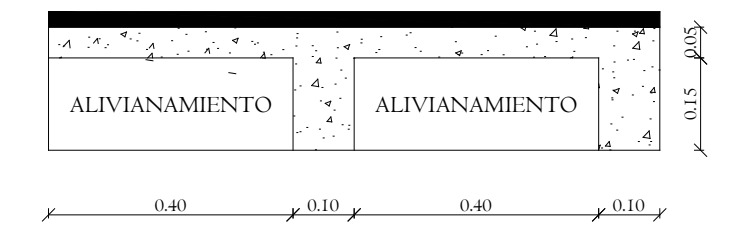

**Figura 6.3** Corte Tipo de Losa

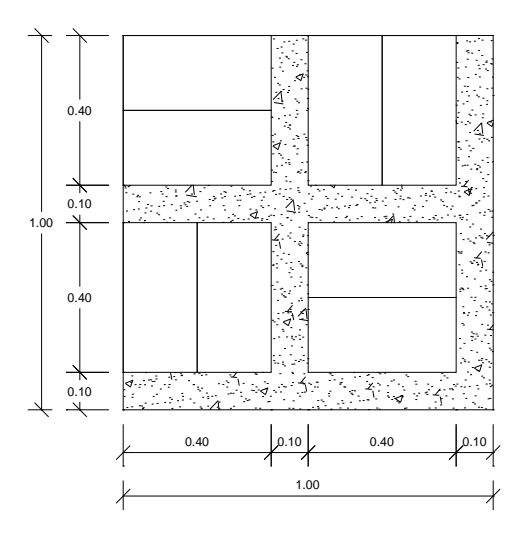

**Figura 6.4** Planta Tipo de Losa

#### **Peso específico (**ρ**) de los materiales a utilizarse:**

 $\rho_{\text{hormig\'on}}$  = Peso especifico del hormigón estructural = 2400*kg*/m<sup>3</sup>

 $w_{bloque}$  Peso de bloque por unidad =  $10kg/u$ .

 $\rho_{\text{mortero}}$  = Peso especifico del mortero para alisado y enlucido= 1900  $kg/m^3$ 

 $\rho_{acabado}$  = Peso especifico del acabado de piso (cerámica antideslizante) =  $1800 \text{kg/m}^3$ 

#### **Cuantificación de cargas:**

• 
$$
PP_{loseta} = 1.00m * 1.00m * 0.05m * \rho_{hormigon}
$$

 $PP_{loseta} = 1.00 m * 1.00 m * 0.05 m * 2400 kg/m^3 = 120.00 kg/m^2$ 

•  $PP_{nervios} = 0.15m * 0.10m * 3.60m * \rho_{hormigón}$ 

$$
PP_{loseta} = 0.15m * 0.10m * 3.60m * 2400kg/m^3 = 129.60kg/m^2
$$

 $PP_{alivianamiento} = #bloque/m^2 * w_{bloque}$ 

 $PP_{alivianamiento} = 8u/m^2 * 10kg/u =$  80.00 kg/m<sup>2</sup>

• **PP** alisado y enlucido hor. =  $0.03m * 1.00m * 1.00m * \rho_{mortero}$ 

 $PP_{alivianamiento} = 0.03 m * 1.00 m * 1.00 m * 1900 kg/m^3 = 57.00 kg/m^2$ 

• **PP**<sub>acabado de piso</sub> =  $0.02m * 1.00m * 1.00m * \rho_{acabado}$ 

 $PP_{alivianamiento} = 0.02 m * 1.00 m * 1.00 m * 1800 kg/m^3 =$ 036.00 k*g/m2*

$$
CM = 120 + 129.60 + 80 + 57 + 36 = 422.60 \text{ kg/m}^2
$$

## **CMlosa=423 kg/m2**

#### **Carga Viva**

Corresponde a cargas gravitacionales debidas a la ocupación normal de la estructura y que no son permanentes en ella, debido a la característica de movilidad y no permanencia de esta carga de incertidumbre en su determinación es mayor. La posible carga de diseño de una edificación ha sido objeto de estudio durante muchos años y gracias a esto, y gracias a esto se cuenta en la actualidad con una buena aproximación de las cargas vivas de diseño según el uso de la estructura.

Para efectos de diseño es el calculista quien debe tener la máxima responsabilidad por la seguridad de la estructura en su vida útil, para esto cuenta, con la ayuda de códigos y normas de diseño donde se especifican las cargas vivas mínimas a considerarse; a continuación detallaremos algunas de las cargas recomendadas por el Código Ecuatoriano de la Construcción CEC – 2002:

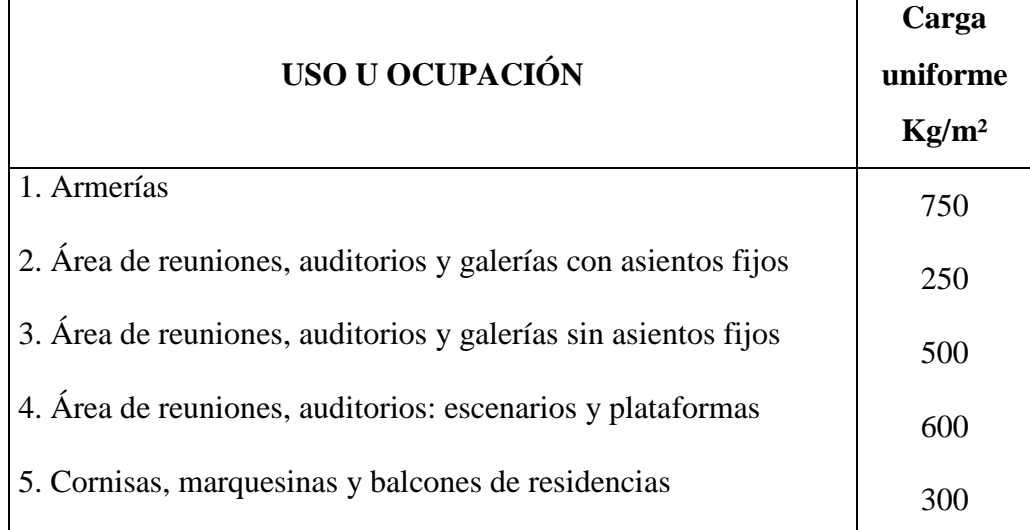

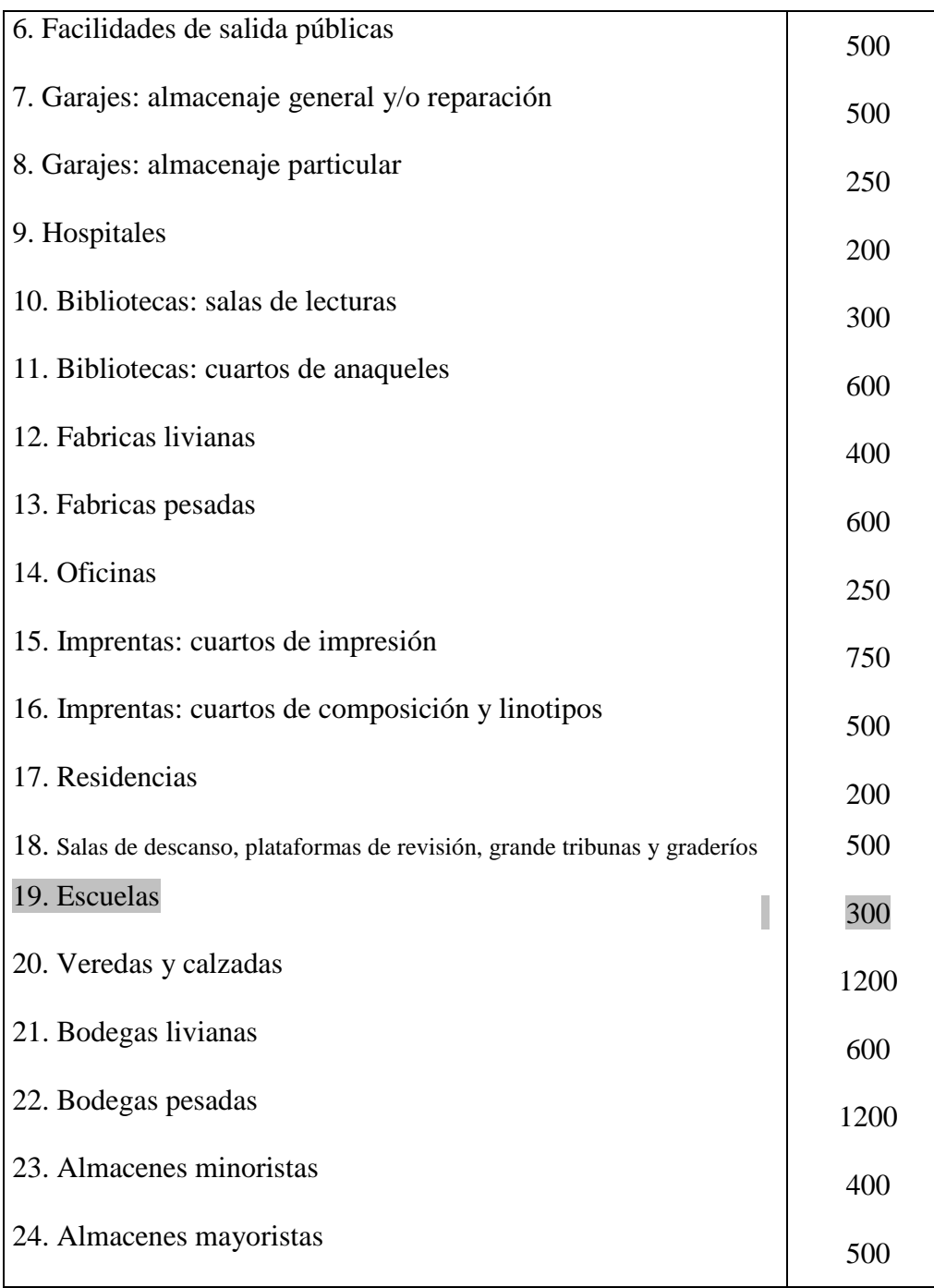

**Tabla 6.1** Cargas Uniformes Concentradas. (CEC 2002, sección 3.4)

Categoría: Escuela

# **CV= 300Kg/m2**

## **Carga Muerta de Pared**

Los tipos de pared a considerarse están en función de la magnitud del proyecto, la carga muerta de pared se calcula para cada metro lineal.

PARED TIPO 1

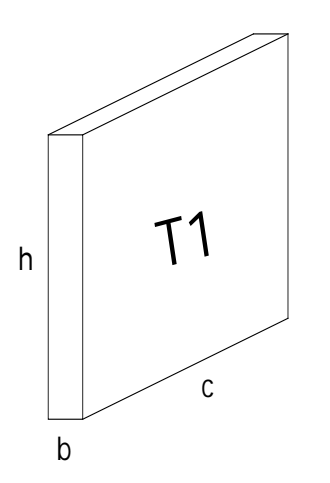

 $c=1m$   $b=0.20m$   $h=3.40m$ ρmampostería= peso específico mampostería = 1600 kg/m<sup>3</sup>  $PPI_{\text{pared}} = c \times b \times h \times \rho$ PP1pared= 1 x 0.20 x 3.40 x 1600  $\rm PP1_{\rm pared}\rm=1088$  kg/m.

## PARED TIPO 2

Antepecho en el corredor Nivel +3.40

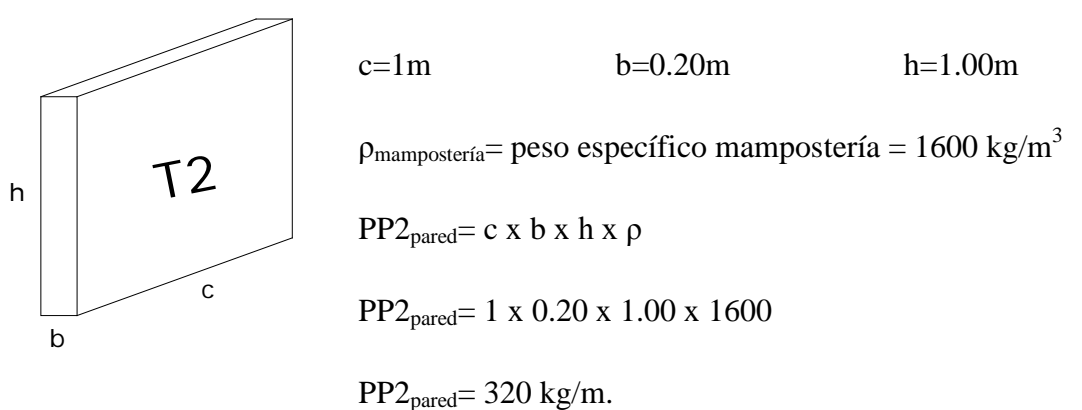

#### PARED TIPO 3

Antepecho losa de cubierta inaccesible nivel +6.80

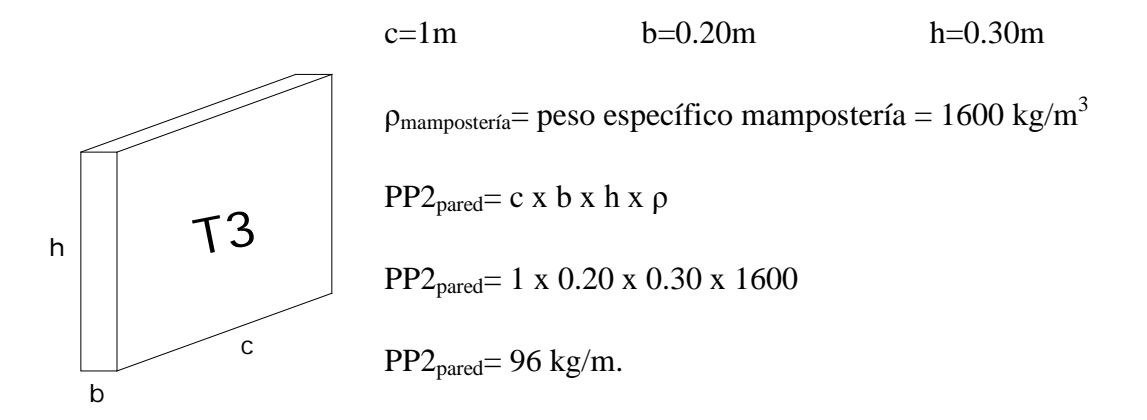

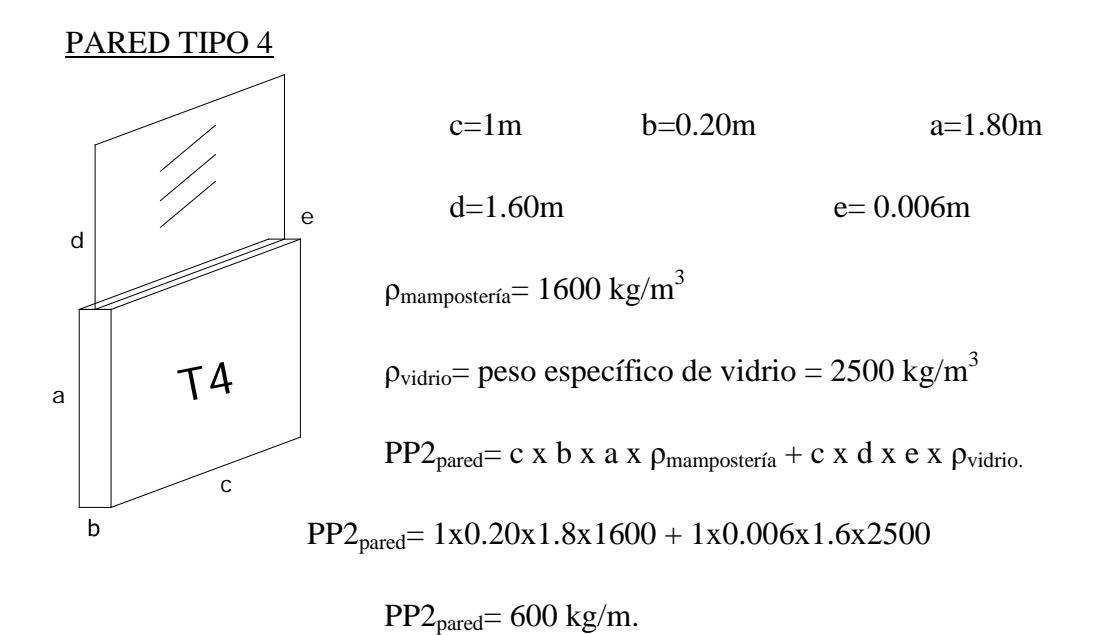

#### **6.7.1.3 Preparación de Pesos por Planta**

La preparación de pesos por cada planta no será de gran ayuda para el posterior cálculo de las fuerzas sísmicas.

Para cuantificar los pesos por planta, es necesario contar con el área de cada nivel descontada los pozos de luz, además hay que calcular la longitud de las paredes distribuidas en cada piso, con el fin de registrar el peso total de la estructura (W), es decir realizar la sumatoria de las cargas muertas y cargas vivas de cada nivel de piso.

Tomar en cuenta que el CEC–2002 en la sección 12.4.3 hace referencia que se debe tomar solo el 25% de la carga viva actuante en cada piso, esto para determinar los efectos P-Δ que exige el CEC 2002.

CEC 12.4.3, pág. 10

$$
W = CM + 25\%CV
$$

#### *LOSA DE CUBIERTAS NIVEL +6.80*

Como es losa de cubierta la carga viva mínima que dispone el código en la sección 5.2 del CEC-2002 es de 100 $\text{kg/m}^2$ .

*Datos:*

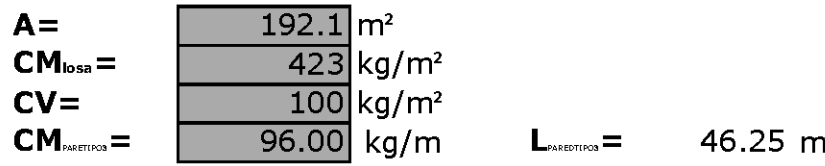

De los planos arquitectónicos con los que contamos para este proyecto, se determina de manera exacta la longitud de la pared Tipo 3.

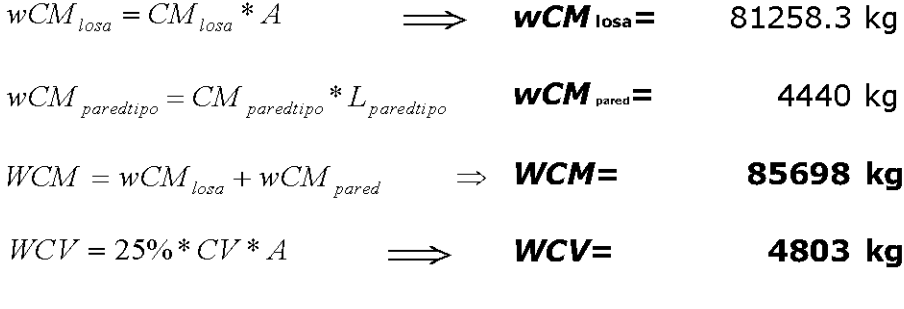

$$
W = WCM + WCV \qquad \Rightarrow \qquad W = \qquad \qquad 90501 \text{ kg}
$$
  

$$
W = \qquad \qquad 91.00 \text{ Th}
$$

Del cálculo de peso por carga muerta de pared podemos determinar el peso distribuido de pared por toda el área del piso del N +6.80, dato que necesitaremos para el prediseño de los elementos estructurales (vigas, columnas).

*-Carga muerta de pared distribuida por área Nivel +6.80:*

$$
CM_{pared} = wCM_{pared}/Area = 4440Kg/192.10m^2 = 23.11kg/m^2
$$

## *LOSA DE TAPAGRADA*

*Datos:*

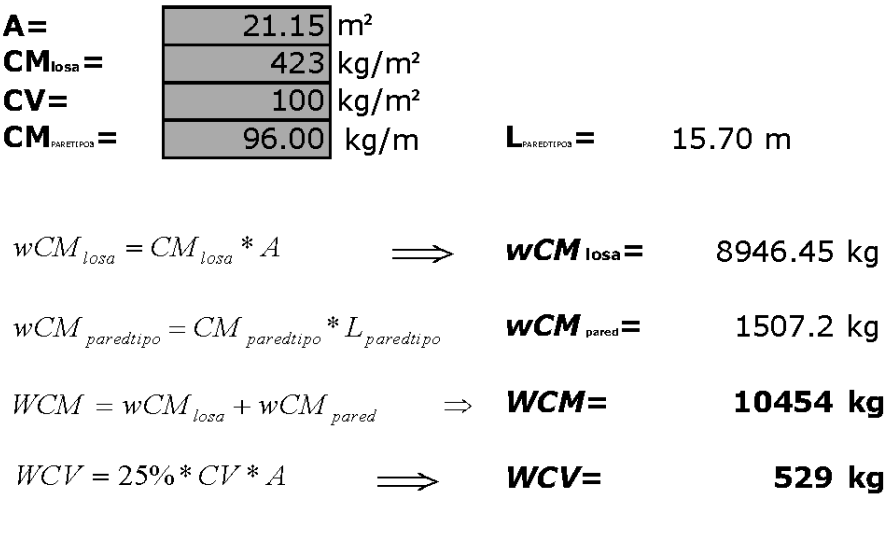

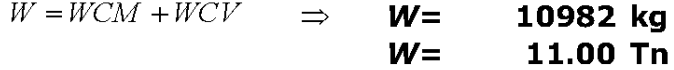

$$
W_{\text{Total}} = W_{\text{nivel}+6.80} + W_{\text{Tapagrada}} = 91Tn + 11Tn = 102Tn
$$

*-Carga muerta de pared distribuida por área Tapagradas:*

$$
CM_{pared} = wCM_{pared}/Area = 1507.2Kg/192.10m^2 = 71.26 kg/m^2
$$

*-Carga muerta de pared total en el nivel + 6.80:*

*CMpared= CMparednivel+6.80 + CMparedtapagradas*

$$
CM_{pared} = 23.11 + 71.26 = 94.37
$$
 kg/m<sup>2</sup> = 95kg/m<sup>2</sup>

*LOSA ENTREPISO NIVEL +3.40*

*Datos:*

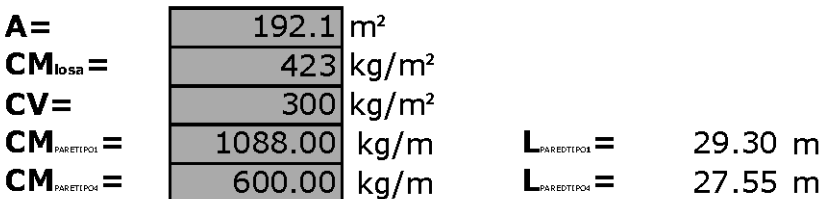

De los planos arquitectónicos con los que contamos para este proyecto, se determina de manera exacta la longitud de la pared Tipo 1 y pared Tipo 2.

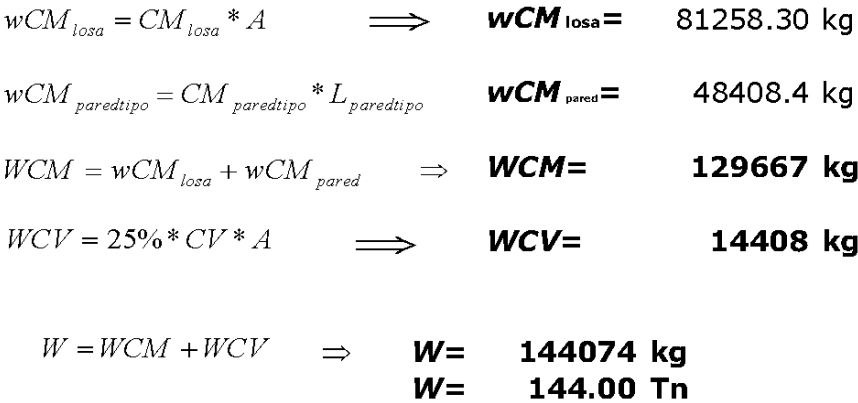

*Carga muerta de pared distribuida por área nivel + 3.40:*

*CMpared=wCMpared/Area=48408.40Kg/192.10m2 =252.00 kg/m<sup>2</sup>*

*RESUMEN DE PESOS POR PLANTA*

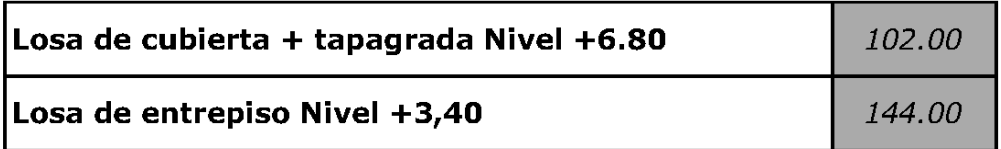

#### **6.7.1.4 Cargas por Sismo.**

El CEC–2002 manifiesta que "las fuerzas sísmicas de diseño, son las fuerzas laterales que resultan de distribuir adecuadamente el cortante basal de diseño en toda la estructura"

Para el cálculo de las cargas por sismo o fuerzas sísmicas, se utilizarán las fórmulas y especificaciones del CEC 2002, el mismo que indica requisitos mínimos de cálculo y diseño sismorresistente.

#### **6.7.1.4.1 Notación.**

**Z=** Factor de ubicación de la construcción (Tabla 7.3)

**I=** Importancia de la construcción (Tabla 7.5)

**R=** Factor que depende de la estructura (Tabla 7.8)

**Φp=** Coeficiente de irregularidad en planta (Tabla 7.6)

**Φe=** Coeficiente de irregularidad en elevación (Tabla 7.7)

**S=** Tipo de suelo (Tabla 7.4)

**W=** Valor del peso de la estructura

**V=** Cortante basal de diseño

**hn=** Altura total de la estructura

#### **6.7.1.4.2 Tablas y Figuras**

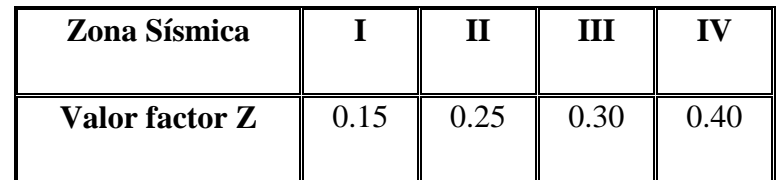

**Tabla 6.2** Valores del factor Z en función de la zona sísmica adoptada. (CEC-02, pág. 22).

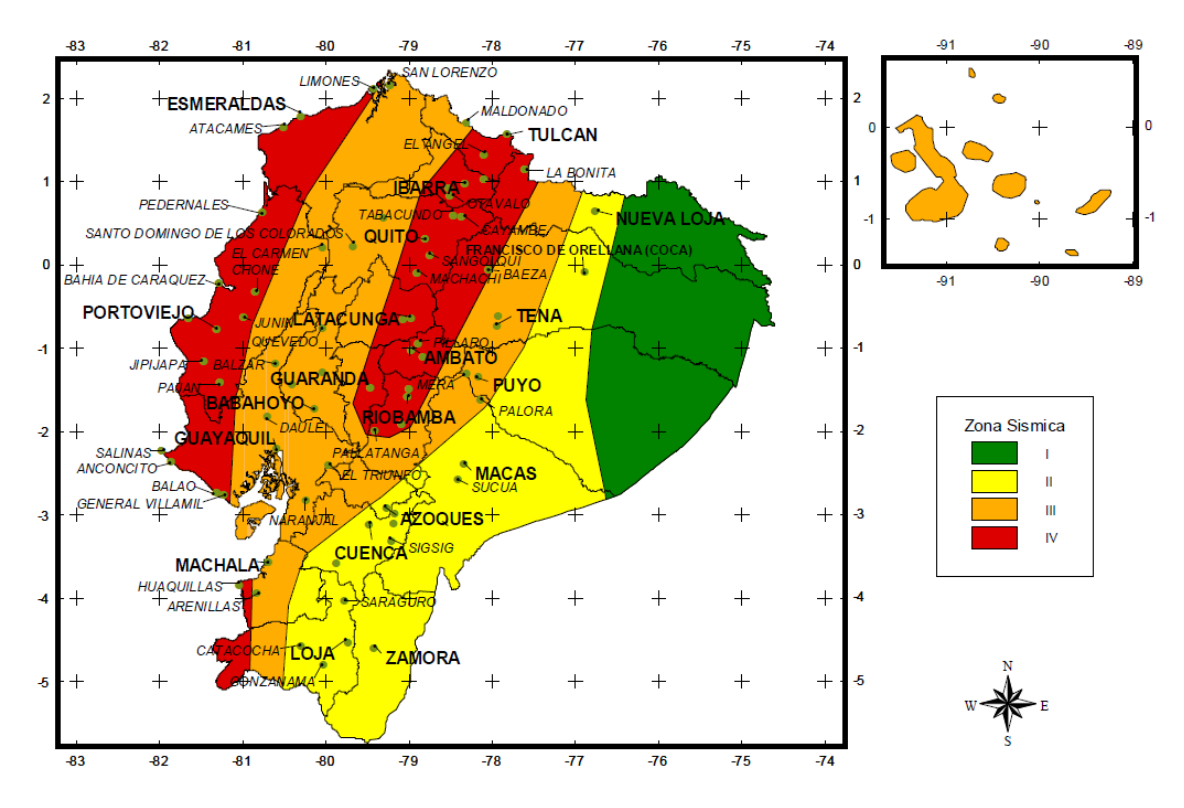

**Figura 6.5** Ecuador Zonas sísmicas para propósitos de diseño. (CEC-02, pág.22)

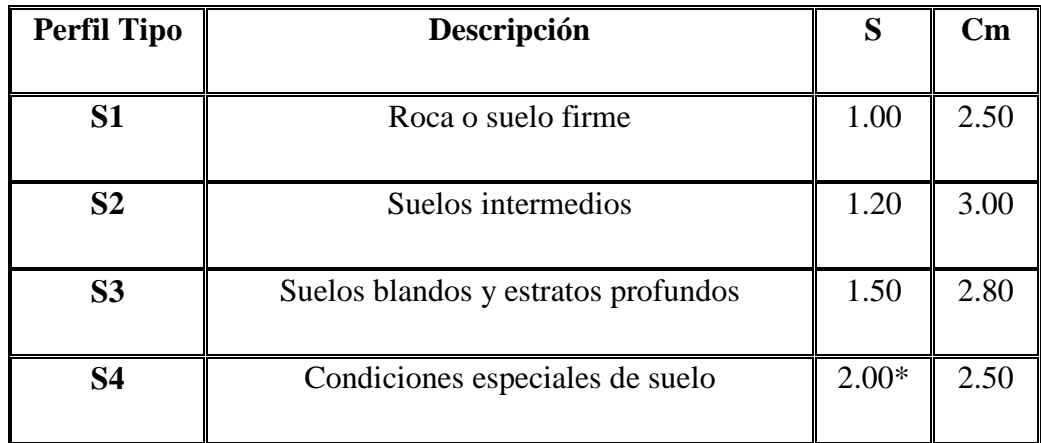

\*Este valor debe tomarse como mínimo, y no substituye los estudios de detalles necesarios para construir sobre este tipo de suelos.

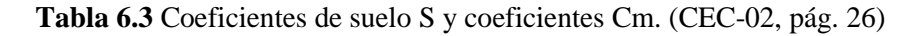

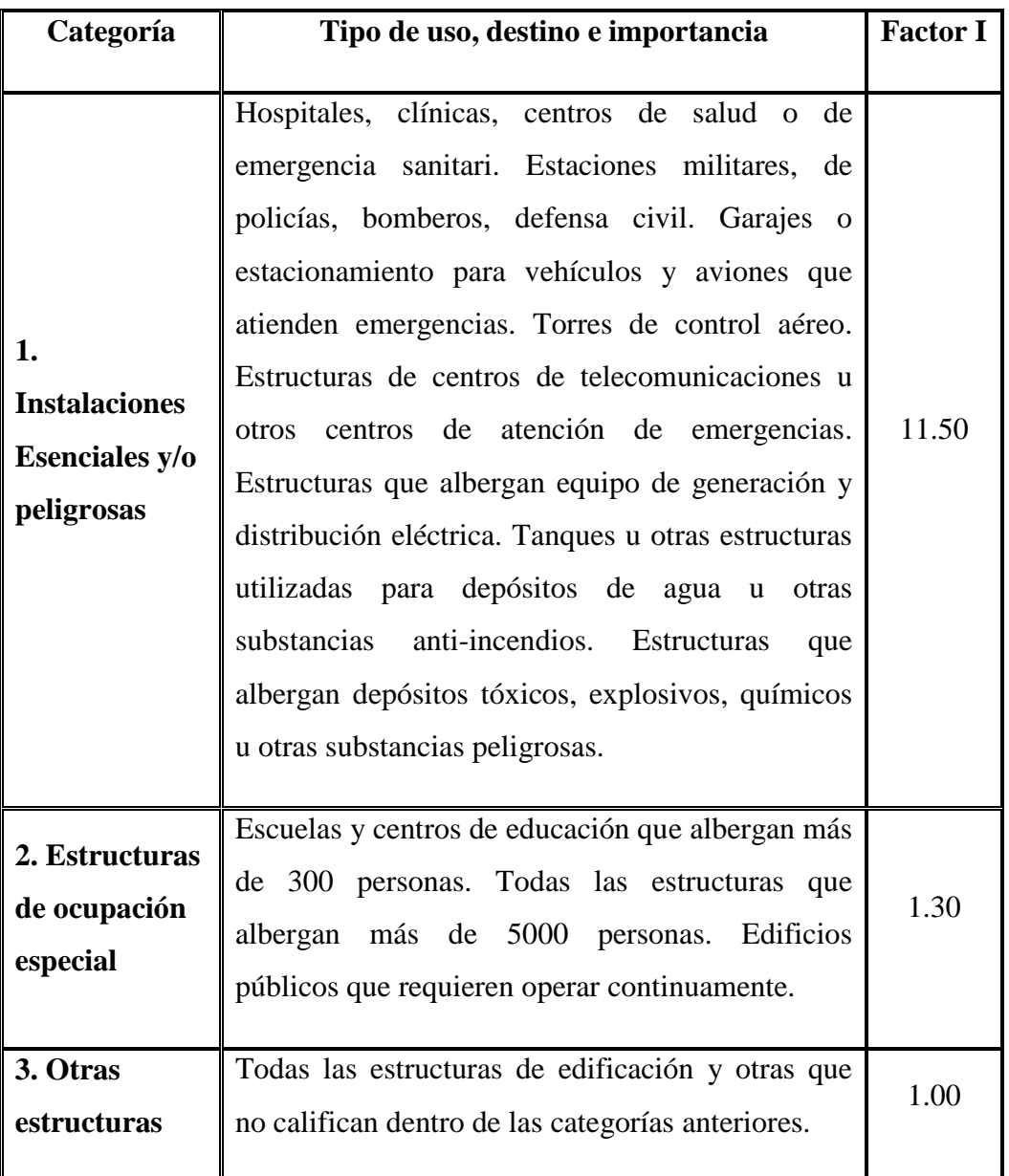

**Tabla 6.4** Tipo de uso, destino e importancia de la Estructura. (CEC-02, pág. 27)

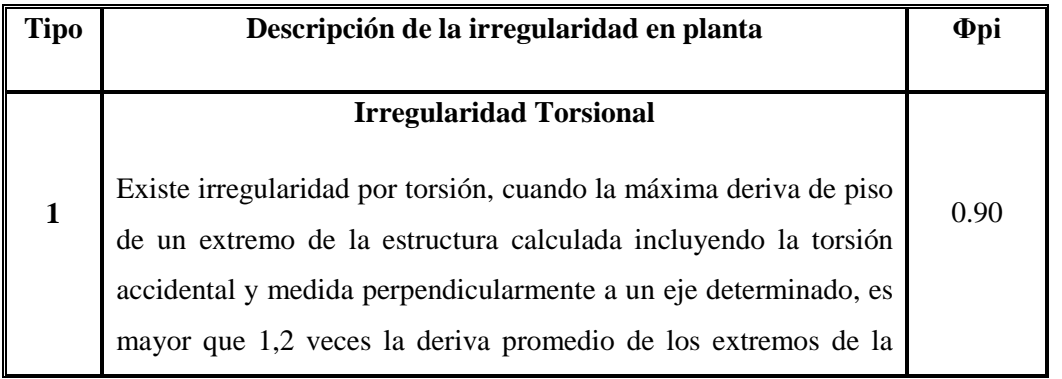
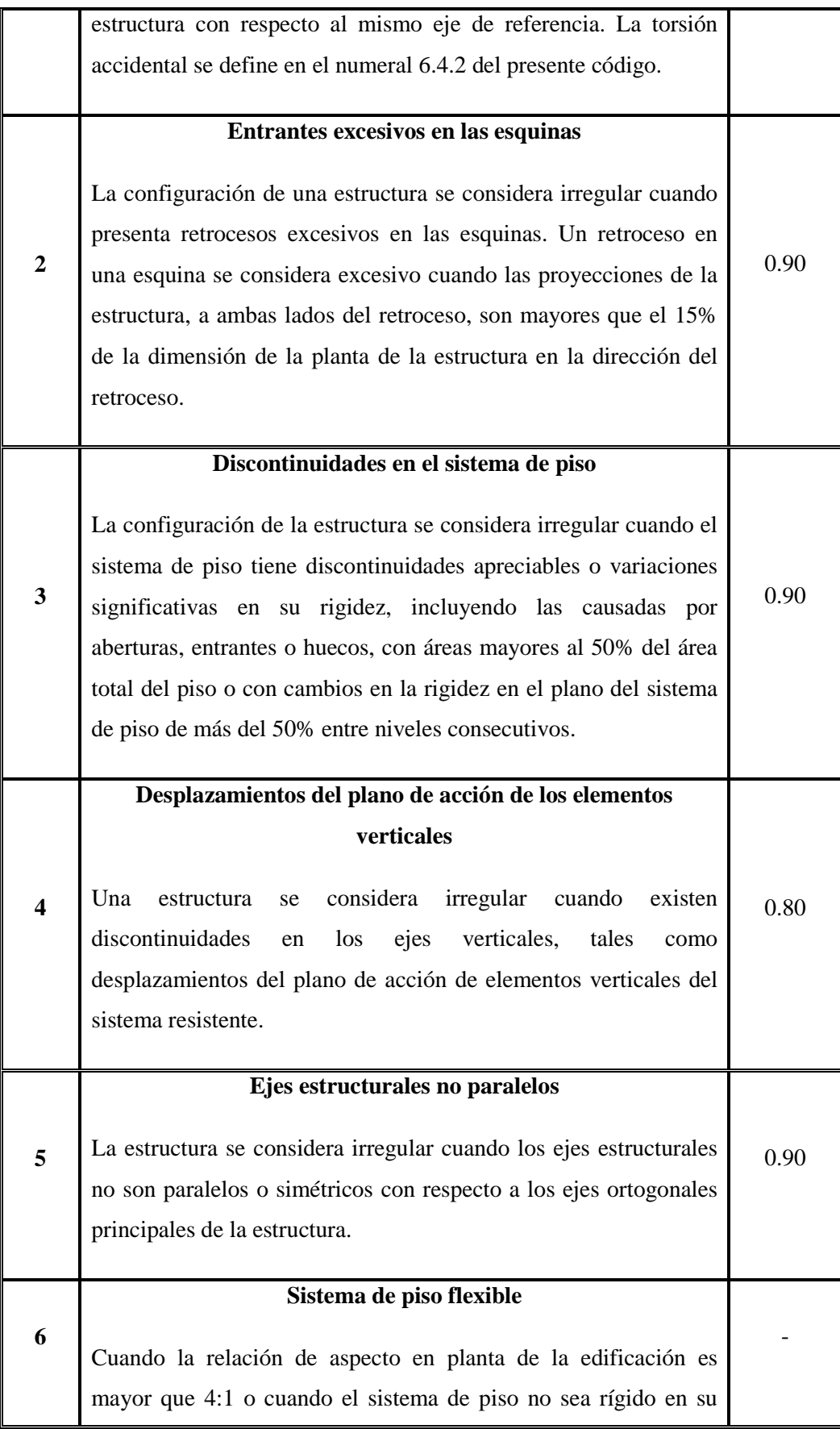

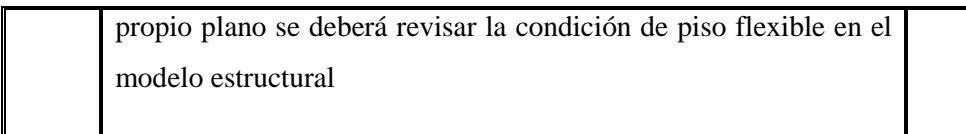

**Tabla 6.5** Coeficientes de la irregularidad en Planta. (CEC-02, pág. 29)

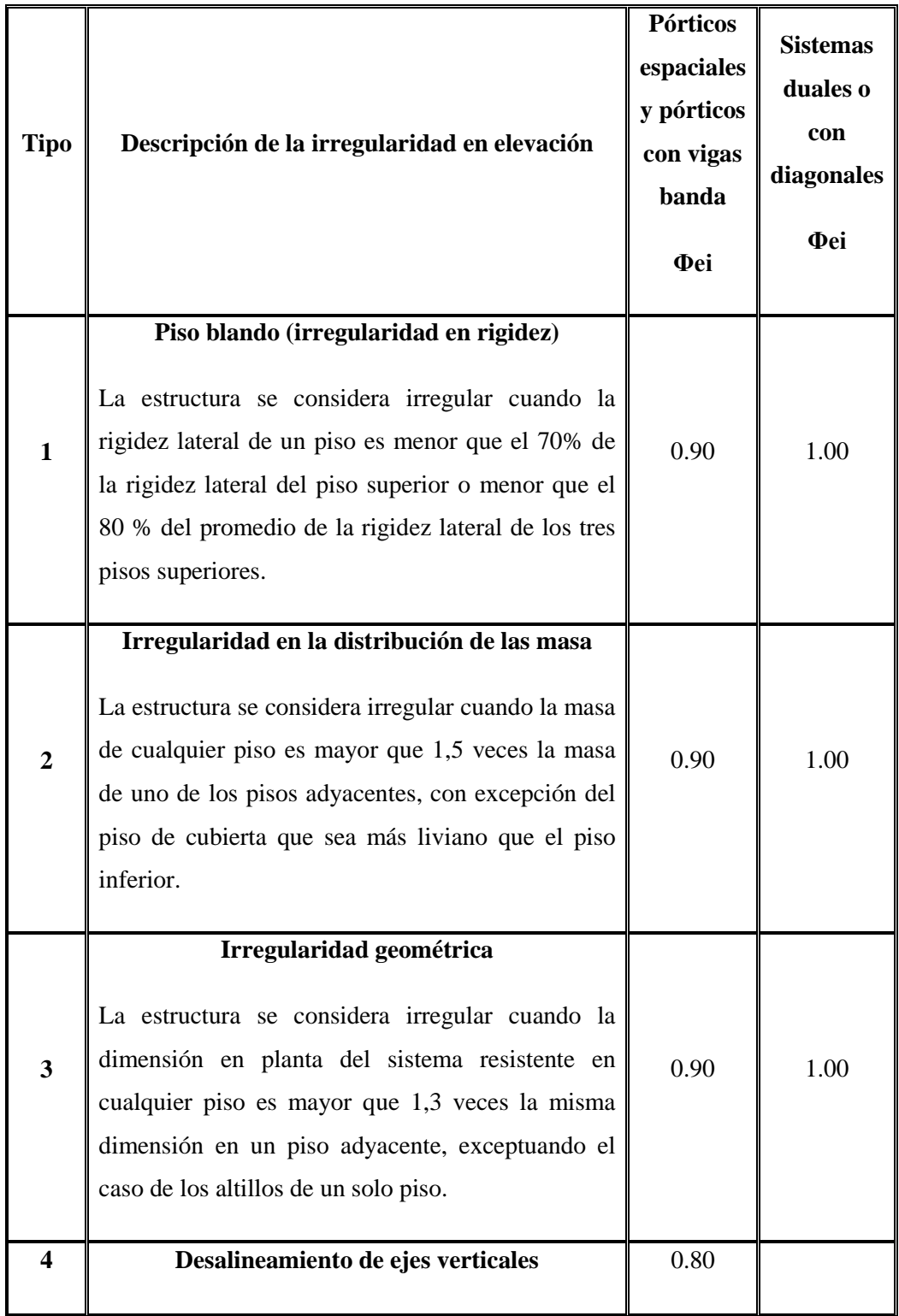

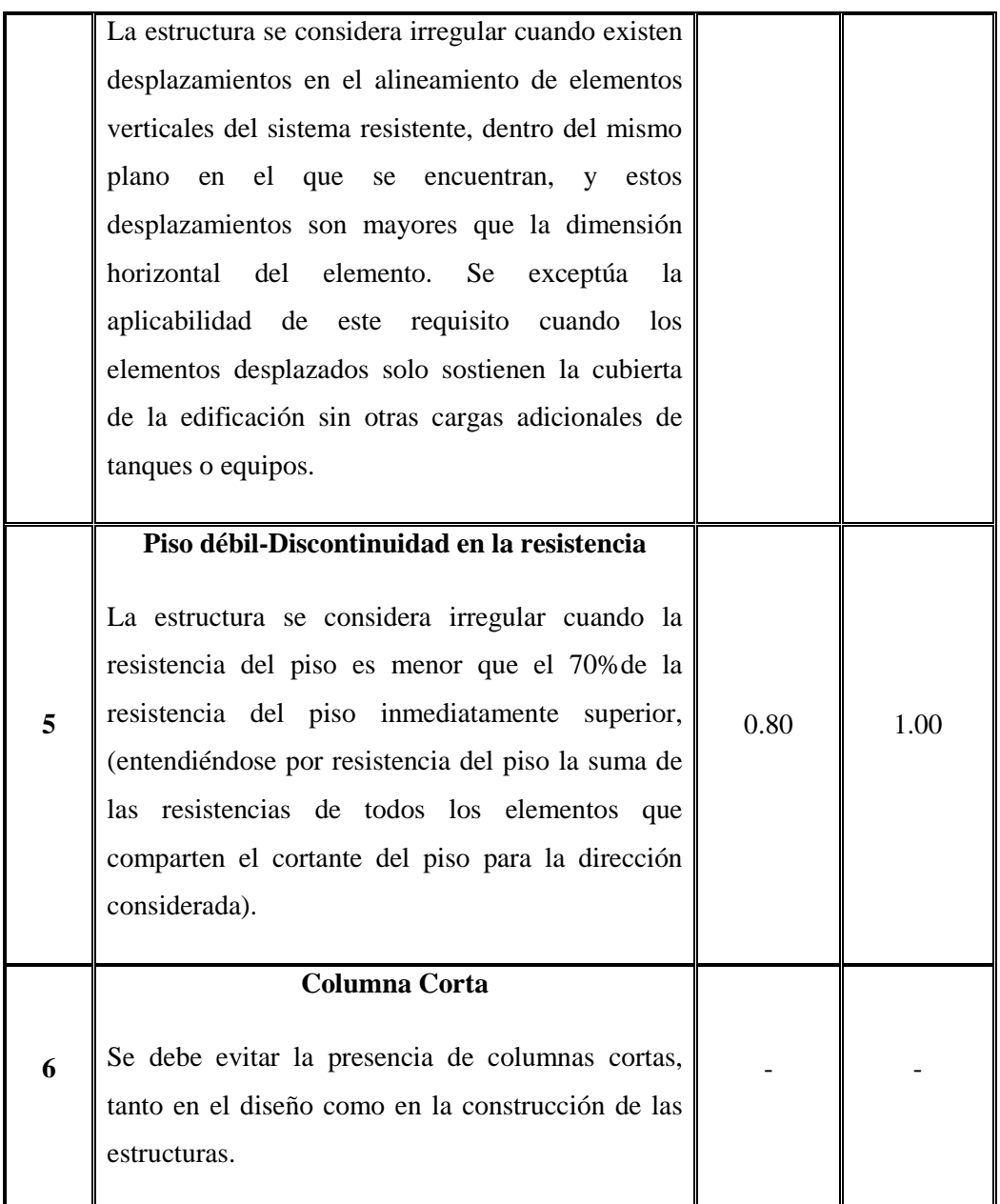

**Tabla 6.6** Coeficientes de configuración en Elevación. (CEC-02, pág.30)

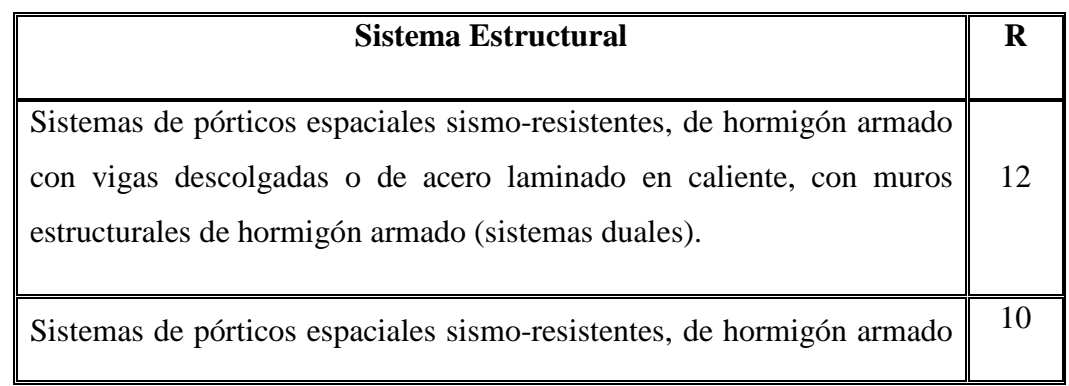

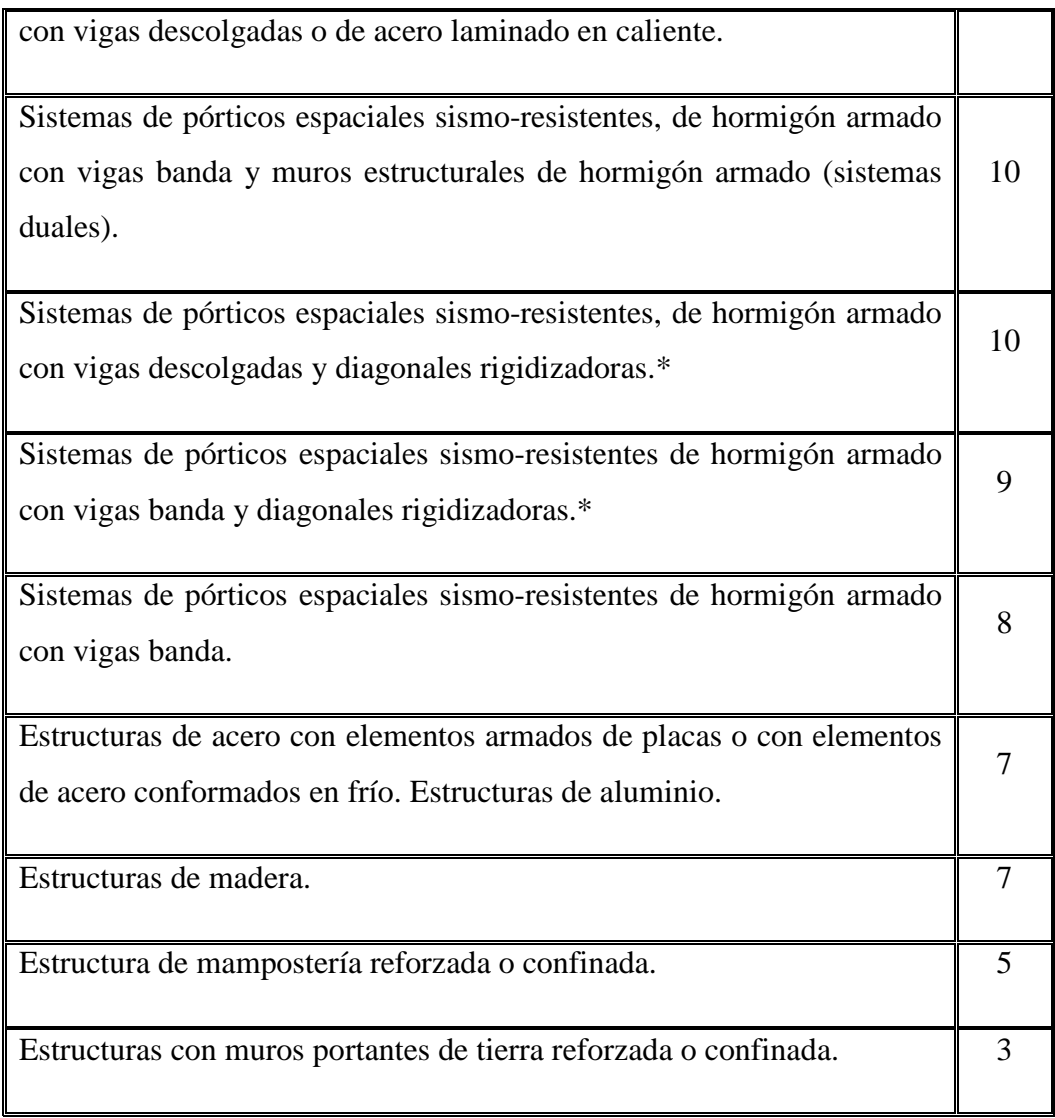

**Tabla 6.7** Valores del coeficiente de reducción de respuesta estructural R (CEC-02, pág. 31)

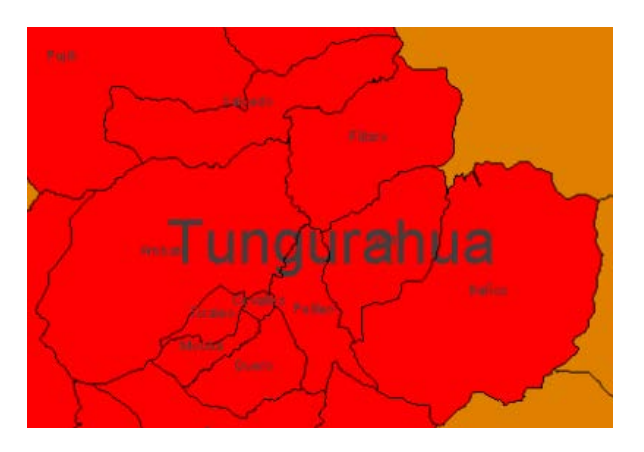

**Figura 6.6** Tungurahua Zona sísmica IV. (CEC-02)

#### **6.7.1.5 Proceso de Cálculo de las Fuerzas Sísmica.**

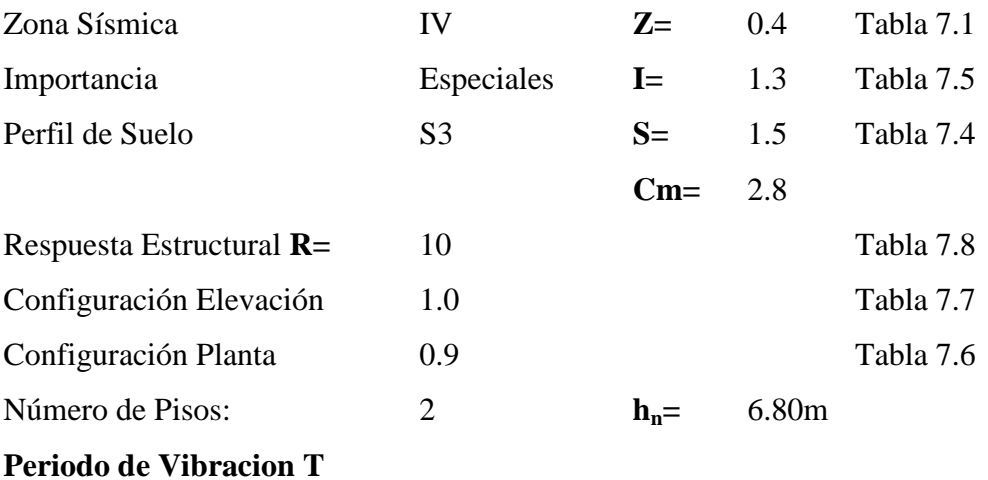

Metodo 1. Para estructuras de edificacion, el valor T se puede determinar mediante la siguiente expresión.

$$
T = C_t * (h_n)^{3/4}
$$
 (8) CEC-2002  

$$
T = 0.08 * (6.80)^{3/4}
$$

$$
T = 0.34 \text{ seg.}
$$

Donde:

**hn=** Altura máxima de la edificación.

C<sub>t</sub>= 0.08 para pórticos espaciales de hormigón armado.

#### **Cortante Basal de Diseño V**

$$
C = \frac{1.25 * S^s}{T}
$$
 (5) CEC-2002  

$$
C = \frac{1.25 * 1.5^{1.5}}{0.34}
$$

$$
C = 6.75
$$

*Nota*: *C no debe exceder del valor de Cm establecido en la tabla 7.4, no debe ser menor a 0.5. (CEC 2002 pág. 12)*

$$
Cm=2.80 \t C>cm (6.75>2.80)
$$

Por lo tanto C=2.8

- Periodo real de la estructura

$$
T = \frac{1.25 * S^s}{C}
$$

$$
T = \frac{1.25 * 1.5^{1.5}}{2.80} = 0.82 sg
$$

$$
V = \frac{Z * I * C}{R * \phi_P * \phi_E} * W
$$
 (4) CEC-2002

$$
V = \frac{0.40 * 1.3 * 2.8}{10 * 1.0 * 0.90} * W
$$
  

$$
V = 0.1618 * W
$$
  
V=0.1618\*246.00 Tn  
**V=39.80 Tn**

### **Distribución de Fuerzas Sísmicas.**

Las fuerzas laterales totales de cálculo deben ser distribuidas en la altura de la estructura, utilizando las siguientes expresiones establecidas en el CEC 2002:

$$
Ft = 0.07 * T * V
$$
(11) CEC-2002  

$$
Ft = 0.07 * 0.82 * 39.80 \text{ Tn}
$$

$$
Ft = 2.28Tn
$$

$$
Fx = \frac{(V - Ft) * w_x * h_x}{\sum Wi * hi}
$$
(12) CEC-2002

Donde:

**Fx=** La fuerza en el nivel x de la estructura que debe aplicarse sobre toda el área del edificio en ese nivel, de acuerdo a su distribución de masa en cada nivel.

**Ft=** La fuerza concentrada que se aplicará en la parte más alta de la estructura, Ft no necesita exceder el valor de 0,25 V, y puede considerarse nulo cuando es menor o igual a 0,7 s.

**Wi=** Es el peso asignado a cada nivel de la estructura

**6.7.1.6.1 Fuerzas horizontales CEC 2002**

| <b>Piso</b>    | Nivel hi | Peso Wi | Wi x hi  | Ft   | $Fx$  | Fi    |
|----------------|----------|---------|----------|------|-------|-------|
|                | (m)      | (Tn)    | $(Tn-m)$ | (Tn) | (Tn)  | (Tn)  |
| $\overline{2}$ | 6.80     | 102.00  | 693.60   | 2.28 | 21.99 | 24.27 |
|                | 3.40     | 144.00  | 489.60   |      | 15.53 | 15.53 |
|                |          |         |          |      |       |       |

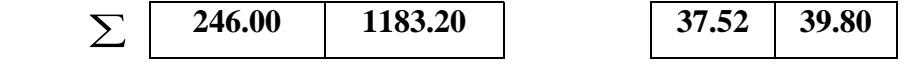

**Tabla 6.8** Fuerzas Sísmicas

(10) CEC-2002  $V = Ft + \sum Fx$ 

 $V = 2.28 T n + 37.52 T n = 39.80 T n$ 

#### **6.7.1.6 Prediseño de Vigas**

En el prediseño usual hay que asumir un ancho de compresión b, luego calcular un peralte efectivo "d" que debe satisfacer el requerimiento de momento ultimo solicitante Mu, también se debe verificar que dicha sección cumpla con los criterios descritos en el ACI318-08 en los capítulos 10 y 21 en los cuales especifican ciertos parámetros para que la sección sea considerada como sismorresistente.

# **Mosaico de Áreas.**

Las cargas que reciben las vigas son las generadas por el área tributaria de cada una en la figura 7.8.

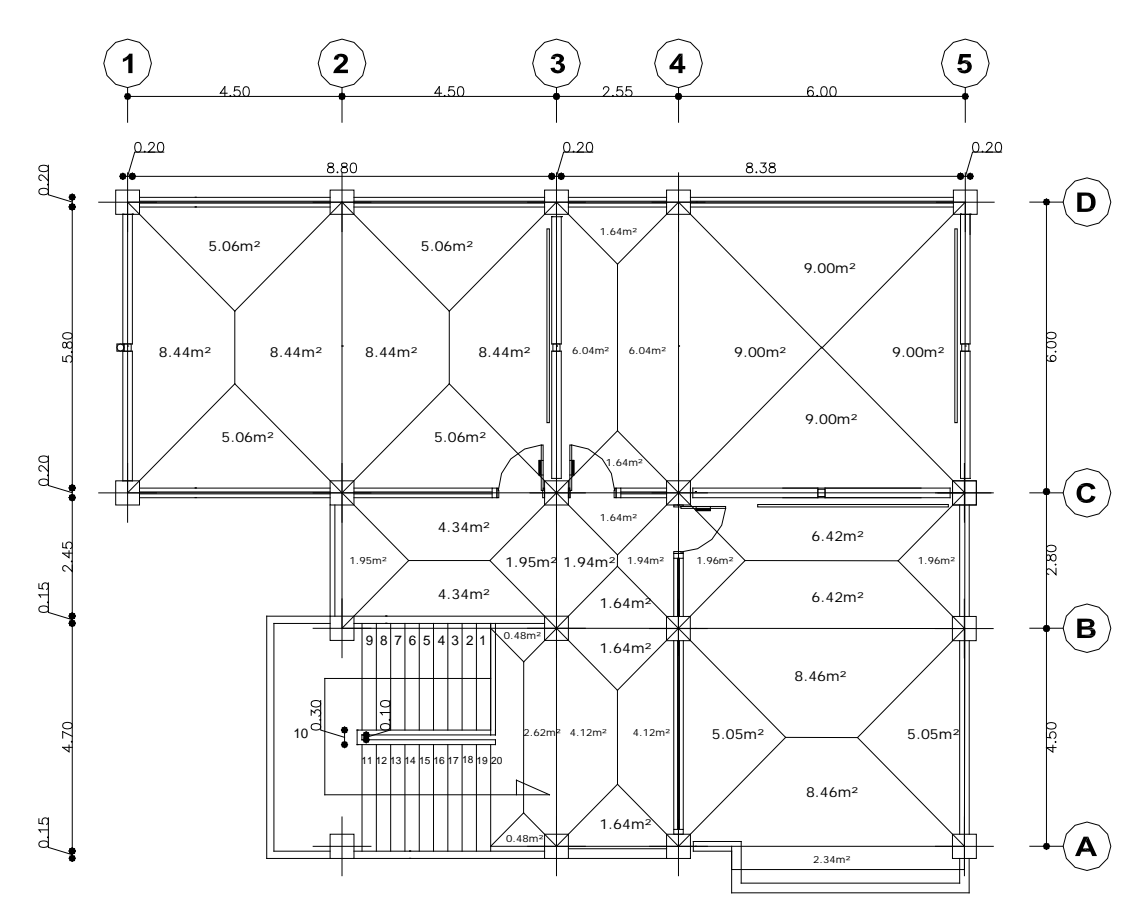

**Figura 6.7** Mosaico de cargas sobre vigas

Se estimará la carga actuante o equivalente tanto para las cargas permanentes (carga muerta) como para las sobrecargas (carga viva).

|             |              | Carga Muerta      | Carga Muerta      | CM <sub>pared</sub> |
|-------------|--------------|-------------------|-------------------|---------------------|
| <b>Piso</b> | <b>Nivel</b> | Kg/m <sup>2</sup> | Kg/m <sup>2</sup> | Kg/m <sup>2</sup>   |
| 2           | 6.80         | 423               | 100               | 96                  |
|             | 3.40         | 423               | 300               | 252                 |

**Tabla 6.9** Cargas y sobrecargas analizadas en la estructura

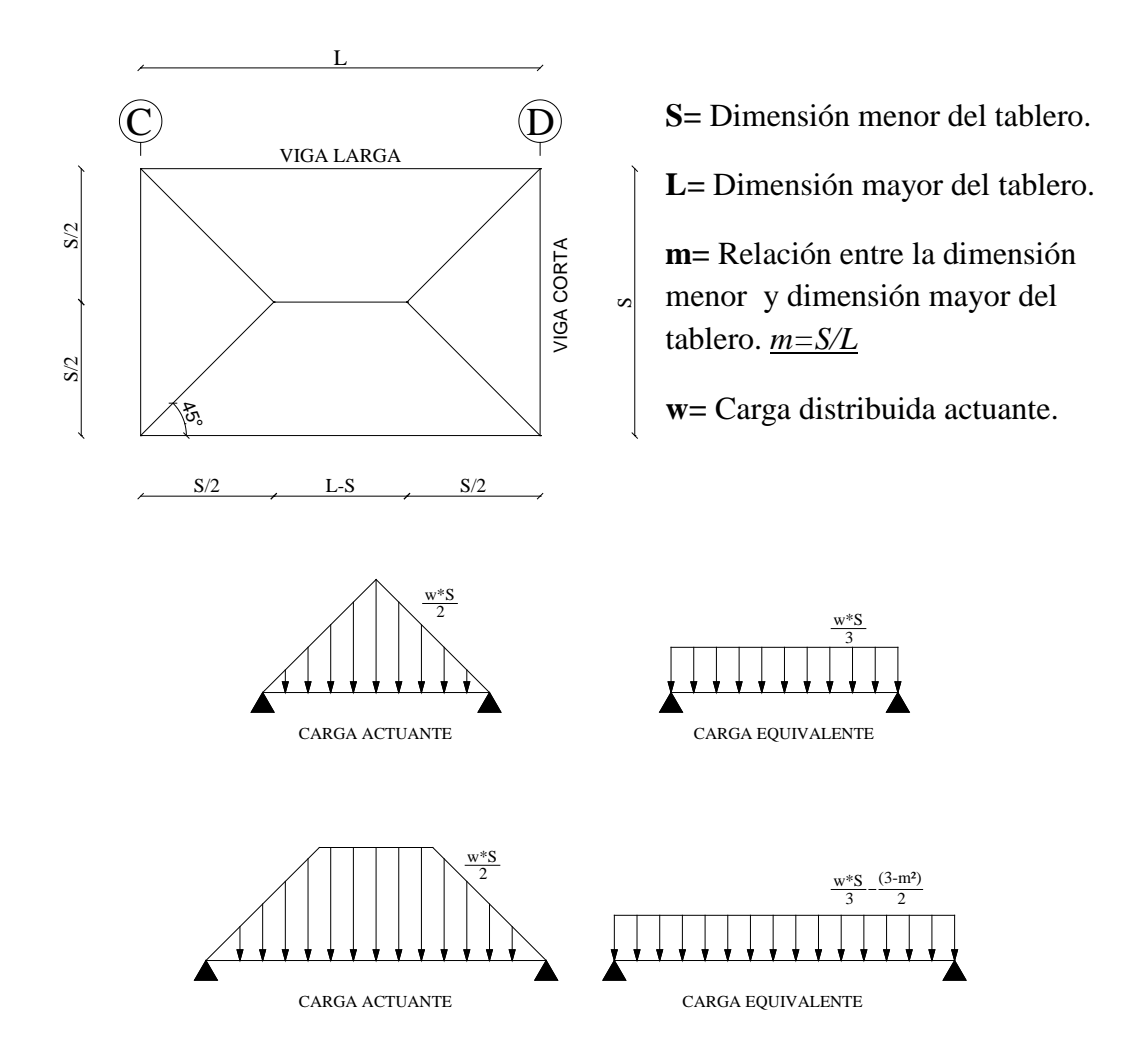

**Figura 6.8** Análisis de cargas para vigas

### **6.7.1.6.1 Cargas Sobre Vigas**

#### **Viga eje A Nivel + 6.80 [Kg/m]**

**Tramo 3-4**

 $CM = \frac{W * S}{3}$ 3  $CM = \frac{519 * 2.55}{3}$ 3  $CM = 441.15Kg/m$  $CV = \frac{W * S}{3}$ 3  $CV = \frac{100 * 2.55}{3}$ 3  $CV = 85.00Kg/m$ 

$$
CM = \frac{w * S}{3} * \frac{3 - m^{2}}{2}
$$
  

$$
CM = \frac{519 * 4.50}{3} * \frac{3 - 0.75^{2}}{2}
$$
  

$$
CM = 948.80 kg/m
$$

$$
CV = \frac{w * S}{3} * \frac{3 - m^{2}}{2}
$$

$$
CV = \frac{100 * 4.50}{3} * \frac{3 - 0.75^{2}}{2}
$$

$$
CV = 182.81Kg/m
$$

**Viga eje A Nivel + 3.40 [Kg/m]**

**Tramo 3-4**

$$
CM = \frac{w * S}{3}
$$
  
\n
$$
CM = \frac{675 * 2.55}{3}
$$
  
\n
$$
CM = 573.75Kg/m
$$
  
\n
$$
CV = \frac{w * S}{3}
$$
  
\n
$$
CV = \frac{300 * 2.55}{3}
$$
  
\n
$$
CV = 255Kg/m
$$

**Tramo 4-5**

$$
CM = \frac{w * S}{3} * \frac{3 - m^{2}}{2}
$$
  
\n
$$
CM = \frac{675 * 4.50}{3} * \frac{3 - 0.75^{2}}{2}
$$
  
\n
$$
CM = 1233.98kg/m
$$
  
\n
$$
CV = \frac{300 * 4.50}{3} * \frac{3 - 0.75^{2}}{2}
$$
  
\n
$$
CV = \frac{300 * 4.50}{3} * \frac{3 - 0.75^{2}}{2}
$$
  
\n
$$
CV = 548.43Kg/m
$$

# **Viga eje B Nivel + 6.80 [Kg/m]**

**Tramo 2-3**

$$
CM = \frac{w * S}{3} * \frac{3 - m^{2}}{2}
$$
  
\n
$$
CM = \frac{519 * 2.80}{3} * \frac{3 - 0.62^{2}}{2}
$$
  
\n
$$
CM = 624.27Kg/m
$$
  
\n
$$
CV = \frac{100 * 2.80}{3} * \frac{3 - 0.62^{2}}{2}
$$
  
\n
$$
CV = \frac{100 * 2.80}{3} * \frac{3 - 0.62^{2}}{2}
$$
  
\n
$$
CV = 120.00Kg/m
$$

### **Tramo 3-4**

$$
CM = \frac{w * S}{3} + \frac{w * S}{3}
$$

$$
CM = \frac{519 * 2.55}{3} + \frac{519 * 2.55}{3}
$$

$$
CM = 882.30Kg/m
$$

**Tramo 4-5**

$$
CV = \frac{100 * 2.55}{3} + \frac{100 * 2.55}{3}
$$

$$
CV = \frac{100 * 2.55}{3} + \frac{100 * 2.55}{3}
$$

$$
CV = 170Kg/m
$$

 $W * S$ 

 $CV = \frac{W * S}{3}$ 

$$
CM = \frac{w * S}{3} * \frac{3 - m^2}{2} + \frac{w * S}{3} * \frac{3 - m^2}{2}
$$
  

$$
CM = \frac{519 * 2.8}{3} * \frac{3 - 0.47^2}{2} + \frac{519 * 4.50}{3} * \frac{3 - 0.75^2}{2}
$$
  

$$
CM = 1621.90kg/m
$$

$$
CV = \frac{w * S}{3} * \frac{3 - m^2}{2} + \frac{w * S}{3} * \frac{3 - m^2}{2}
$$

$$
CV = \frac{100 * 2.8}{3} * \frac{3 - 0.47^2}{2} + \frac{100 * 4.50}{3} * \frac{3 - 0.75^2}{2}
$$

$$
\mathcal{C}V=312.50Kg/m
$$

# **Viga eje B Nivel + 3.40 [Kg/m]**

# **Tramo 2-3**

$$
CM = \frac{w * S}{3} * \frac{3 - m^2}{2}
$$
  
\n
$$
CM = \frac{675 * 2.80}{3} * \frac{3 - 0.62^2}{2}
$$
  
\n
$$
CV = \frac{w * S}{3} * \frac{3 - m^2}{2}
$$
  
\n
$$
CV = \frac{300 * 2.80}{3} * \frac{3 - 0.62^2}{2}
$$

$$
CM = 811.91Kg/m
$$
 
$$
CV = 360.00
$$

**Tramo 3-4**

$$
CM = \frac{w * S}{3} + \frac{w * S}{3}
$$

$$
CM = \frac{675 * 2.55}{3} + \frac{675 * 2.55}{3}
$$

$$
CM = 1147.50Kg/m
$$

$$
CV = \frac{w * S}{3} * \frac{3 - m^{2}}{2}
$$

$$
CV = \frac{300 * 2.80}{3} * \frac{3 - 0.62^{2}}{2}
$$

$$
CV = 360.00Kg/m
$$

$$
CV = \frac{w * S}{3} + \frac{w * S}{3}
$$
  
\n
$$
CV = \frac{300 * 2.55}{3} + \frac{300 * 2.55}{3}
$$
  
\n
$$
CV = 510Kg/m
$$

$$
CM = \frac{w * S}{3} * \frac{3 - m^2}{2} + \frac{w * S}{3} * \frac{3 - m^2}{2}
$$
\n
$$
CM = \frac{675 * 2.8}{3} * \frac{3 - 0.47^2}{2} + \frac{675 * 4.50}{3} * \frac{3 - 0.75^2}{2}
$$
\n
$$
CM = 2467.97 kg/m
$$
\n
$$
CV = \frac{300 * 2.8}{3} * \frac{3 - 0.47^2}{2} + \frac{300 * 4.50}{3} * \frac{3 - 0.75^2}{2}
$$
\n
$$
CV = \frac{300 * 2.8}{3} * \frac{3 - 0.47^2}{2} + \frac{300 * 4.50}{3} * \frac{3 - 0.75^2}{2}
$$
\n
$$
CV = 937.50 Kg/m
$$

## **Viga eje C Nivel + 6.80 [Kg/m]**

**Tramo 1-2**

$$
CM = \frac{w * S}{3}
$$
  
\n
$$
CN = \frac{519 * 4.50}{3}
$$
  
\n
$$
CV = \frac{w * S}{3}
$$
  
\n
$$
CV = \frac{100 * 4.50}{3}
$$

$$
CM = 778.9Kg/m
$$
 
$$
CV = 150Kg/m
$$

**Tramo 2-3**

$$
CM = \frac{w * S}{3} + \frac{w * S}{3} + \frac{3 - m^{2}}{2}
$$
  
\n
$$
CV = \frac{w * S}{3} + \frac{w * S}{3} + \frac{3 - m^{2}}{2}
$$
  
\n
$$
CV = \frac{w * S}{3} + \frac{w * S}{3} + \frac{3 - m^{2}}{2}
$$
  
\n
$$
CV = \frac{100 * 4.50}{3} + \frac{100 * 2.8}{3} + \frac{3 - 0.62^{2}}{2}
$$
  
\n
$$
CV = \frac{100 * 4.50}{3} + \frac{100 * 2.8}{3} + \frac{3 - 0.62^{2}}{2}
$$
  
\n
$$
CV = 272Kg/m
$$

**Tramo 3-4**

$$
CM = \frac{w * S}{3} + \frac{w * S}{3}
$$

$$
CM = \frac{519 * 2.55}{3} + \frac{519 * 2.55}{3}
$$

$$
CM = 882.30Kg/m
$$

$$
CV = \frac{w * S}{3} + \frac{w * S}{3}
$$
  
\n
$$
CV = \frac{100 * 2.55}{3} + \frac{100 * 2.55}{3}
$$
  
\n
$$
CV = 170Kg/m
$$

$$
CM = \frac{w * S}{3} + \frac{w * S}{3} * \frac{3 - m^{2}}{2}
$$

$$
CM = \frac{519 * 6.00}{3} + \frac{519 * 2.8}{3} * \frac{3 - 0.47^{2}}{2}
$$

$$
CV = \frac{w * S}{3} + \frac{w * S}{3} * \frac{3 - m^{2}}{2}
$$

$$
CV = \frac{100 * 6.00}{3} + \frac{100 * 2.8}{3} * \frac{3 - 0.47^{2}}{2}
$$

$$
CV = 330Kg/m
$$

$$
Viga eje C Nivel + 3.40 [Kg/m]
$$

**Tramo 1-2**

 $CM = 1750kg/m$ 

$$
CM = \frac{w * S}{3}
$$
  
\n
$$
CN = \frac{w * S}{3}
$$
  
\n
$$
CV = \frac{w * S}{3}
$$
  
\n
$$
CV = \frac{300 * 4.50}{3}
$$

$$
CM = 1012.50Kg/m
$$
 
$$
CV = 450Kg/m
$$

**Tramo 2-3**

$$
CM = \frac{w * S}{3} + \frac{w * S}{3} + \frac{3 - m^{2}}{2}
$$
  
\n
$$
CM = \frac{675 * 4.50}{3} + \frac{675 * 2.8}{3} + \frac{3 - 0.62^{2}}{2}
$$
  
\n
$$
CM = 1836.41Kg/m
$$
  
\n
$$
CV = \frac{300 * 4.50}{3} + \frac{300 * 2.8}{3} + \frac{3 - 0.62^{2}}{2}
$$
  
\n
$$
CV = \frac{300 * 4.50}{3} + \frac{300 * 2.8}{3} + \frac{3 - 0.62^{2}}{2}
$$
  
\n
$$
CV = 816.18Kg/m
$$

**Tramo 3-4**

$$
CM = \frac{w * S}{3} + \frac{w * S}{3}
$$
  
\n
$$
CM = \frac{675 * 2.55}{3} + \frac{675 * 2.55}{3}
$$
  
\n
$$
CM = 1147.50Kg/m
$$

$$
CV = \frac{w * S}{3} + \frac{w * S}{3}
$$
  
\n
$$
CV = \frac{300 * 2.55}{3} + \frac{300 * 2.55}{3}
$$
  
\n
$$
CV = 510Kg/m
$$

$$
CM = \frac{w * S}{3} + \frac{w * S}{3} * \frac{3 - m^{2}}{2}
$$

$$
CM = \frac{675 * 6.00}{3} + \frac{675 * 2.8}{3} * \frac{3 - 0.47^{2}}{2}
$$

$$
CM = 2225.42 kg/m
$$

$$
CV = \frac{w * S}{3} + \frac{w * S}{3} * \frac{3 - m^{2}}{2}
$$

$$
CV = \frac{300 * 6.00}{3} + \frac{300 * 2.8}{3} * \frac{3 - 0.47^{2}}{2}
$$

$$
CV = 989.07Kg/m
$$

$$
Viga eje D Nivel + 6.80 [Kg/m]
$$

**Tramo 1-2; Tramo 2-3**

$$
CM = \frac{w * S}{3}
$$
  
\n
$$
CN = \frac{w * S}{3}
$$
  
\n
$$
CV = \frac{w * S}{3}
$$
  
\n
$$
CV = \frac{100 * 4.50}{3}
$$

$$
CM = 778.9Kg/m
$$
 
$$
CV = 150Kg/m
$$

**Tramo 3-4**

$$
CM = \frac{w * S}{3}
$$
  
\n
$$
CN = \frac{519 * 2.55}{3}
$$
  
\n
$$
CV = \frac{w * S}{3}
$$
  
\n
$$
CV = \frac{100 * 2.55}{3}
$$

 $CM = 441.13Kg/m$  $CV = 85.00Kg/m$ 

**Tramo 4-5**

$$
CM = \frac{w * S}{3}
$$
  
\n
$$
CM = \frac{519 * 6.00}{3}
$$
  
\n
$$
CM = 1038.00 kg/m
$$
  
\n
$$
CV = \frac{w * S}{3}
$$
  
\n
$$
CV = \frac{100 * 6.00}{3}
$$
  
\n
$$
CV = 200Kg/m
$$

**Viga eje D Nivel + 3.40 [Kg/m]**

**Tramo 1-2; Tramo 2-3**

$$
CM = \frac{w * S}{3}
$$
  
\n
$$
CM = \frac{675 * 4.50}{3}
$$
  
\n
$$
CM = 1012.50Kg/m
$$
  
\n
$$
CV = \frac{300 * 4.50}{3}
$$
  
\n
$$
CV = \frac{300 * 4.50}{3}
$$
  
\n
$$
CV = 450Kg/m
$$

**Tramo 3-4**

$$
CM = \frac{w * S}{3}
$$
  
\n
$$
CN = \frac{w * S}{3}
$$
  
\n
$$
CV = \frac{w * S}{3}
$$
  
\n
$$
CV = \frac{300 * 2.55}{3}
$$

 $CM = 573.75Kg/m$  $CV = 255.00Kg/m$ 

**Tramo 4-5**

$$
CM = \frac{w * S}{3}
$$
  
\n
$$
CM = \frac{675 * 6.00}{3}
$$
  
\n
$$
CM = 1350.00 kg/m
$$
  
\n
$$
CV = \frac{300 * 6.00}{3}
$$
  
\n
$$
CV = \frac{300 * 6.00}{3}
$$
  
\n
$$
CV = 600Kg/m
$$

#### **VIGAS SENTIDO X**

**Viga eje 1 Nivel + 6.80 [Kg/m]**

**Tramo C-D**

$$
CM = \frac{w * S}{3} * \frac{3 - m^{2}}{2}
$$
  
\n
$$
CM = \frac{519 * 4.50}{3} * \frac{3 - 0.75^{2}}{2}
$$
  
\n
$$
CV = \frac{w * S}{3} * \frac{3 - m^{2}}{2}
$$

$$
CV = \frac{100 * 4.50}{3} * \frac{3 - 0.75^2}{2}
$$
 
$$
CV = 182.81Kg/m
$$

**Viga eje 1 Nivel + 3.40 [Kg/m]**

**Tamo C-D**

$$
CM = \frac{w * S}{3} * \frac{3 - m^{2}}{2}
$$
  
\n
$$
CM = \frac{675 * 4.50}{3} * \frac{3 - 0.75^{2}}{2}
$$
  
\n
$$
CM = 1233.98kg/m
$$
  
\n
$$
CV = \frac{300 * 4.50}{3} * \frac{3 - 0.75^{2}}{2}
$$
  
\n
$$
CV = \frac{300 * 4.50}{3} * \frac{3 - 0.75^{2}}{2}
$$
  
\n
$$
CV = 548.44Kg/m
$$

# **Viga eje 2 Nivel + 6.80 [Kg/m]**

**Tramo B-C**

 $CM = \frac{W * S}{3}$   $CM = \frac{519 * 2.80}{3}$   $CV = \frac{W * S}{3}$   $CV = \frac{100 * 2.80}{3}$ 

 $CM = 484.40kg/m$  $CV = 93.33Kg/m$ 

**Tramo C-D**

$$
CM = \frac{w * S}{3} * \frac{3 - m^2}{2} + \frac{w * S}{3} * \frac{3 - m^2}{2}
$$
\n
$$
CV = \frac{w * S}{3} * \frac{3 - m^2}{2} + \frac{w * S}{3} * \frac{3 - m^2}{2}
$$
\n
$$
CV = \frac{w * S}{3} * \frac{3 - m^2}{2} + \frac{w * S}{3} * \frac{3 - m^2}{2}
$$
\n
$$
CV = \frac{100 * 4.50}{3} * \frac{3 - 0.75^2}{2} + \frac{100 * 4.50}{3} * \frac{3 - 0.75^2}{2}
$$
\n
$$
CV = \frac{100 * 4.50}{3} * \frac{3 - 0.75^2}{2} + \frac{100 * 4.50}{3} * \frac{3 - 0.75^2}{2}
$$
\n
$$
CV = 365.63Kg/m
$$

**Viga eje 2 Nivel + 3.40 [Kg/m]**

**Tramo B-C**

$$
CM = \frac{w * S}{3}
$$
  
\n
$$
CM = \frac{519 * 2.80}{3}
$$
  
\n
$$
CM = 484.40 kg/m
$$
  
\n
$$
CV = \frac{100 * 2.80}{3}
$$
  
\n
$$
CV = \frac{100 * 2.80}{3}
$$
  
\n
$$
CV = 93.33 Kg/m
$$

**Tramo C-D**

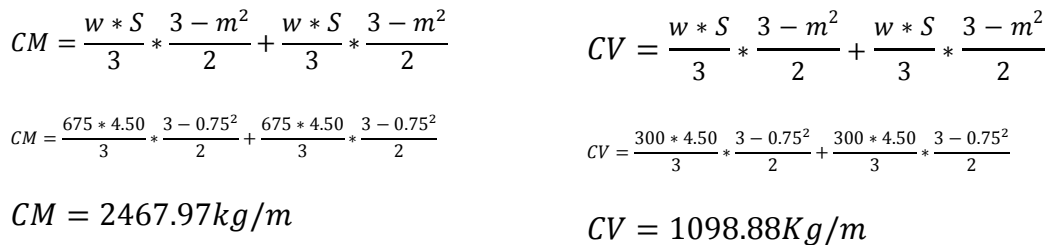

# **Viga eje 3 Nivel + 6.80 [Kg/m]**

**Tramo A-B**

$$
CM = \frac{w * S}{3} * \frac{3 - m^2}{2} + \frac{w * S}{3} * \frac{3 - m^2}{2}
$$
\n
$$
CV = \frac{w * S}{3} * \frac{3 - m^2}{2} + \frac{w * S}{3} * \frac{3 - m^2}{2}
$$
\n
$$
CV = \frac{w * S}{3} * \frac{3 - m^2}{2} + \frac{w * S}{3} * \frac{3 - m^2}{2}
$$
\n
$$
CV = \frac{100 * 2.80}{3} * \frac{3 - 0.62^2}{2} + \frac{100 * 2.80}{3} * \frac{3 - 0.62^2}{2}
$$
\n
$$
CV = \frac{100 * 2.80}{3} * \frac{3 - 0.62^2}{2} + \frac{100 * 2.80}{3} * \frac{3 - 0.62^2}{2}
$$
\n
$$
CV = 254.76Kg/m
$$

**Tramo B-C**

$$
CM = \frac{w * S}{3} + \frac{w * S}{3}
$$

$$
CM = \frac{519 * 2.80}{3} + \frac{519 * 2.80}{3}
$$

$$
CM = 968.80Kg/m
$$

$$
CV = \frac{100 * 2.80}{3} * \frac{3 - 0.62^{2}}{2} + \frac{100 * 2.80}{3} * \frac{3 - 0.62^{2}}{2}
$$
  

$$
CV = 254.76Kg/m
$$

$$
CV = \frac{w * S}{3} + \frac{w * S}{3}
$$
  
\n
$$
CV = \frac{100 * 2.80}{3} + \frac{100 * 2.80}{3}
$$
  
\n
$$
CV = 186.67Kg/m
$$

### **Tramo C-D**

$$
CM = \frac{w * S}{3} * \frac{3 - m^2}{2} + \frac{w * S}{3} * \frac{3 - m^2}{2}
$$
\n
$$
C = \frac{w * S}{3} * \frac{3 - m^2}{2} + \frac{w * S}{3} * \frac{3 - m^2}{2}
$$
\n
$$
C = \frac{w * S}{3} * \frac{3 - m^2}{2} + \frac{w * S}{3} * \frac{3 - m^2}{2}
$$
\n
$$
C = \frac{100 * 4.50}{3} * \frac{3 - 0.75^2}{2} + \frac{100 * 4.50}{3} * \frac{3 - 0.75^2}{2}
$$
\n
$$
C = \frac{100 * 4.50}{3} * \frac{3 - 0.75^2}{2} + \frac{100 * 4.50}{3} * \frac{3 - 0.75^2}{2}
$$
\n
$$
C = \frac{100 * 4.50}{3} * \frac{3 - 0.75^2}{2}
$$
\n
$$
C = \frac{100 * 4.50}{3} * \frac{3 - 0.75^2}{2}
$$

# **Viga eje 3 Nivel + 3.40 [Kg/m]**

#### **Tramo A-B**

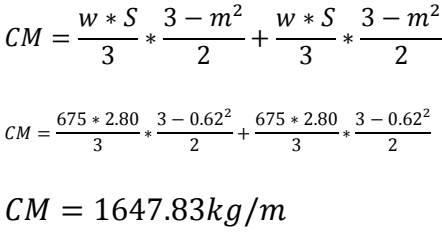

$$
CV = \frac{w * S}{3} * \frac{3 - m^2}{2} + \frac{w * S}{3} * \frac{3 - m^2}{2}
$$

$$
cv = \frac{300 * 2.80}{3} * \frac{3 - 0.62^2}{2} + \frac{300 * 2.80}{3} * \frac{3 - 0.62^2}{2}
$$

$$
CV = 732.37 Kg/m
$$

### **Tramo B-C**

$$
CM = \frac{w * S}{3} + \frac{w * S}{3}
$$

$$
CM = \frac{675 * 2.80}{3} + \frac{675 * 2.80}{3}
$$

$$
CV = \frac{w * S}{3} + \frac{w * S}{3}
$$
  
\n
$$
CV = \frac{300 * 2.80}{3} + \frac{300 * 2.80}{3}
$$
  
\n
$$
CV = 560.00Kg/m
$$

$$
\mathcal{C}M=1260.00Kg/m
$$

**Tramo C-D**

$$
CM = \frac{w * S}{3} * \frac{3 - m^2}{2} + \frac{w * S}{3} * \frac{3 - m^2}{2}
$$
  
\n
$$
CM = \frac{675 * 4.50}{3} * \frac{3 - 0.75^2}{2} + \frac{675 * 2.55}{3} * \frac{3 - 0.43^2}{2}
$$
  
\n
$$
CM = 2041.57 kg/m
$$

$$
CV = \frac{w * S}{3} * \frac{3 - m^2}{2} + \frac{w * S}{3} * \frac{3 - m^2}{2}
$$
  

$$
CV = \frac{300 * 4.50}{3} * \frac{3 - 0.75^2}{2} + \frac{300 * 4.50}{3} * \frac{3 - 0.75^2}{2}
$$
  

$$
CV = 907.36Kg/m
$$

**Tramo A-B**

$$
CM = \frac{w * S}{3} \times \frac{3 - m^{2}}{2} + \frac{w * S}{3}
$$
  
\n
$$
CM = \frac{519 * 2.55}{3} \times \frac{3 - 0.57^{2}}{2} + \frac{519 * 4.50}{3}
$$
  
\n
$$
CM = 1368.56 \text{kg/m}
$$

$$
CV = \frac{w * S}{3} * \frac{3 - m^2}{2} + \frac{w * S}{3}
$$
  
\n
$$
CV = \frac{100 * 2.55}{3} * \frac{3 - 0.57^2}{2} + \frac{100 * 4.50}{3}
$$
  
\n
$$
CV = 263.69Kg/m
$$

#### **Tramo B-C**

$$
CM = \frac{w * S}{3} + \frac{w * S}{3}
$$
  
\n
$$
CM = \frac{519 * 2.55}{3} + \frac{519 * 2.80}{3}
$$
  
\n
$$
CM = 9255.55Kg/m
$$

 $CV = \frac{W * S}{3}$  $\frac{1}{3}$  +  $\frac{W*5}{1}$ 3  $CV = \frac{100 * 2.55}{3}$  $\frac{1}{3}$ 100 ∗ 2.80 3

$$
CV = 178.33Kg/m
$$

 $CV = 319.64Kg/m$ 

#### **Tramo C-D**

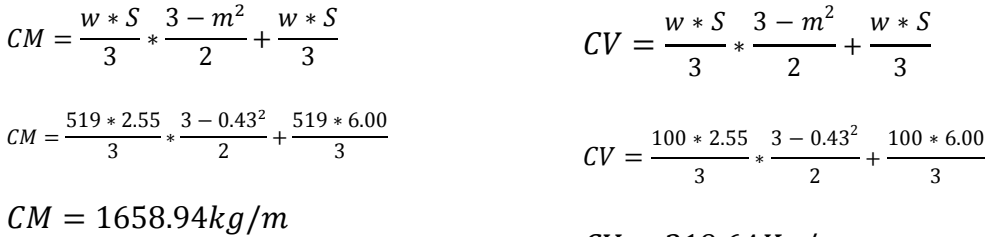

**Viga eje 4 Nivel + 3.40 [Kg/m]**

**Tramo A-B**

$$
CM = \frac{w * S}{3} * \frac{3 - m^{2}}{2} + \frac{w * S}{3}
$$
  
\n
$$
CM = \frac{675 * 2.55}{3} * \frac{3 - 0.57^{2}}{2} + \frac{675 * 4.50}{3}
$$
  
\n
$$
CM = 1779.92 kg/m
$$

$$
CV = \frac{w * S}{3} * \frac{3 - m^2}{2} + \frac{w * S}{3}
$$
  
\n
$$
CV = \frac{300 * 2.55}{3} * \frac{3 - 0.57^2}{2} + \frac{300 * 4.50}{3}
$$
  
\n
$$
CV = 791.08Kg/m
$$

### **Tramo B-C**

$$
CM = \frac{w * S}{3} + \frac{w * S}{3}
$$

$$
CM = \frac{675 * 2.55}{3} + \frac{675 * 2.80}{3}
$$

$$
CV = \frac{w * S}{3} + \frac{w * S}{3}
$$
  
\n
$$
CV = \frac{300 * 2.55}{3} + \frac{300 * 2.80}{3}
$$
  
\n
$$
CV = 535.00Kg/m
$$

$$
CM = 1203.75Kg/m
$$

**Tramo C-D**

$$
CM = \frac{w * S}{3} * \frac{3 - m^{2}}{2} + \frac{w * S}{3}
$$
\n
$$
CV = \frac{w * S}{3} * \frac{3 - m^{2}}{2} + \frac{w * S}{3}
$$
\n
$$
CV = \frac{w * S}{3} * \frac{3 - m^{2}}{2} + \frac{w * S}{3}
$$
\n
$$
CV = \frac{300 * 2.55}{3} * \frac{3 - 0.43^{2}}{2} + \frac{300 * 6.00}{3}
$$
\n
$$
CV = \frac{300 * 2.55}{3} * \frac{3 - 0.43^{2}}{2} + \frac{300 * 6.00}{3}
$$
\n
$$
CV = 958.93Kg/m
$$

### **Viga eje 5 Nivel + 6.80 [Kg/m]**

**Tramo A-B**

$$
CM = \frac{w * S}{3}
$$
  
\n
$$
CN = \frac{519 * 4.50}{3}
$$
  
\n
$$
CV = \frac{w * S}{3}
$$
  
\n
$$
CV = \frac{100 * 4.50}{3}
$$

$$
CM = 778.50kg/m
$$
 
$$
CV = 150Kg/m
$$

**Tramo B-C**

$$
CM = \frac{w * S}{3}
$$
  
\n
$$
CM = \frac{519 * 2.55}{3}
$$
  
\n
$$
CM = 85.00Kg/m
$$
  
\n
$$
CV = \frac{w * S}{3}
$$
  
\n
$$
CV = \frac{100 * 2.55}{3}
$$
  
\n
$$
CV = 85.00Kg/m
$$

### **Tramo C-D**

$$
CM = \frac{w * S}{3}
$$
  
\n
$$
CN = \frac{w * S}{3}
$$
  
\n
$$
CV = \frac{w * S}{3}
$$
  
\n
$$
CV = \frac{100 * 6.00}{3}
$$

 $CM = 1038.00Kg/m$ 

$$
CV = \frac{w * S}{3}
$$

$$
CV = \frac{100 * 6.00}{3}
$$

$$
CV = 200.00Kg/m
$$

 $CV = 255.00Kg/m$ 

**Viga eje 5 Nivel + 3.40 [Kg/m]**

**Tramo A-B**

$$
CM = \frac{w * S}{3}
$$
  
\n
$$
CN = \frac{w * S}{3}
$$
  
\n
$$
CV = \frac{w * S}{3}
$$
  
\n
$$
CV = \frac{300 * 4.50}{3}
$$

$$
CM = 1012.50kg/m
$$
 
$$
CV = 450Kg/m
$$

**Tramo B-C**

$$
CM = \frac{w * S}{3}
$$
  
\n
$$
CN = \frac{w * S}{3}
$$
  
\n
$$
CV = \frac{w * S}{3}
$$
  
\n
$$
CV = \frac{300 * 2.55}{3}
$$

 $CM = 573.75Kg/m$ 

**Tramo C-D**

$$
CM = \frac{w * S}{3}
$$
  
\n
$$
CM = \frac{675 * 6.00}{3}
$$
  
\n
$$
CM = \frac{1350.00Kg}{m}
$$
  
\n
$$
CV = 600.00Kg/m
$$
  
\n
$$
CV = \frac{w * S}{3}
$$

Estas cargas distribuidas son las que utilizaremos en el pórtico, para realizar un análisis preliminar de predimensionamiento de los elementos estructurales (vigas, columnas). El cálculo para los demás pórticos será similar además de contar con las cargas muertas distribuidas, cargas vivas distribuidas deberán contar con las fuerzas sísmicas para cada pórtico, como se indica a continuación.

Distribución de la fuerza sísmica por pórticos:

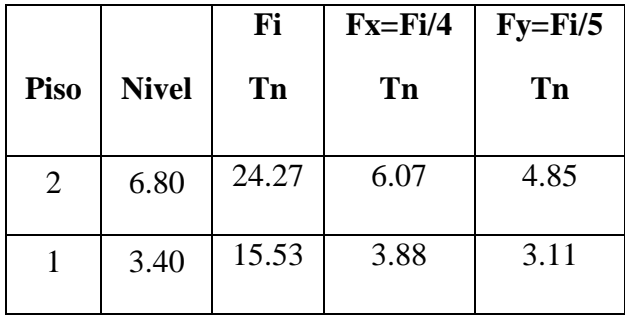

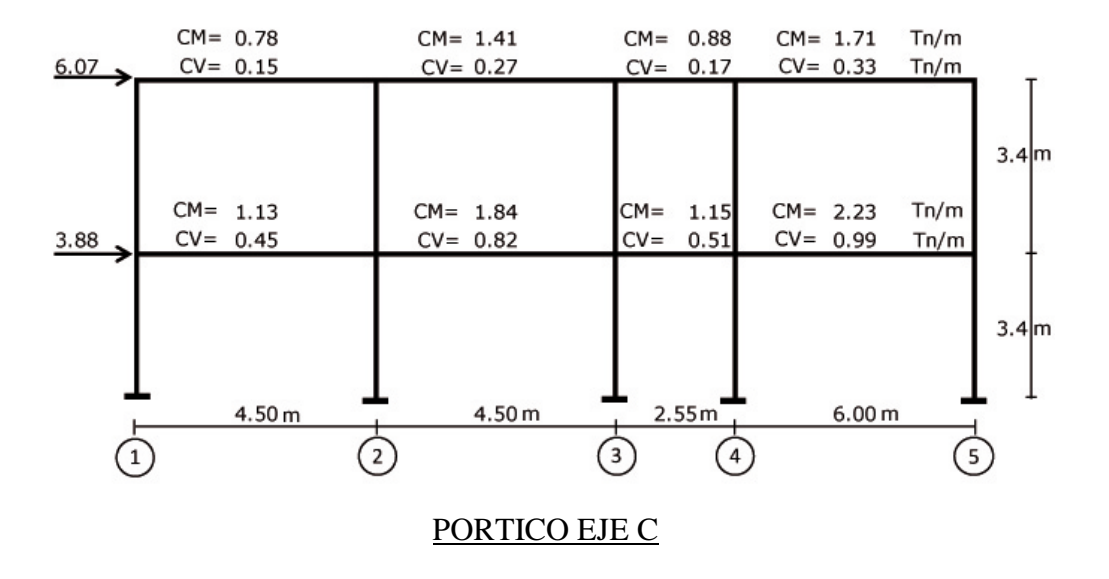

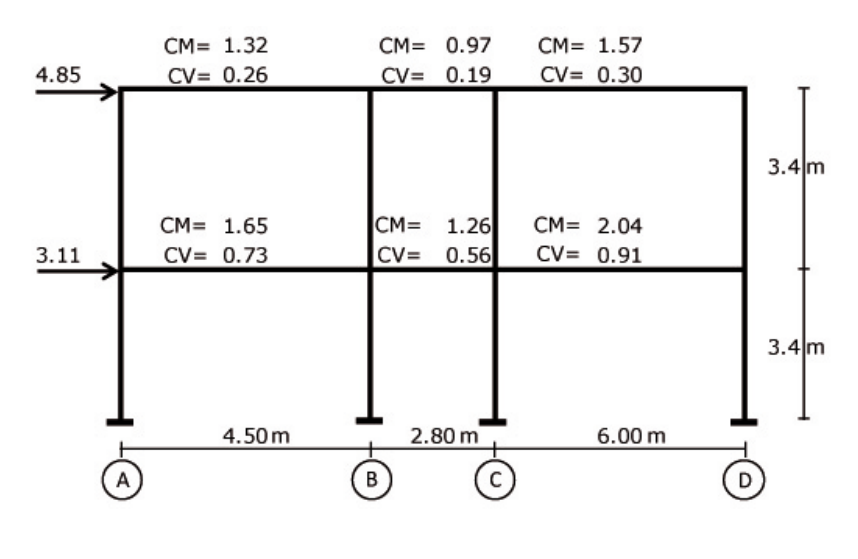

PORTICO EJE 3

#### **6.7.2 Modelación de los Pórticos en ETABS**

Mediante el software ETABS se realizará la modelación de los pórticos C y 3 (por ser los pórticos con mayor carga), para obtener los datos de carga y momento, con las respectivas solicitaciones calculadas para cada pórtico, los datos obtenidos nos ayudarán al predimensionamiento de los elementos estructurales, vigas y columnas.

Ingreso de las propiedades de los materiales en el programa ETABS.

- $f$ **v**= 4200kg/cm<sup>2</sup>
- $f'c = 240 \text{kg/cm}^2$
- $wc =$  peso especifico del hormigón = 2400 kg/m<sup>2</sup>

Según el código ACI en la sección 8.5.1 tenemos: El módulo de elasticidad, Ec, para el concreto puede tomarse como  $wc^{1.5}0.137\sqrt{f'c}$ , para valores de *wc* comprendidos entre 1440 y 2560 kg/m<sup>3</sup>. Para concreto de densidad normal, Ec puede tomarse como  $15100\sqrt{f'c}$ .

$$
\mathbf{Ec} = \mathbf{wc^{1.5}0.137}\sqrt{f'c} = 2400^{1.5} * 0.137 * \sqrt{240} = 249541.65 \, kg/cm^2
$$

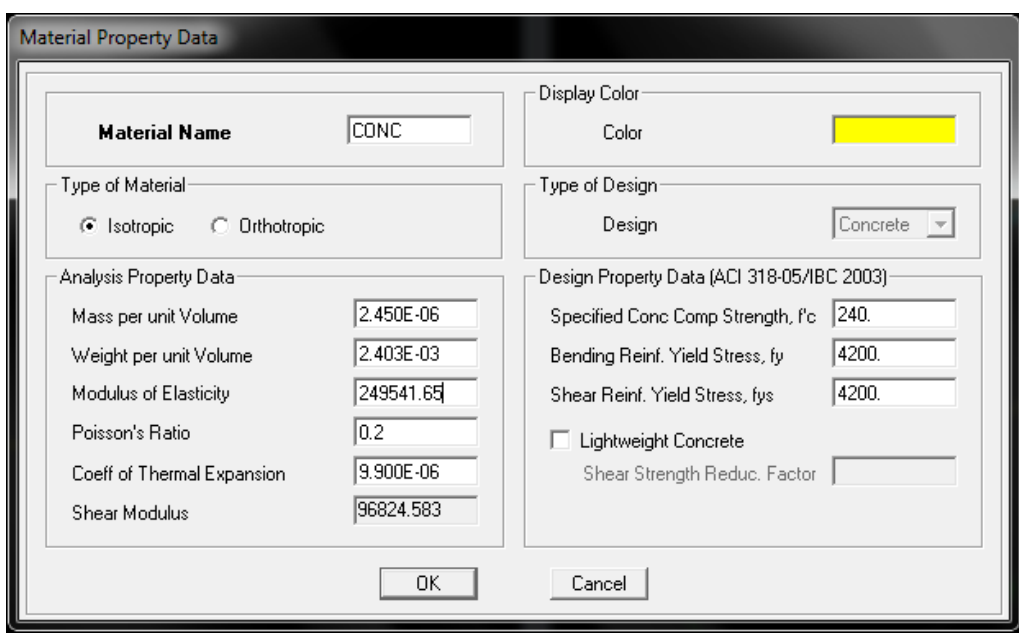

Definición de los casos de cargas en ETABS: Define/Stactic Load Cases.

Los casos de cargas actuantes que tendremos en nuestro pórtico serán la carga muerta (CM), Carga Viva (CV) y la carga de sismo (SX o SY).

Las secciones de las vigas y columnas previas que ingresaremos al programa serán las mínimas es decir: Columnas 30x30 y Vigas de 20x30 para cumplir con el requisito de columna fuerte viga débil.

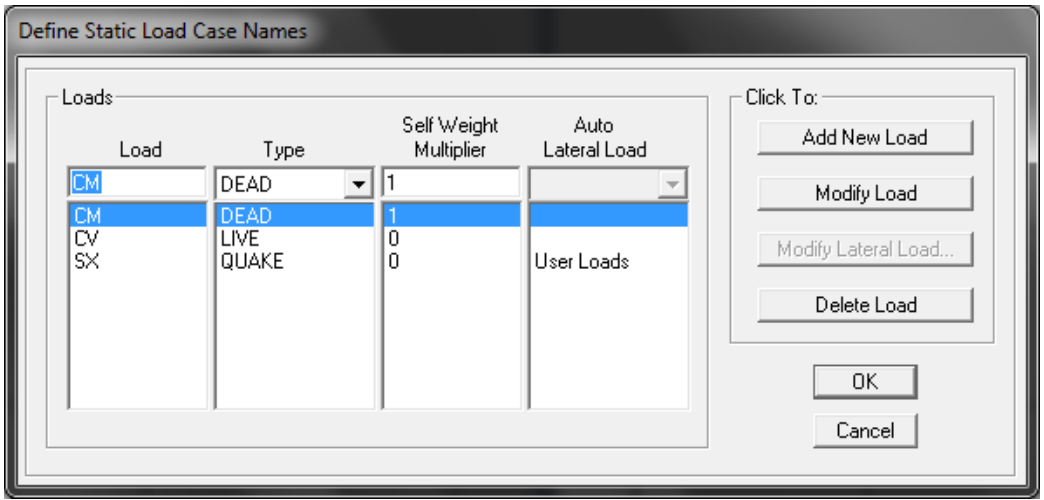

Las combinaciones de cargas que se utilizará son las establecidas por el ACI 318- 08, sección 9.2.1 para el desarrollo del cálculo de esta estructura.

*Nota: Hay que poner a consideración las combinaciones del CEC 2002 que está vigente en nuestro país.*

Combinaciones de Carga:

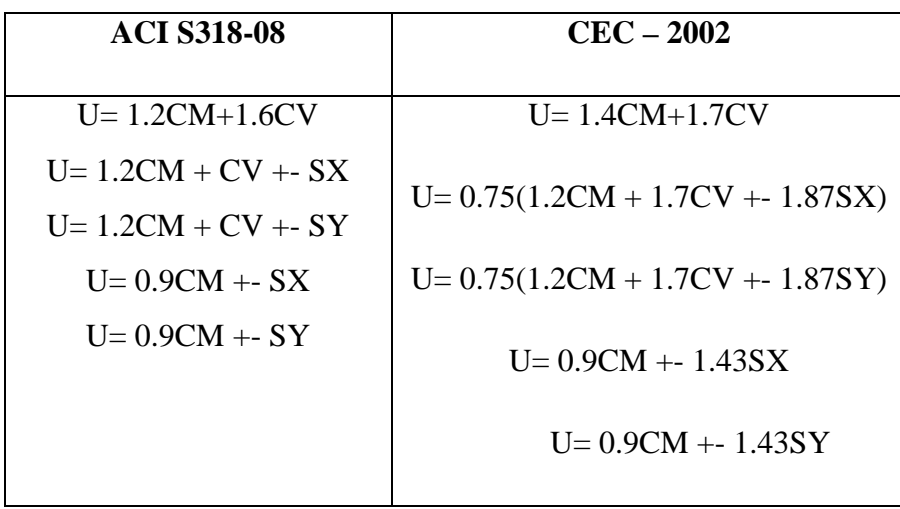

En programa ETABS: Define/Load Combination/Add New Combo.

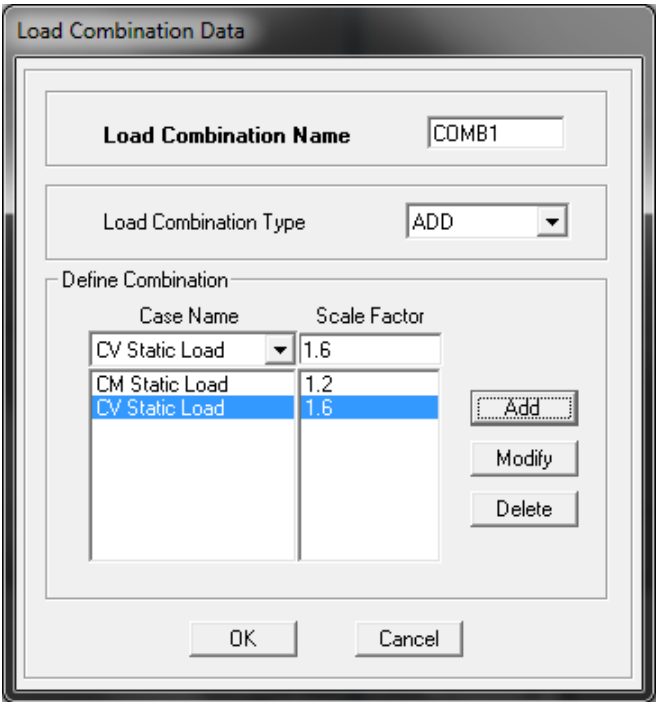

AL realizar el análisis en ETABS podremos obtener y analizar los resultados como son los momentos, cargas, actuantes en nuestro pórtico tanto para vigas como para columnas para el posterior prediseño de los elementos estructurales (vigas y columnas).

Asignamos los valores de cargas vivas y cargas muertas sobre las vigas de acuerdo a los pórticos antes calculados.

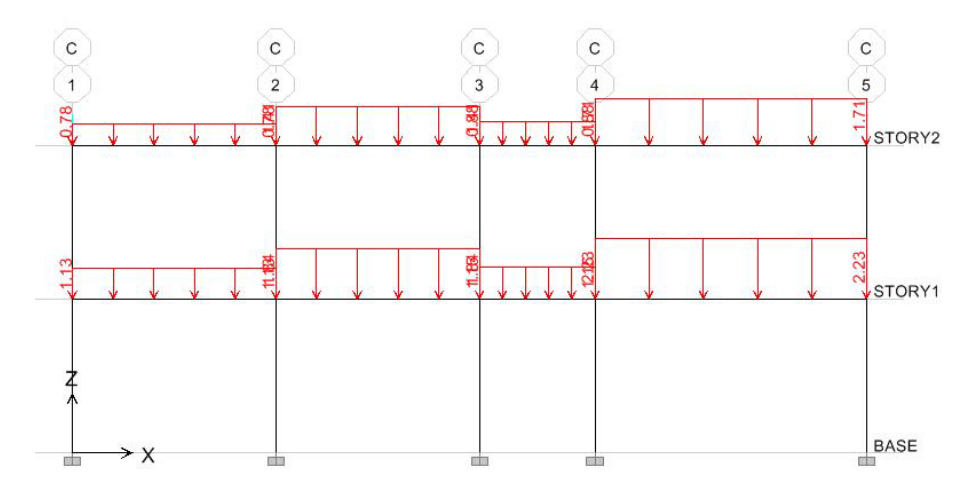

Pórtico C (Caga Muerta)

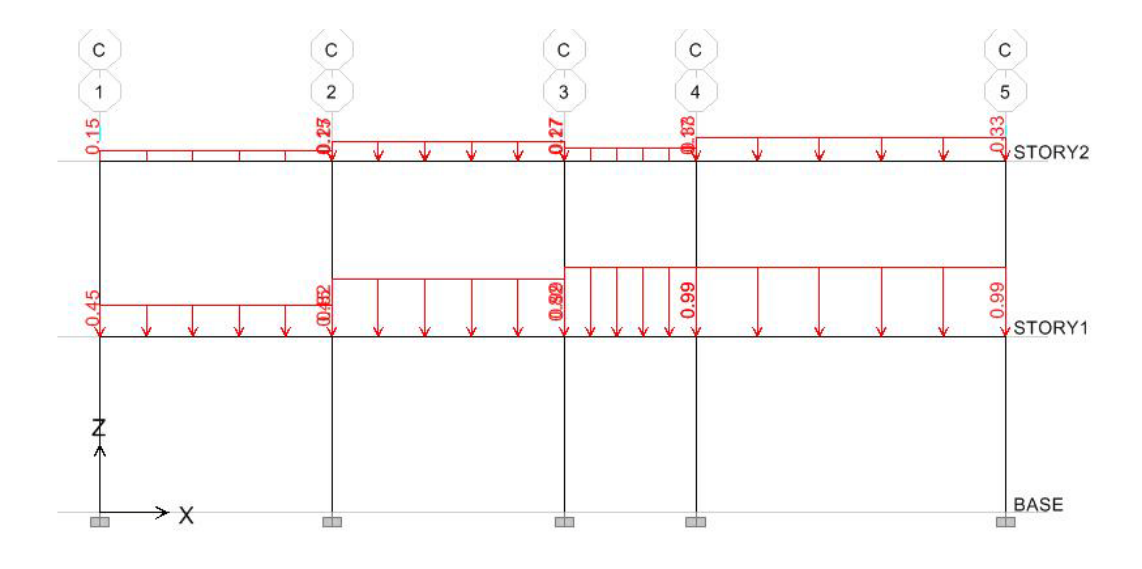

Portico C (Cargas Vivas)

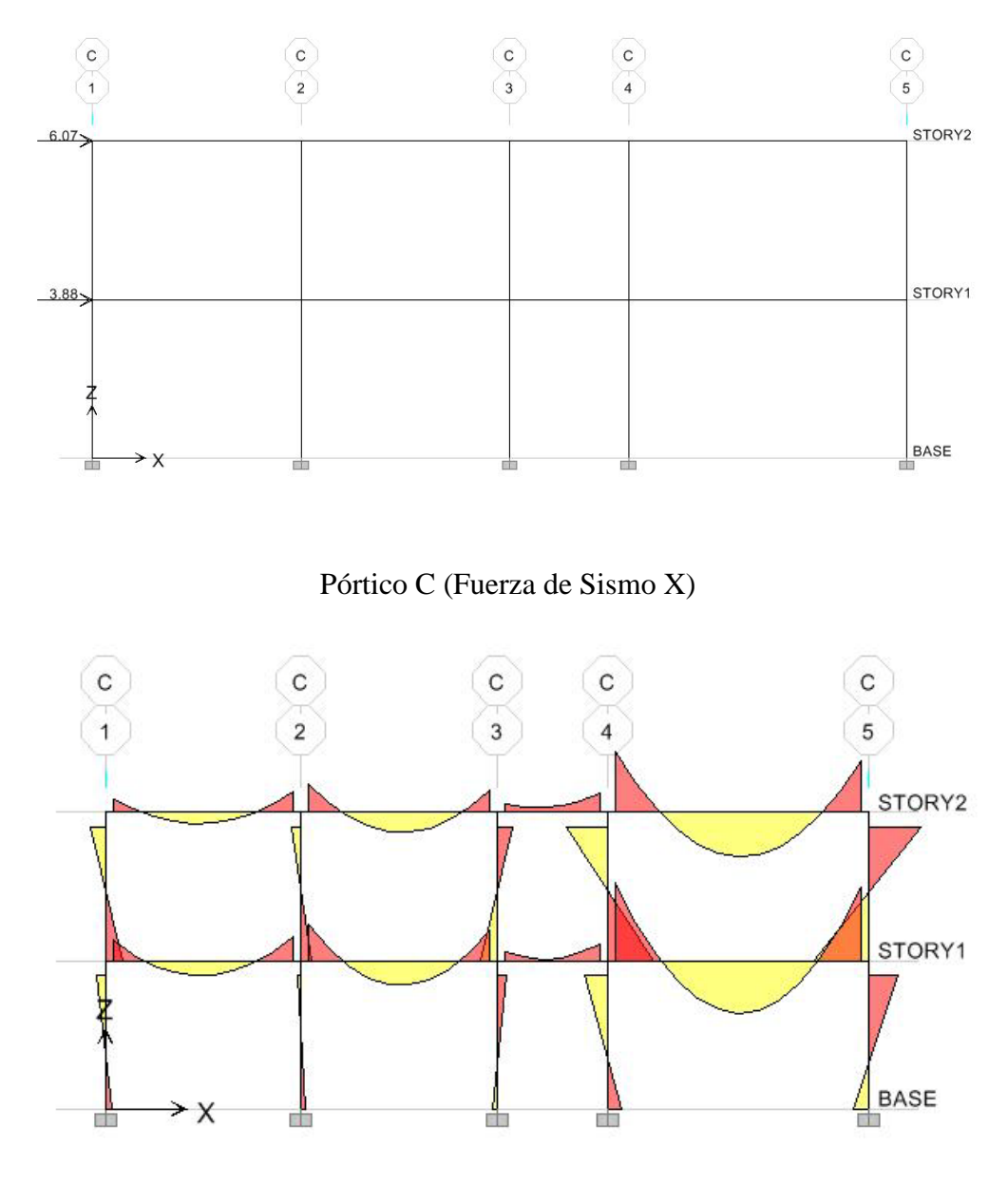

Diagrama de momentos Pórtico C

#### **Datos para viga**

De las combinaciones de carga obtuvimos los siguientes datos para la viga del tramo 4-5

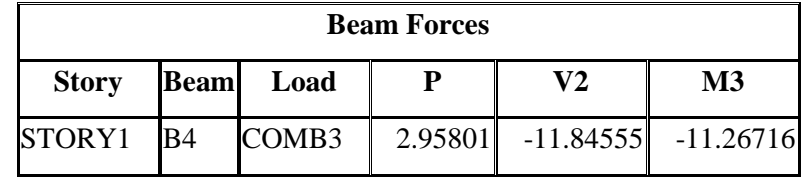

*COMB3=1.2CM+1CV-1SX*

# **Datos para columna**

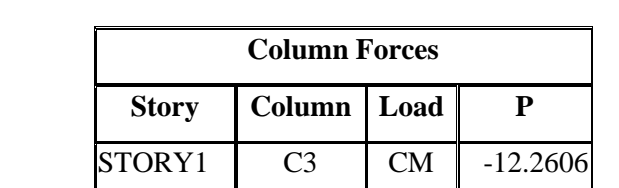

STORY1 C3 CV -3.7186

La columna con la mayor carga muerta y carga viva: columna C3

### **Datos Pórtico 3**

**Portico eje 3**

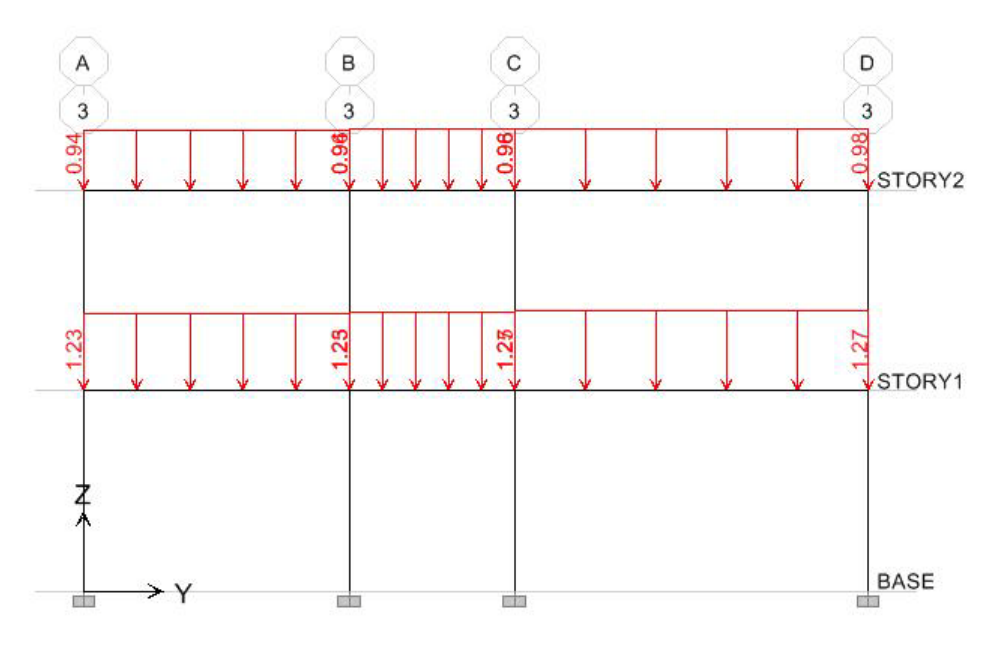

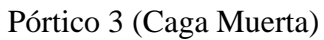

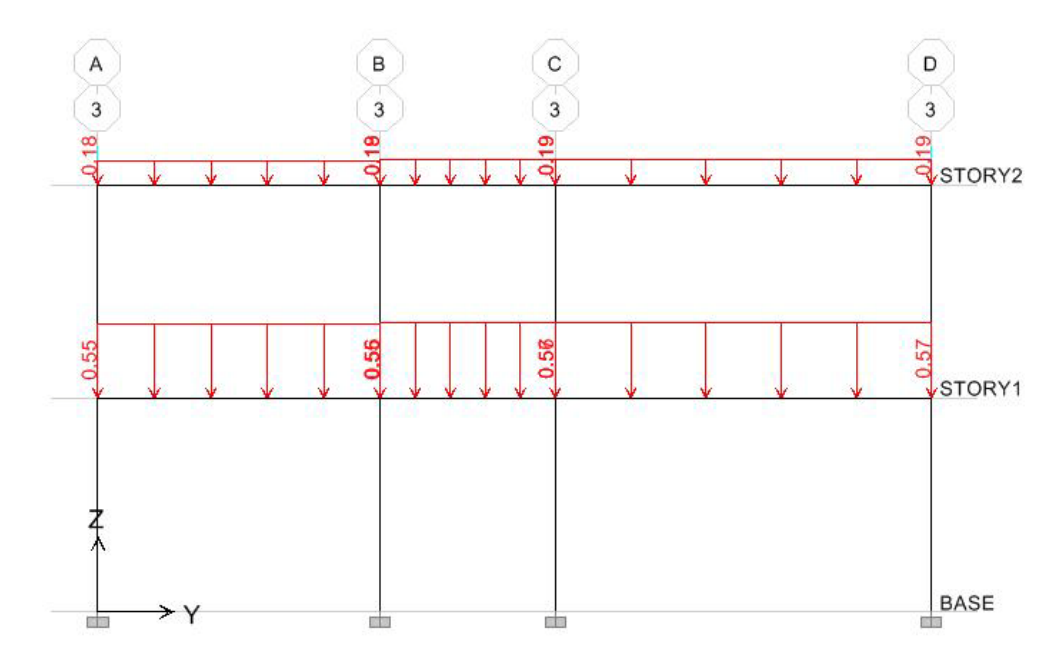

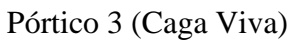

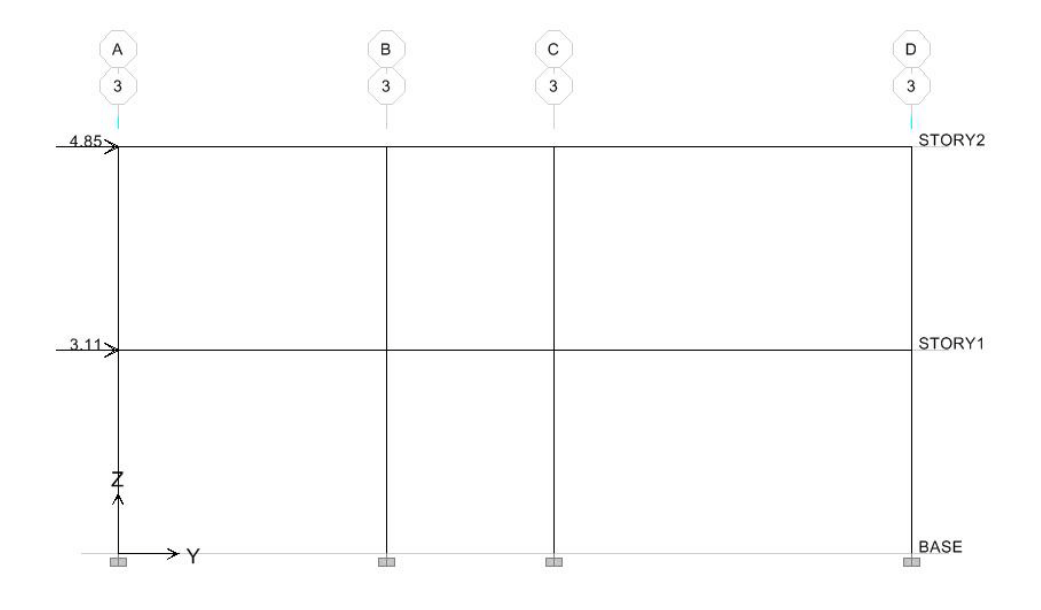

Pórtico 3 (Fuerza de Sismo Y)

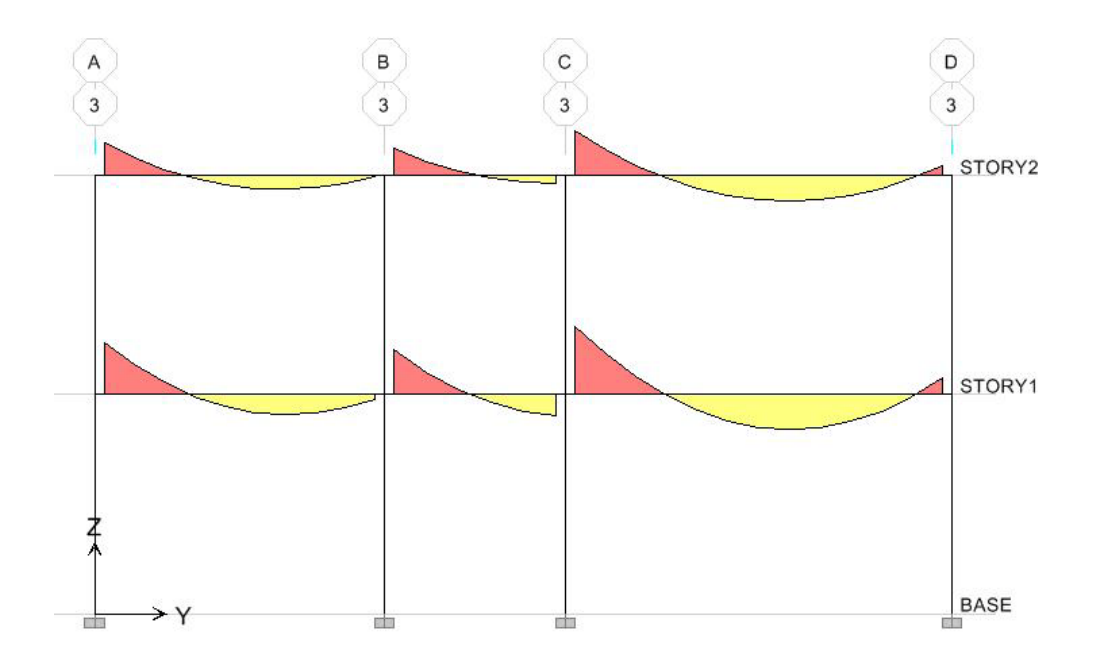

Diagrama de Momentos Pórtico 3 - Vigas [M3]

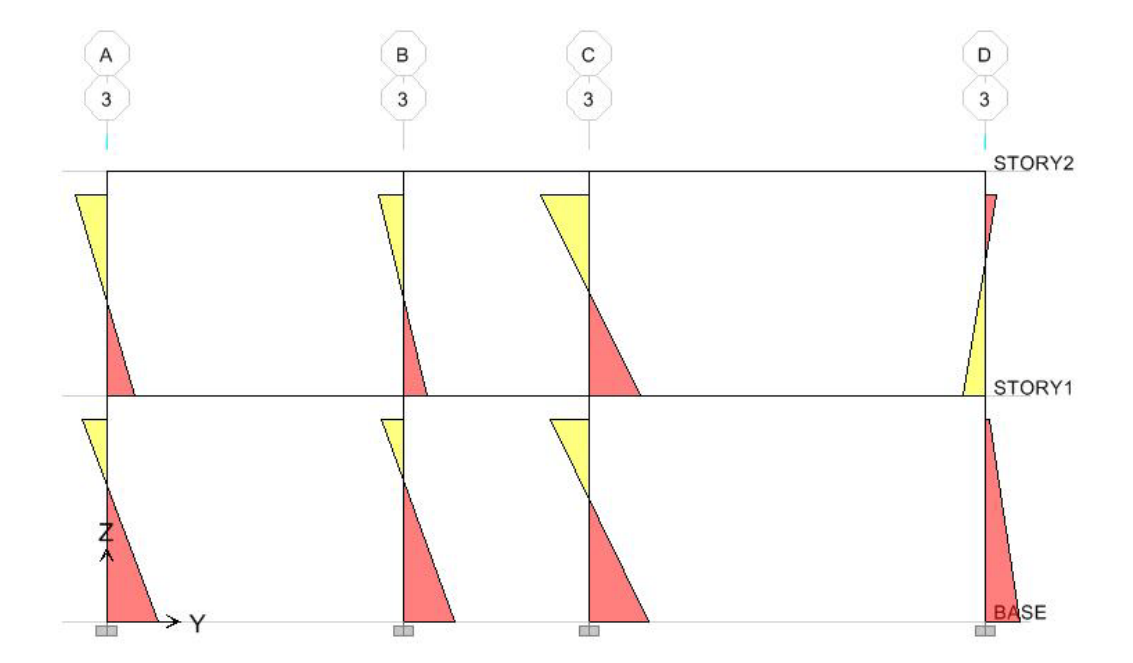

Diagrama de Momentos Pórtico 3 - Columnas [M2]

#### **Datos para viga**

De las combinaciones de carga obtuvimos los siguientes datos: viga del tramo C-D

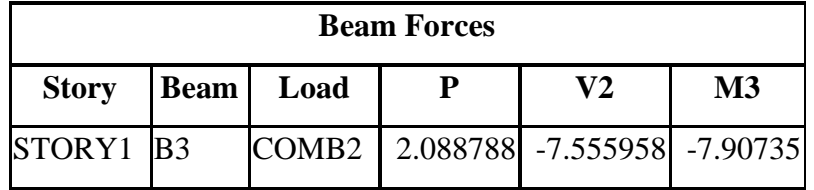

#### COMB2=1.2CM+1CV+1SY

#### **Datos para columna**

La columna con la mayor carga muerta y carga viva: columna C3

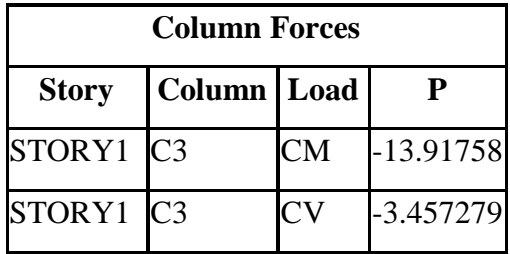

# **6.7.2.1 Predimensionamiento de Elementos Según las Disposiciones para Diseño Sismorresistente**

Para el prediseño de elementos sujetos a flexión establecidos en el ACI 318-08 se anotan los siguientes criterios y disposiciones.

#### **Prediseño de Vigas**

#### **Nomenclatura:**

**As<sub>min</sub>=** Área de acero mínimo. [cm<sup>2</sup>]

**bw=** Base de la viga asumido [cm].

**d=** Peralte efectivo de la viga [cm].

**fy** = Limite de fluencia del acero [kg/cm<sup>2</sup>].

ρ**=** Cuantía de acero [%].

**Elementos sujetos a flexión porcentajes máximos y mínimos**

 $As_{min} = \frac{14}{fy} * b_w * d$  $\rho_{min} = \frac{14}{fy}$  $\rho_{min} = 0.75 * \rho_b$  $\rho_b = \frac{0.85 * \beta_1 * f'c}{fy} * \frac{6100}{6100 + fy}$ ACI318-08 Ec. 10.3

ACI318-08 21.5.2.1

**Elementos sujetos a flexión dimensiones máximas y mínimas.**

 $\rho_{max} = 0.025$ 

$$
\frac{b_w}{d} \ge 0.3
$$
  
ACI318-08 21.5.1.3  

$$
b_w \ge 25cm
$$
ACI318-08 21.5.1.3

**Resistencia Nominal y Resistencia ultima**

$$
Mn = q * f'c * b_w * d^2 * (1 - 0.59 * q)
$$
  
\n
$$
Mu = \emptyset * q * f'c * b_w * d^2 * (1 - 0.59 * q)
$$
  
\n
$$
\emptyset = 0.9
$$
  
\nAC1318-08 9.3.2.1

$$
q = \rho * \frac{f y}{f' c}
$$

Prediseño Viga eje C tramo 4-5

**Mu =** 11.26716 Tn-m= 11267.16 kg-m **f'c** =240 kg/cm<sup>2</sup>  $fy = 4200 \text{ kg/cm}^2$ 

$$
\rho_{min} = \frac{14}{fy} = \frac{14}{4200} \rightarrow \rho_{min} = 0.0033
$$
\n
$$
\rho_b = \frac{0.85 * \beta_1 * f'c}{fy} * \frac{6100}{6100 + fy} = \frac{0.85 * 0.85 * 240}{4200} * \frac{6100}{6100 + 4200}
$$
\n
$$
\rho_b = 0.0245
$$
\n
$$
\rho_{max} = 0.75 * \rho_b = 0.75 * 0.0245 \rightarrow \rho_{max} = 0.0183
$$
\n
$$
\rightarrow 0.0033 < 0.0183 < 0.0245
$$
\n
$$
q = \rho * \frac{fy}{f'c} = 0.0183 * \frac{4200}{240} = 0.321
$$

Se asume  $b_w = 25cm$ 

$$
Mu = \emptyset * q * f'c * b_w * d^2 * (1 - 1.59 * q)
$$

$$
d = \sqrt{\frac{Mu * 100}{\phi * q * f'c * b_w * (1 - 0.59 * q)}}
$$

$$
d = \sqrt{\frac{11267,16*100}{0.9*0.321*240*25*(1-0.59*0.321)}}
$$

 $d = 28.32cm$ 

$$
h = 28.32 + 3 = 31.32 \, \text{cm}
$$

Por lo tanto la sección de la viga será:  $b_w=25cm$ ; **h**=35cm la cual se verificará en el programa ETABS.

### **Prediseño de Columna**

Las columnas son elementos estructurales que en general se diseñan para soportar esfuerzos axiales de compresión, tracción o bien la combinación de los mismos con flexión, por lo que en consecuencia deben además soportar los esfuerzos de corte derivados de la flexión. El comportamiento de la columna, depende del grado de esfuerzo axial con respecto a la intensidad de los esfuerzos de flexión.

El diseño de columnas de hormigón armado en zonas de alta riesgo sismico presenta la particularidad de que por un lado una misma columna puede estar sujeta a una numerosa cantidad de combinaciones posible de esfuerzos y si el proyecto en estudio posee gran numero de columnas, las cuales analizan en forma individual podría concluir con el diseño de un muestrario de columnas por lo que el diseñador deberá considerar para su diseño columnas tipo.

Una de las formas más practicas de abordar el diseño de columnas es a través de la construcción de un diagrama de interacción de resistencia, que defina las combinación de carga axial y el momento flector que proviene de la falla de una columna prediseñada en el intervalo completo de excentricidades de relación M/P. Para cualquier excentricidad, existe un solo par de valores Pn y Mn, resistencias nominales, que producirán la falla de la sección de la columna. Este par de valores puede dibujarse como un punto que los relacione, la curva es continua y representa el universo de excentricidades posibles.

Se anotan algunos criterios que se deben tomar en cuenta previo al predimensionamiento de elementos sometidos a flexocompresión axial.

Elementos sujetos a Flexión y Carga Axial porcentajes máximos y mínimos

$$
0.01 \le \rho \le 0.06 \qquad \qquad ACI\ 10.9.1
$$

Elementos sujetos a Flexión y Carga Axial dimensiones máximas y mínimas.

$$
b \ge 30
$$
  
\n
$$
\frac{b}{h} \ge 0.4
$$
  
\n
$$
ACI 21.6.1.1
$$
  
\n
$$
ACI 21.6.1.2
$$

Resistencia Nominal y resistencia ultima.

$$
Pu \le \frac{Ag * f'c}{10} \qquad \qquad ACI \; 21.3.2
$$

$$
Pn = \frac{Pu}{\phi} \qquad \phi = 0.75 \, Refuerco \, con \, espirales \, ACI \, 9.3.2.2
$$

 $\varnothing$  = 0.70 Otros elementos reforzados ACI 9.3.2.2

$$
Po = \frac{1}{\frac{1}{Pox} + \frac{1}{Poy} + \frac{1}{Po}} \qquad Bresler
$$

Columna C3

$$
P = PuC + Pu3
$$
  
\n
$$
P_{CM} = 12.26 + 13.92 = 26.18 \text{ Tr}
$$
  
\n
$$
P_{CV} = 3.72 + 3.46 = 7.18 \text{ Tr}
$$
  
\n
$$
Pu = 1.2 * P_{CM} + 1.6 * P_{CV}
$$
  
\n
$$
Pu = 1.2 * 26.18 + 1.6 * 7.18
$$

*Pu =42.90Tn*

**Cálculo del área de concreto Ag**

$$
P_n = \frac{Pu}{\phi} = \frac{42.90}{0.70}
$$
  

$$
P_n = 61.285Tn
$$
  

$$
Ag = \frac{Pu}{\phi * f'c} = \frac{61.285 * 1000}{240}
$$
  

$$
Ag = 259.52cm^2
$$
  

$$
a = 1.5 * b
$$

(1.5 )

$$
\bm{b} = \sqrt{\frac{Ag}{1.5}} = \sqrt{\frac{259.52}{1.5}}
$$

$$
b = 13.15cm \le 30cm
$$
  
 $b = 30cm$   
 $a = 1.5 * 30 = 45cm$ 

La sección de la columna es de 30x45cm la cual será verificada en el análisis de la estructura en ETABS.

#### **6.7.3 Análisis Estático Espacial del la Estructura**

### **6.7.3.1 Determinación del Centro de Masas CM**

De acuerdo al CEC 2002 sección 6.4.2 "La masa de cada nivel debe considerarse como concentrada en el centro de masas del piso".

El cálculo de la posición del centro de masas se lo realiza descomponiendo en figuras la figura de la planta, ubicando los centros de gravedad de cada una respecto a dos ejes perpendiculares X, Y y realizando el producto de área del rectángulo por la distancia del centro a cada eje.

Las fórmulas a utilizarse son:

$$
X_{CM} = \frac{\sum Ai * Xi}{\sum Ai} \qquad \qquad Y_{CM} = \frac{\sum Ai * Yi}{\sum Ai}
$$

Donde:

 $X_{CM}$ ;  $Y_{CM}$  = Coordenadas del centro de masas

**Xi, Yi =** Coordenadas del rectángulo i.

**Ai =** Área del rectángulo i.
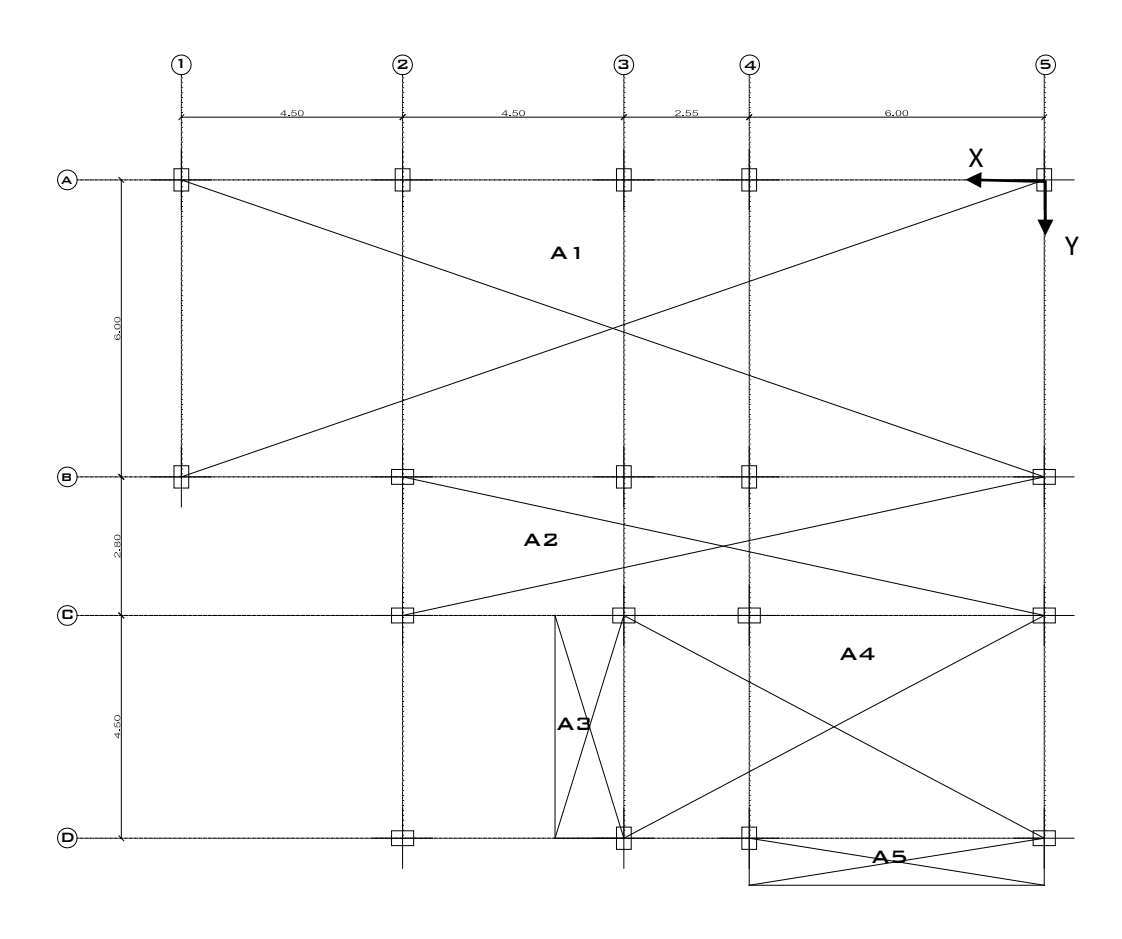

**Figura. 6.9** Distribución de los centros de gravedad de cada figura en la planta

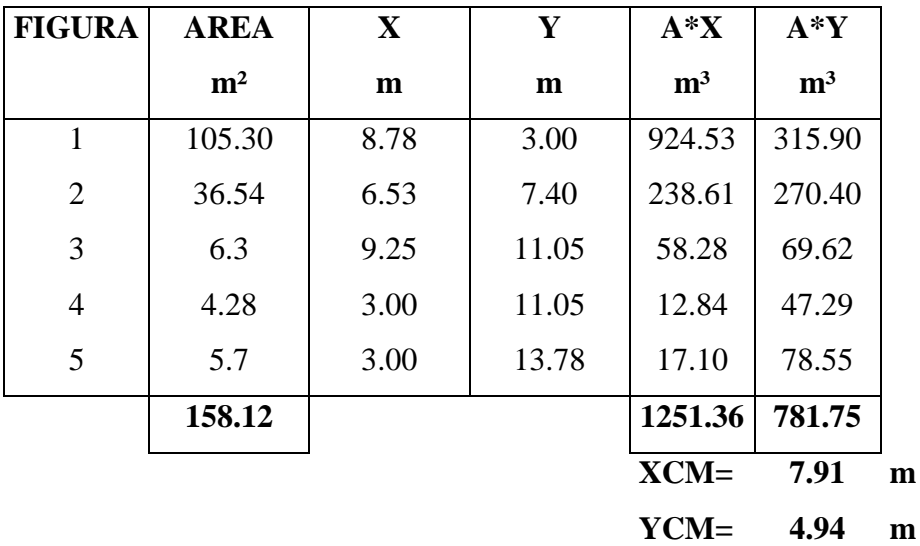

**Cálculo del Centro de Masas**

#### **6.7.3.2 Determinación del Centro de Rigideces CR**

El centro de rigideces de cada planta del edificio debe ser ubicado para colocar el punto alrededor del cual se supone gira la planta del nivel superior, respecto a la planta del nivel inferior

El cálculo de la posición del centro de rigideces se puede realizar considerando la rigidez a cortante de cada elemento sismorresistente según la dirección en la que actúa, multiplicada por la menor distancia al eje de referencia, la suma de los productos de todos los elementos que actúan en una dirección, dividida por la suma de rigideces actuantes en esa dirección nos ubica una de las coordenadas del centro de rigideces.

Se utilizaran las siguientes fórmulas:

$$
X_{CR} = \frac{\sum Ki * Xi}{\sum Ki} \qquad \qquad Y_{CR} = \frac{\sum Ki * Yi}{\sum Ki}
$$

Donde:

 $X_{CR}$ ;  $Y_{CR}$  = Coordenadas del centro rigideces.

**Xi, Yi =** Coordenadas del elemento sismorresistente i.

**Ki =** Rigidez a cortante del elemento sismorresistente i.

Rigidez a cortante en columnas  $K = \frac{12EI}{L^3}$ 

Para las columnas de 30x45 (Sección de columnas del prediseño)

$$
I = \frac{b * h^3}{12}
$$

 $Ic_{30x45} = 101250 \text{ cm}^4$   $Ic_{45x30} = 227812.5 \text{ cm}^4$ 

$$
K_{45x30} = \frac{12 \times 218820 \times 227812.5}{340^3}
$$

$$
K=15219.80Kg/cm
$$

$$
K_{30x45} = \frac{12 \times 218820 \times 101250}{340^3}
$$

$$
K=6764.36Kg/cm
$$

$$
X_{CR} = \frac{(6764.36 * 6.00) + (6764.36 * 8.55) + (6764.36 * 13.05) + (6764.36 * 17.55)}{4 * 6764.36}
$$

$$
X_{CR}=9.03m
$$

$$
Y_{CR} = \frac{(6764.36 * 6.00) + (6764.36 * 8.80) + (6764.36 * 13.30)}{3 * (6764.36) + 15219.80}
$$

$$
Y_{CR}=5.35m
$$

# **6.7.3.3 Corte Sísmico por Torsión.**

Al no coincidir, en cada nivel, los centros de de rigideces (CR) con el centro de masas (CM), aparece en cada nivel un momento torsional.

El efecto se manifiesta como un giro de la planta i respecto a la planta inferior i-1, el giro se produce alrededor del centro de rigideces CR, como se indica en la siguiente figura.

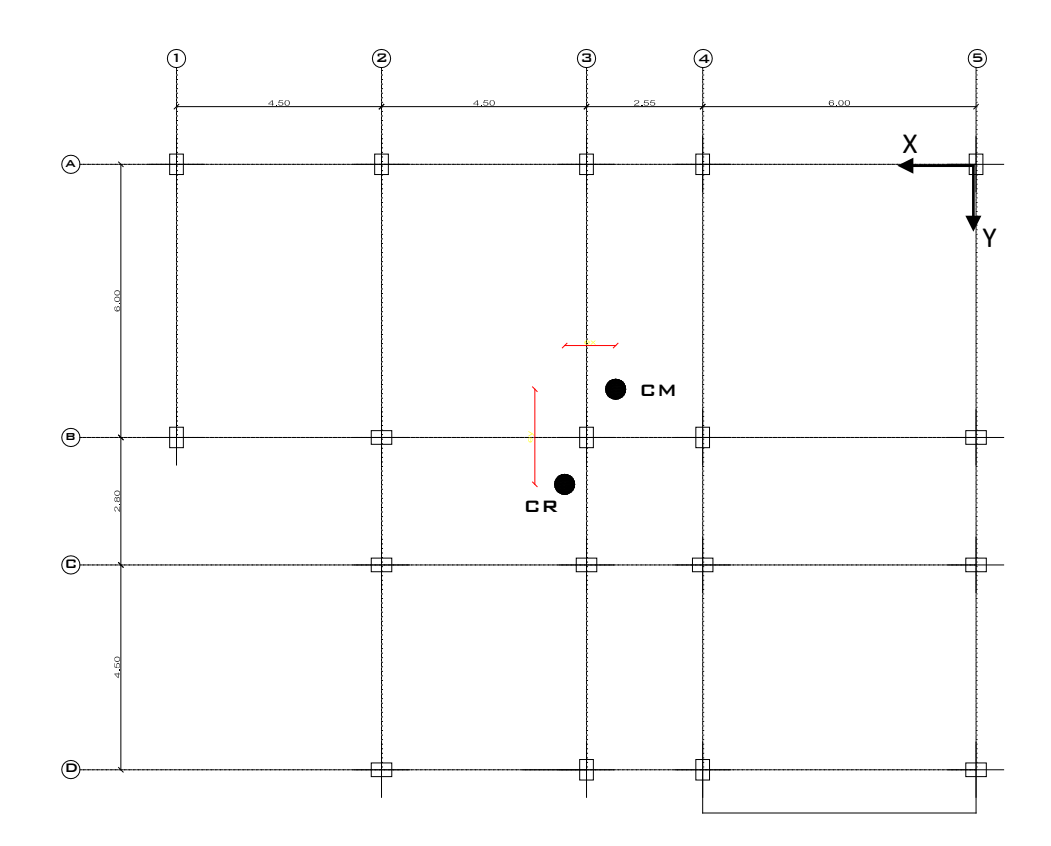

**Figura 6.10** Ubicación del centro de masas y centro de rigideces en la planta tipo

Según el CEC-2002 sección 6.5.1 el momento torsional de diseño de un piso determinado debe calcularse como el momento resultante de las excentricidades entre cargas laterales de diseño en los pisos superiores al piso considerado y tomando en cuenta la torsión accidental.

El valor de momento Torsor se calcula realizando el producto del corte en la planta por distancia entre el CR y CM considerando lo estipulado por el CEC-2002 sección 6.4.2, la distancia es conocida como excentricidad e.

La excentricidad de cálculo entonces queda definida como:

```
ei=ex+0.05Li
```
Donde:

ei= Excentricidad de cálculo.

ex= Distancia entre el centro de giro CR y el centro de masas CM

Li= es la máxima dimensión en planta del nivel i.

#### *Momento Torsor:*

#### MTi=Fxi\*ei

Donde:

**MTi=** Momento Torsor en el entrepiso

**Fxi=** Fuerzas sísmicas ubicadas sobre el nivel i.

**ei=** Excentricidad de cálculo nivel i.

Coordenadas del centro de masa CM:

 $X_{CM}$ = 7.91m;  $Y_{CM}$ = 4.94m

Coordenadas del centro de rigideces CR:

 $X_{CR}$ = 9.03m;  $Y_{CR}$ = 5.35m

$$
ei_x = (9.03 - 7.91) + 0.05 * 17.55 = 2.00m
$$

$$
ei_y = (5.35 - 4.94) + 0.05 * 17.55 = 1.29m
$$

|                |       |        |        | <b>Torsion</b> | <b>Torsión</b> |
|----------------|-------|--------|--------|----------------|----------------|
| <b>Piso</b>    | Fx    | ei x-x | ei y-y | XX             | YY             |
|                | Tn    | m      | m      | $Tn-m$         | Tn-m           |
| $\overline{2}$ | 23.33 | 2.00   | 1.29   | 46.66          | 30.10          |
| 1              | 16.47 | 2.00   | 1.29   | 32.94          | 21.25          |

**Tabla 6.10** Cálculo del momento Torsor en el sentido X-X y Y-Y

#### **6.7.4 Modelación Tridimensional de la Estructura en ETABS**

El uso de los programas para el cálculo de diseño estructural, representan herramientas de gran ayuda para el diseño de edificaciones, sin embargo el criterio para el ingreso de datos como también la interpretación de los resultados es la pauta de un buen o mal diseño estructural.

Las unidades que elegiremos para la modelación de nuestra estructura como base del proceso de ingresos de datos será kilogramos metros.

#### **6.7.4.1 Propiedad de los Materiales para el Ingreso en el Programa ETABS:**

 $f_y = 42000000 \text{ kg/m}^2$ 

*f'c=* 2400000 kg/m<sup>2</sup>

*wc***=** Peso por unidad de volumen del hormigón= 2400kg/m<sup>2</sup>

$$
Ec = wc^{1.5} 0.137 \sqrt{f'c}
$$

= 1.50.137�′ (ACI 318 − 08 Sección 8.5.1)

 $\mathbf{Ec} = 2495416547kg/m^2$ 

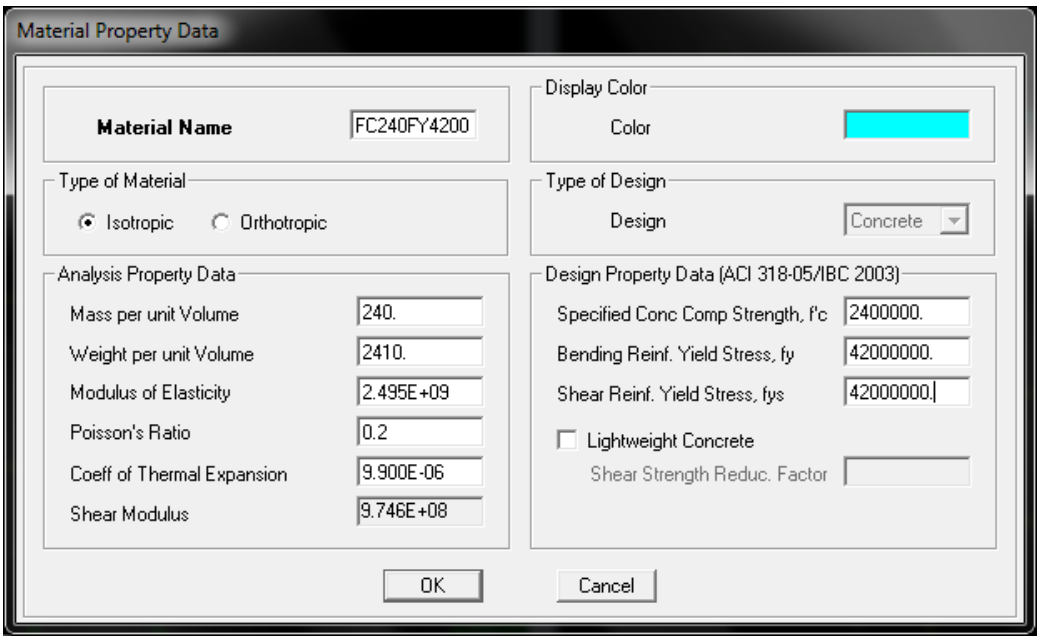

### **6.7.4.2 Definición de las Secciones de los Elementos Estructurales.**

# **Vigas y columnas**

Definimos las secciones que asignaremos a los elementos frame para realizar el análisis, estas son las secciones determinadas en el prediseño.

## *Columas 30x45cm*

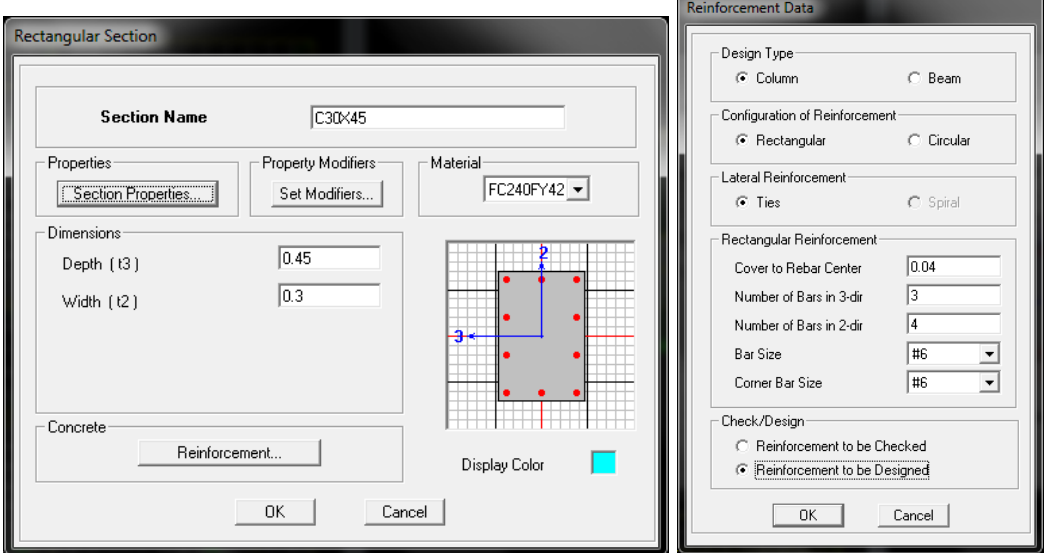

*Vigas 25x35cm*

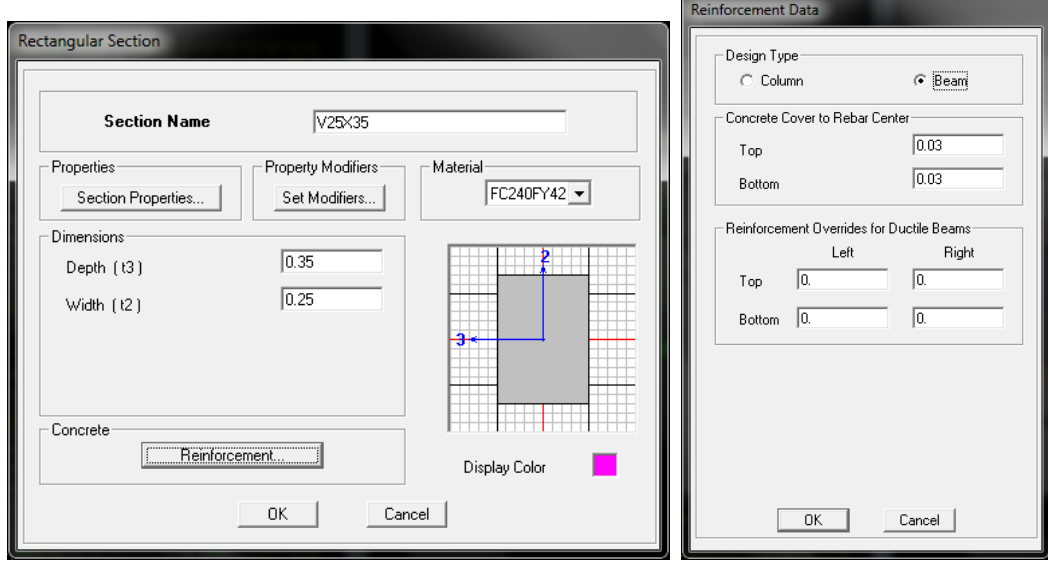

Con el predimensionamiento se tiene un criterio de las secciones a ser analizadas y se debe cumplir el criterio de columnas fuertes y vigas débiles, para lo cual se le reduce las inercias en columnas del 80% y en vigas del 50% (CEC Parte 1 pág. 35 sección 6.1.2.1).

Esta consideración se la realiza esperando un evento sísmico importante, por lo que los elementos estructurales sufrirán agrietamientos, y a causa de esto se obtendrá una reducción de inercias.

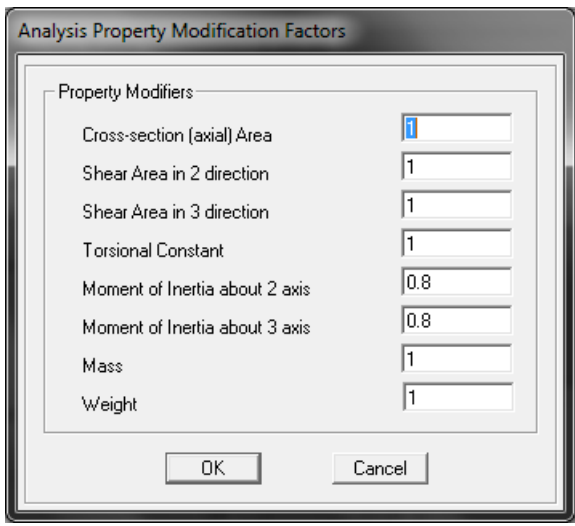

Columnas

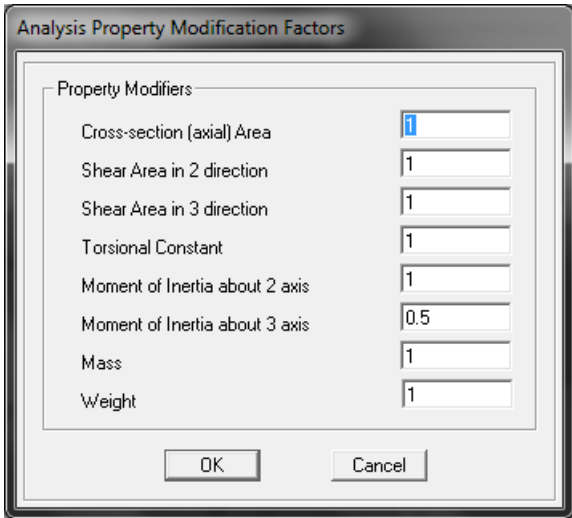

Vigas

## **Losas**

Para el ingreso de la sección de la losa alivianada en el programa ETABS se tomara una losa equivalente maciza:

Procedimiento para determinar el equivalente de una losa alivianada en losa maciza

 $h_{loss} = 20$ cm.

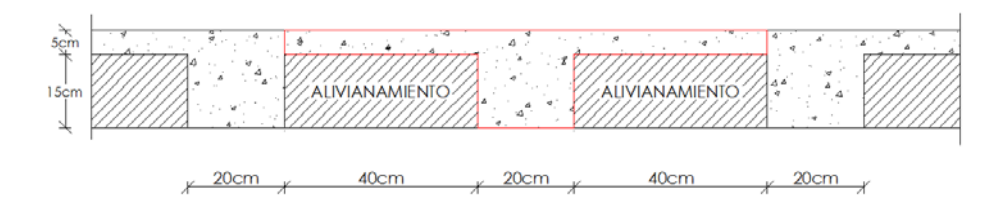

Determinación de la inercia

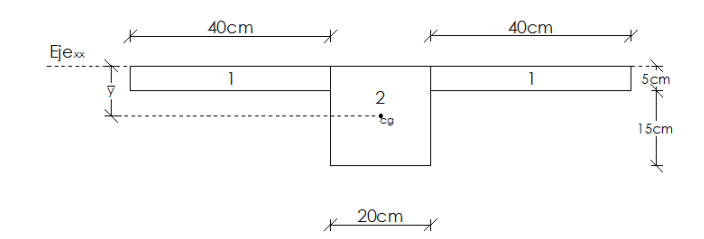

$$
I_{xx} = I_{cg} + A * \bar{y}^2
$$
  
\n
$$
\bar{y} = \frac{2 * A_1 * y_1 + A_2 * y_2}{\sum A}
$$
  
\n
$$
\bar{y} = \frac{2[(5 * 40) * 2.5] + 20 * 20 * 10}{2(5 * 40) + 20 * 20} = \frac{5000 \text{cm}^3}{800 \text{cm}^2} = 6,25 \text{cm}
$$
  
\n
$$
I_{xx} = \sum \frac{b * h^3}{3}
$$
  
\n
$$
I_{xx} = 2\left[\frac{40x5^3}{3}\right] + \frac{20x20^3}{3} = 56666,667 \text{cm}^4
$$
  
\n
$$
I_{cg} = I_{xx} - A * \bar{y}^2
$$
  
\n
$$
I_{cg} = 56666,667 \text{cm}^4 - 800 \text{cm}^2 * (6,25 \text{cm})^2
$$
  
\n
$$
I_{cg} = 25416,66 \text{cm}^4
$$

*Para determinar la seccion equivalente de una losa alivianada a maciza relacionamos las inercias con respecto al centro de gravedad Icg*

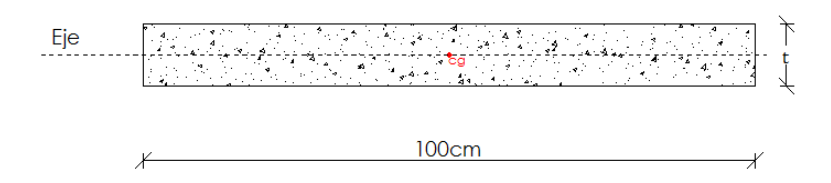

 $I_{cg}$  losa alivianada  $= I_{cg}$  losa maciza

$$
I_{cg} = \frac{b * h^3}{12} \qquad \to h = t = altura de la losa
$$

*Despejando t de la ecuación anterior tenemos*

$$
t = \sqrt[3]{\frac{12 * I_{cg}}{b}} = \sqrt[3]{\frac{12 * 566666667}{100}}
$$

 $t = 14,6cm$ 

Al ingresar datos de losa al pograma ETABS tendremos:

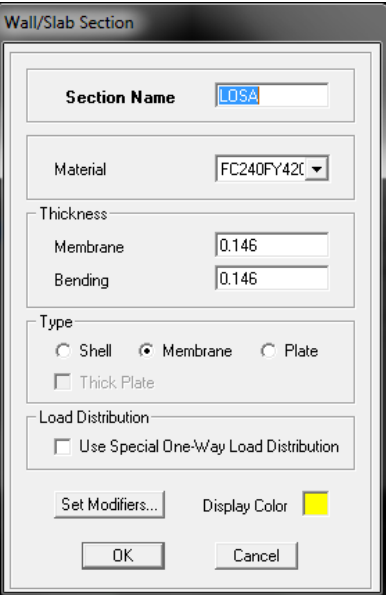

La siguiente opción para nuestra losa consistirá en modificar la losa junto a las vigas, ya que en la práctica se considera que la losa colabora en un 30% a la rigidez de flexión de las vigas. Para realizar esto marcamos todos los elementos de la losa que están a uno y otro lado de las vigas, primero en el sentido X, en el menú Assign seleccionamos Shell/Area y luego Shell Sftiffness Modifiers y en el

cuadro que aparece cambiamos el valor del modificador de flexión f22 a 0.30 como se indica.

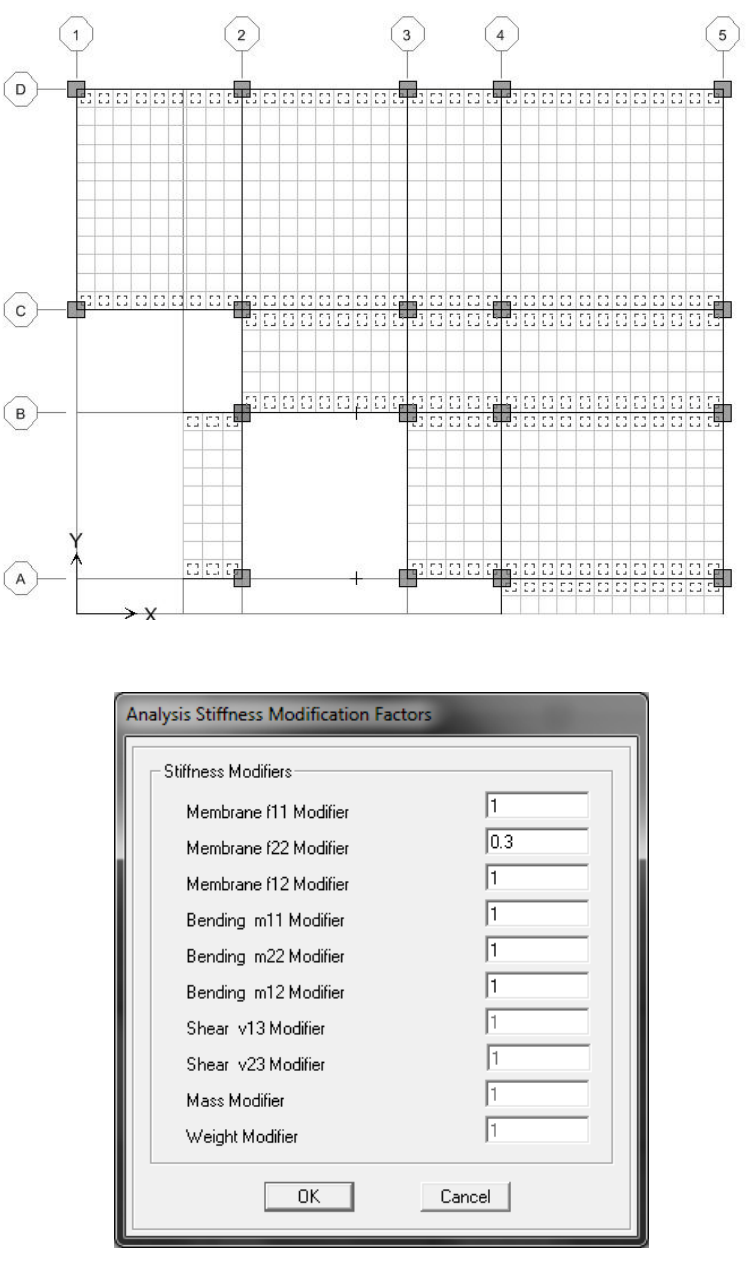

A continuación marcamos los elementos junto a las vigas en el sentido **Y**, realizamos el mismo proceso pero en este caso cambiamos el modificador **f11** a 0.30. Finalmente seleccionamos los elementos esquineros, es decir aquellos que están junto a las columnas y cambiamos los dos modificadores **f11** y **f22** al valor de 0.30.

Finalmente asignamos diafragmas rígidos a cada una de las losas.

Se debe crear por cada piso un centro de masas o losa rígidas, para que las fuerzas sismicas tanto en SX y SY actúen en ese punto especifico.

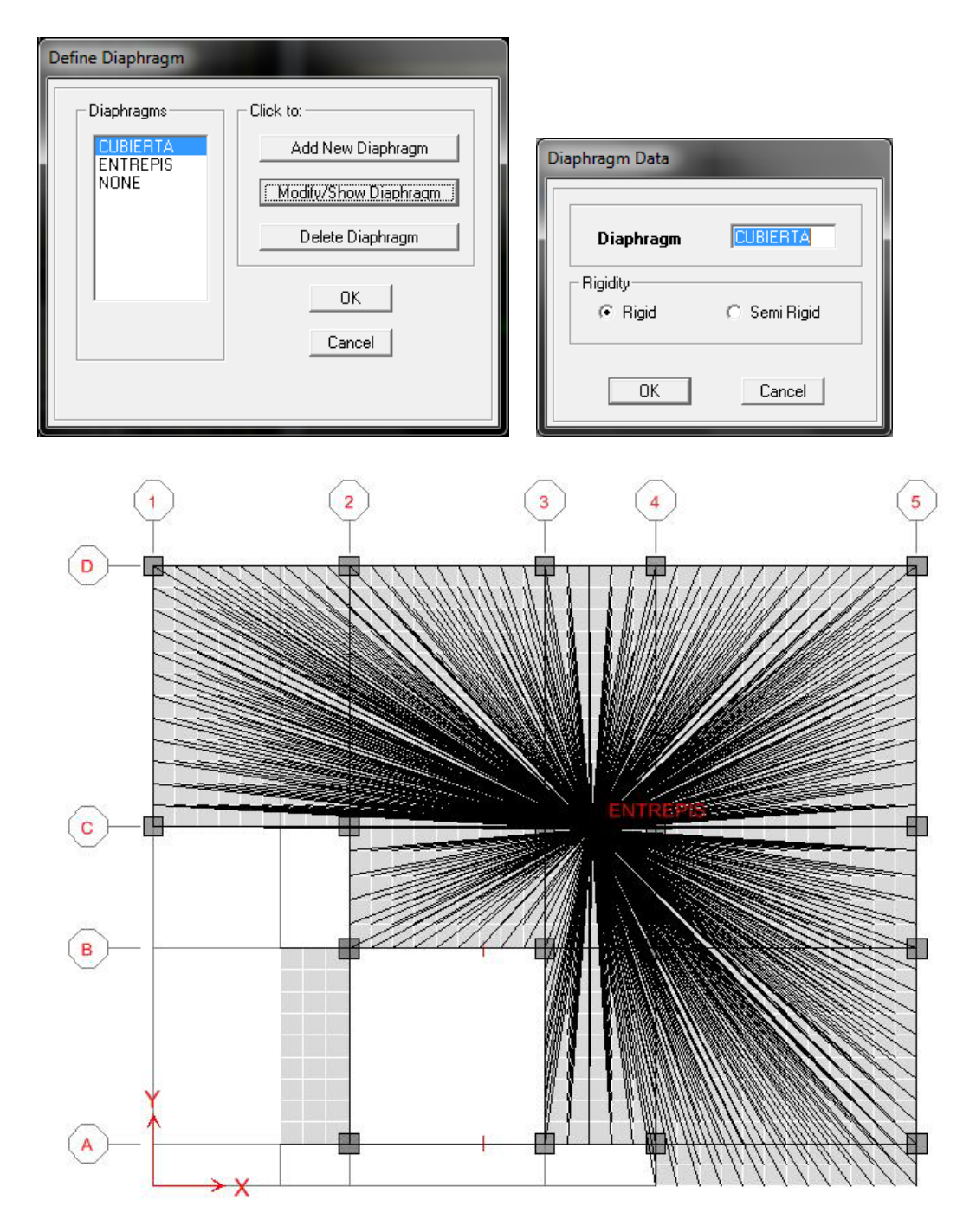

## **6.7.4.1 Definición de Cargas**

Los estados de cargas que definiremos para nuestra estructura serán la carga muerta (CM), carga viva (CV), carga de sismo (SX, SY).

Combinación de cargas utilizadas según el ACI 318S-08

- 1. U= 1.2CM+1.6CV
- 2. U= 1.2CM + CV +- SX
- 3.  $U= 1.2CM + CV + SY$
- 4.  $U= 0.9CM + SX$
- 5.  $U= 0.9CM + SY$

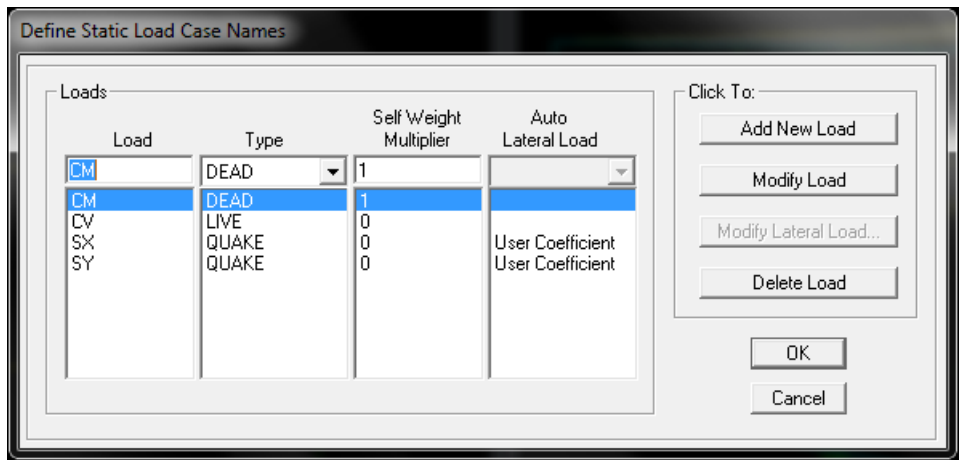

Para Fuerzas de sismo utilizaremos el coeficiente basal de diseño ya calculado 0.1618.

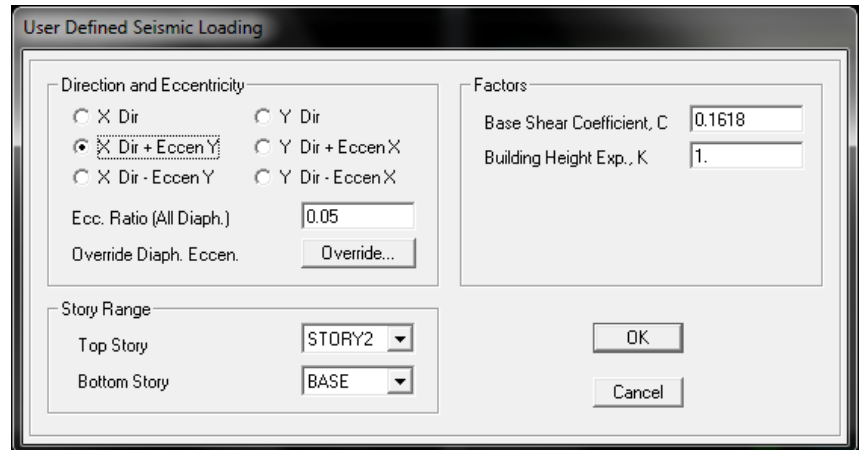

Sismo en X; SX

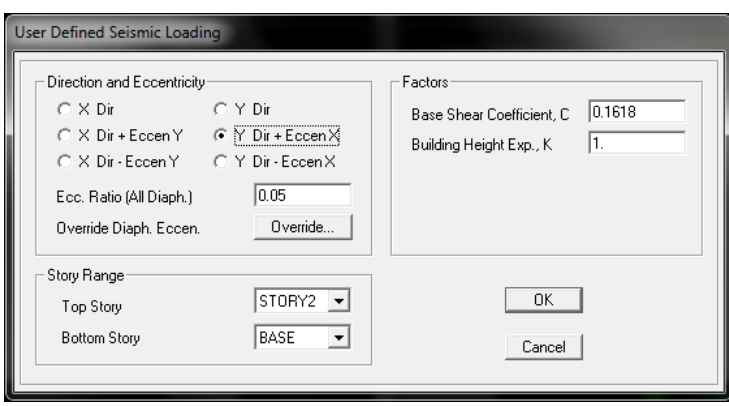

Sismo en Y; SY

Para determinar las combinaciones de cargas en el programa ETABS: Define/Loads Cases. Es en esta opción donde se asignan las combinaciones establecidas por el ACI 318-08 (sección 9.2.1).

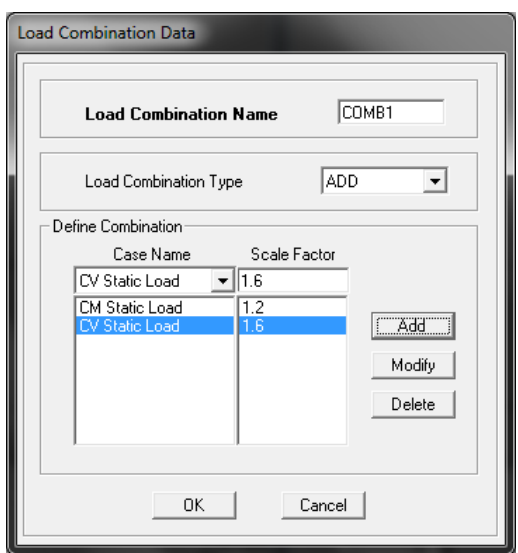

Las cargas para la asignación en la losa tenemos:

- $-CV = 300 \text{kg/cm}^2$  Nivel + 3.40
- **-CV**=  $100 \text{kg/cm}^2$  Nivel + 6.80 (losa de cubierta)

Para la carga muerta distribuida en la losa debemos descontar el peso propio de la losa

$$
\Delta CM = 423 \text{ kg/cm}^2 - (0.146 \cdot 2400) = 72.6 \text{kg/cm}^2 = 73 \text{ kg/cm}^2
$$

# **6.7.4.2 Control de Derivas**

El código ecuatoriano de la construcción, CEC, especifica que las derivas de piso no tienen que ser mayores al 2% para estructuras aporticadas.

Luego del análisis de la estructura por el programa ETABS se obtuvo los sigues resultados con respecto a las derivas:

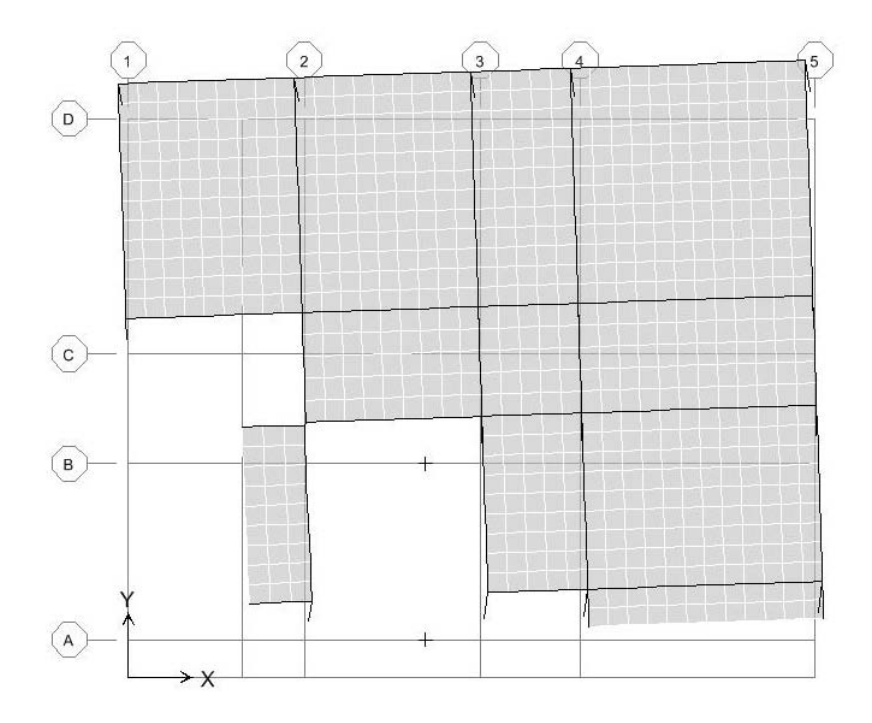

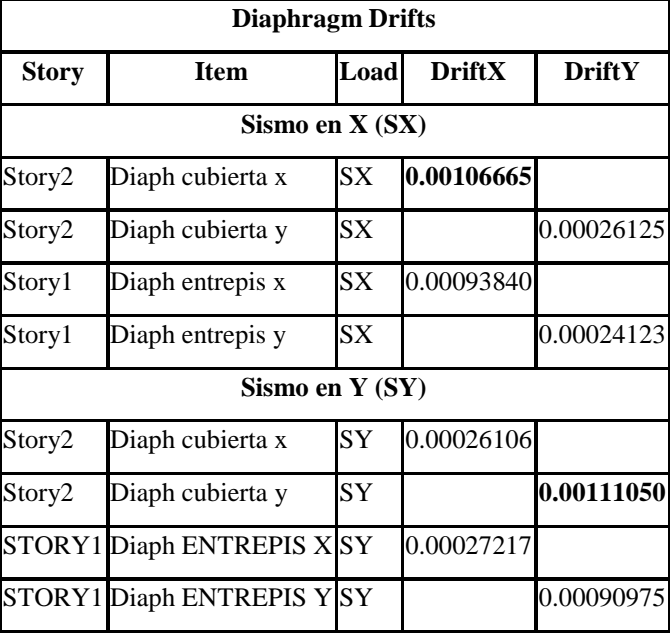

#### **6.7.4.3 Análisis Sismorresistente Dinámico**

Cuando se utiliza el procedimiento de cálculo dinámico estos deben cumplir con los criterios establecidos en el CEC, la base del análisis representara una apropiada acción de reacción sísmica, de conformidad con los principios de la dinámica estructural, tal como se describen. Para ello realizamos el cálculo en una hoja electrónica de Excel en la cual se realizan las operaciones que están estipuladas en el CEC parte 1, capitulo 6.

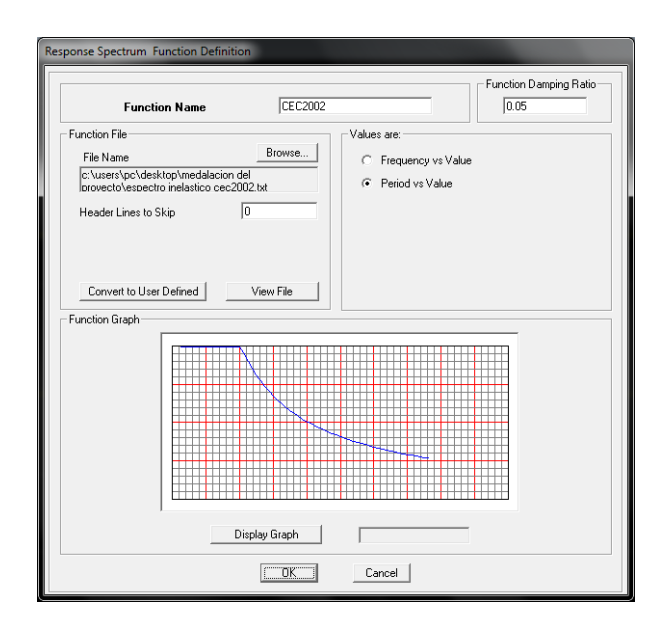

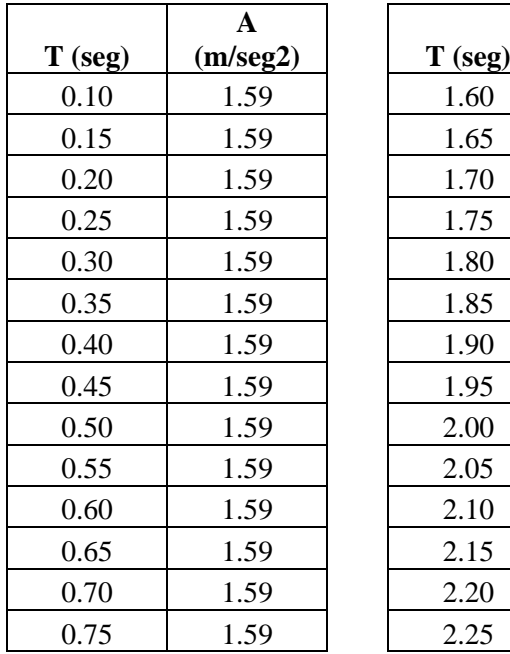

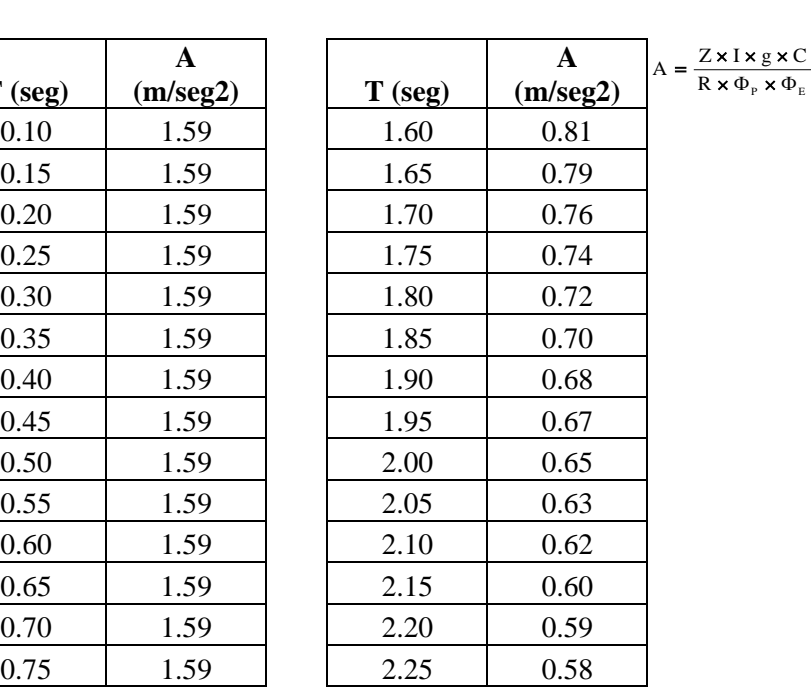

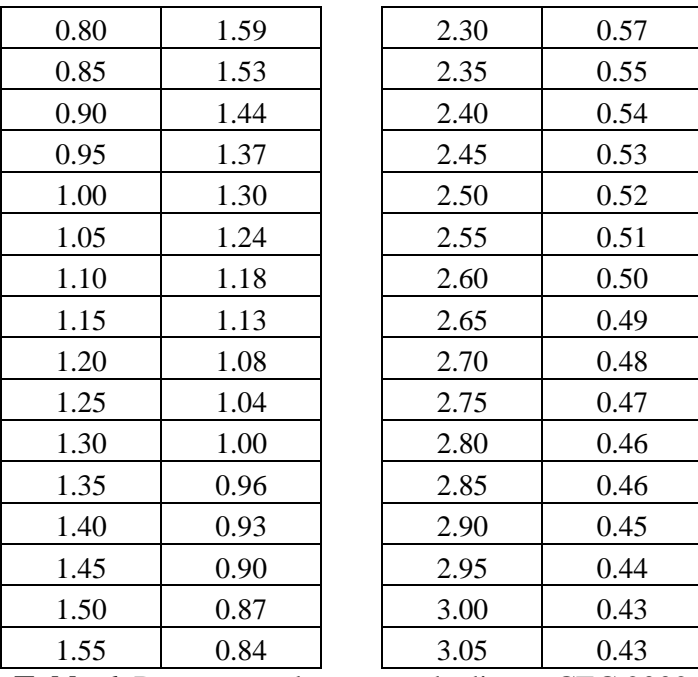

**Tabla 6.** Datos para el espectro de diseño CEC 2002

*Definición de los casos del espectro de diseño*

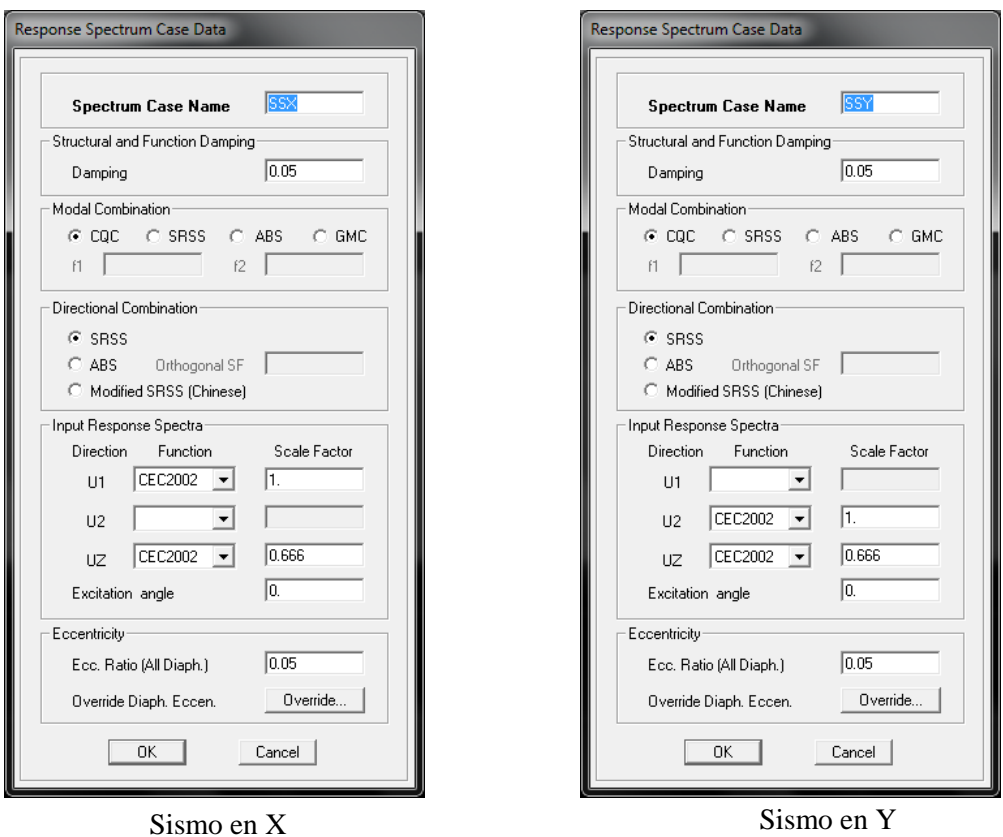

El factor de escala nos servirá para transformar el espectro elástico calculado con la fórmula del CEC, en espectro inelástico, multiplicando por los factores Z, I y

dividiendo para R, φp y φe y támbior el valor de la aceleración de la gravedad. En el caso de que la función definida ya esté multiplicada y dividida para dichos factores, los valores a ingresar serán iguales a la unidad, como es nuestro caso.

El factor de escala para UZ como se estipula en el código CEC-2002 en la sección 6.11.2.3 La componente vertical del sismo puede definirse mediante el escalamiento de la componente horizontal de la aceleración por un factor de 2/3.

Previo a realizar el análisis debemos definir el número de modos de vibración a ser utilizado, se recomienda como mínimo que sean 3 por cada piso. Desplegamos el menú Analyze y escogemos la opción Set Analysis Options… y en el cuadro que aparece seleccionamos Set Dynamic Parameters.

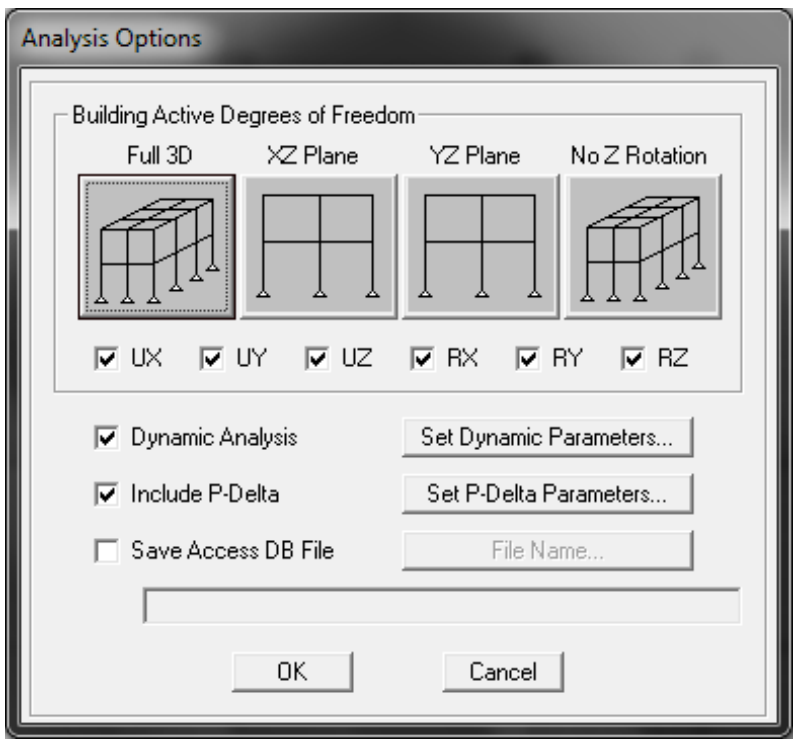

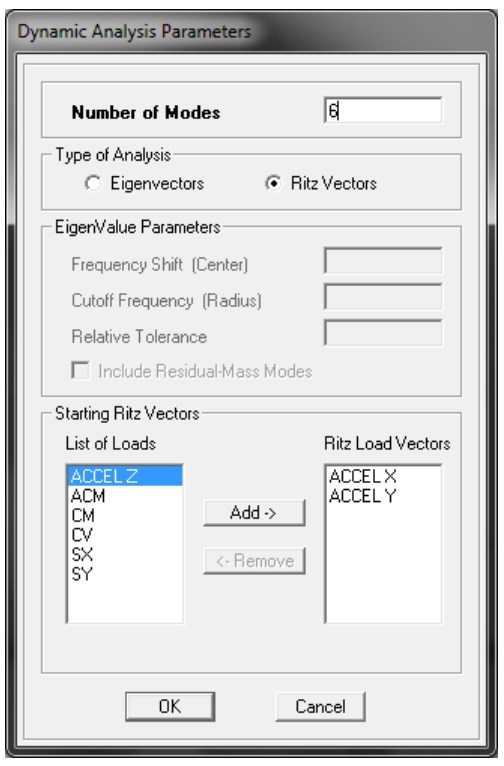

Además debemos incluir los efectos P-Δ

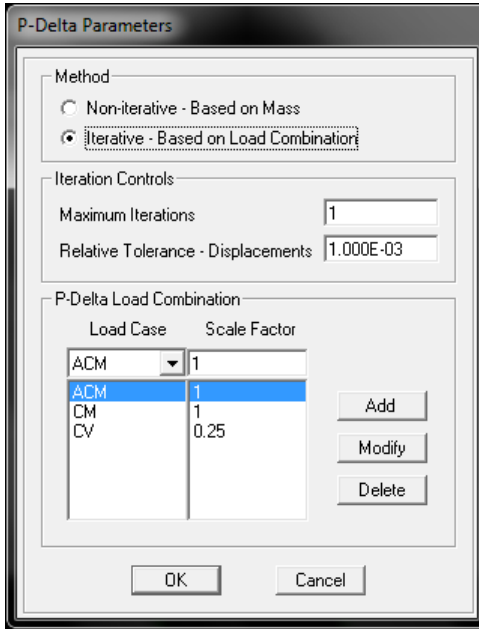

En esta opción definimos los casos de carga actuantes con su respectivo factor de escala que en este caso será 1 para los diferentes casos de carga muerta y para la carga viva se tomara de 0.25 de acuerdo al CEC-02 para los efectos P-Δ.

# **6.7.5 Diseño en Hormigón Armado Convencional**

# **6.7.5.1 Cimentación**

Para el diseño de la cimentación se tomaran los datos de las reacciones y momentos que se producen en la base, del reporte en ETABS tenemos los siguientes datos:

# COMB1: CM+CV

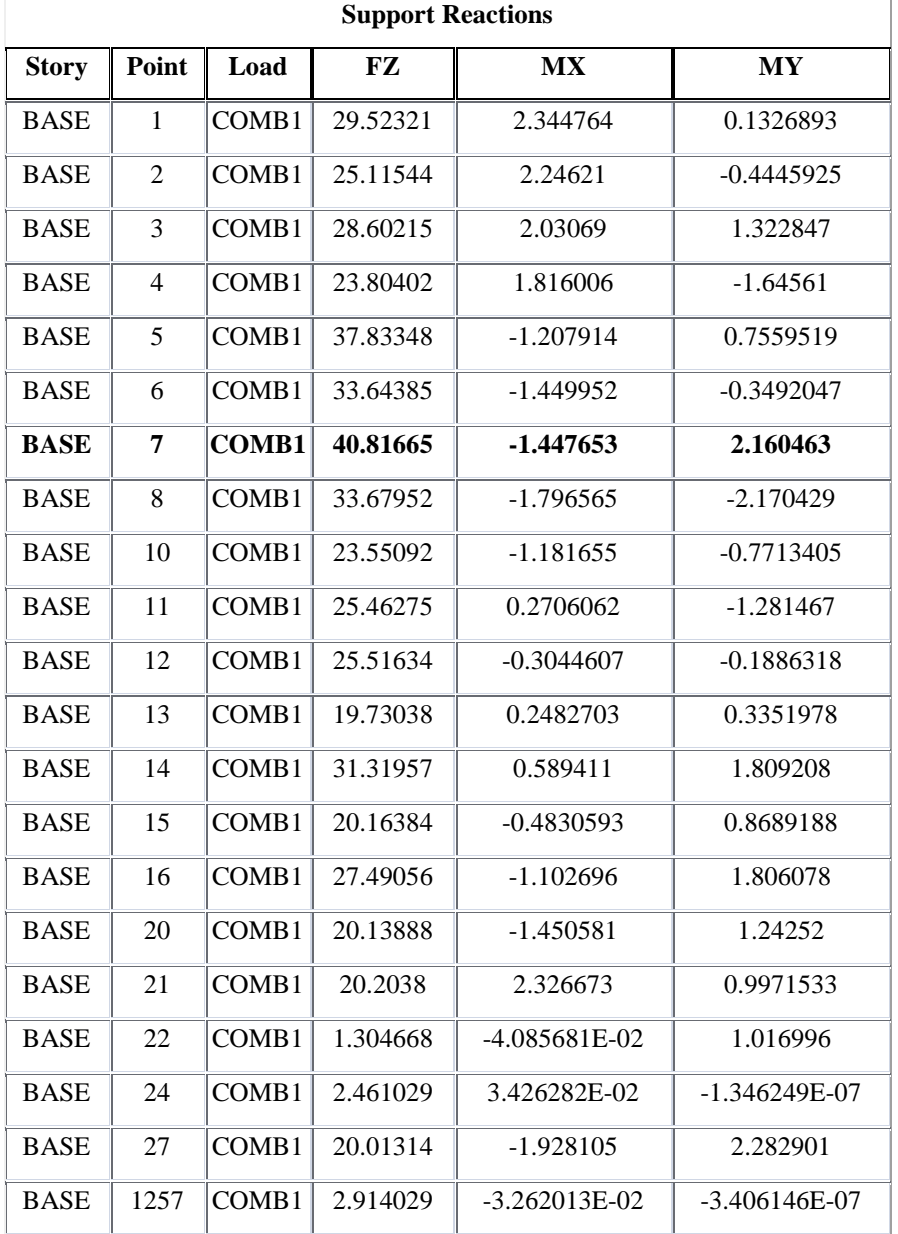

Calculo típico de una zapata aislada

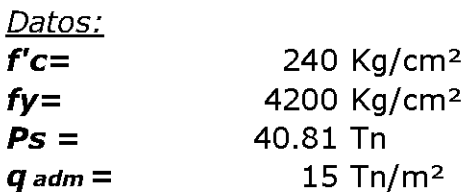

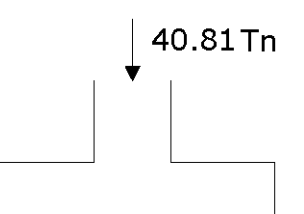

 $\overline{B}$ 

 $\Bigl[$  =

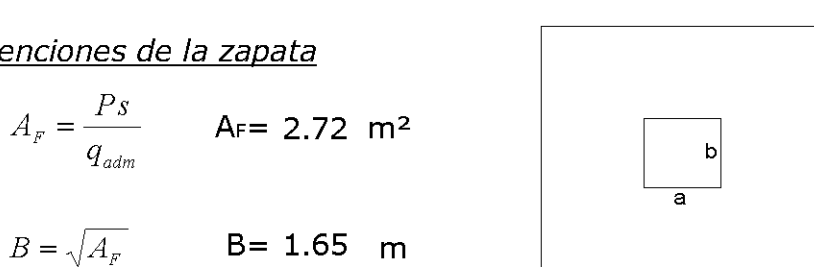

 $L = B = 1.65$  m

Esfuerzo real del suelo q<sub>1</sub>

Dimenciones de la zapata

$$
q_r = \frac{Ps}{B^*L}
$$
  $q_r = 14.99 \text{ Tn/m}^2 \text{ OK}$   
H= 30.00 cm (altura de la zapata)

Diseño a corte "d"

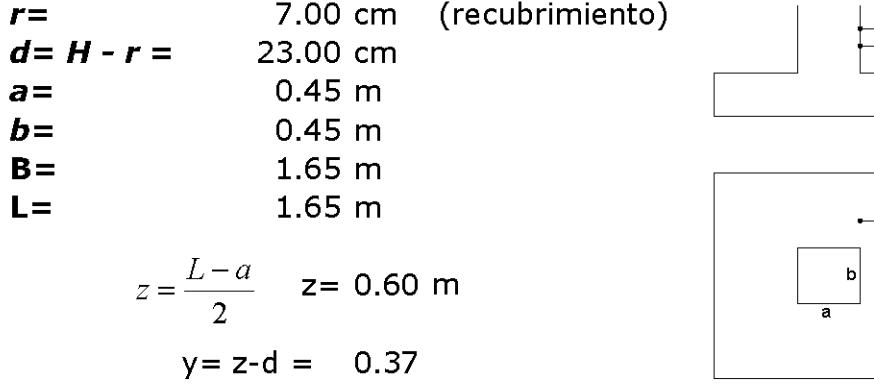

$$
Av = y^*B = 0.61 \text{ m}^2 \quad \text{Av} = \text{Area de corte}
$$
\n
$$
Vu_v = f^*(q_r * Av)
$$
\n
$$
Vu_v = 14.17 \text{ Tn/m}
$$

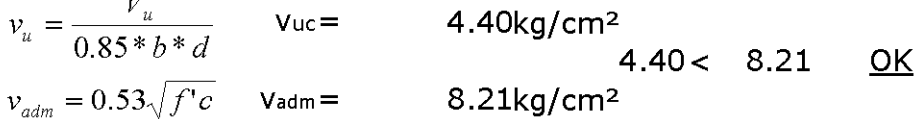

Diseño a Punzonamiento

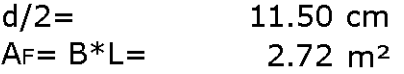

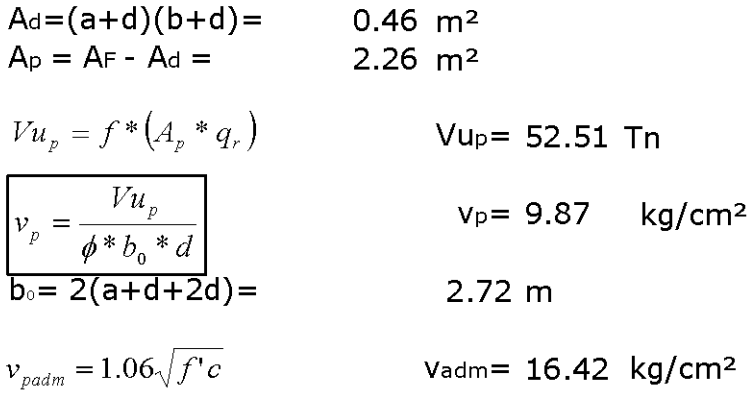

$$
9.87444 < 16.42 \; \underline{\text{OK}}
$$

Diseño a Flexion

Sentido  $x-x = y-y$  Asx=Asy Se considerara el empotramiento en la cara del apoyo

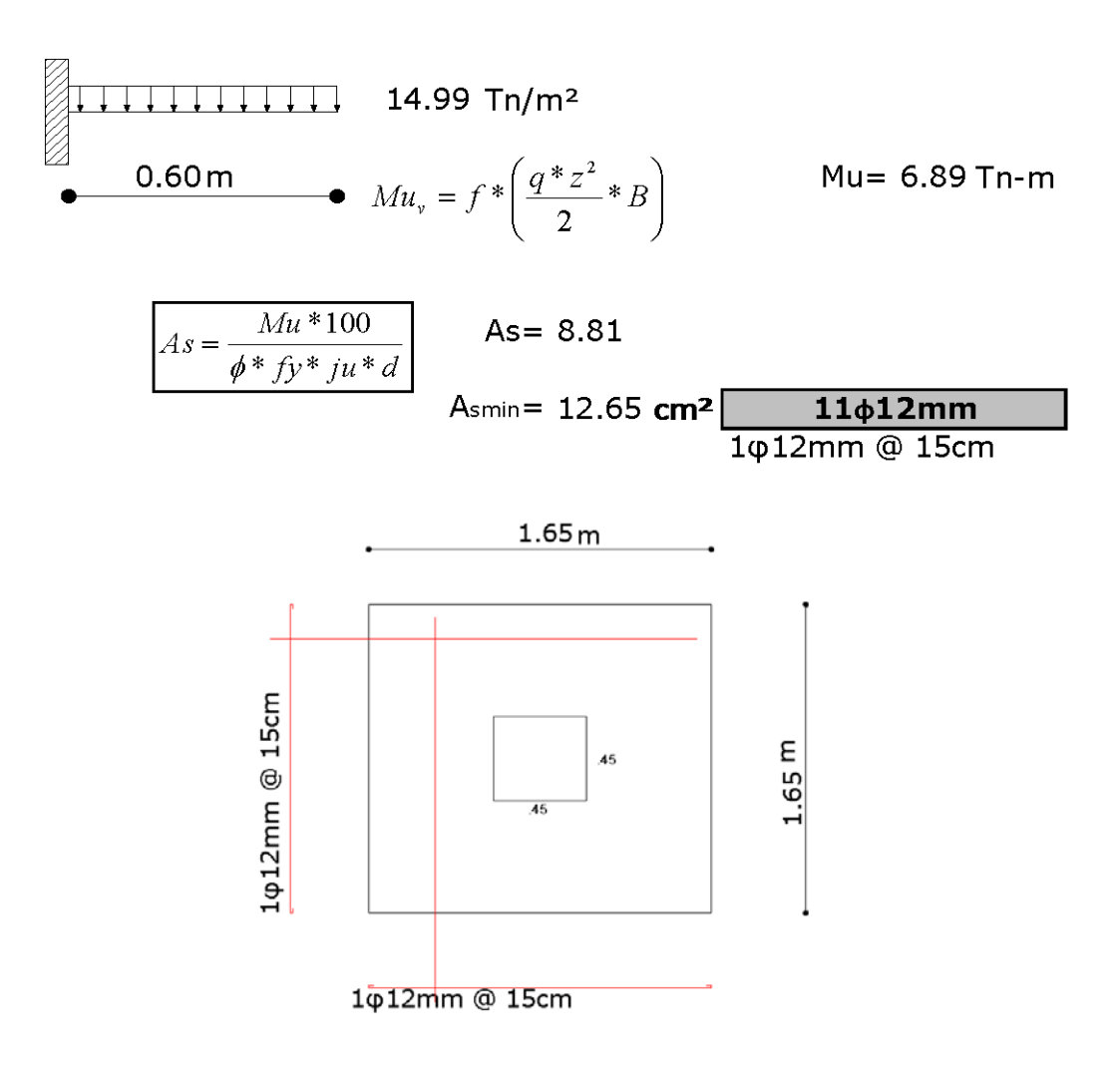

El diseño de las zapatas tipo 1, tipo 2, se los realizo en una hoja de cálculo de Excel.

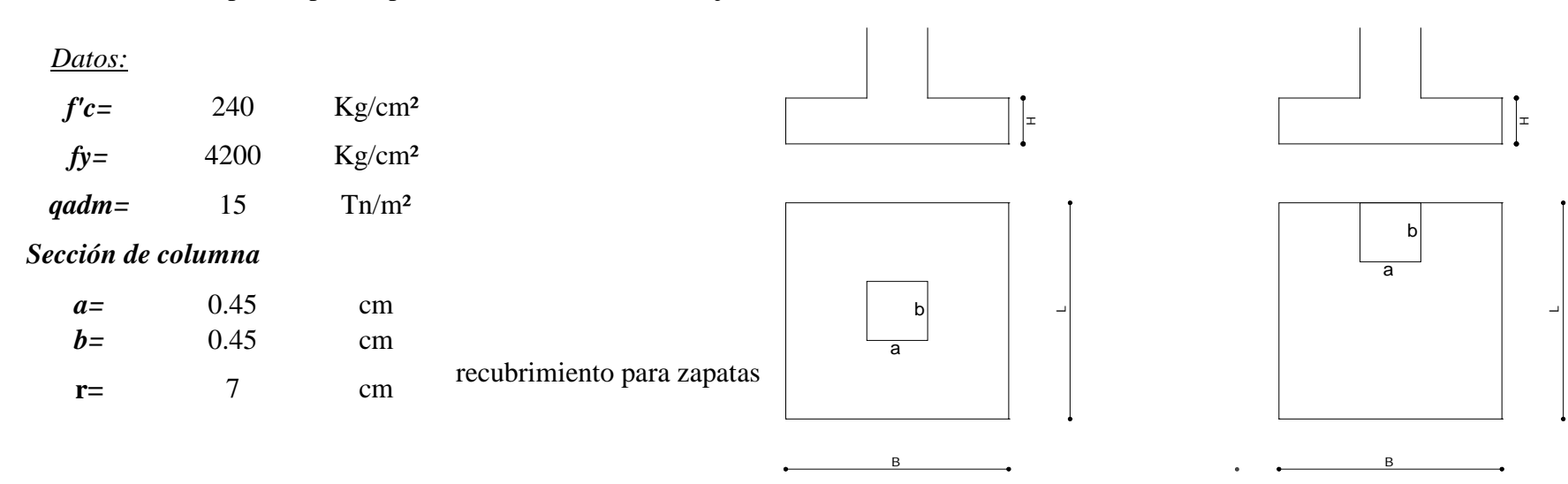

Plinto Tipo 1 and 1 and 1 and 1 and 1 Plinto Tipo 2

 $\ddot{\phantom{a}}$ 

 $\sim$ 

 $\bullet$  $\ddot{\phantom{0}}$ 

 $\mathcal{A}^{\pm}$ 

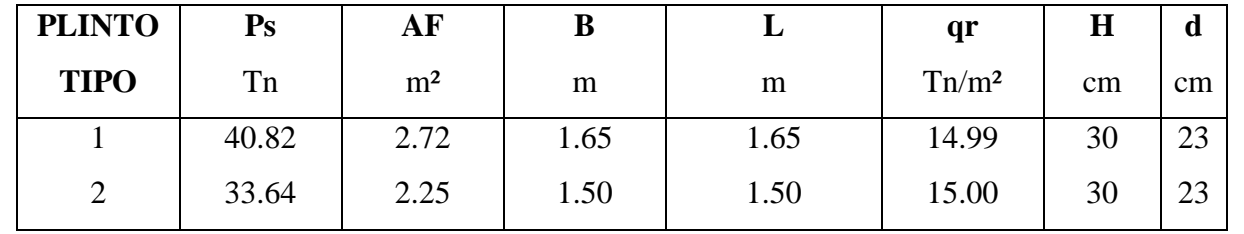

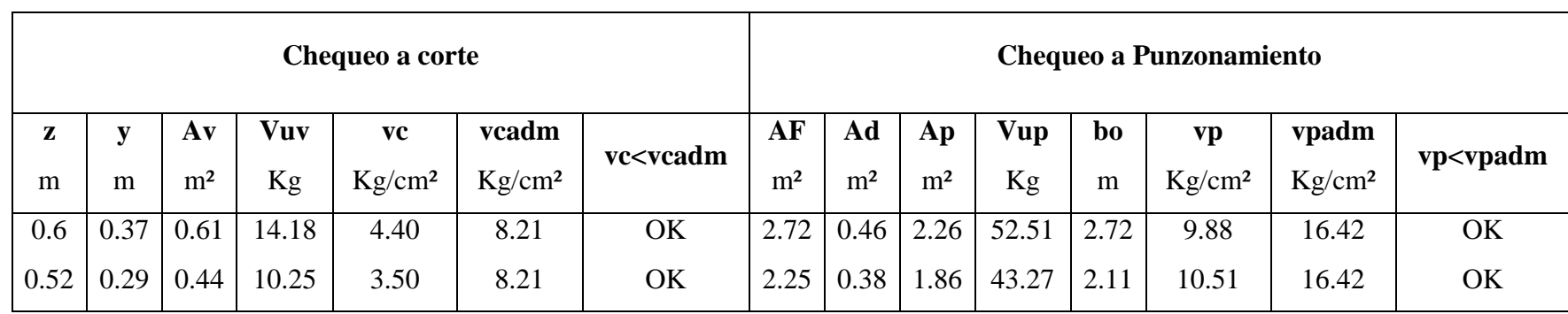

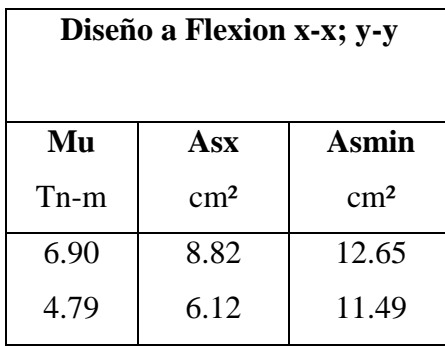

#### **6.7.5.2 Vigas y Columnas**

El programa ETABS, determina parámetros analizados, como son: cantidad de acero de refuerzo "As", cuantía " $\rho$ ", momentos, cortantes, deflexiones, etc. Se verificará los aceros mínimos necesarios para cada elemento estructural. En los pórticos se demuestra la cantidad de acero de refuerzo que se requiere en cada sección para ser distribuidos.

*Se verificará el área de acero mínimo calculado por la siguiente fórmula:*

$$
As_{min} = \frac{14}{fy} * b * d
$$
 AC1318-08 Ec. 10.3

Nivel +3.40 Sección 35x45

$$
As_{min} = \frac{14}{4200} * 35 * 42
$$

$$
As_{min} = 4.90cm^2
$$

Nivel +6.80 Sección 35x40

$$
As_{min} = \frac{14}{4200} * 35 * 37
$$

$$
As_{min} = 4.32 \, \text{cm}^2
$$

# *Pórtico A*

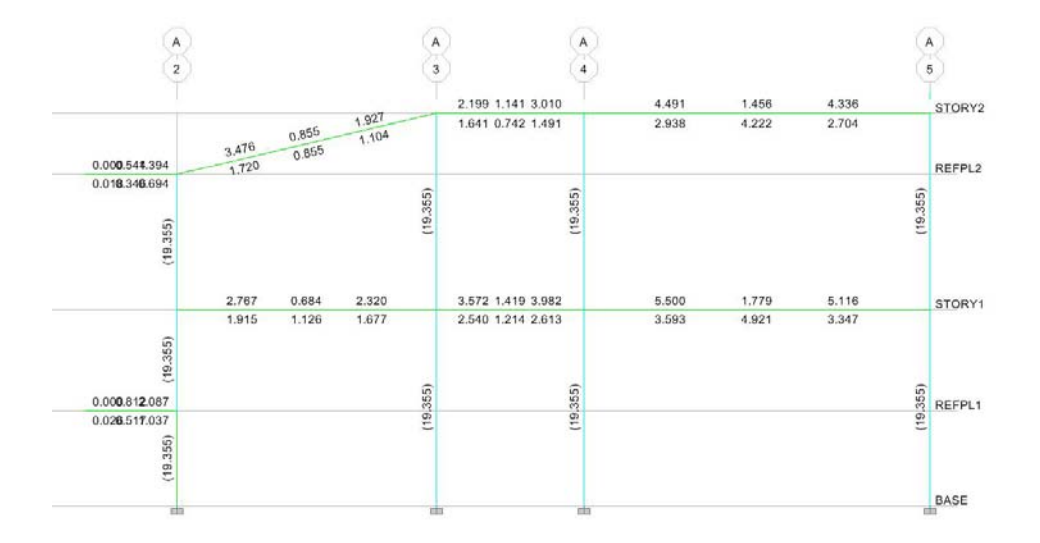

Pórtico B

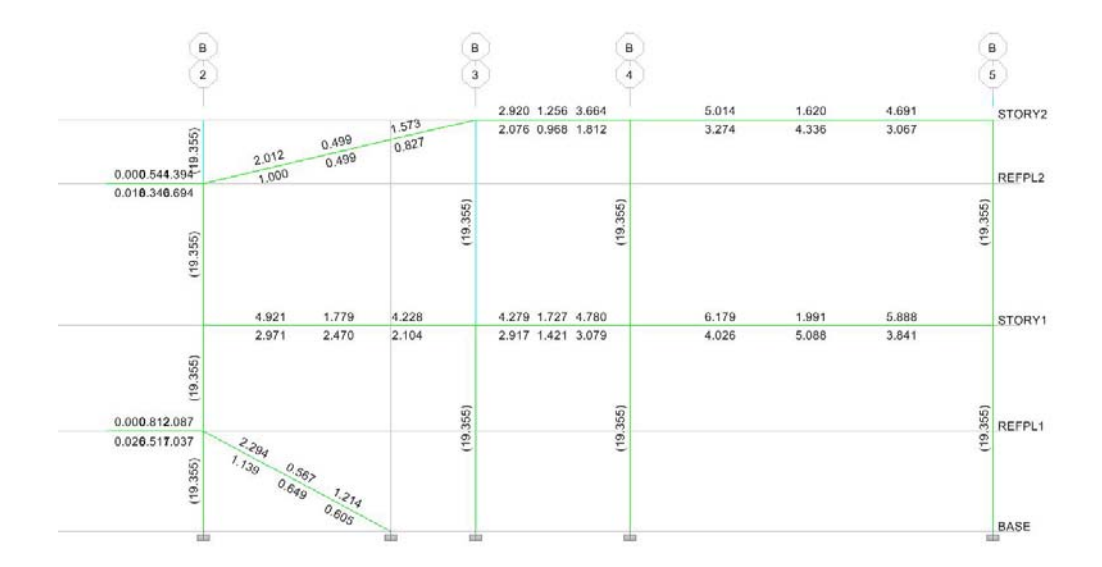

## Pórtico C

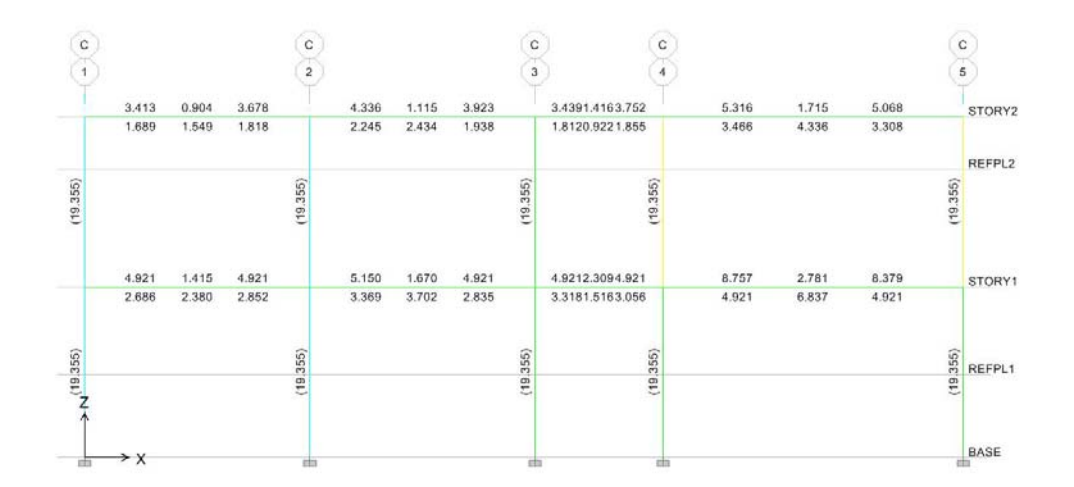

Pórtico D

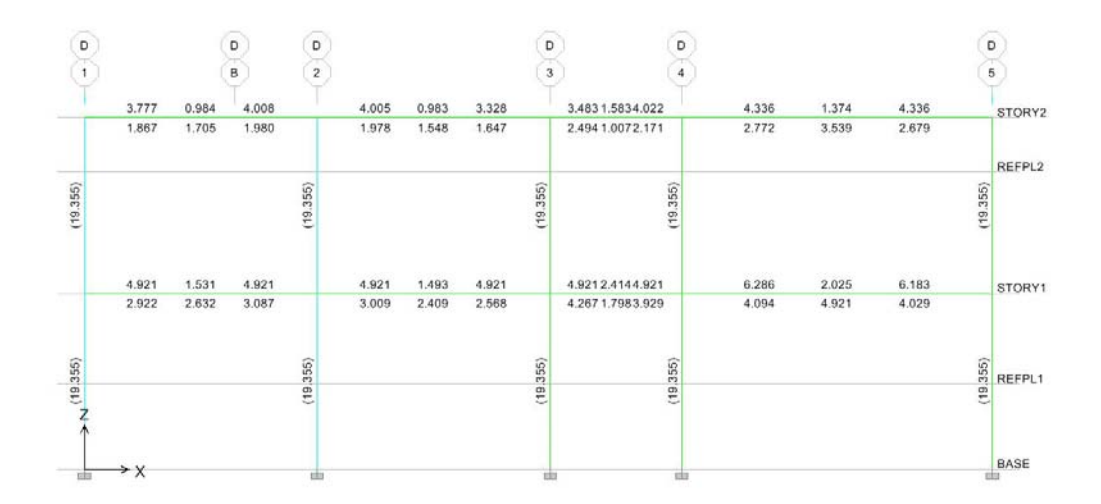

# Pórtico Eje 1

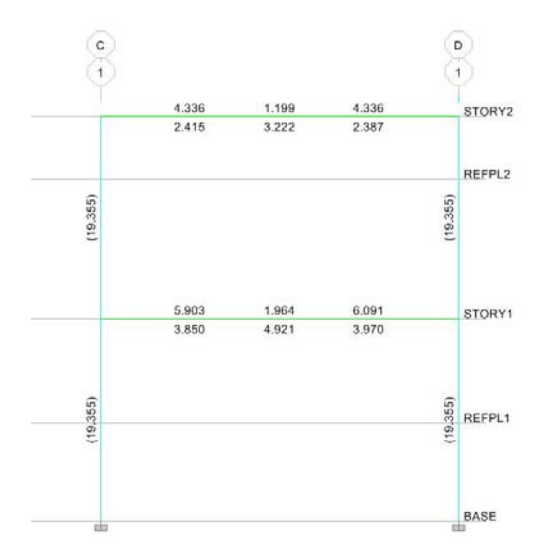

Pórtico Eje 2

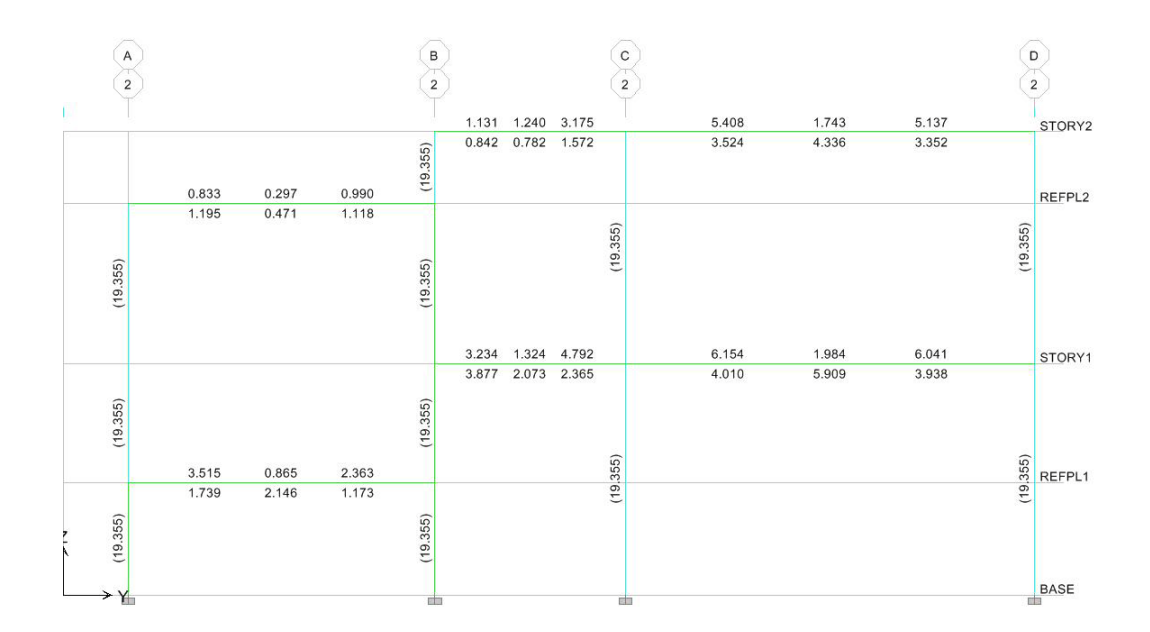

# Pórtico Eje 3

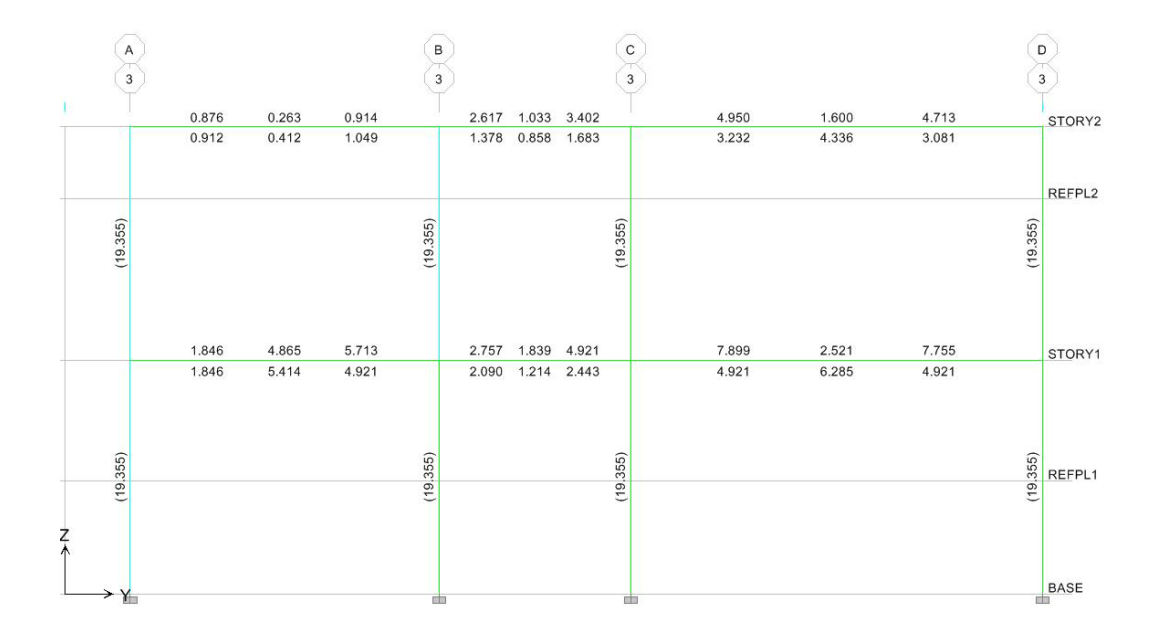

Pórtico Eje 4

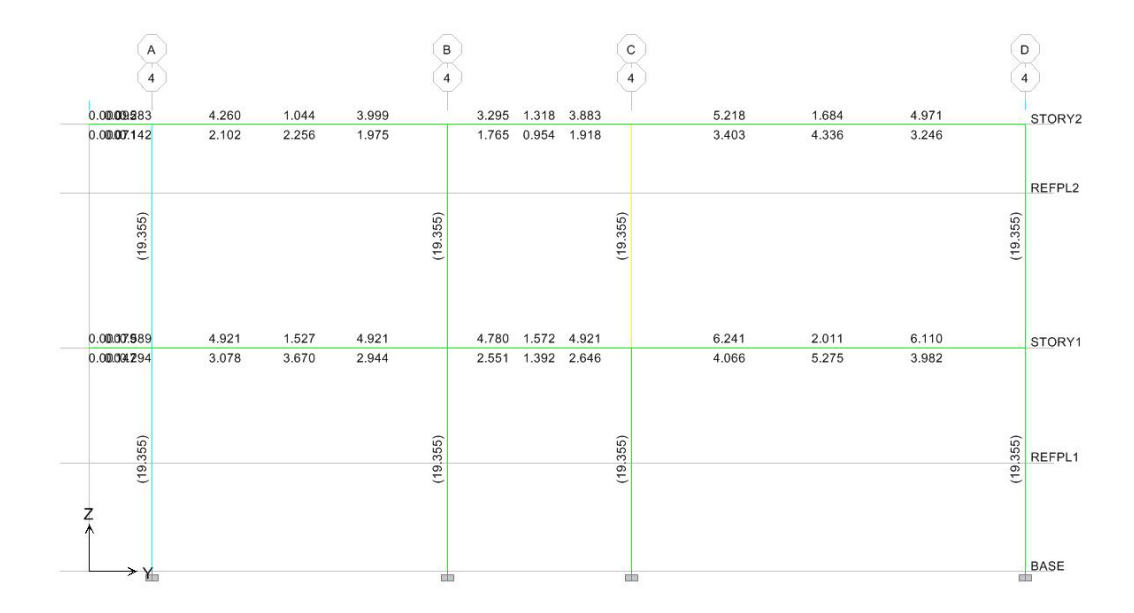

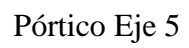

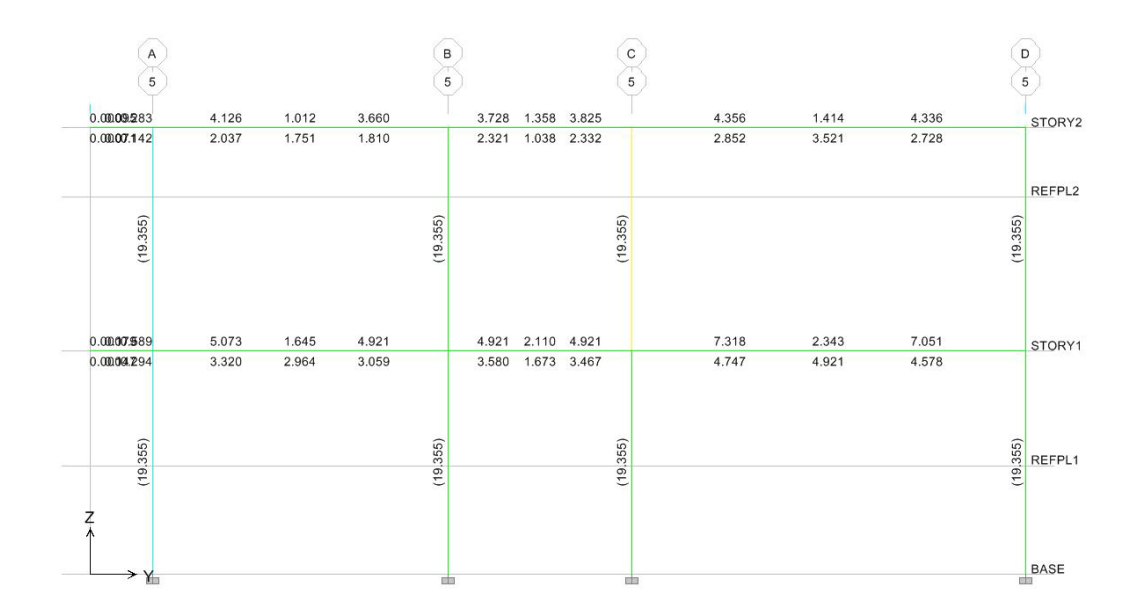

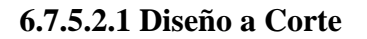

Viga

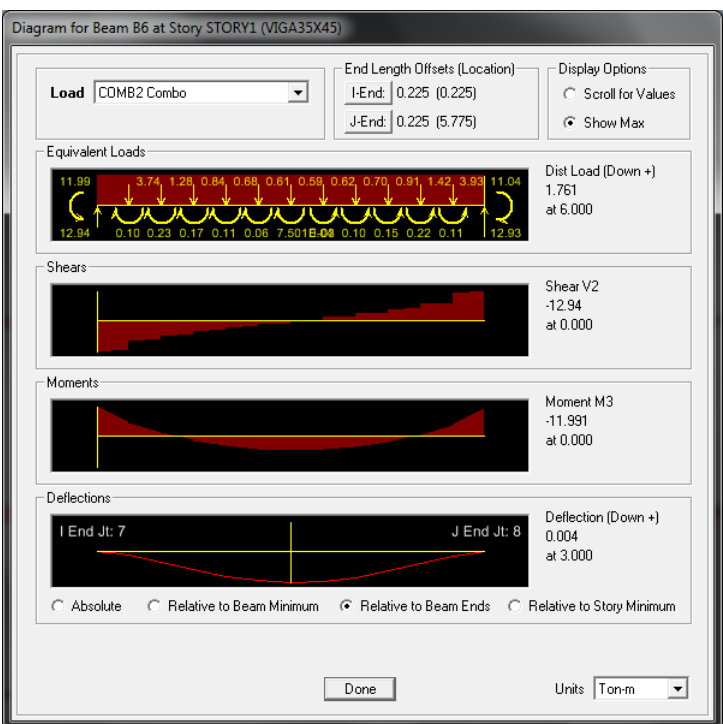

Del reporte de ETABS tenemos:

$$
Vu=12.94Tn.
$$

Sección de la viga 35x45 Eje C tramo 4 -5

$$
vc = \frac{Vu}{\phi * b * d} = \frac{12.94 * 1000}{0.85 * 35 * 42}
$$

$$
vc = 10.34 kg/cm2
$$

$$
vadm = 0.53\sqrt{f'c} = 0.53 * \sqrt{240} = 8.21 kg/cm2
$$

 $vc$  > vadm falla a corte

$$
s = \frac{Av * fy}{\Delta v * b}
$$

$$
s_{max} = \frac{1.57 * 4200}{(10.34 - 8.21) * 35} = 88.45cm
$$

$$
s_{max} = \frac{d}{2} = \frac{42}{2} = 21cm \qquad s_{max} = 20cm
$$

$$
s_{min} = \frac{d}{4} = \frac{42}{4} = 10.4 \, \text{cm} \quad s_{min} = 10 \, \text{cm}
$$

#### **6.7.5.3 Diseño de Columna**

En este ejemplo se diseña la columna "C3". En el análisis de se fijó las dimensiones de la columna en 45x45 cm. Para comprobar si esas dimensiones se ajustan con los requerimientos de la estructura, el programa ETABS nos brinda dos opciones para hacerlo: la primera es hacer que el programa nos asigne una armadura a la columna con la sección dada, y la segunda es chequeando si la armadura asignada por usuario es aceptable para los esfuerzos dados. Para este ejemplo vamos a escoger la segunda opción y para ello vamos a asignar a la columna:

$$
\rho = 1\% \text{: } As = \rho * b * d = 0.01 * 45 * 45 = 20.25 \text{ cm}^2 = 4\phi 18 \text{ mm} + 8 \phi 14 \text{ mm}
$$

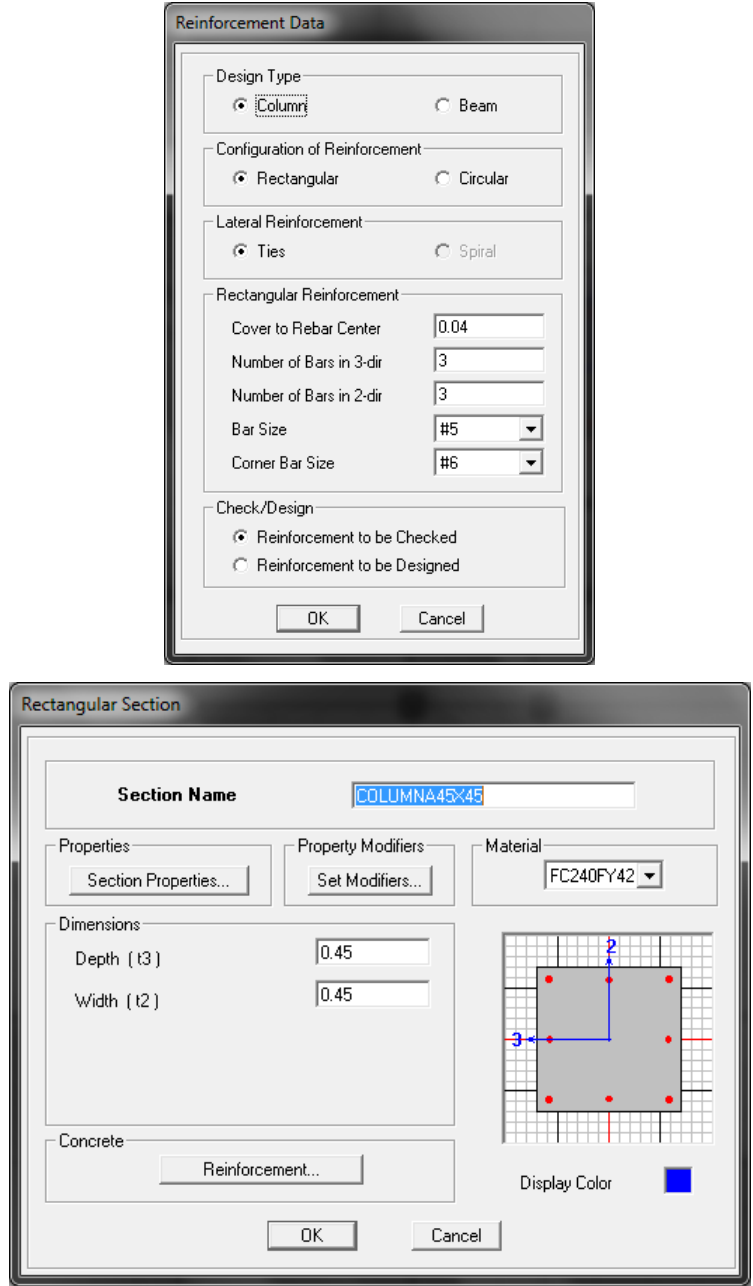

Recordar que un acero #6=18mm; #5=14mm (aproximadamente)

Con estos datos el programa genera una curva de interacción tridimensional y chequea que la interacción entre los esfuerzos de flexocompresión de la columna (carga y momento), se encuentre dentro de la curva. Para ello nos informa de manera grafica si nos encontramos cerca o lejos del límite de la curva.

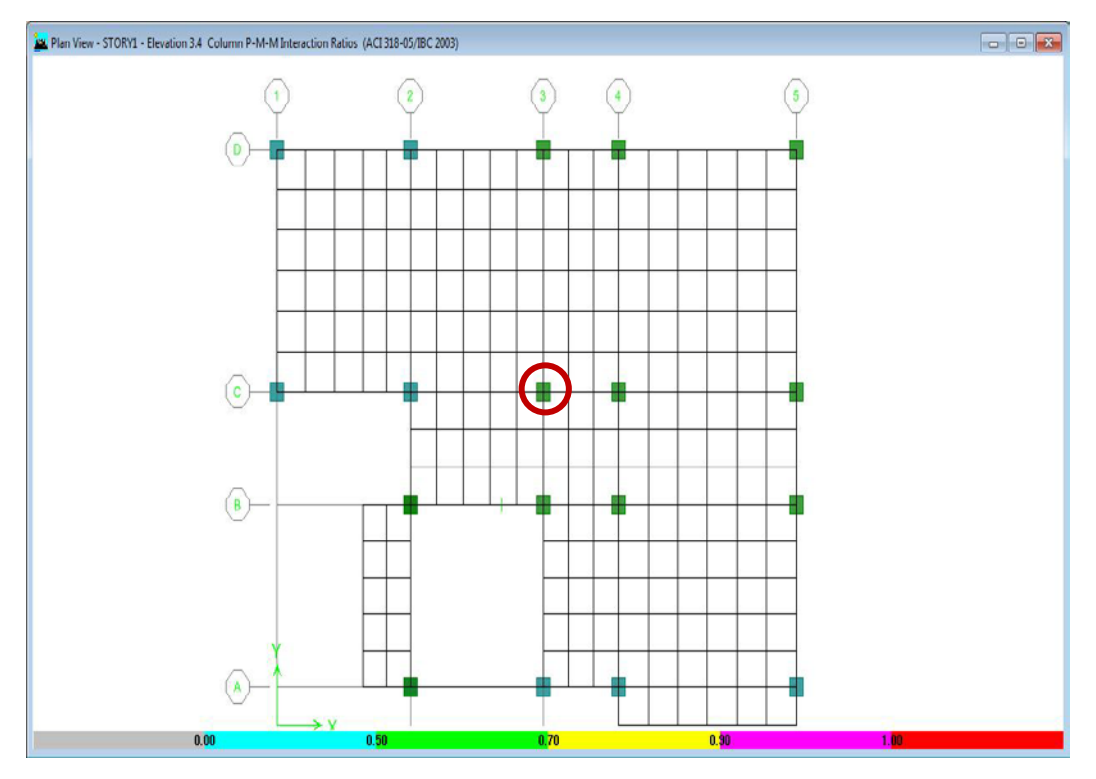

**Figura 6.11** Resultado de curvas de interacción para columnas

Aquellas columnas que se acercan hacia el color rojo son las que más se acercan al límite de la curva de interacción. Como se puede apreciar, la columna estudiada cumple con el requisito y funciona para las secciones dadas.

Para diseñar la armadura transversal por confinamiento, se elige el mayor valor entre As1 y As2. En forma reglamentaria, el espaciamiento máximo entre estribos para columnas sujetas a fuerzas de orden sísmico es de 7.5 cm y el diámetro mínimo para estribos es de 10 mm.

a) s<sub>o</sub> $<$ 8 $\Phi$ <sub>menor</sub>

so<8\*1.4cm **so<11.2cm**

b)  $s_0$ =24  $\Phi$ <sub>estribo</sub>

 $s_0 = 24*1.0$ cm  $s_0 = 24$ cm

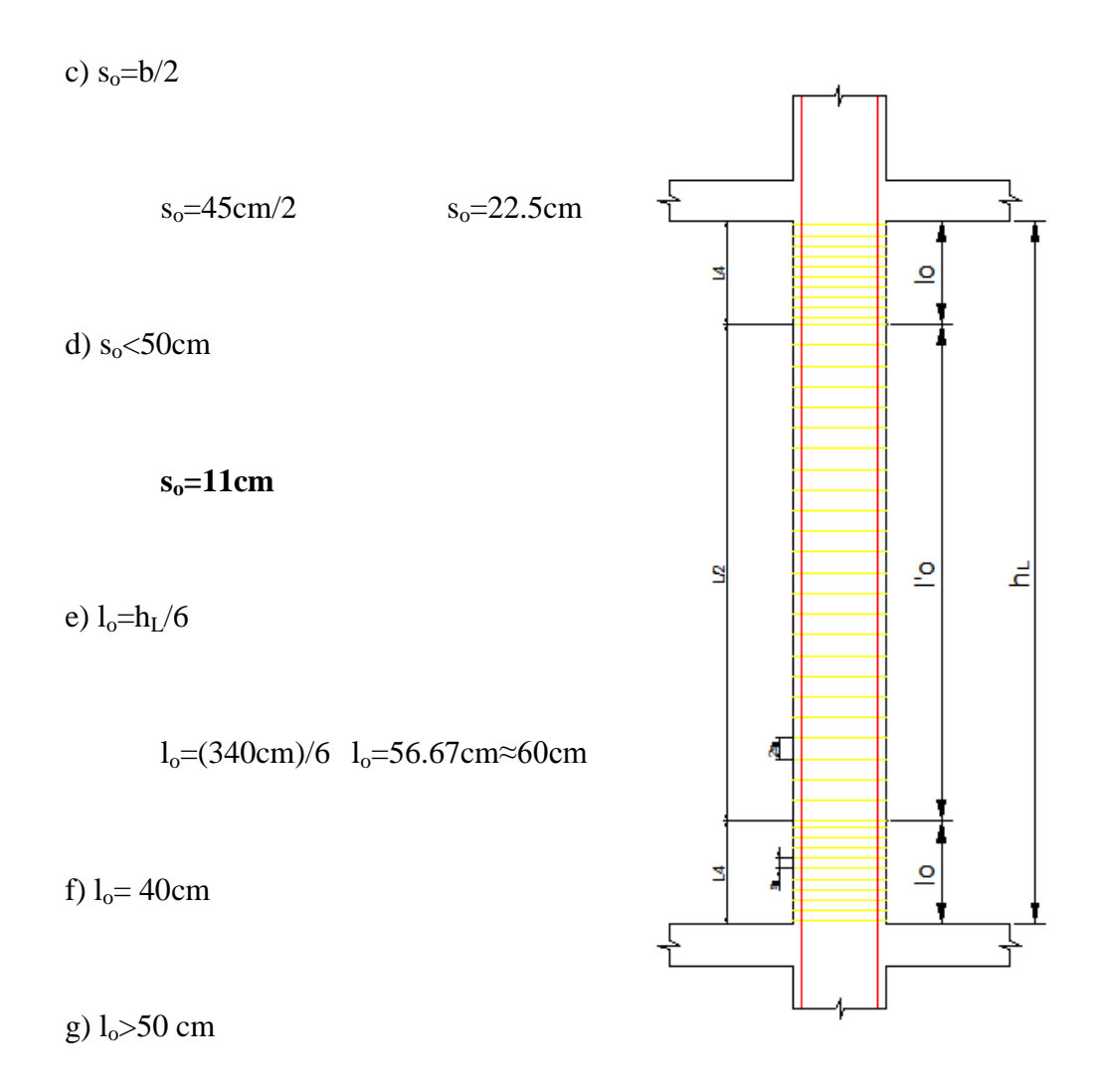

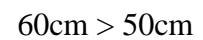

 $l'_{o}=34-2$  l<sub>o</sub> = 3.40 - 2\*.60=2.20m.

# **6.7.5.4 Diseño de Losas**

Para el diseño de losas se realizará mediante el método de Marcus, el cual es un método versátil para realizar el cálculo y tomando en cuenta estudios y comparaciones realizadas con el método 3 ACI los resultados que se obtienen son muy similares.

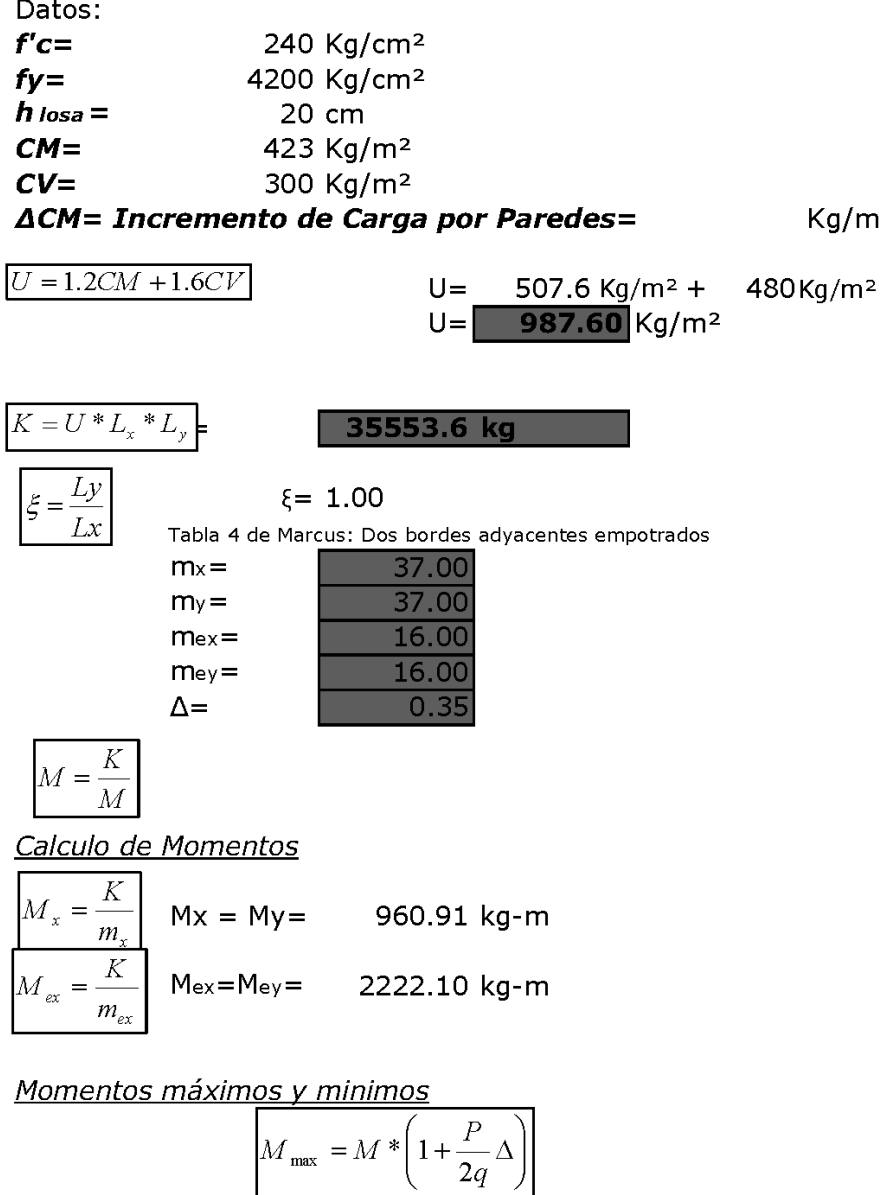

 $Mx$ max =  $My$ max = 1042.64Kg-m

$$
M_{\min} = M * \left(1 - \frac{P}{2q}(2 + \Delta)\right)
$$

 $Mxmin = Mymin = 412.15$  Kg-m

Chequeo a Flexion

$$
d_b = \sqrt{\frac{Mu * 100}{\phi * Ru * b}}
$$
   
 
$$
d = h - r =
$$
 16.64 cm  
17.5 cm

 $\overline{1000}$  $17E$  $\overline{\mathsf{OK}}$ 

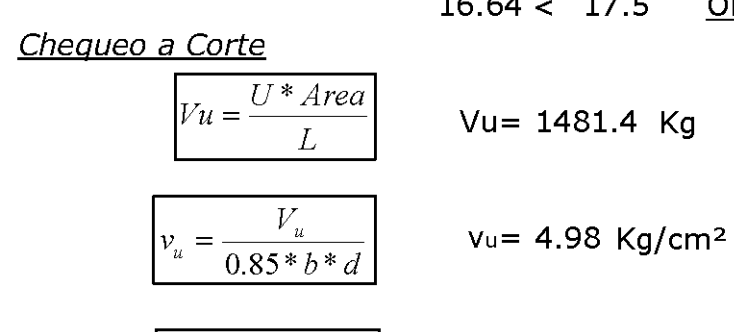

$$
\boxed{v_{adm} = 0.53\sqrt{f'c}}
$$
 
$$
V_{adm} = 8.21 \text{ Kg/cm}^2
$$
  

$$
\boxed{v_u < v_{adm}}
$$
 
$$
4.98 < 8.21 \text{ OK}
$$

Areas de Acero

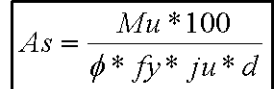

*Diagrama de momentos y Áreas de acero en el tablero*

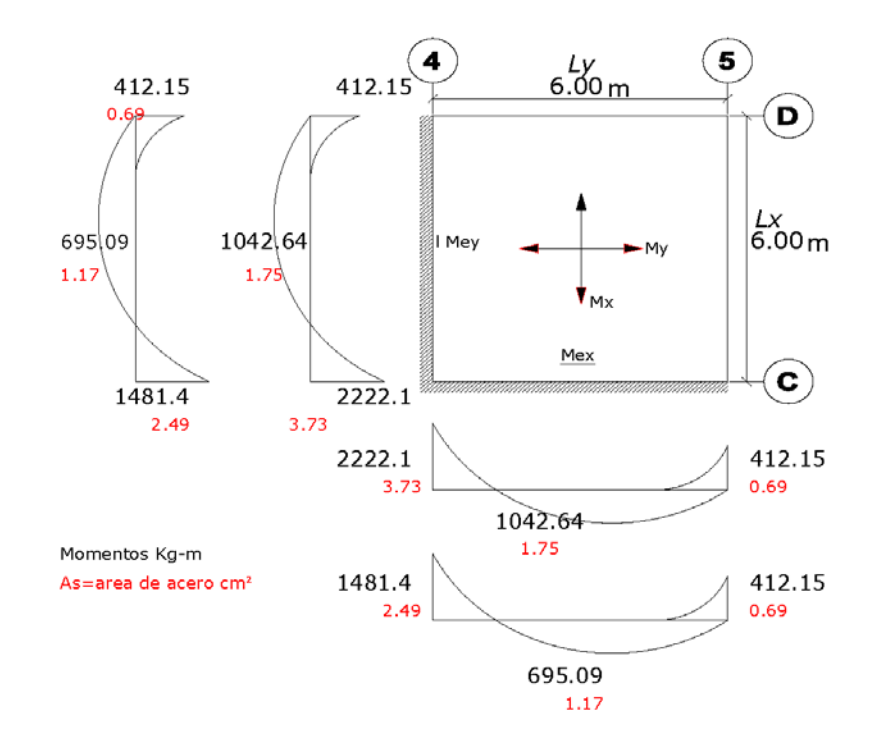
#### *Armado del tablero*

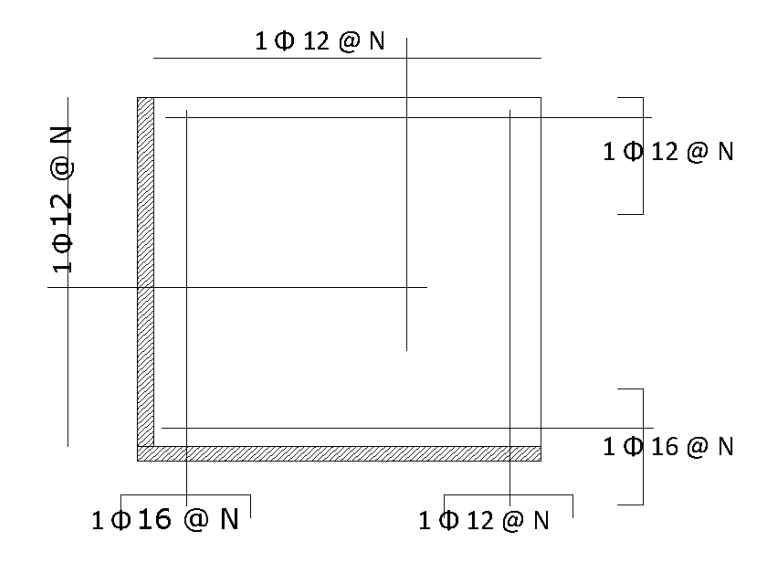

Para los siguientes tableros se los realizo en una hoja de cálculo de Excel que irá adjuntado en anexos Diseño de Tableros Método de Marcus.

## **6.7.5.5 Diseño de Volado**

## **Diseño de Volado de Descanso de Grada Nivel +1.65**

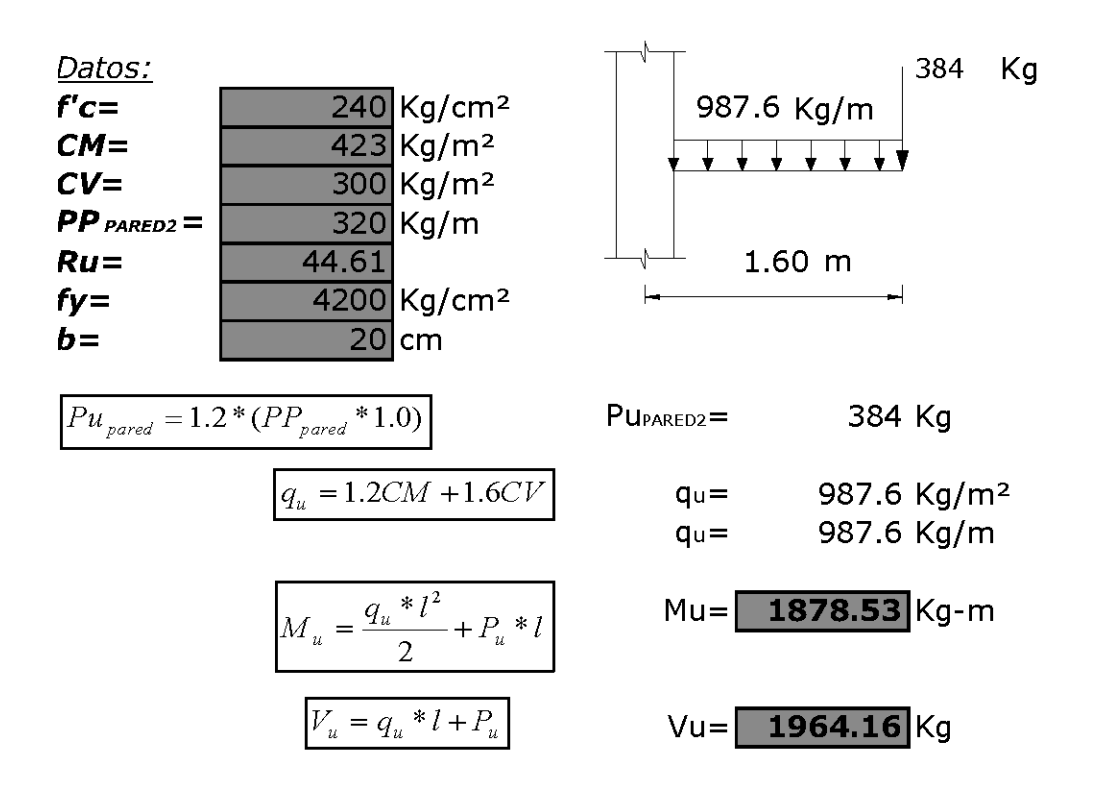

Chequeo a Flexión

$$
d_b = \sqrt{\frac{Mu * 100}{\phi * Ru * b}}
$$
   
  $d = H - r =$  15.30 cm  
17.5 cm

$$
15.30 < 17.5 & \underline{\text{OK}}
$$

Chequeo a Corte

$$
v_{u} = \frac{V_{u}}{0.85 * b * d}
$$
  $v_{u} = 6.60 \text{ kg/cm}^2$   

$$
v_{\text{adm}} = 0.53\sqrt{f'c}
$$
  $v_{\text{adm}} = 8.21 \text{ kg/cm}^2$   

$$
v_{u} < v_{\text{adm}}
$$
 6.60 < 8.21 OK

Diseño de la Armadura

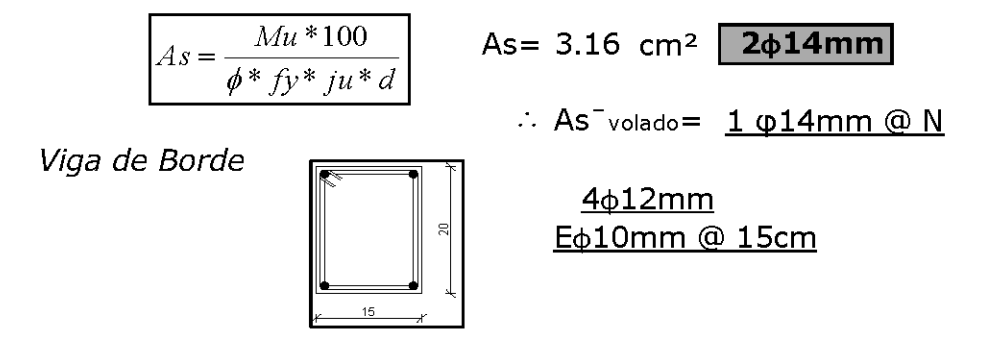

**Diseño de Volado Entrepiso Nivel +3.40**

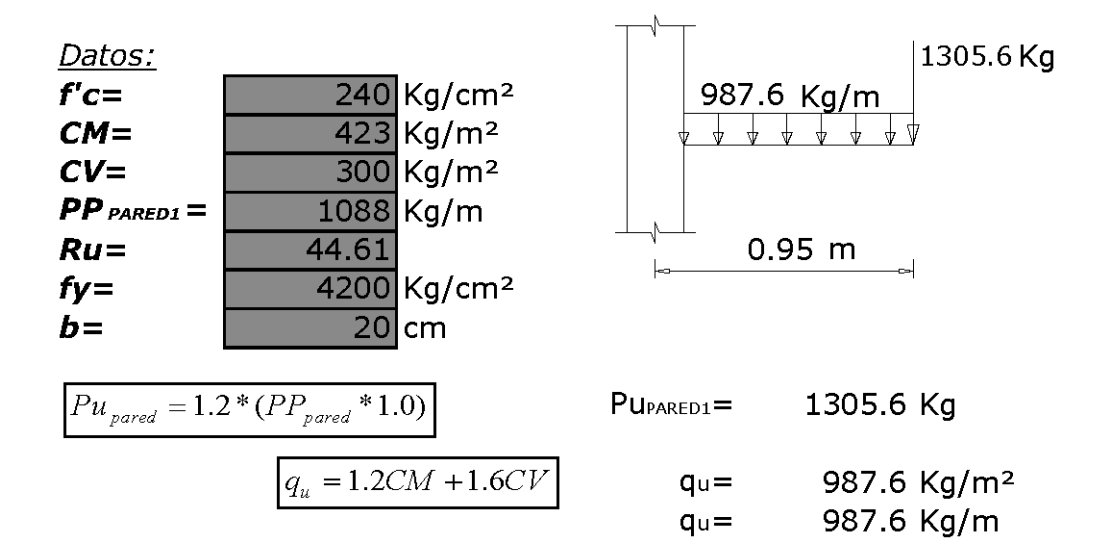

$$
M_u = \frac{q_u * l^2}{2} + P_u * l
$$
\n
$$
M_u = \text{1685.97 kg-m}
$$
\n
$$
V_u = q_u * l + P_u
$$
\n
$$
V = \text{2243.82 kg}
$$

Chequeo a Flexión

 $\overline{a}$ 

$$
d_b = \sqrt{\frac{Mu * 100}{\phi * Ru * b}} \qquad \qquad \text{d_b=14.49 cm}
$$
  
d=H-r=17.5 cm

$$
14.49 < 17.5 \t 0K
$$

Chequeo a Corte

$$
v_{u} = \frac{V_{u}}{0.85 * b * d}
$$
  $\text{v}_{u} = 7.54 \text{ Kg/cm}^2$   
\n
$$
v_{\text{adm}} = 0.53\sqrt{f'c}
$$
  $\text{Vadm} = 8.21 \text{ Kg/cm}^2$   
\n
$$
v_{u} < v_{\text{adm}}
$$
 7.54 < 8.21 OK

Diseño de la Armadura

$$
A s = \frac{M u * 100}{\phi * f y * j u * d}
$$
 As = 2.83 cm<sup>2</sup> 2 $\phi$ 14mm  
\n $\therefore$  As<sup>-</sup> volado = 1 $\phi$ 14mm@N  
\n $\phi$ 4 $\phi$ 12mm  
\nE $\phi$ 10mm@ 15cm

## **Diseño de Volado de Cubierta Nivel +6.80**

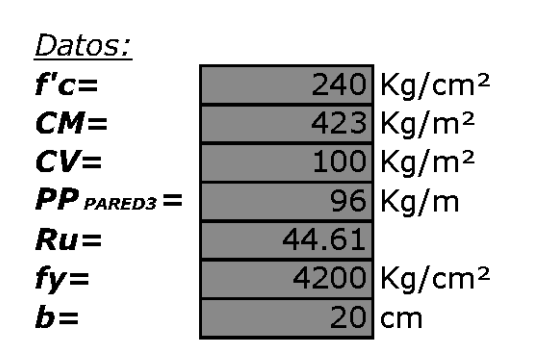

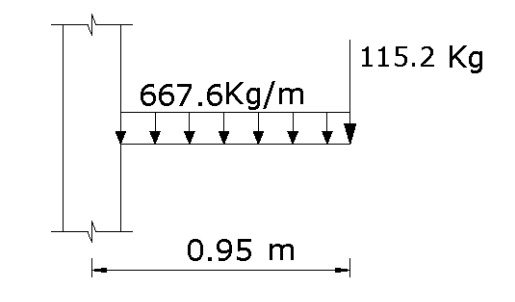

| $P u_{\text{pared}} = 1.2 * (PP_{\text{pared}} * 1.0)$ | $P u_{\text{PARED3}} =$ | $115.2 \text{ Kg}$     |
|--------------------------------------------------------|-------------------------|------------------------|
| $q_u = 1.2CM + 1.6CV$                                  | $q_u =$                 | $667.6 \text{ Kg/m}^2$ |
| $M_u = \frac{q_u * l^2}{2} + P_u * l$                  | $M u =$                 | $410.695 \text{ kg-m}$ |
| $V_u = q_u * l + P_u$                                  | $V u =$                 | $749.42 \text{ Kg}$    |

$$
d_b = \sqrt{\frac{Mu * 100}{\phi * Ru * b}}
$$
   
 
$$
d_b = 7.15 cm
$$
 cm  
 
$$
d = H - r = 17.5 cm
$$

$$
7.15 < 17.5 & \underline{\mathsf{OK}}
$$

Chequeo a Corte

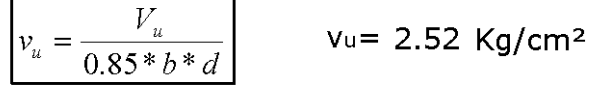

$$
\boxed{v_{\text{adm}} = 0.53\sqrt{f'c}}
$$
 
$$
\boxed{v_u < v_{\text{adm}}}
$$
 
$$
\boxed{v_u < v_{\text{adm}}}
$$
 
$$
2.52 < 8.21 \quad \underline{O}
$$

Diseño de la Armadura

$$
As = \frac{Mu * 100}{\phi * f y * ju * d}
$$
 A

 $\sin 0.69$  cm<sup>2</sup> 2 $\phi$ 12mm

 $\overline{\mathsf{OK}}$ 

Viga de Borde

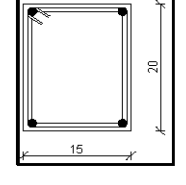

 $4<sub>0</sub>12mm$ 

 $\therefore$  As<sup>-</sup>volado=  $1\phi12mm$  @ N

Eo10mm @ 15cm

## **Diseño Volado Tipo 2 de Cubierta +6.80**

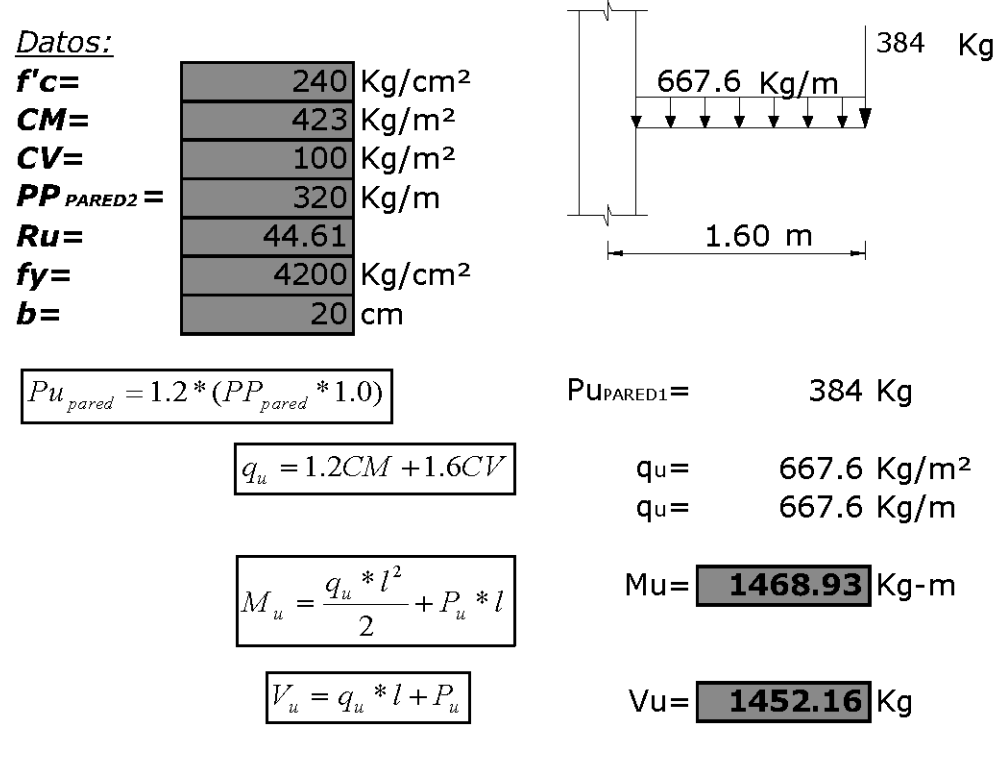

Chequeo a Flexión

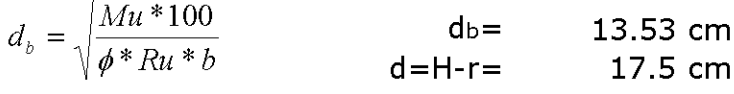

$$
13.53 < 17.5 & \underline{\text{OK}}
$$

$$
v_{u} = \frac{V_{u}}{0.85 * b * d}
$$
  $v_{u} = 4.88 \text{ kg/cm}^2$   

$$
v_{\text{adm}} = 0.53\sqrt{f'c}
$$
  $V_{\text{adm}} = 8.21 \text{ kg/cm}^2$ 

$$
4.88 < 8.21 \quad \underline{\text{OK}}
$$

Diseño de la Armadura

 $v_u < v_{adm}$ 

$$
As = \frac{Mu * 100}{\phi * f y * ju * d}
$$
As = 2.47 cm<sup>2</sup> 2 $\phi$ 14mm  
... As<sup>-</sup>volado = 1 $\phi$ 14mm @ N

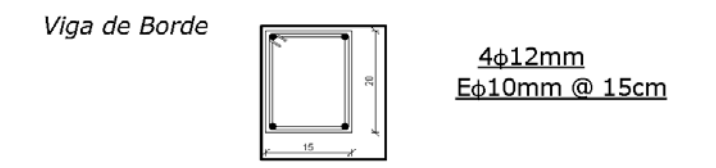

## **6.7.5.6 Diseño de Gradas**

## **Grada Tipo 1**

Datos:  $f'c=$  $f_Y =$ 

240 Kg/cm<sup>2</sup> 4200 Kg/cm<sup>2</sup>

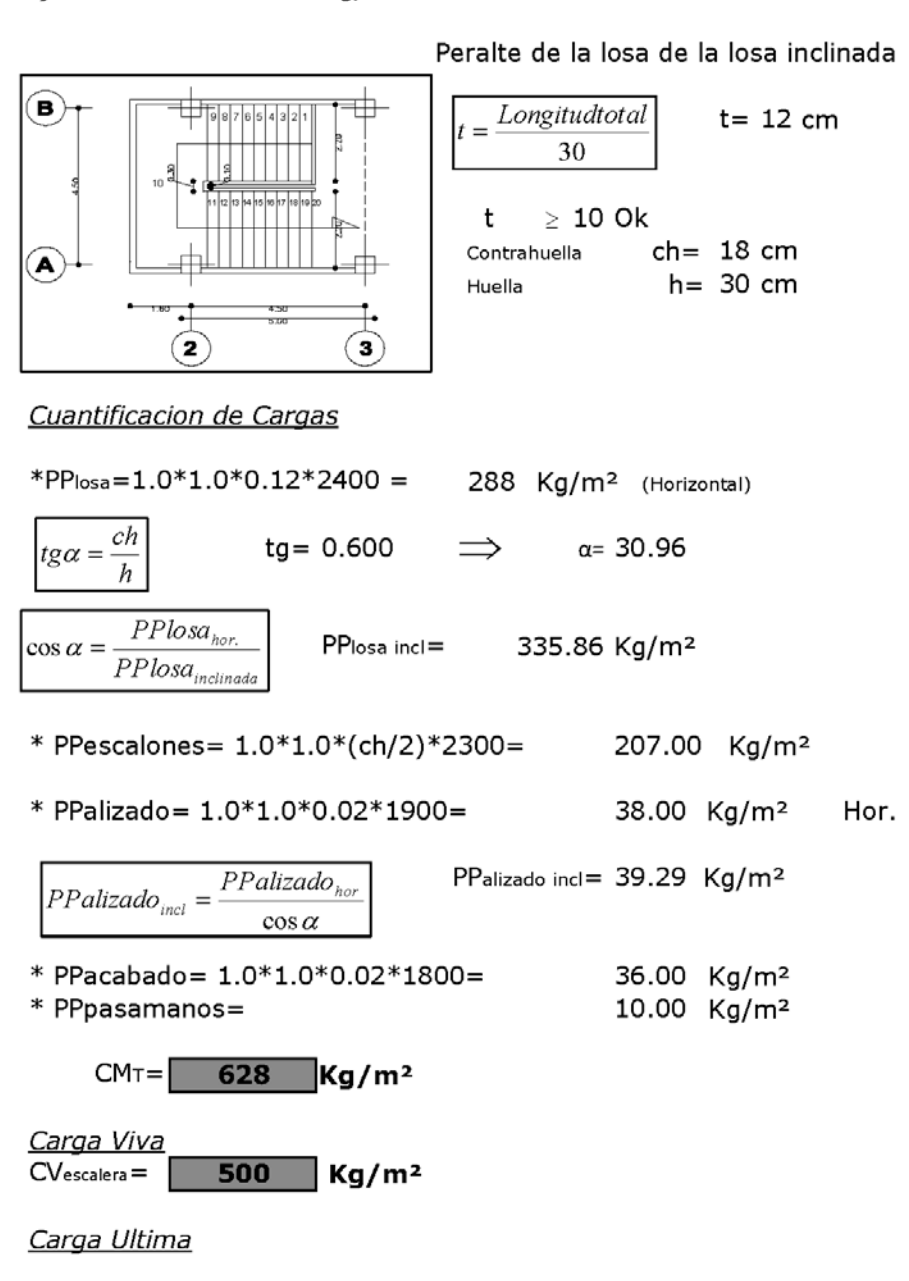

 $U=1.2CM+1.6CV$  $U =$  1554  $kg/m<sup>2</sup>$ 

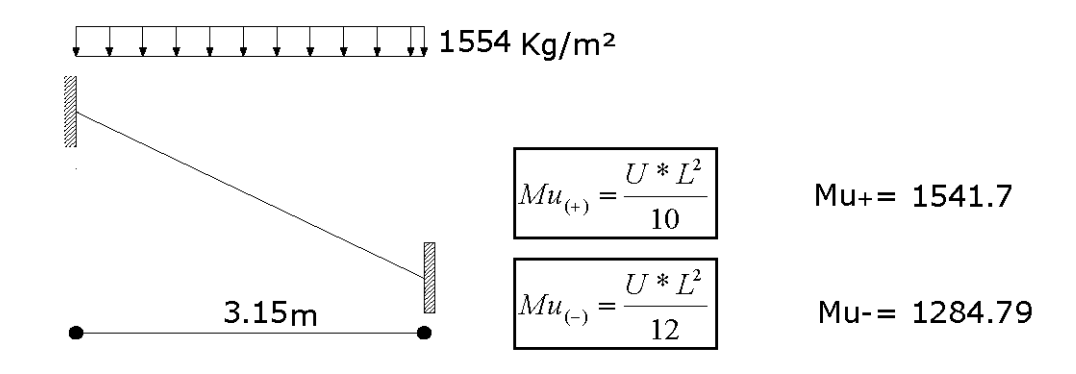

Chequeo a Flexion

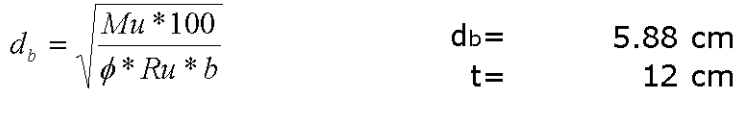

 $5.88 < 12$  $OK$ 

Chequeo a Corte

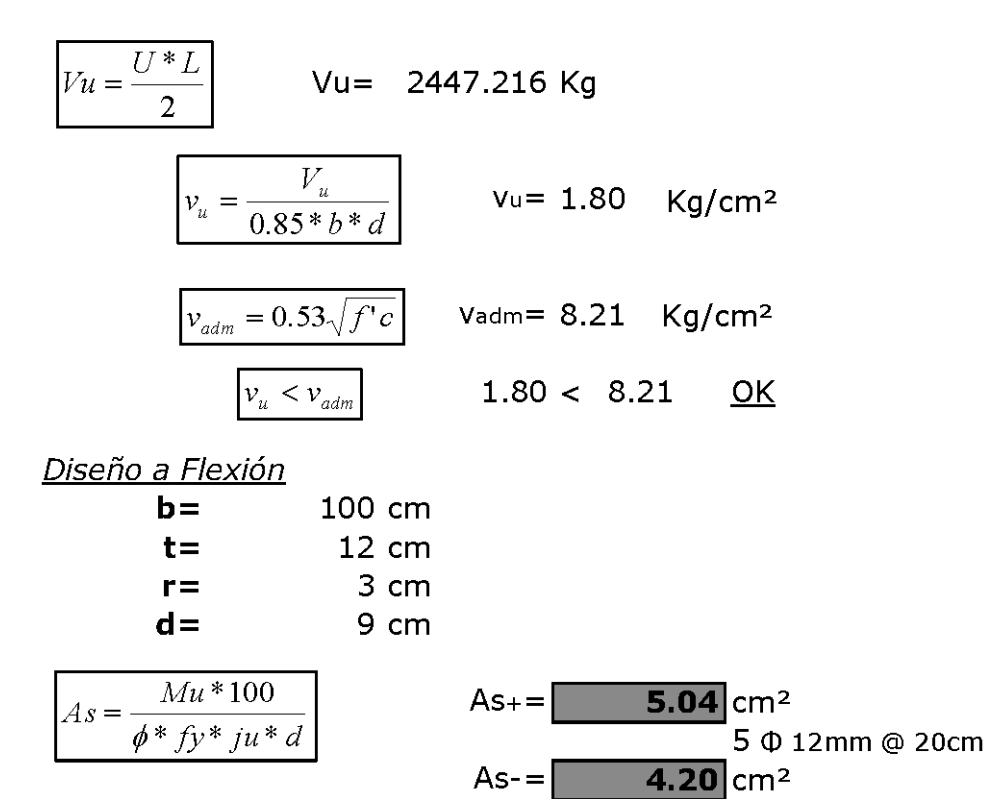

5 Φ 12mm @ 20cm

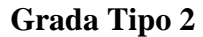

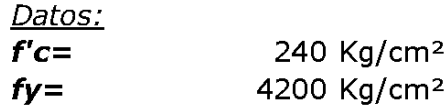

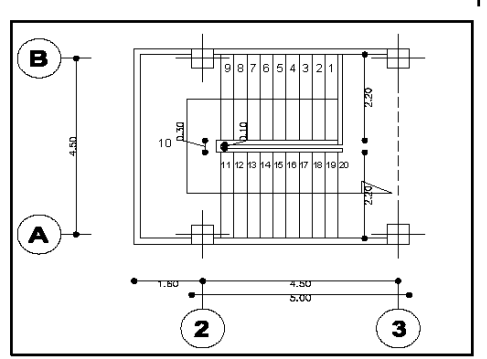

Peralte de la losa de la losa inclinada

Longitudtotal  $t = 12$  cm 30  $\mathbf t$  $\geq 10$  Ok  $ch = 18 cm$ Contrahuella  $h = 30 cm$ Huella

Cuantificacion de Cargas

\*PPlosa=1.0\*1.0\*0.12\*2400 = 288 Kg/m<sup>2</sup> (Horizontal)

 $ch$  $tg = 0.600$  $\alpha = 30.96$  $tg\alpha =$  $\boldsymbol{h}$  $PPlosa_{hor}$ PPlosa incl=  $\cos \alpha =$  $PPlosa$ <sub>inclinada</sub>

335.86 Kg/m<sup>2</sup>

\* PPescalones=  $1.0*1.0*(ch/2)*2300=$ 207.00 Kg/m<sup>2</sup>

\* PPalizado= 1.0\*1.0\*0.02\*1900= 38.00 Kg/m<sup>2</sup> Hor.

 $\boxed{PPalizado_{incl} = \frac{PPalizado_{hor}}{\cos\alpha}}$  $\cos \alpha$ 

PPalizado incl= 39.29 Kg/m<sup>2</sup>

\* PPacabado= 1.0\*1.0\*0.02\*1800= 36.00 Kg/m<sup>2</sup> \* PPpasamanos= 10.00 Kg/m<sup>2</sup>

 $CMT = 628$  $Kg/m<sup>2</sup>$ 

Carga Viva  $500$  $CV<sub>escalera</sub> =$  $Kg/m<sup>2</sup>$ 

Carga Ultima

$$
U = 1.2CM + 1.6CV
$$
  $U =$  1554  $Kg/m^2$ 

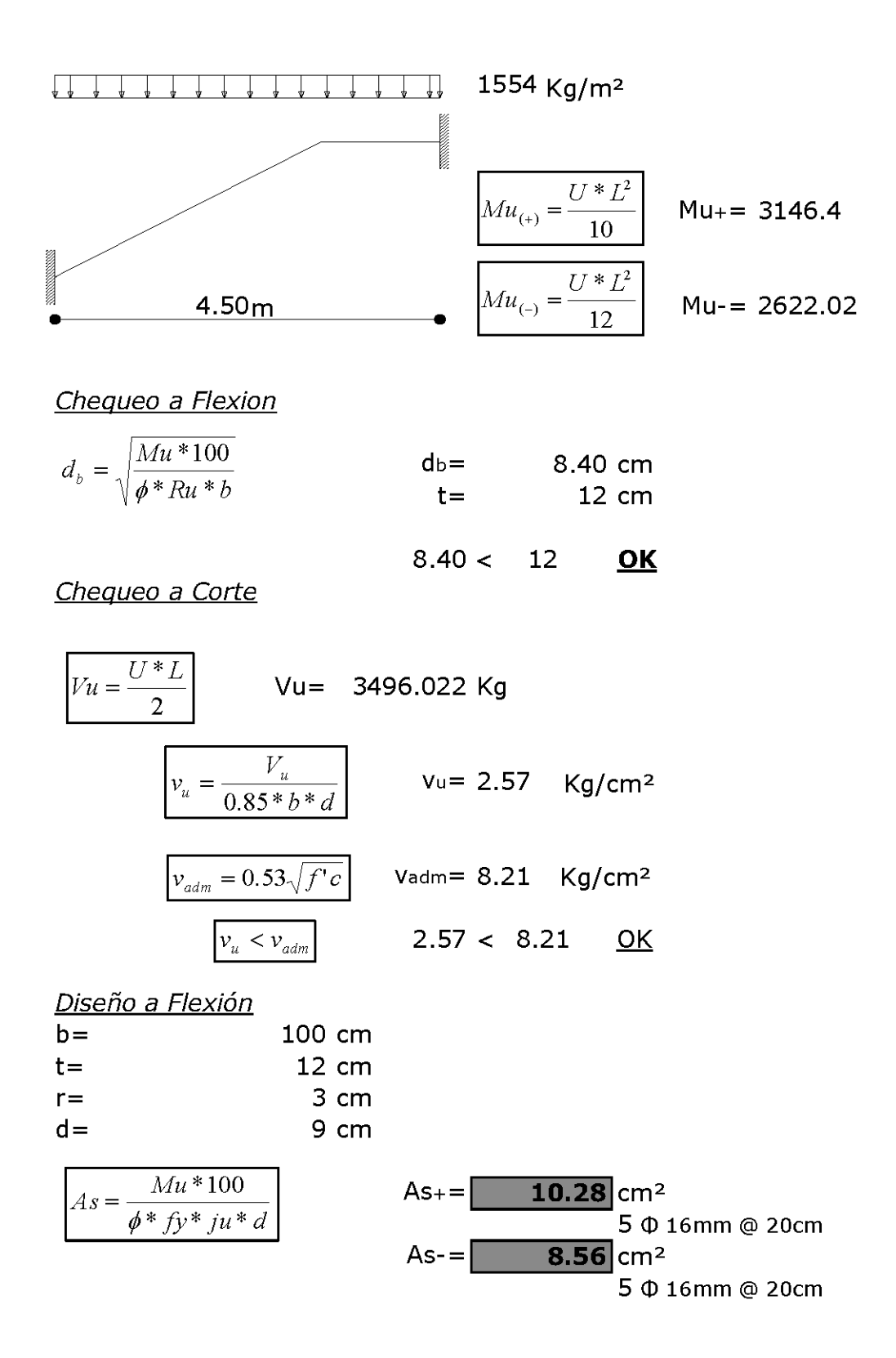

## **6.8 Administración**

## **6.8.1 Presupuesto y Análisis de Precios Unitarios**

## **6.8.1.1 Presupuesto**

## **NOMBRE :** SANTIAGO DANIEL PILCO ARIAS

## **OBRA :** INFRAESTRUCTURA EDUCATIVA – CENTRO DE EDUCACIÓN BÁSICA "NUEVE DE OCTUBRE"

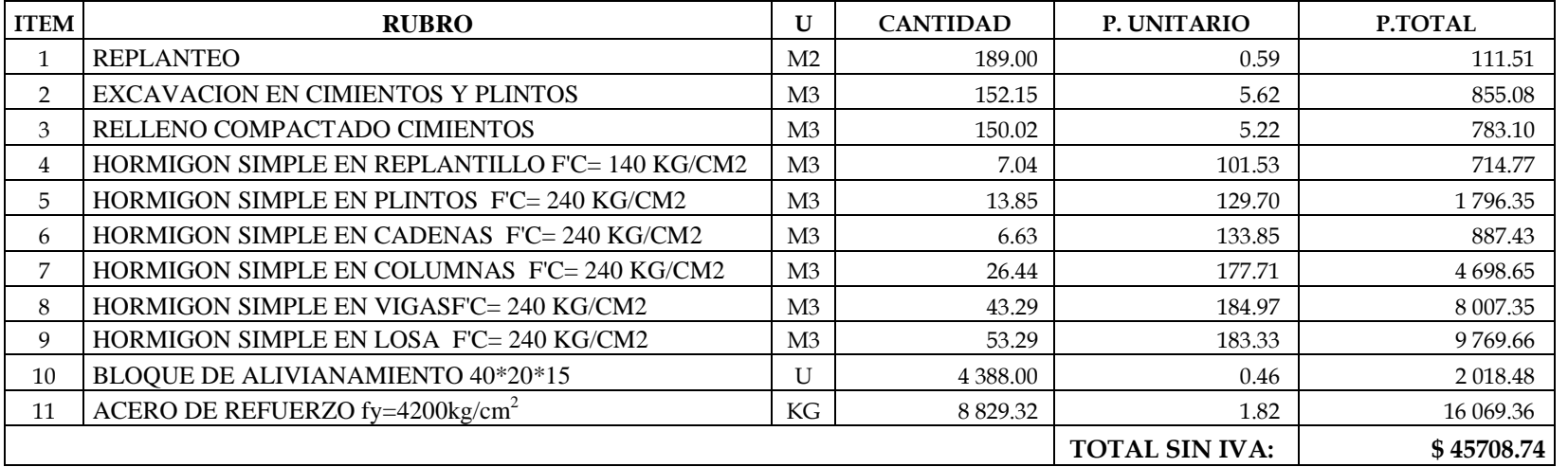

## **TABLA DE DESCRIPCIÓN DE RUBROS, UNIDADES, CANTIDADES Y PRECIOS**

OTA: ESTOS PRECIOS NO INCLUYEN IVA. PRESUPUESTO ACEPTADO \$. 45708.74 (CUARENTA Y CINCO MIL SETECIENTOS OCHO con 74/100 US dólares.) Ambato, Octubre del 2011

## **6.8.1.2 Análisis De Precios Unitarios**

#### **FORMULARIO No. 4**

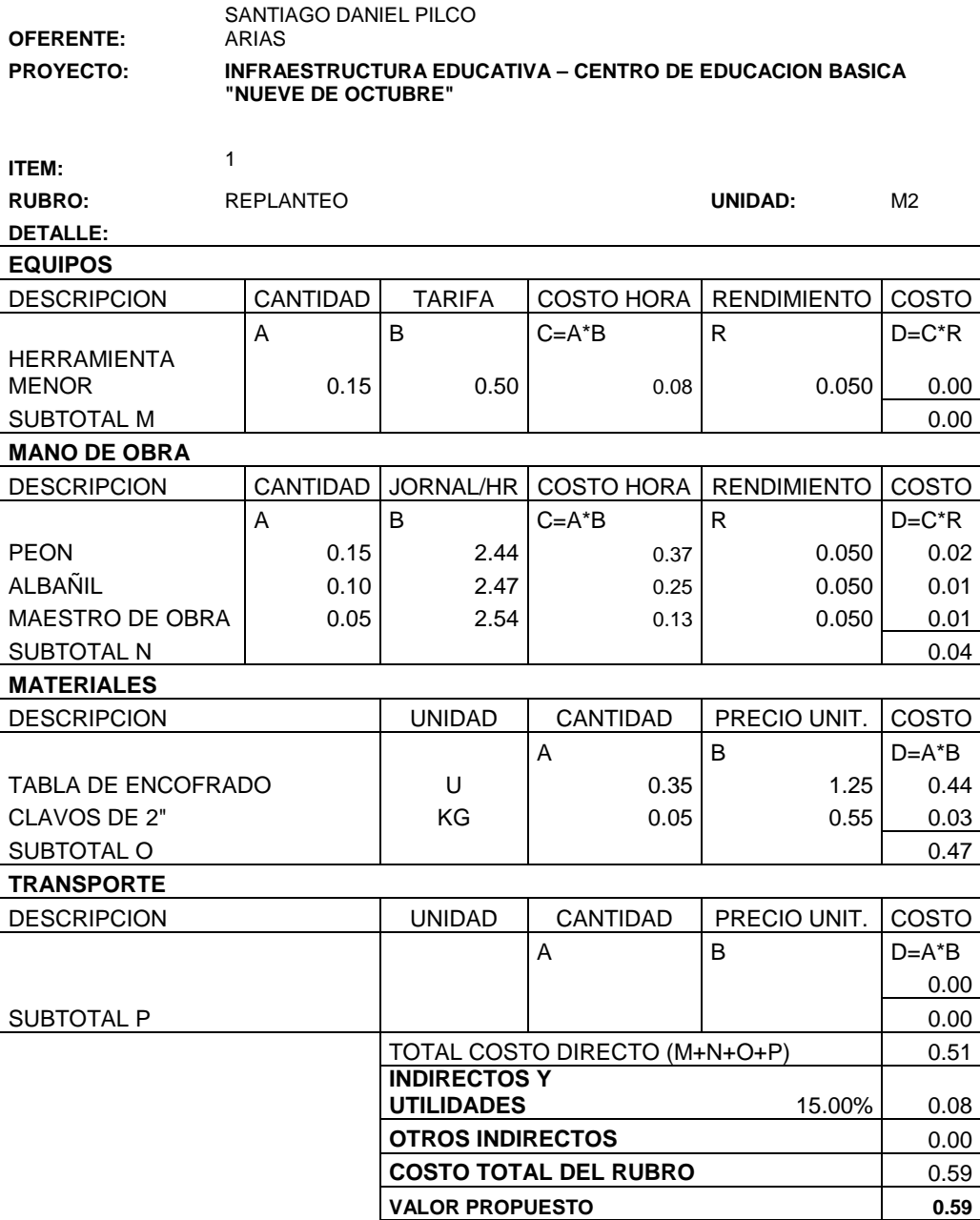

ESTOS PRECIOS NO INCLUYEN IVA

Ambato, Agosto del 2011

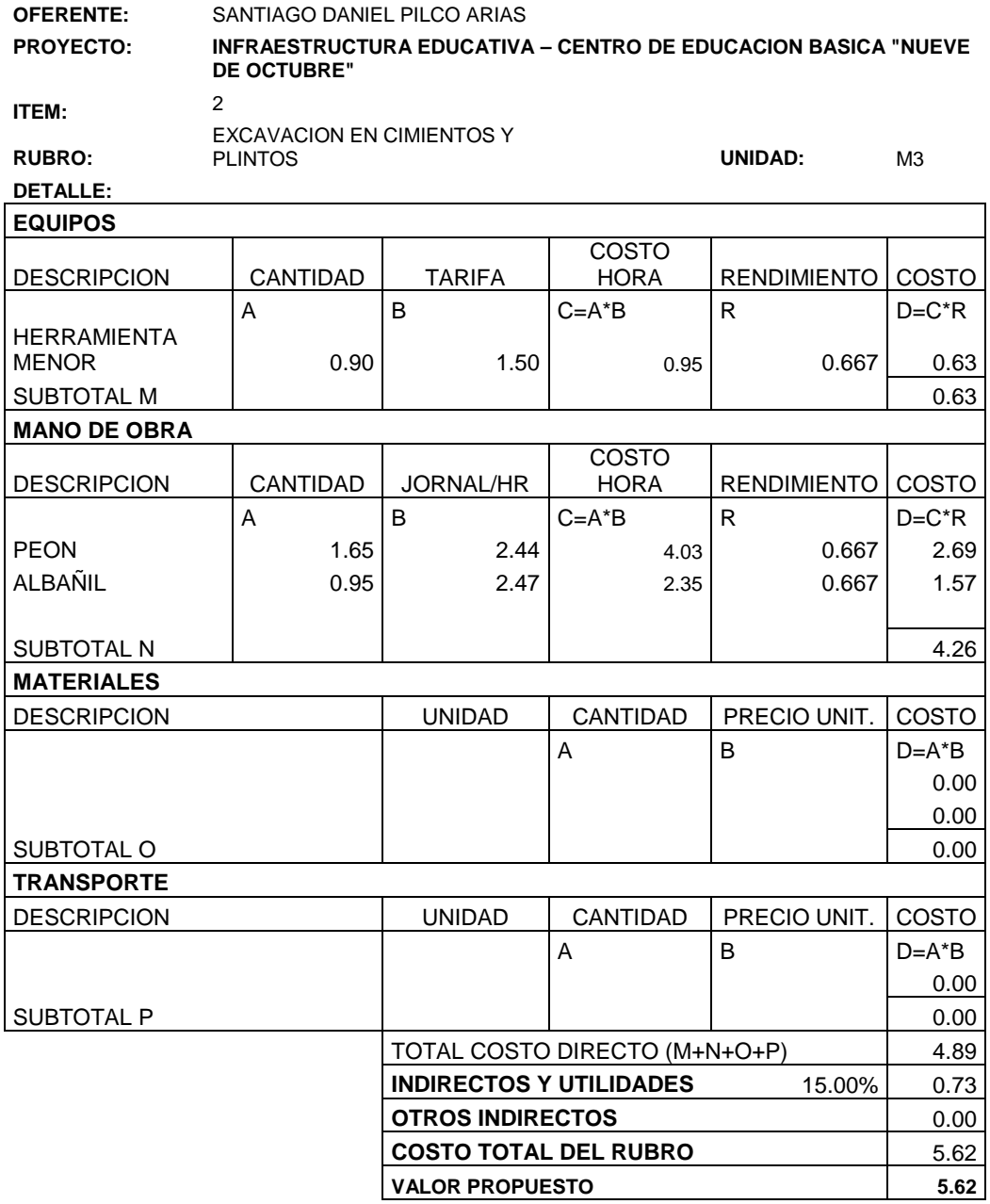

ESTOS PRECIOS NO INCLUYEN IVA

Ambato, Agosto del 2011

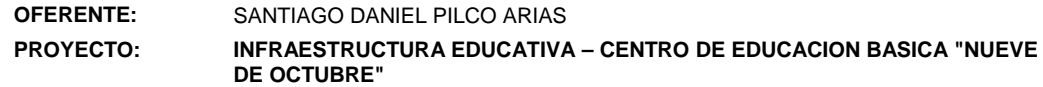

**ITEM:** <sup>3</sup>

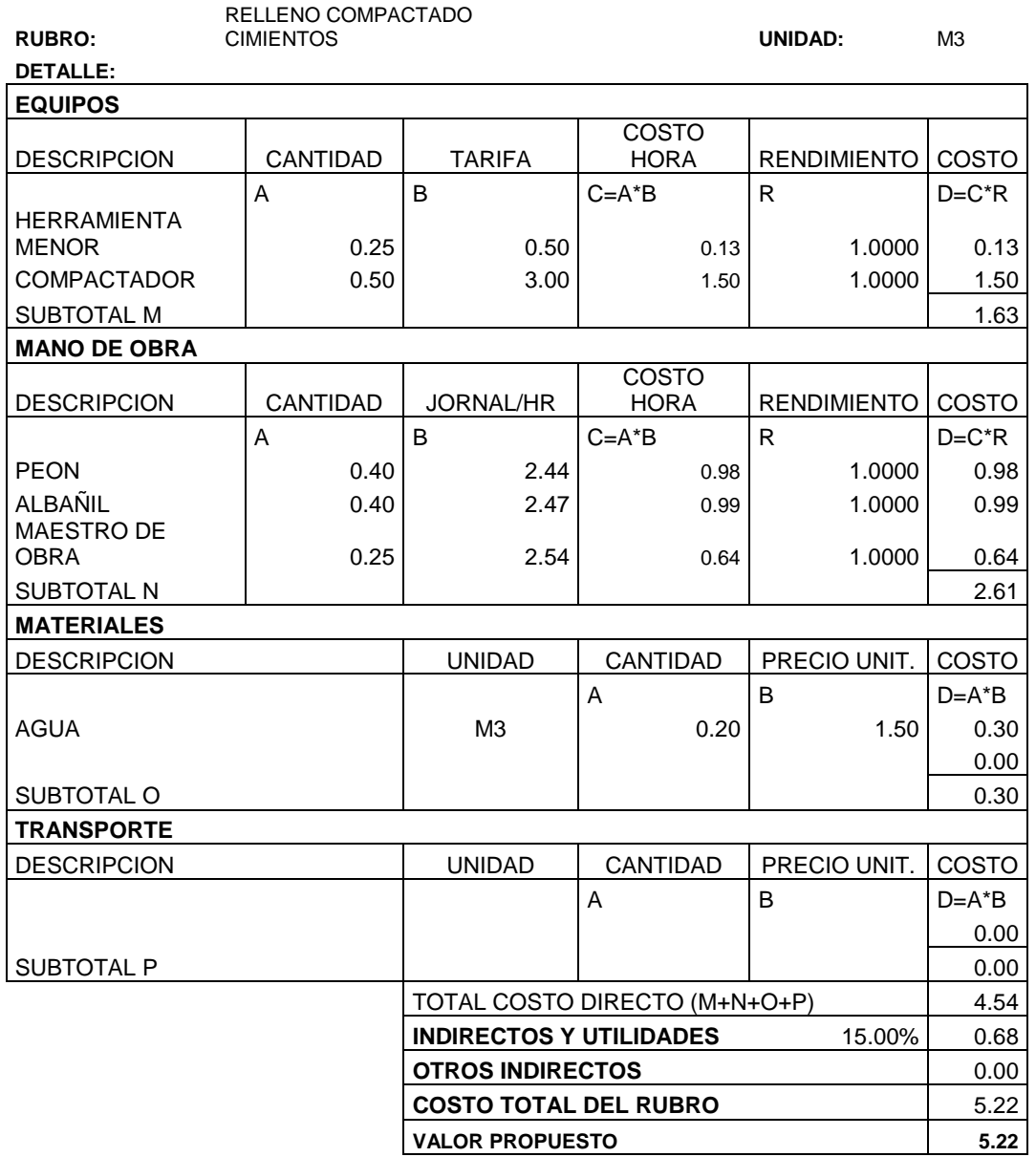

ESTOS PRECIOS NO INCLUYEN IVA

Ambato, Agosto del 2011

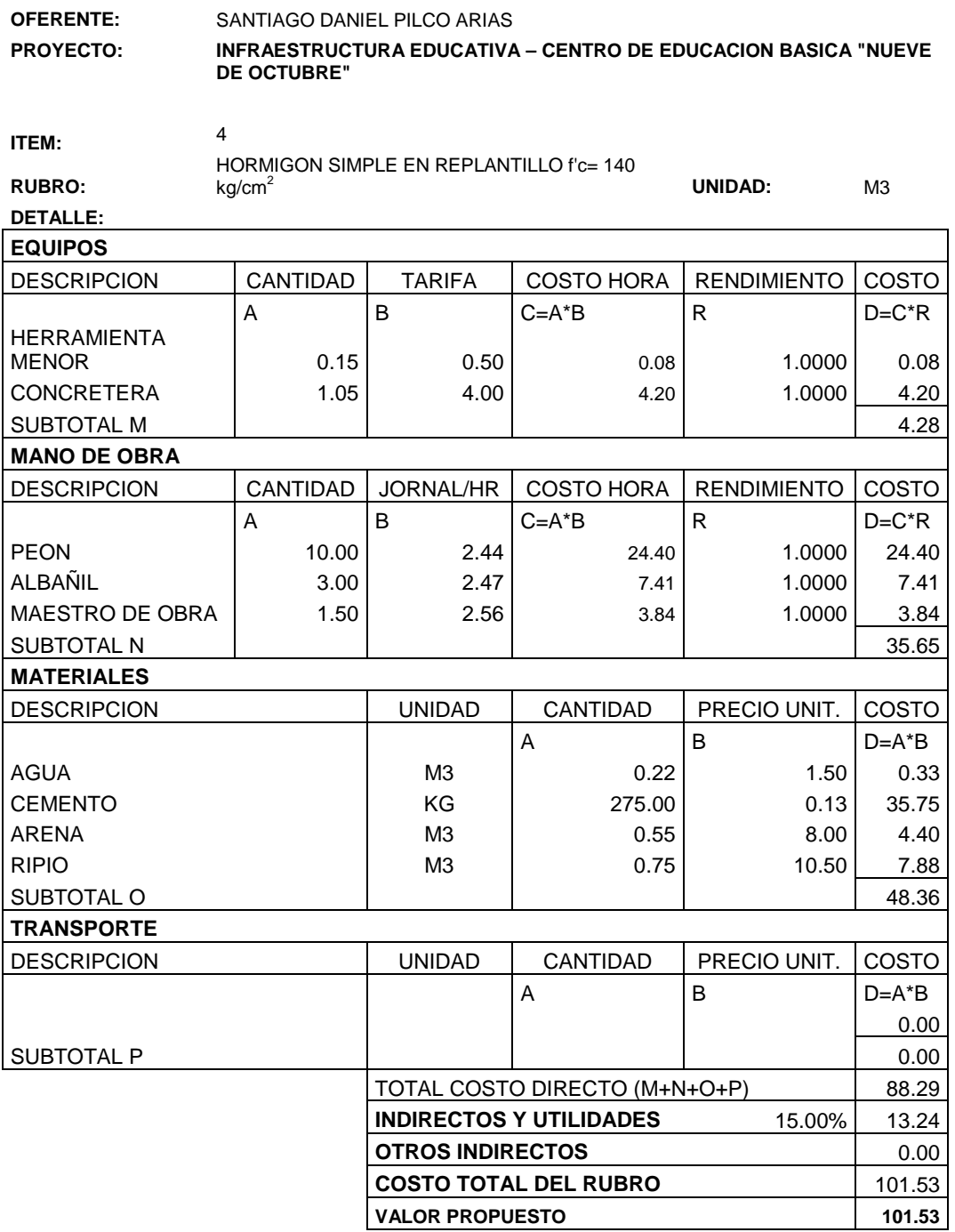

ESTOS PRECIOS NO INCLUYEN IVA

Ambato, Agosto del 2011

#### **OFERENTE:** SANTIAGO DANIEL PILCO ARIAS **PROYECTO: INFRAESTRUCTURA EDUCATIVA – CENTRO DE EDUCACION BASICA "NUEVE DE OCTUBRE"**

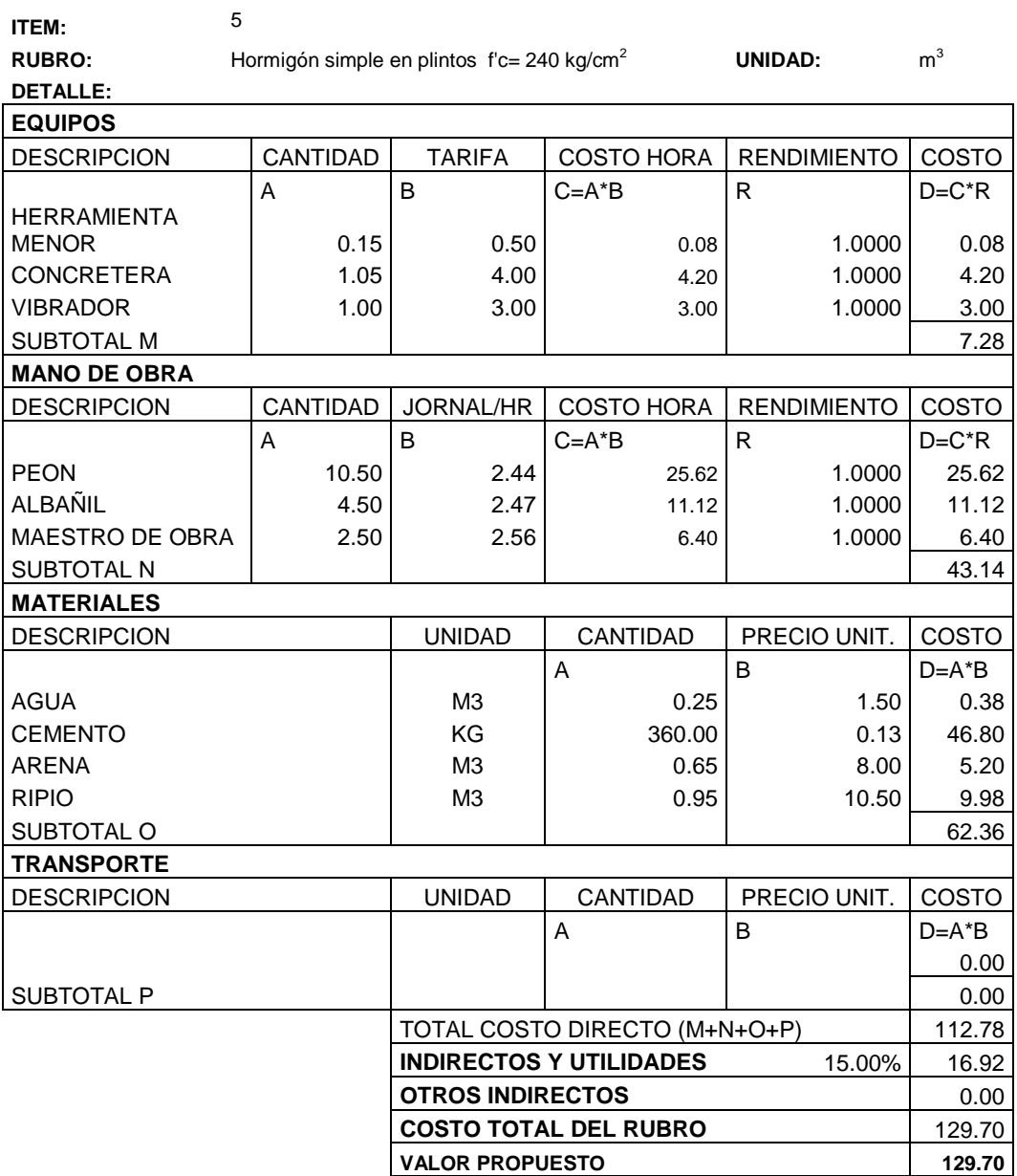

ESTOS PRECIOS NO INCLUYEN IVA

Ambato, Agosto del 2011

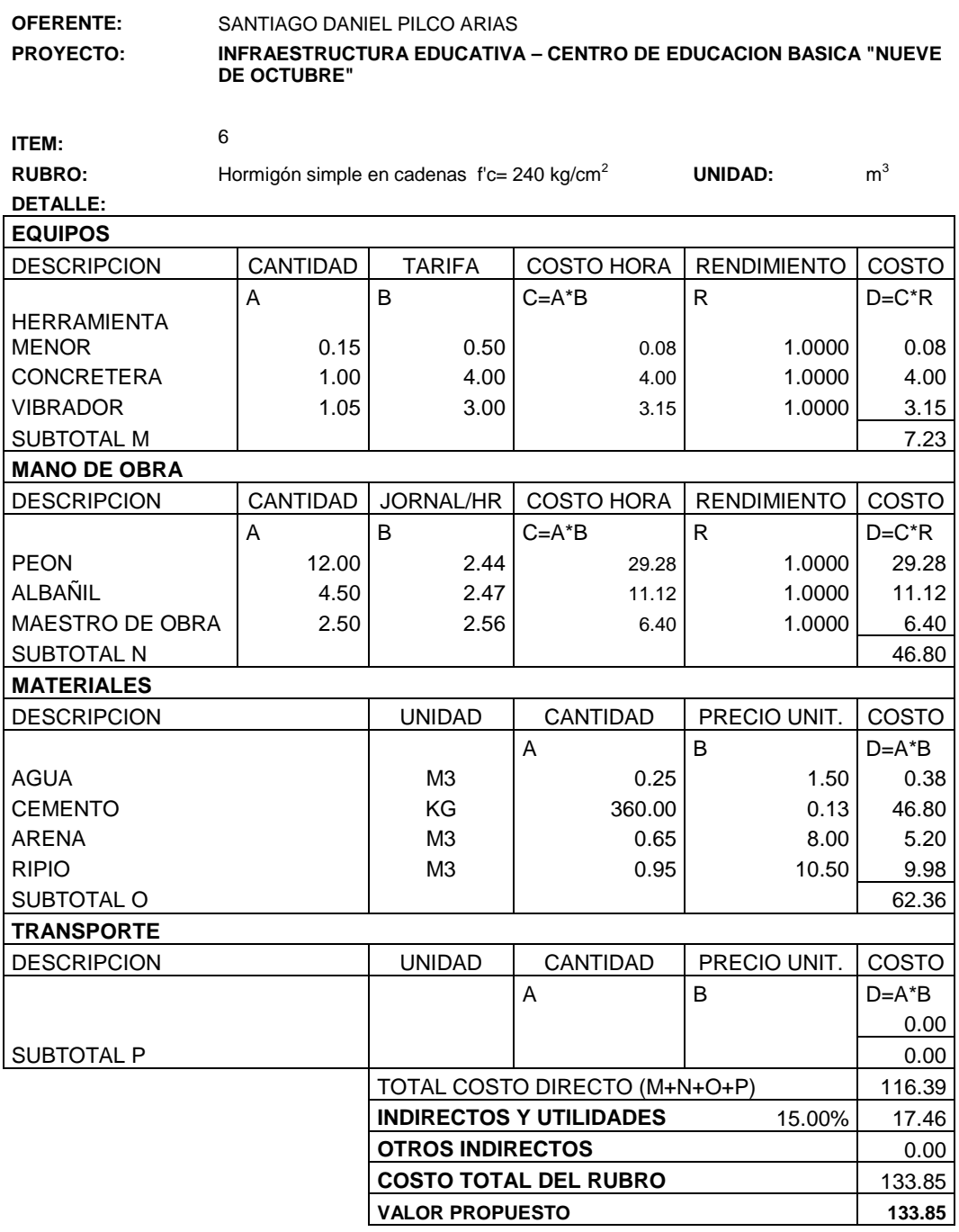

ESTOS PRECIOS NO INCLUYEN IVA

Ambato, Agosto del 2011

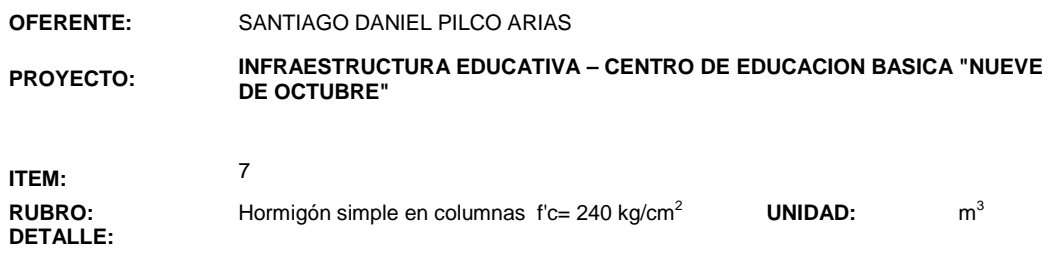

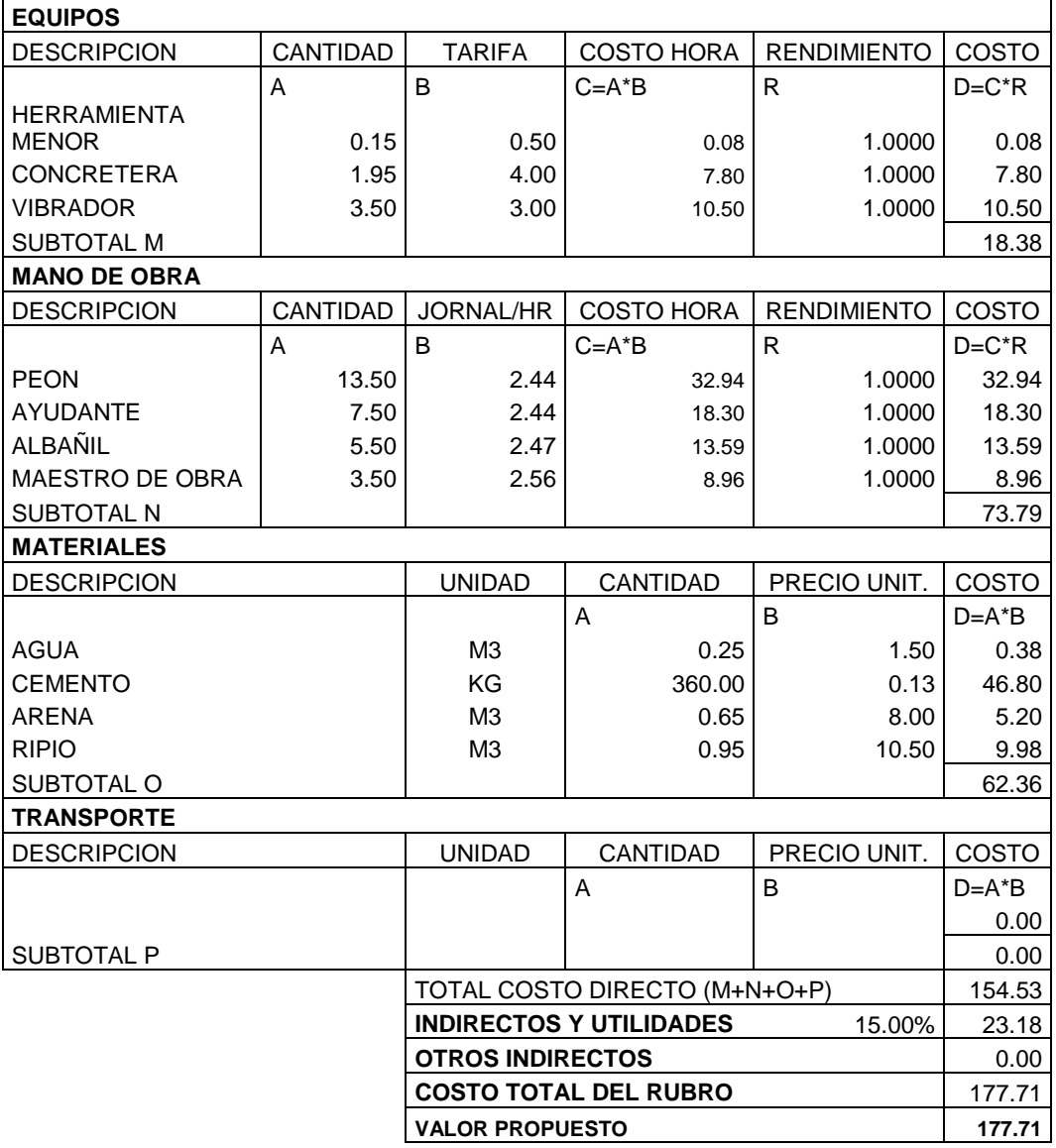

ESTOS PRECIOS NO INCLUYEN IVA

Ambato, Agosto del 2011

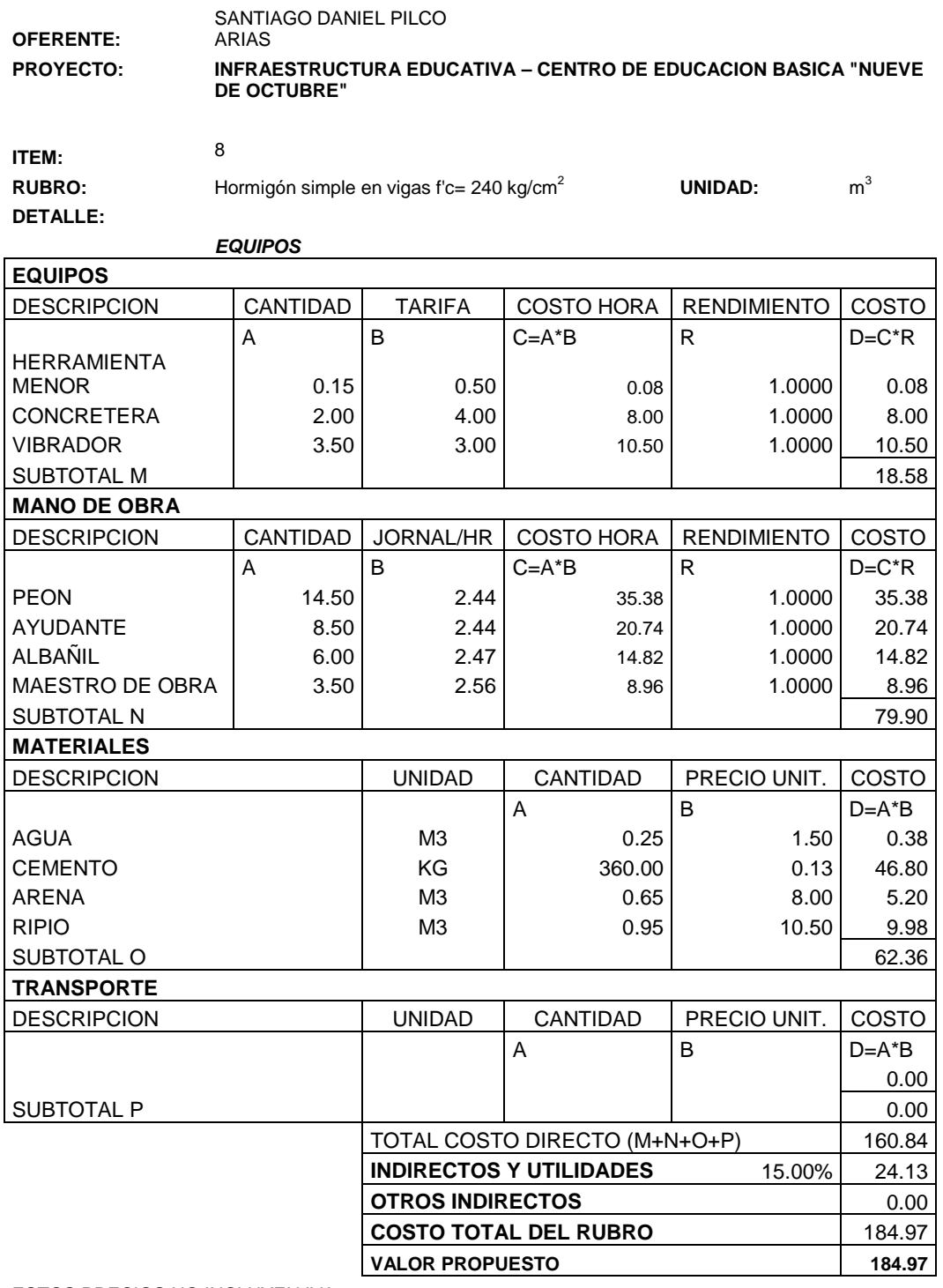

ESTOS PRECIOS NO INCLUYEN IVA

Ambato, Agosto del 2011

#### **OFERENTE:** SANTIAGO DANIEL PILCO ARIAS

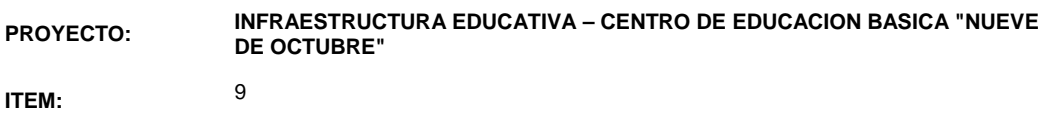

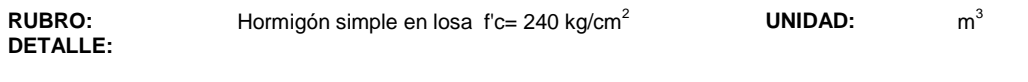

 $\overline{\phantom{0}}$ 

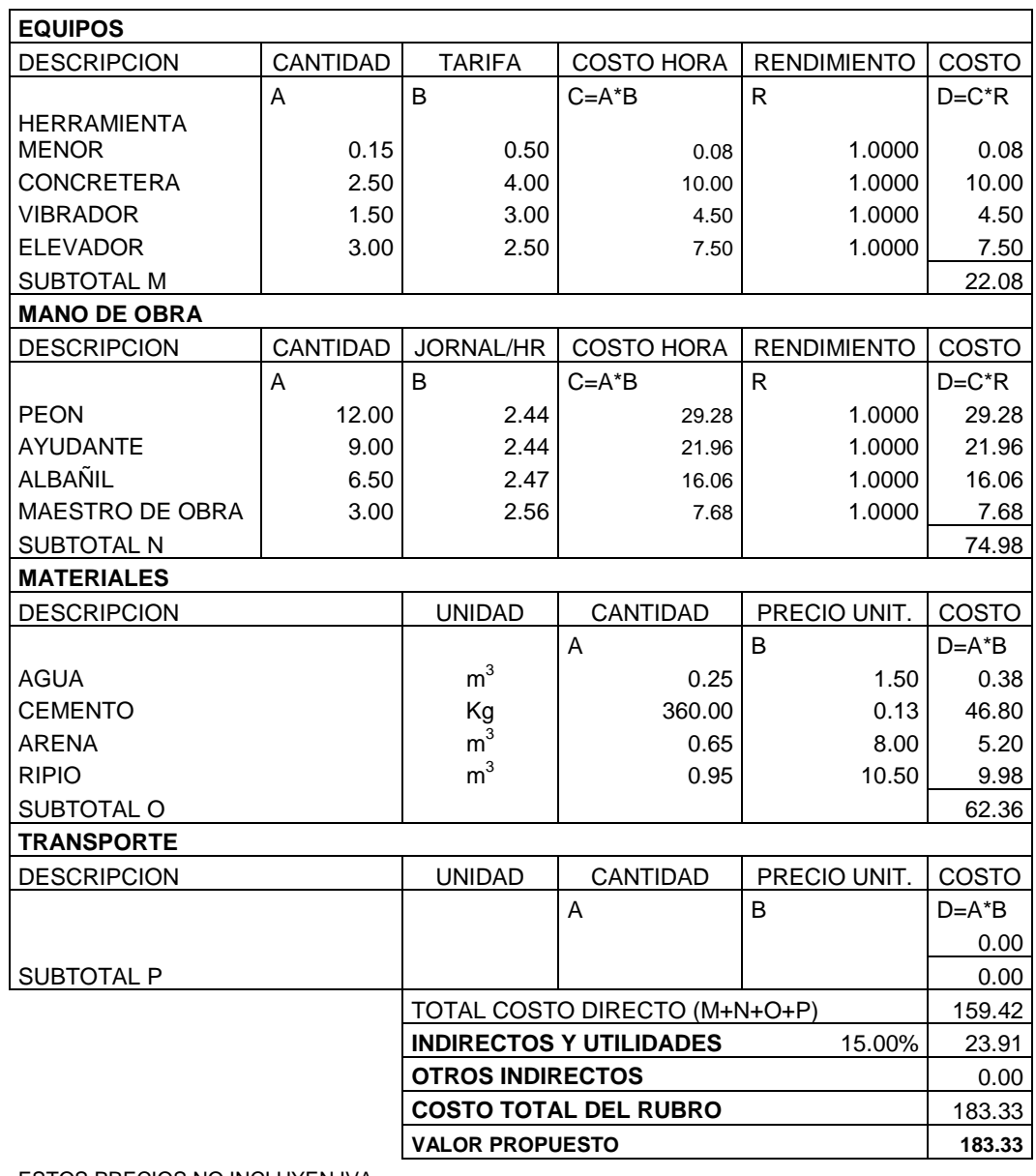

ESTOS PRECIOS NO INCLUYEN IVA

Ambato, Agosto del 2011

#### **OFERENTE:** SANTIAGO DANIEL PILCO ARIAS **PROYECTO: INFRAESTRUCTURA EDUCATIVA – CENTRO DE EDUCACION BASICA "NUEVE DE OCTUBRE"**

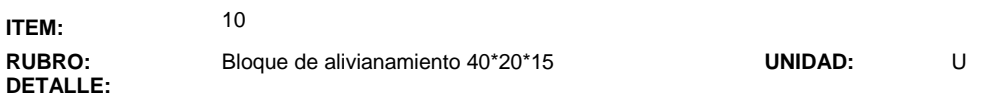

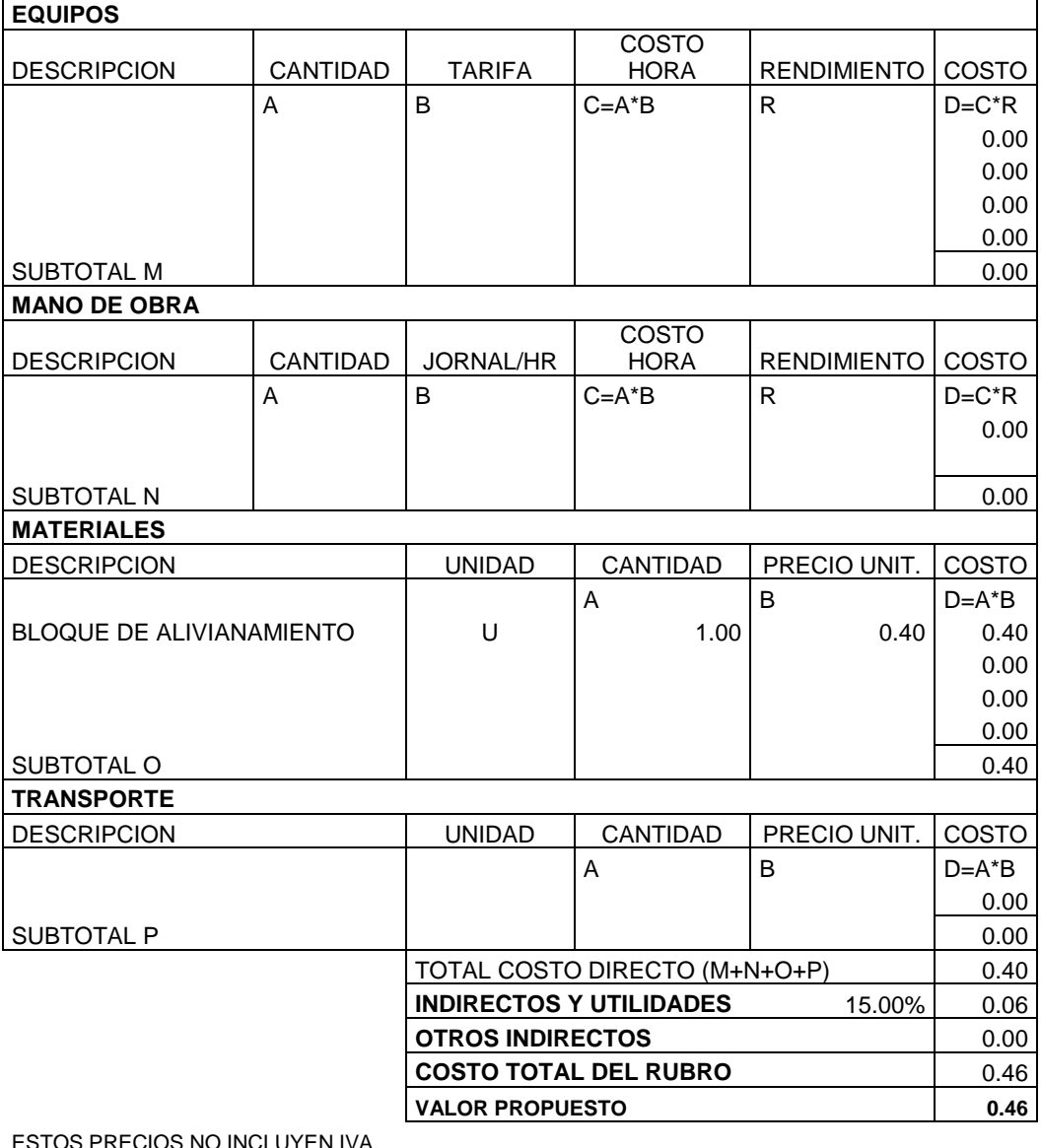

ESTOS PRECIOS NO INCLUYEN IVA Ambato, Agosto del 2011

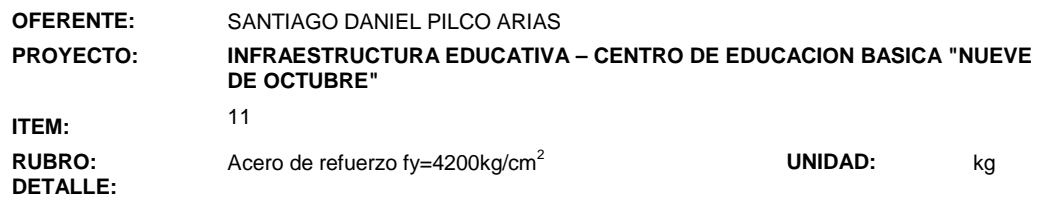

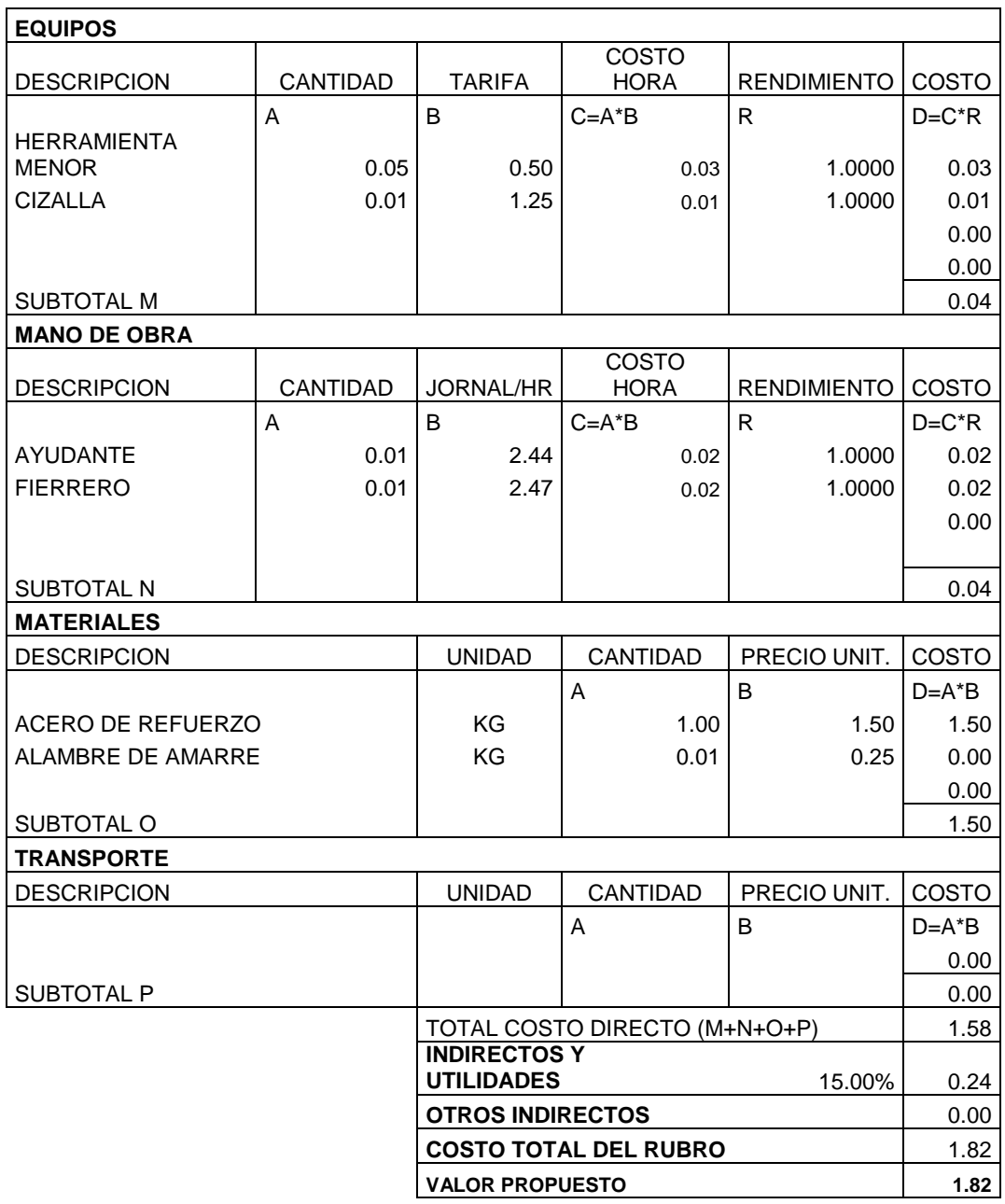

ESTOS PRECIOS NO INCLUYEN IVA

Ambato, Agosto del 2011

#### **6.9 Conclusiones y Recomendaciones**

#### **6.9.1 Conclusiones**

- El proyecto analizado es de gran importancia para el desarrollo social del sector de Huachi Grande ya que proporciona una solución a los problemas de infraestructura escolar que sufre este sector.
- El crecimiento de estudiantes en los últimos años y por la nueva ley de sectorización de la educación exigen el diseño de nuevas estructuras que admitan el desarrollo educacional y social del sector.
- El tipo de suelo del terreno donde se construirá el proyecto permite realizar una cimentación adecuada y económica para satisfacer los requerimientos de la superestructura.
- Como era de esperarse, las dimensiones de los elementos estructurales del proyecto obtenidas a partir de un análisis de predimensionamiento, no siempre son las dimensiones requeridas en el análisis estructural, ya que intervienen otros factores y requerimientos a cumplir que modifican dichas dimensiones; sin embargo nos sirven como punto de partida para realizar un correcto análisis de la estructura.
- Debido a que el Ecuador se encuentra en una zona de alto riesgo sísmico, y sobre todo a los últimos acontecimientos ocurridos en la región andina, concluimos que la mayoría de las estructuras construidas en el país no cumplen con los requerimientos recomendados por los códigos de diseño sísmico aplicados local y mundialmente.
- Los tiempos modernos exigen la actualización del conocimiento profesional para poder estar a la vanguardia de las últimas investigaciones científicas en el área estructural.

- La base para el diseño del proyecto fue el código ACI 318-08 pero se acogieron algunas sugerencias del Código Ecuatoriano de la Construcción CEC-2002 y de algunas investigaciones en estructurales.

## **6.9.2 Recomendaciones**

- Complementar el estudio de suelos con nuevos ensayos antes de su construcción para comprobar el esfuerzo admisible del suelo y el nivel freático del mismo.
- Realizar los ensayos del hormigón armado y del acero de refuerzo el momento de la construcción de la estructura, para comprobar que cumplan con lo establecido dentro del análisis del presente proyecto.
- El programa de Análisis ETABS, es una herramienta muy práctica y poderosa que es de gran ayuda para el ingeniero moderno. Sin embargo, es necesario tener el conocimiento adecuado para poder ingresar los datos correctos en el software e interpretar los resultados obtenidos.

#### **MATERIALES DE REFERENCIA**

#### **1. Bibliografía**

- 1. CEC-2002, "Código Ecuatoriano de la Construcción", XIII Jornadas Nacionales de Ingeniería Estructural. Pontificia Universidad Católica del Ecuador, 325-350, Quito.
- 2. NILSON, Artur. (1995). Diseño de Estructuras de Concreto. Editorial McGraw-Hill. México.
- 3. PARK, R. y PAULAY, T. (1983). Estructuras de concreto reforzado. México, D.F., México: Editorial LIMUSA, S.A.
- 4. ACI 318S-08. (2008). Requisitos de Reglamento para Concreto Estructural y Comentario, American Concrete Institute.
- 5. CÓDIGO DE PRÁCTICA ECUATORIANO. (2001). Requisitos Generales de Diseño: Peligro Sísmico, Espectros de Diseño y Requisitos mínimos de cálculos para diseño Sismo-resistente. CPE INEN 5:2001 Parte I de Normalización Instituto Ecuatoriano. Quito. Ecuador
- 6. ROMO, Marcelo. (2008). Temas de Hormigón Armado. Centros de Investigaciones Científicas, Escuela Politécnica del Ejército, Quito. Ecuador.
- 7. Ing. VASCO, Patricio. (2003). Guía para el Análisis y Diseño Estructural de Edificios de Hormigón Armado. Ambato. Ecuador.
- 8. SANDOVAL, Jaime y SANTOS, José. (2010). Análisis y Diseño de Edificaciones con ETABS, 3era Edición. ICG, Instituto de la Construcción y Gerencia. Lima. Perú.

## **ANEXO A. CUESTIONARIO DE ENCUESTA**

## **UNIVERSIDAD DE TECNICA DE AMBATO**

## **Encuesta aplicada a los docentes y padres de familia de los estudiantes del Centro de Educación Básica "Nueve de Octubre".**

#### **Información Específica.**

**1.** ¿Qué problema identifica en la planta física de la escuela con relación al número de estudiantes?

## **El número de cursos son suficientes ……..**

## **El número de cursos son insuficientes ……**

**2.** ¿Piensa que es necesario un nuevo bloque de aulas?

## **Si… No…**

**3.** ¿Cree que en el Centro Educativo cuenta con una infraestructura, que brinde seguridad a los estudiantes ante sismos o cualquier fenómeno natural adverso?

**Si… No…**

**4.** ¿Sabía que Ambato y por tanto este sector es una zona de alta peligrosidad sísmica?

**Si… No…**

**5.** ¿Cree que se debería diseñar un nuevo bloque de aulas recomendaciones sismorresistentes de códigos actualizados?

**Si… No…**

#### **GRACIAS POR SU COLABORACIÓN**

## **ANEXO B. Diseño y calculo de losas**

**Losa de entrepiso nivel +3.40**

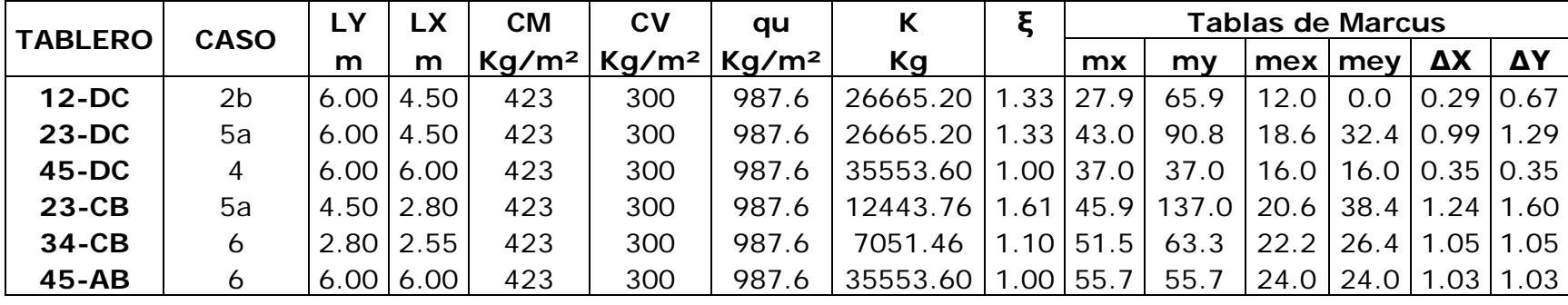

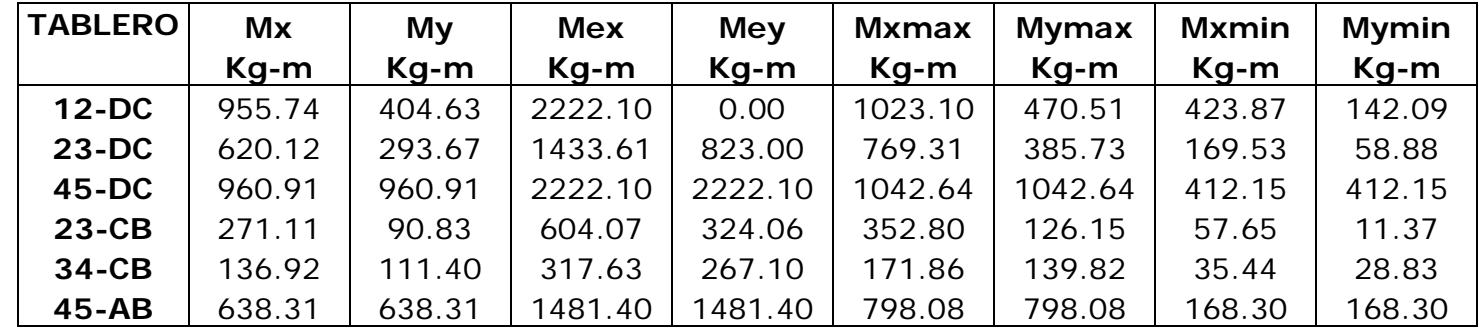

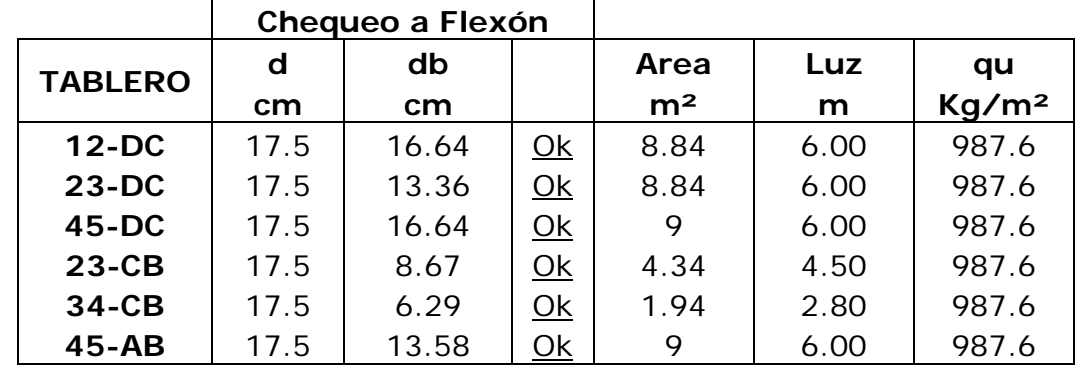

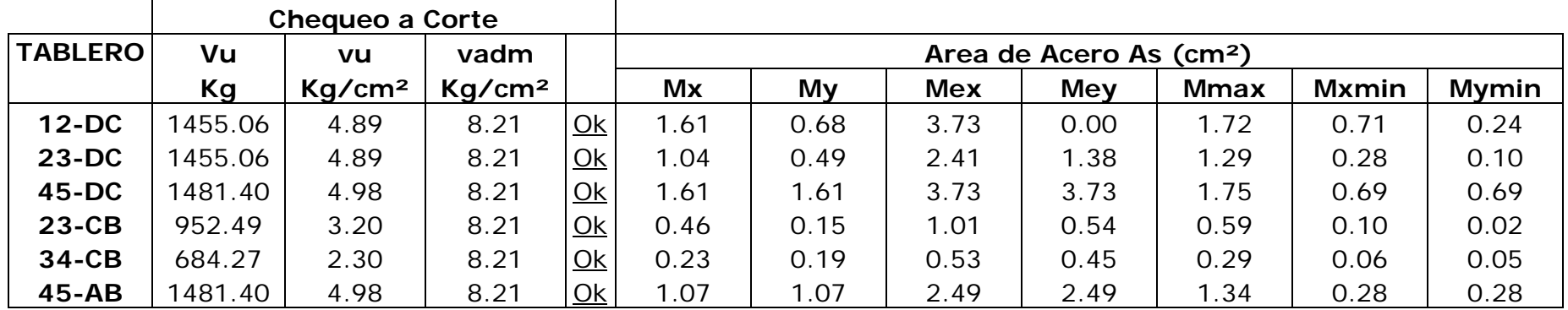

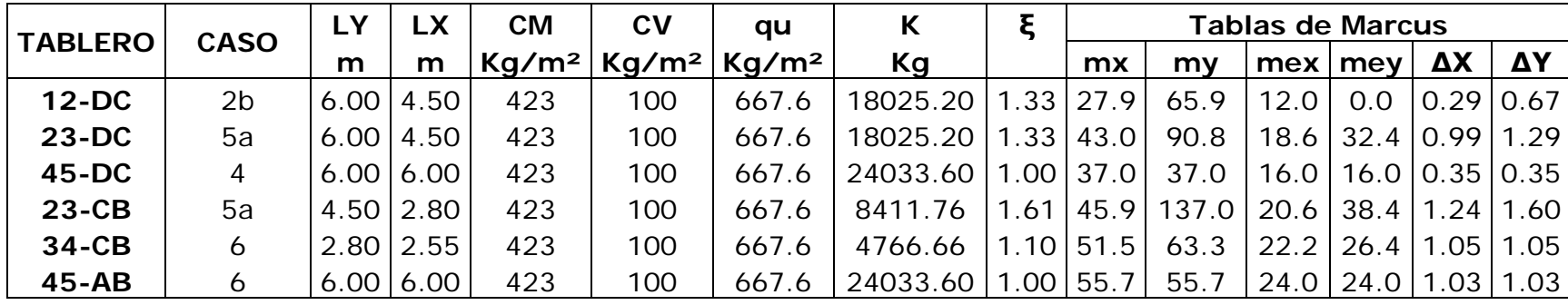

**Losa de cubiertas nivel +6.80**

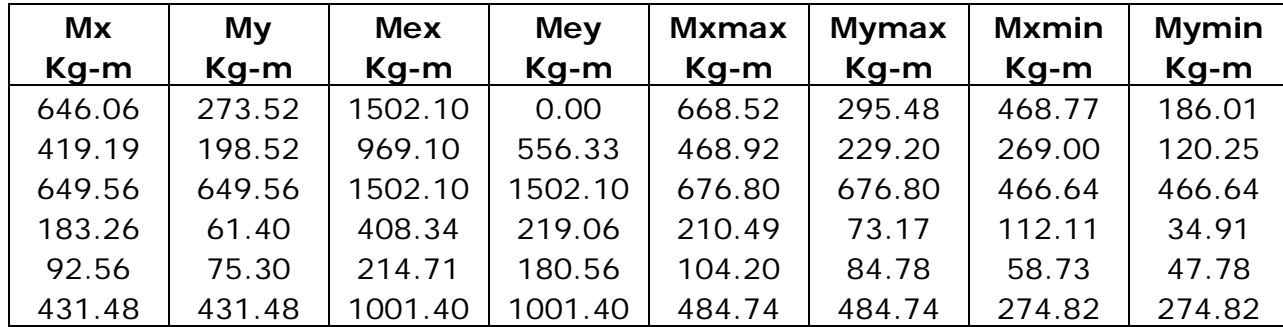

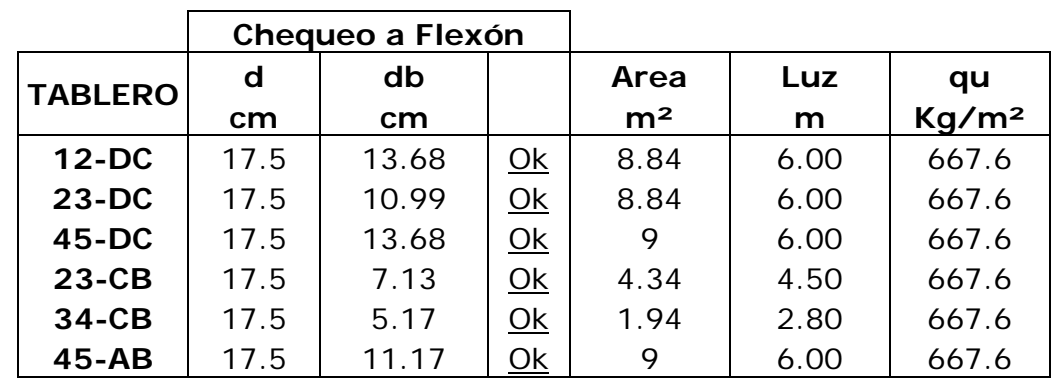

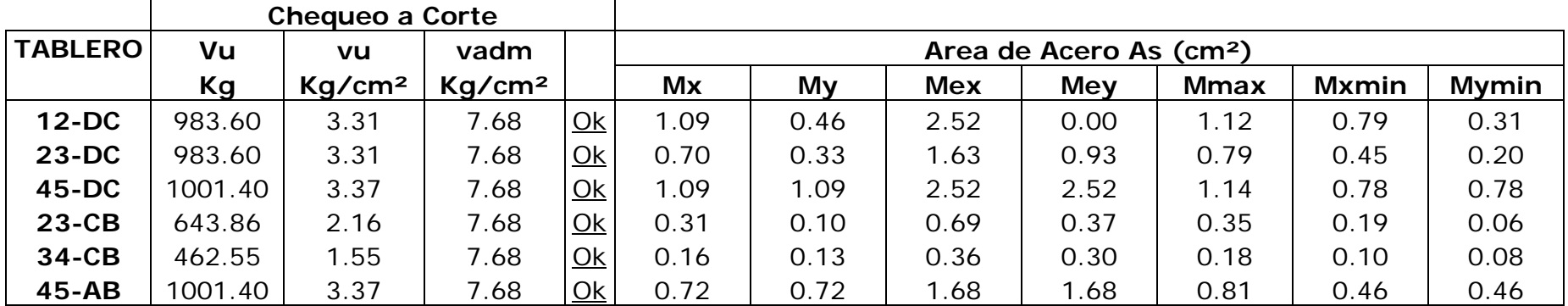

# **ANEXO C. PLANOS**

5.80

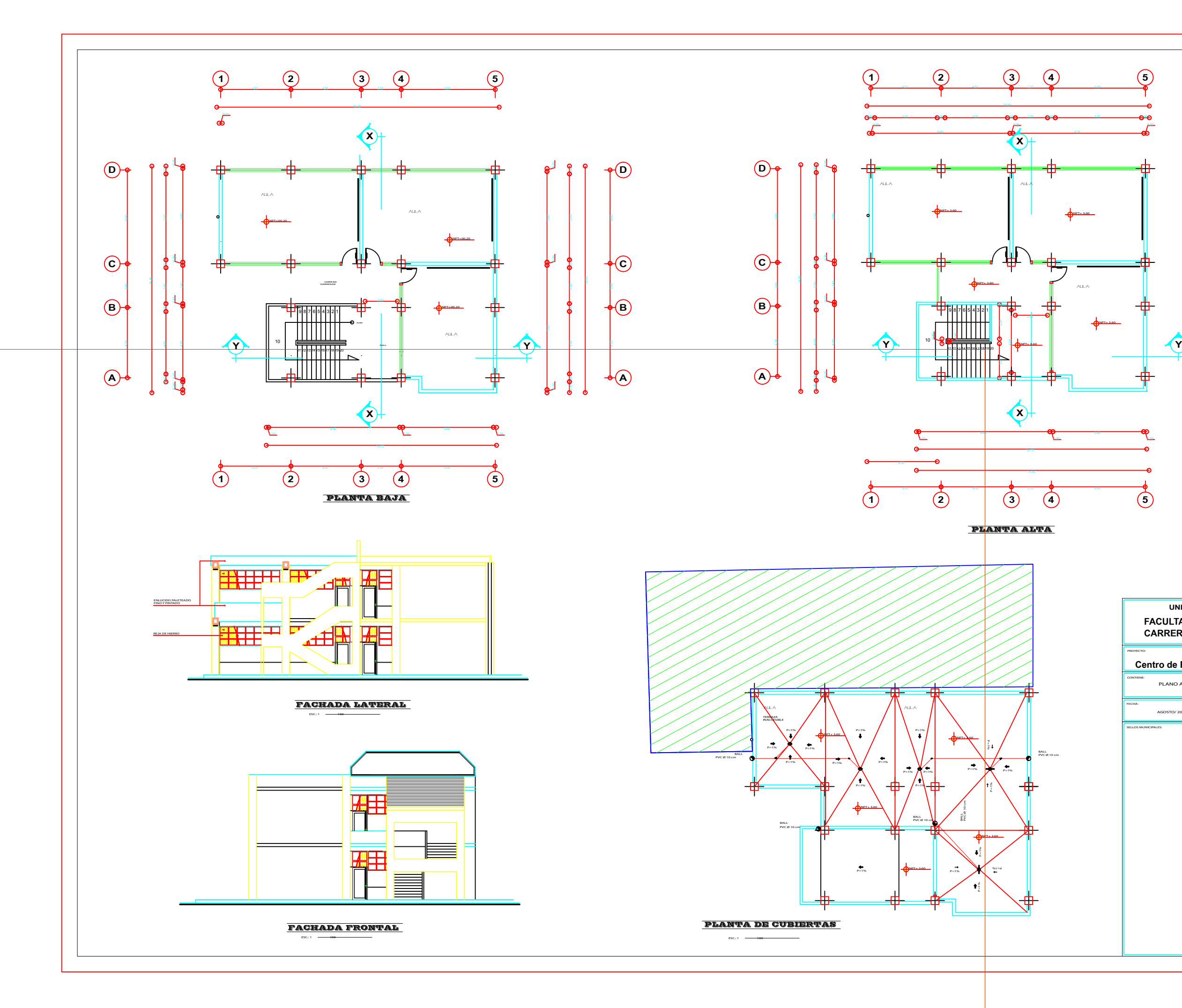

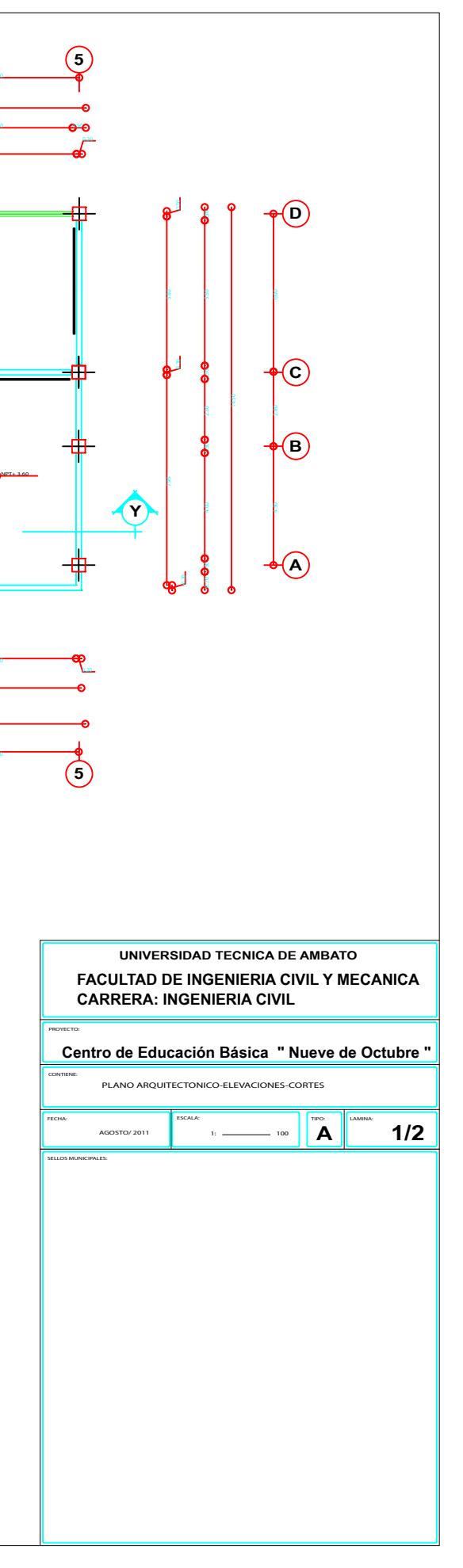

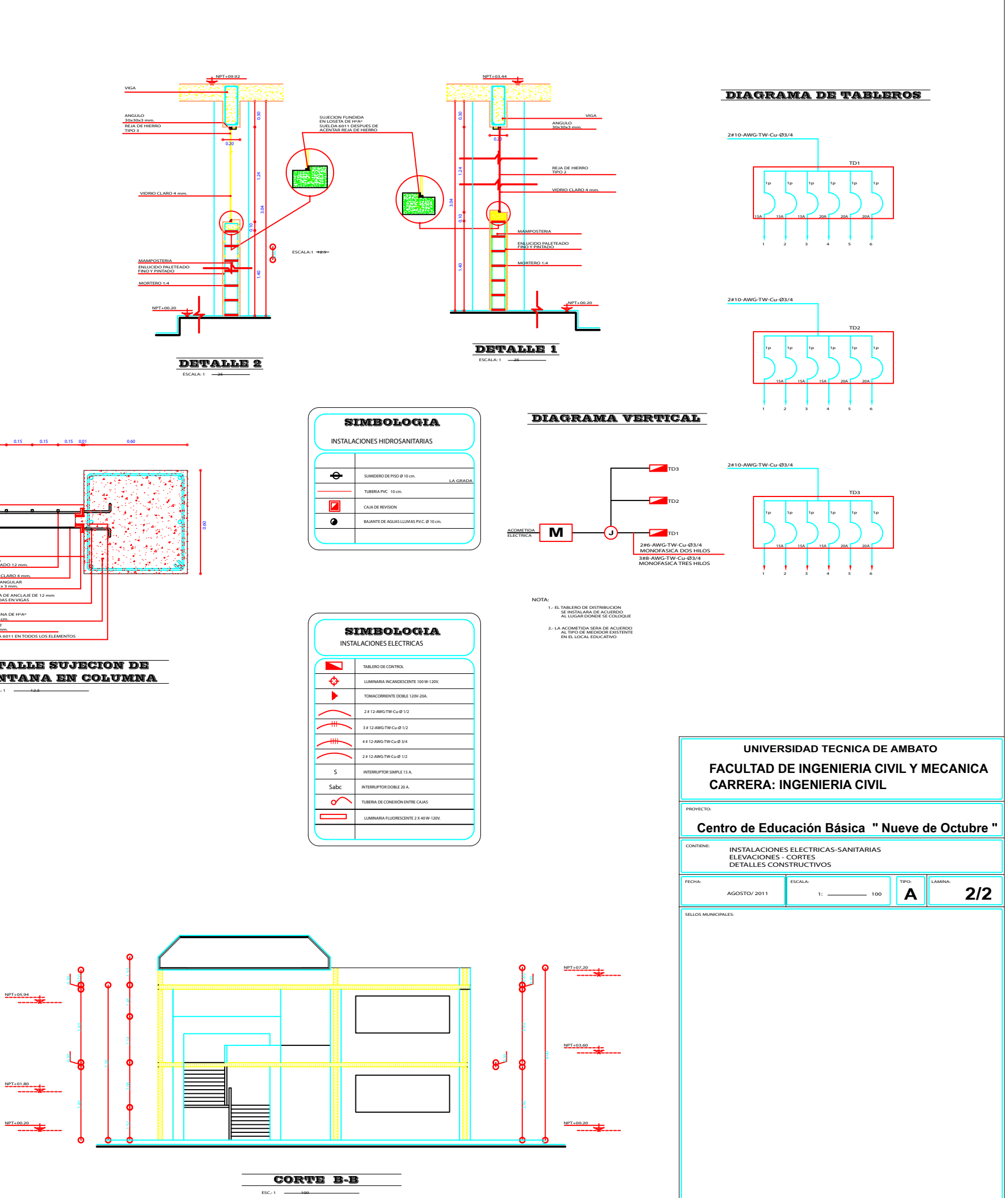

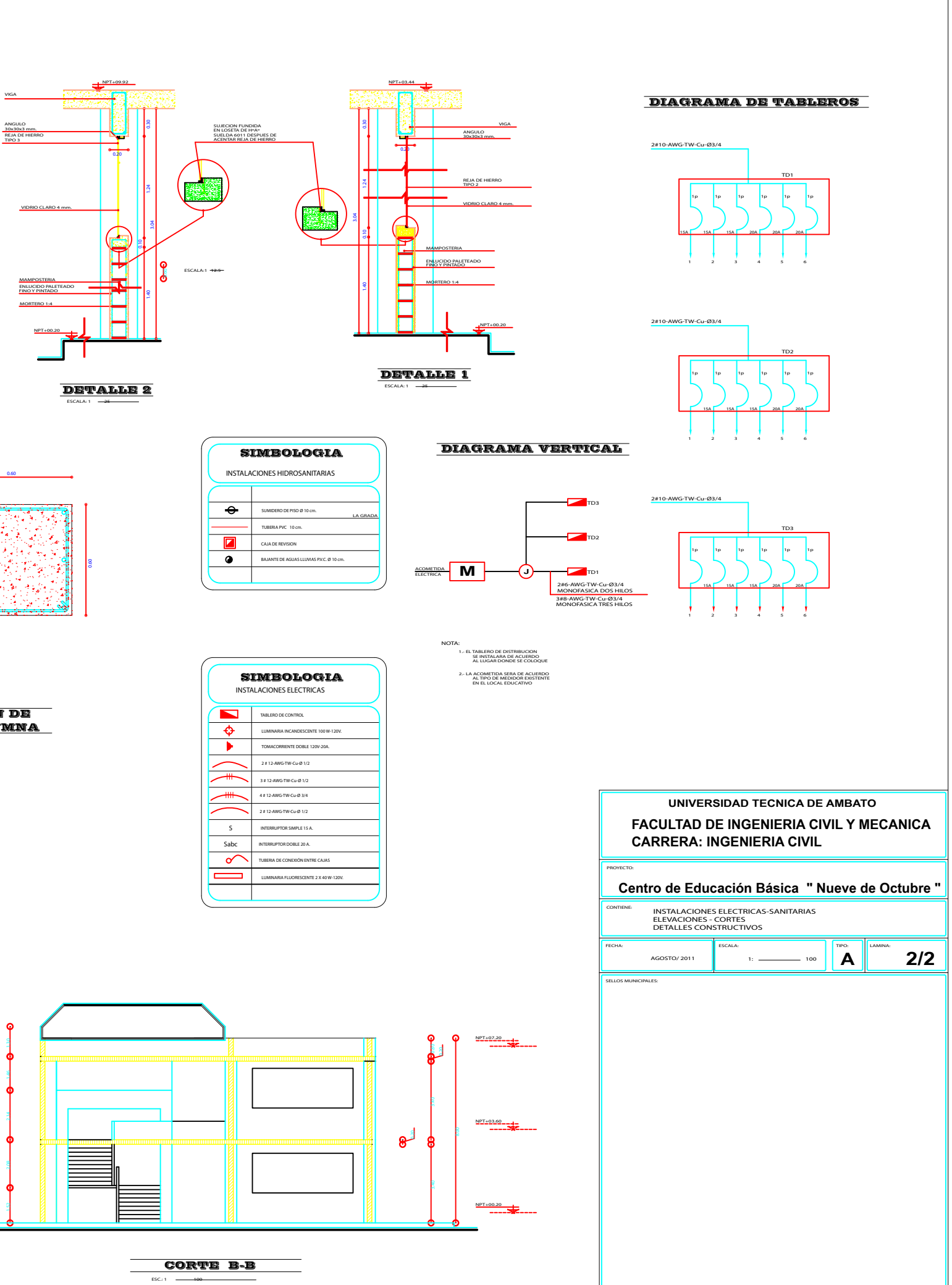

DETALLE SUJECION DE VENTANA EN COLUMNA

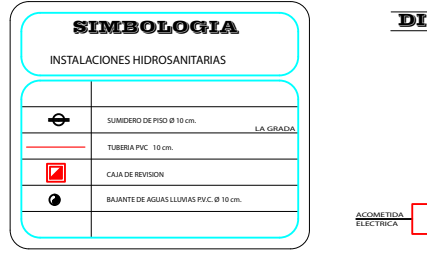

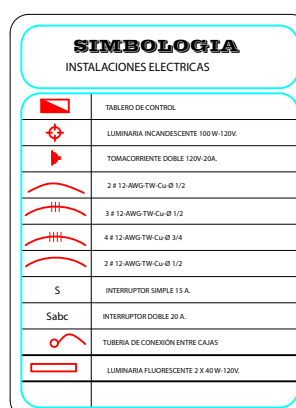

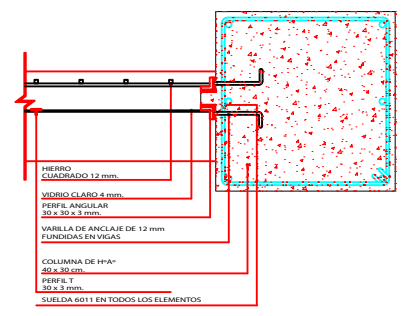

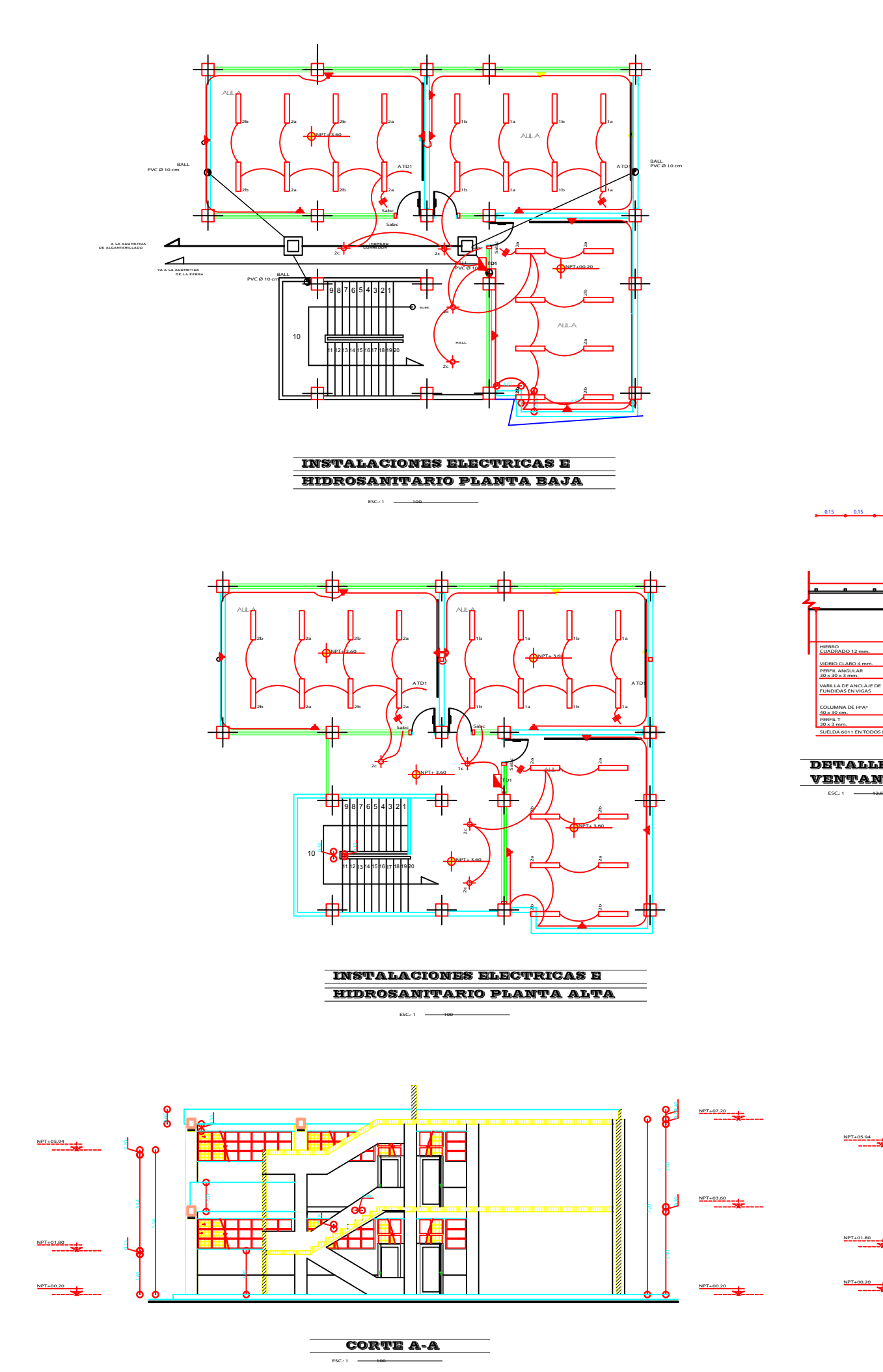

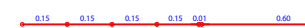

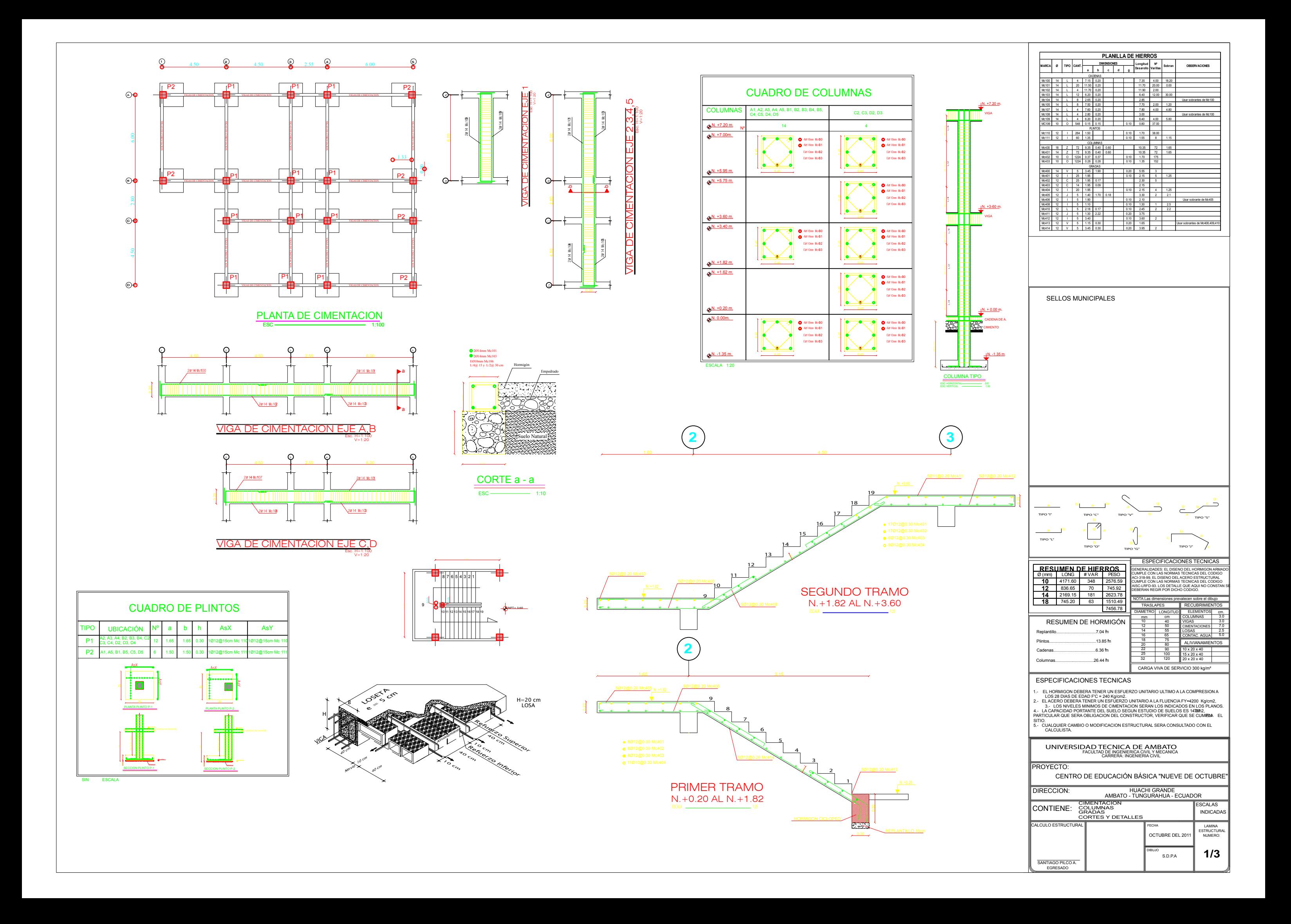

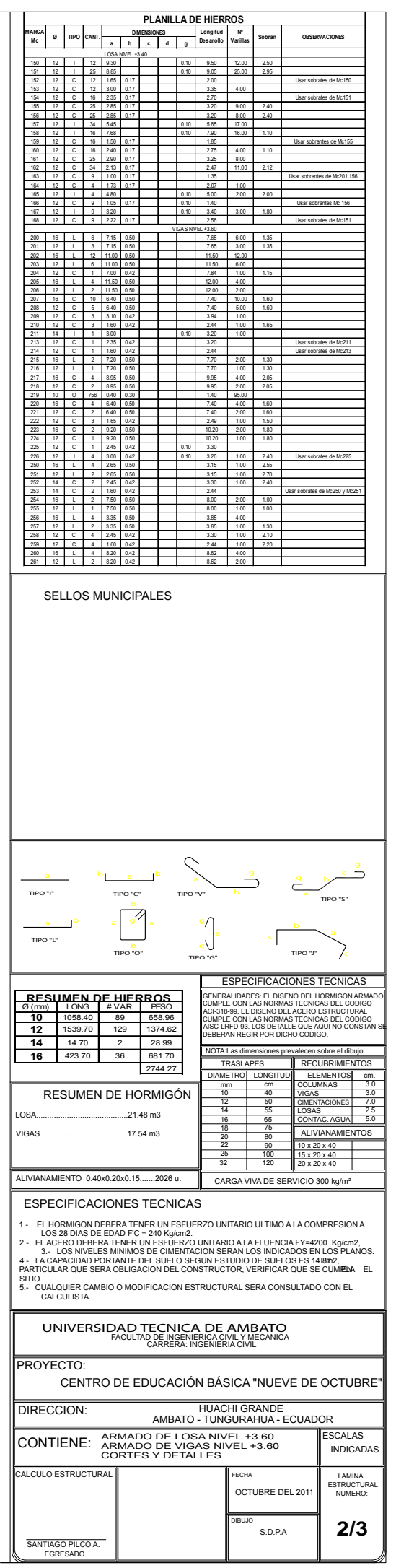

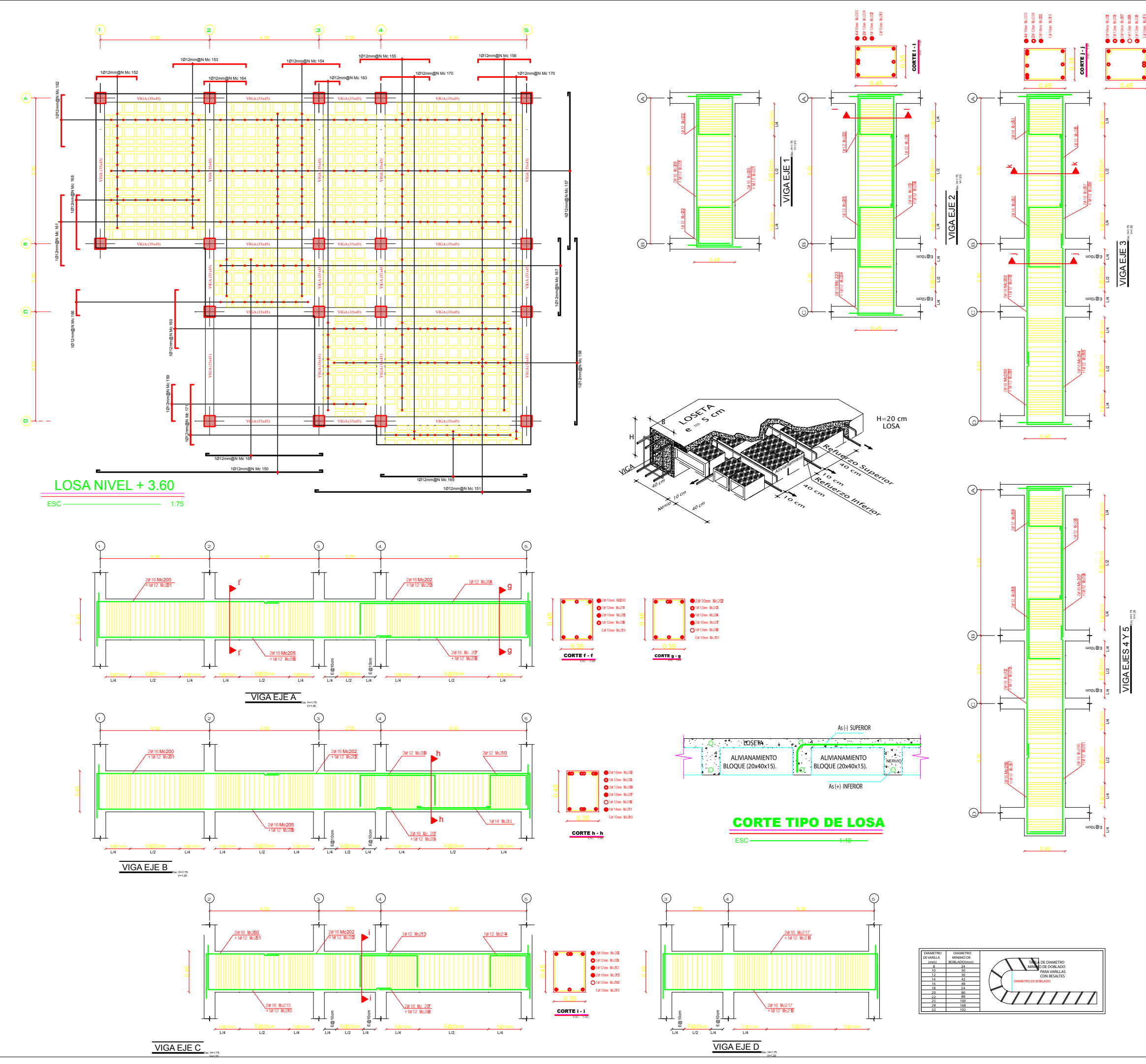

0.35 CORTE k - k ESC. 1:20

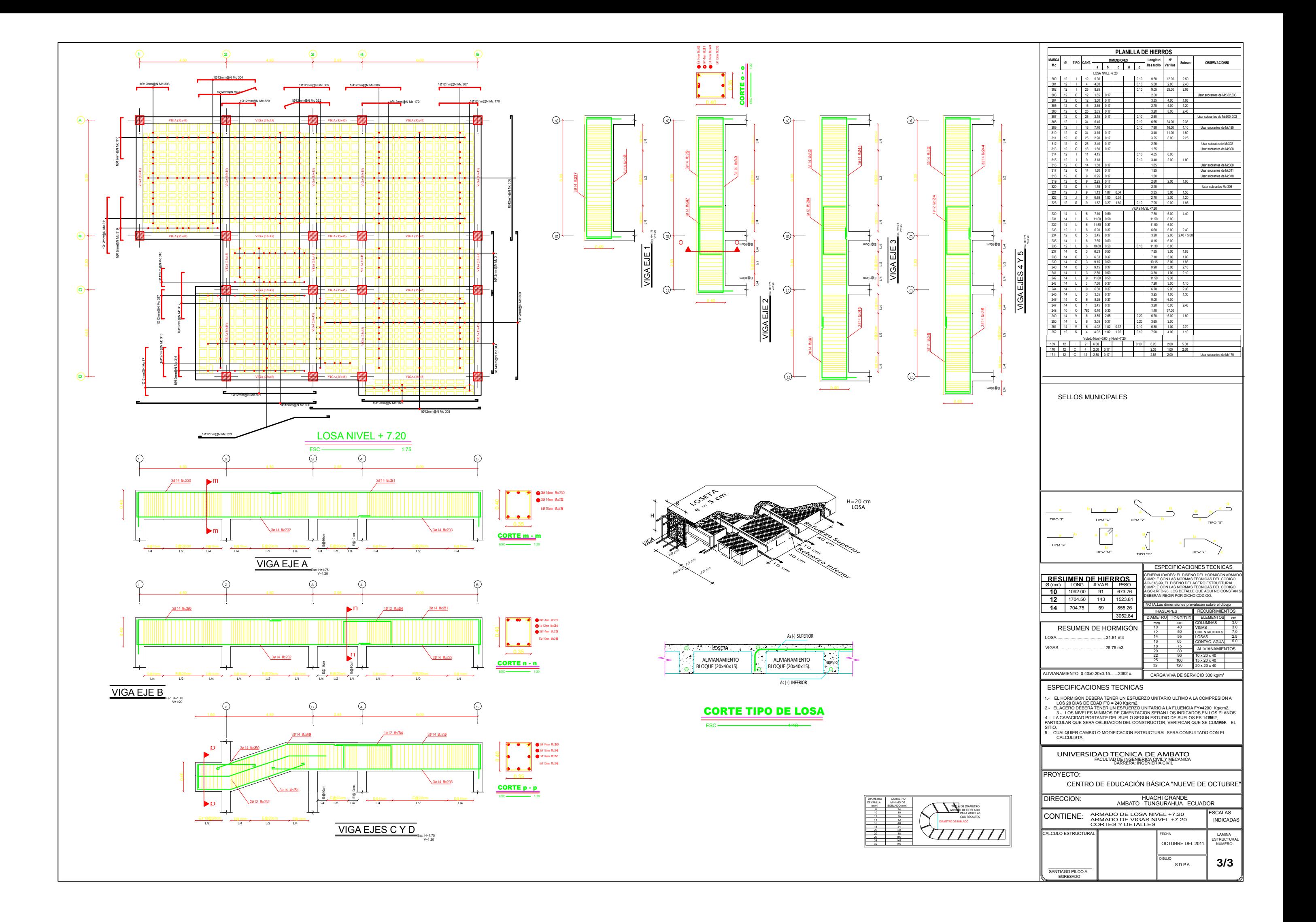